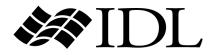

# Medical Imaging in IDL

RSI

IDL Version 6.3 April 2006 Edition Copyright © RSI All Rights Reserved

0406IDL63DCX

## **Restricted Rights Notice**

The IDL<sup>®</sup>, ION Script<sup>TM</sup>, and ION Java<sup>TM</sup> software programs and the accompanying procedures, functions, and documentation described herein are sold under license agreement. Their use, duplication, and disclosure are subject to the restrictions stated in the license agreement. Research Systems, Inc., reserves the right to make changes to this document at any time and without notice.

### **Limitation of Warranty**

Research Systems, Inc. makes no warranties, either express or implied, as to any matter not expressly set forth in the license agreement, including without limitation the condition of the software, merchantability, or fitness for any particular purpose.

Research Systems, Inc. shall not be liable for any direct, consequential, or other damages suffered by the Licensee or any others resulting from use of the IDL or ION software packages or their documentation.

### Permission to Reproduce this Manual

If you are a licensed user of this product, Research Systems, Inc. grants you a limited, nontransferable license to reproduce this particular document provided such copies are for your use only and are not sold or distributed to third parties. All such copies must contain the title page and this notice page in their entirety.

### Acknowledgments

IDL<sup>®</sup> is a registered trademark and ION<sup>TM</sup>, ION Script<sup>TM</sup>, ION Java<sup>TM</sup>, are trademarks of Research Systems Inc., registered in the United States Patent and Trademark Office, for the computer program described herein.

Numerical Recipes™ is a trademark of Numerical Recipes Software. Numerical Recipes routines are used by permission.

GRG2<sup>TM</sup> is a trademark of Windward Technologies, Inc. The GRG2 software for nonlinear optimization is used by permission.

NCSA Hierarchical Data Format (HDF) Software Library and Utilities Copyright 1988-2001 The Board of Trustees of the University of Illinois All rights reserved.

NCSA HDF5 (Hierarchical Data Format 5) Software Library and Utilities Copyright 1998-2002 by the Board of Trustees of the University of Illinois. All rights reserved.

CDF Library Copyright © 2002 National Space Science Data Center NASA/Goddard Space Flight Center

NetCDF Library Copyright © 1993-1999 University Corporation for Atmospheric Research/Unidata

HDF EOS Library Copyright © 1996 Hughes and Applied Research Corporation

This software is based in part on the work of the Independent JPEG Group.

Portions of this software are copyrighted by DataDirect Technologies, 1991-2003.

Portions of this software were developed using Unisearch's Kakadu software, for which Kodak has a commercial license. Kakadu Software. Copyright © 2001. The University of New South Wales, UNSW, Sydney NSW 2052, Australia, and Unisearch Ltd, Australia.

Portions of this computer program are copyright © 1995-1999 LizardTech, Inc. All rights reserved. MrSID is protected by U.S. Patent No. 5,710,835. Foreign Patents Pending.

IDL Wavelet Toolkit Copyright © 2002 Christopher Torrence.

Other trademarks and registered trademarks are the property of the respective trademark holders.

Portions of this software are copyrighted by Merge Technologies Incorporated.

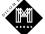

# Contents

| Chapter 1<br>Expanded DICOM Support in IDL | 9  |
|--------------------------------------------|----|
| Expanded DICOM Functionality in IDL        | 10 |
| Using DICOM Network Services               | 10 |
| Reading and Writing DICOM Files            | 10 |
| Platform Support and Licensing             | 11 |
| Supported Platforms                        | 11 |
| Licensing Requirements                     | 11 |
| Compliance with the DICOM Standard         |    |
| Chapter 2 Using IDL DICOM Network Services | 13 |

| Overview of DICOM Network Services                | 14 |
|---------------------------------------------------|----|
| Network Performance and Virus Protection Software | 15 |

| Determining Configuration Parameters                       | . 16 |
|------------------------------------------------------------|------|
| Determining the IP Address                                 | . 16 |
| Determining TPC/IP Port Numbers                            | . 16 |
| Starting the Network Services Utility                      | . 18 |
| Local Versus System Configuration                          | . 18 |
| Starting the DICOM Network Services Utility in Local Mode  | . 19 |
| Starting the DICOM Network Services Utility in System Mode | . 20 |
| Completing Required Setup Tasks                            | . 21 |
| Configuring Your System to Receive Files                   | . 22 |
| Configuring an Application Entity                          | . 25 |
| Default Application Entities                               | . 25 |
| Defining a New Application Entity                          | . 26 |
| Modifying an Application Entity                            | . 28 |
| Deleting an Application Entity                             | . 29 |
| Defining a Machine to Be Queried                           | . 30 |
| Querying a Remote Machine                                  | . 33 |
| Configure Query SCU Service Properties                     | . 33 |
| Query the Remote Node                                      | . 34 |
| Build or Modify a Custom Query                             | . 36 |
| Retrieve Files from a Remote Node                          | . 38 |
| Troubleshooting a Retrieval Operation                      | . 40 |
| Sending Files to a Remote Destination                      | . 43 |
| Defining the Remote Storage SCP Node                       | . 44 |
| Sending Files to a Remote Machine                          | . 44 |
| Troubleshooting a Send Operation                           | . 47 |
| Returning Connection Status with Echo                      | . 48 |
| Troubleshooting Echo Errors                                | . 48 |
| About the Storage SCP Service                              | . 49 |
| Storage SCP Service Permissions                            | . 49 |
| Storage SCP Service Log Files                              | . 50 |
| Managing the Storage SCP Service                           | . 51 |
| Starting and Stopping the Service Outside the Utility      | . 52 |
| DICOM Network Services User Interface                      | . 53 |
| System Mode Interface                                      | . 53 |
| Local Mode Interface                                       | . 54 |

| Chapter 3<br>IDL DICOM Reference             | 57 |
|----------------------------------------------|----|
| DICOMEX_GETCONFIGFILEPATH                    | 58 |
| DICOMEX_GETSTORSCPDIR                        | 60 |
| DICOMEX_NET                                  | 62 |
| IDLffDicomEx                                 | 64 |
| File Compression and Transfer Syntax Support | 68 |
| IDLffDicomEx Properties                      | 70 |
| IDLffDicomEx::AddGroup                       | 86 |
| IDLffDicomEx::AddPrivateGroup                | 93 |
| IDLffDicomEx::AddPrivateSequence             | 00 |
| IDLffDicomEx::AddSequence 10                 | 04 |
| IDLffDicomEx::ChangeTransferSyntax 10        | 08 |
| IDLffDicomEx::Cleanup 11                     | 13 |
| IDLffDicomEx::Commit 11                      | 14 |
| IDLffDicomEx::CopyTags 11                    | 15 |
| IDLffDicomEx::EnumerateTags 12               | 20 |
| IDLffDicomEx::GetDescription 12              | 26 |
| IDLffDicomEx::GetPixelData 12                | 28 |
| IDLffDicomEx::GetPrivateValue 13             | 35 |
| IDLffDicomEx::GetPrivateValueCount 13        | 39 |
| IDLffDicomEx::GetPrivateValueLength 14       | 42 |
| IDLffDicomEx::GetPrivateVR 14                | 47 |
| IDLffDicomEx::GetProperty 15                 | 50 |
| IDLffDicomEx::GetValue 15                    | 51 |
| IDLffDicomEx::GetValueCount 15               |    |
| IDLffDicomEx::GetValueLength 15              |    |
| IDLffDicomEx::GetVR 16                       | 60 |
| IDLffDicomEx::Init                           | 62 |
| IDLffDicomEx::QueryPrivateValue 17           | 75 |
| IDLffDicomEx::QueryValue 17                  | 78 |
| IDLffDicomEx::SetPixelData                   | 81 |
| IDLffDicomEx::SetPrivateValue                | 90 |
| IDLffDicomEx::SetProperty                    |    |
| IDLffDicomEx::SetValue 20                    | 00 |

5

| IDLffDicon | nExCfg                              | 211 |
|------------|-------------------------------------|-----|
| IDLffD     | vicomExCfg Properties               | 214 |
| IDLffD     | vicomExCfg::Cleanup                 | 215 |
| IDLffD     | vicomExCfg::Commit                  | 216 |
| IDLffD     | icomExCfg::Echo                     | 217 |
| IDLffD     | vicomExCfg::GetApplicationEntities  | 219 |
| IDLffD     | vicomExCfg::GetApplicationEntity    | 221 |
| IDLffD     | vicomExCfg::GetServiceLists         | 222 |
| IDLffD     | vicomExCfg::GetServiceTypes         | 223 |
| IDLffD     | icomExCfg::GetValue                 | 224 |
| IDLffD     | icomExCfg::Init                     | 226 |
| IDLffD     | icomExCfg::IsDirty                  | 229 |
| IDLffD     | vicomExCfg::RemoveApplicationEntity | 230 |
| IDLffD     | vicomExCfg::SetApplicationEntity    | 231 |
| IDLffD     | icomExCfg::SetValue                 | 233 |
| IDLffD     | vicomExCfg::StorageScpService       | 235 |
| IDLffDicon | nExQuery                            | 239 |
| IDLffD     | icomExQuery Properties              | 242 |
| Patient    | Name and Name Sub-field Properties  | 257 |
| IDLffD     | icomExQuery::Cleanup                | 260 |
| IDLffD     | icomExQuery::ClearProperties        | 261 |
| IDLffD     | icomExQuery::GetProperty            | 262 |
| IDLffD     | icomExQuery::Init                   | 263 |
| IDLffD     | icomExQuery::Query                  | 265 |
| IDLffD     | icomExQuery::QueryModelsSupported   | 270 |
| IDLffD     | vicomExQuery::Retrieve              | 273 |
| IDLffD     | icomExQuery::SetProperty            | 282 |
| IDLffDicon | nExStorScu                          | 283 |
| IDLffD     | vicomExStorScu Properties           | 285 |
| IDLffD     | vicomExStorScu::Cleanup             | 289 |
| IDLffD     | vicomExStorScu::ClearProperties     | 290 |
| IDLffD     | vicomExStorScu::GetProperty         | 291 |
| IDLffD     | vicomExStorScu::Init                | 292 |
| IDLffD     | icomExStorScu::Send                 | 294 |
| IDLffD     | vicomExStorScu::SetProperty         | 298 |

| Appendix A<br>DICOM Resources           | 299 |
|-----------------------------------------|-----|
| DICOM Attributes                        |     |
| Value Representations                   |     |
| Appendix B<br>IDL DICOM Quick Reference |     |
| Alphabetical Listing                    |     |
| Index                                   | 393 |

## Chapter 1 Expanded DICOM Support in IDL

This chapter provides introductory information about DICOM support in IDL including general information and licensing requirements.

Expanded DICOM Functionality in IDL ... 10 Compliance with the DICOM Standard ... 12 Platform Support and Licensing ...... 11

## **Expanded DICOM Functionality in IDL**

## **Using DICOM Network Services**

IDL DICOM Network Services supports SCU (service class user) and SCP (service class provider) network functionality including Echo SCU, Query/Retrieve SCU, Storage SCU, and Storage SCP.

Using the **DICOM Network Services** utility, you can:

- Query a remote machine and retrieve selected DICOM files
- Build custom queries
- Send files to a remote destination
- Troubleshoot network connections using echo

See Chapter 2, "Using IDL DICOM Network Services" for complete details on using the **DICOM Network Services** utility. The section, "Overview of DICOM Network Services" on page 14, provides more detailed introductory information.

## **Reading and Writing DICOM Files**

The IDLffDicomEx object, described in "IDLffDicomEx" on page 64, greatly expands IDL's DICOM file access capabilities. Previously, read-only DICOM support was provided through the IDLffDICOM object. The IDLffDicomEx object offers the following enhancements over the IDLffDICOM object:

- Ability to read from and write to DICOM files. Using the IDLffDicomEx object, you can read, clone, or create a new DICOM file. The IDLffDICOM object only supports reading DICOM files.
- Ability to read and write both public and private attributes including sequences and sets of repeating tags within sequences (groups).
- Ability to read and write compressed DICOM files on Windows and UNIX platforms. See "File Compression and Transfer Syntax Support" on page 68 for more information.
- Additional SOP class support. See "Compliance with the DICOM Standard" on page 12 for information about the conformance statement, which contains the most current list of supported SOP classes.
- Ability to copy DICOM attributes from one file to another, and view all the DICOM attributes contained within a file.

## **Platform Support and Licensing**

## **Supported Platforms**

See "Feature Support by Operating System" in Chapter 3 of the *What's New in IDL* 6.3 manual for a current list of operating systems that support the expanded DICOM support in IDL. See "IDL 6.3 Requirements" in the same chapter for additional details regarding supported platforms.

## **Licensing Requirements**

For more information about the following items, contact your RSI sales representative or technical support. To redistribute applications that contain the **DICOM Network Services** utility or that use the IDLffDicomEx object functionality, an embedded license or a runtime license can be purchased for end users, or users can be instructed to purchase their own licenses. Please refer to Chapter 24, "Distributing Runtime Mode Applications" in the *Building IDL Applications* manual for more details about the different licensing options.

#### **DICOM Network Services**

An additional-cost license is required to access IDL's DICOM Network Services. Your license purchase for DICOM Network Services *includes* the license required for DICOM Read/Write support.

#### **DICOM Read/Write**

The IDLffDicomEx object greatly expands IDL's DICOM capabilities and requires an additional-cost license key to access the functionality.

## **Compliance with the DICOM Standard**

Information on the compliance of IDL's DICOM Network Services and the IDLffDicomEx object to the DICOM standard are provided in a conformance statement. See www.rsinc.com/idl/dicom for a current DICOM Conformance Statement.

#### Note –

IDL, the IDL DICOM toolkit, and the contents of the IDL documentation are not marketed as products with FDA Section 510(k) premarket notification nor have they been reviewed by any other regulatory agency from any other country. As is, IDL, the IDL DICOM toolkit, and the contents of the IDL documentation, are intended for educational, research, and third party application developers. If IDL and the DICOM toolkit, or information derived from them, are to be used as part of an application for clinical purposes, such as for treating or diagnosing human subjects, it is the responsibility of the LICENSEE to determine the need for and to obtain the appropriate regulatory reviews before such usage. RSI maintains engineering and quality control records suitable for review by a regulatory agency. RSI reserves the right to recover costs incurred during a regulatory review from the LICENSEE. RSI shall not be liable for any damages arising out of the use of IDL or the DICOM toolkit by any party for any purpose.

## Chapter 2 Using IDL DICOM Network Services

This chapter provides information on how to use the **DICOM Network Services** utility to configure Application Entities, and how to perform query, retrieve, storage, and send operations.

- Overview of DICOM Network Services ... 14 Determining Configuration Parameters ... 16 Starting the Network Services Utility .... 18 Completing Required Setup Tasks .... 21 Configuring Your System to Receive Files . 22 Configuring an Application Entity .... 25 Defining a Machine to Be Queried .... 30
- Querying a Remote Machine33Sending Files to a Remote Destination43Returning Connection Status with Echo48About the Storage SCP Service49Managing the Storage SCP Service51
- DICOM Network Services User Interface . 53

## **Overview of DICOM Network Services**

IDL DICOM Network Services supports SCU (service class user) and SCP (service class provider) network functionality including:

- Echo SCU
- Query/Retrieve SCU
- Storage SCU
- Storage SCP

#### Note

This feature requires an additional-cost license key to access the functionality. For more information, contact your RSI sales representative or technical support.

Three broad areas of functionality in the **DICOM Network Services** utility that support these services are:

- **Configuration** this tab allows you to configure properties of Application Entities (AEs), echo a remote node and manage the Storage SCP service. AEs can be configured in a local **Configuration** tab or a system **Configuration** tab. See "Local Versus System Configuration" on page 18 for important information on the distinction.
- Query Retrieve SCU this tab allows you to query a remote database of files and retrieve selected files. You can also see the query/retrieve operation status, and optionally define custom query parameters. You will need to configure an Application Entity for a Query SCP node before performing a query operation. See "Defining a Machine to Be Queried" on page 30 for details.
- **Storage SCU** this tab allows you to select a node to which files are sent and select the files to send. You will need to configure an Application Entity for the remote device that supports Storage SCP. See "Sending Files to a Remote Destination" on page 43 for details.

See "DICOM Network Services User Interface" on page 53 for screen shots of each of the available tabs.

#### Note -

See "Compliance with the DICOM Standard" on page 12 for important information regarding the use of the **DICOM Network Services** utility for clinical research or diagnostic purposes.

## **Network Performance and Virus Protection Software**

Transferring files over a network can be a time consuming process. To optimize file transfer speed, you may want to disable any virus scanning software when performing query, retrieve or send operations.

## **Determining Configuration Parameters**

When defining Application Entities, you will need the host name (or IP address), and port number of your machine and any remote machines you will connect to, in addition to other information. This section provides information on how to retrieve this information.

## **Determining the IP Address**

Determine the IP address of your machine by completing the following instructions for your platform.

#### Windows

- 1. Click **Start** → **Programs** → **Accessories** → **Command Prompt** to open a DOS window.
- 2. At the prompt, type ipconfig. This returns the IP address of the local machine.

#### UNIX

At the UNIX prompt, type /sbin/ifconfig -a to return the IP (ether) address or type netstat -i to return the hostname associated with the IP address.

#### Mac OS X

Open Finder. Under Applications/Utilities launch Network Utility. Select the Info tab and then select the network interface from the pull down menu.

## **Determining TPC/IP Port Numbers**

Use the information in the following section to determine available TCP/IP ports.

#### Windows

- 1. Click **Start** → **Programs** → **Accessories** → **Command Prompt** to open a DOS window.
- 2. At the prompt, type netstat -a. View the results to determine port availability and status.

#### UNIX

Use the netstat -a command to return port information.

#### Mac OS X

Open Finder. Under Applications/Utilities launch Network Utility. Select the Netstat tab and select the information you want to return.

## **Starting the Network Services Utility**

The **DICOM Network Services** utility allows you to create and store Application Entity definitions in a local configuration file or a system configuration file. This distinction is only required when you define an Application Entity associated with the Storage SCP service, or configure properties of this service. This information must be stored in the system configuration file, which requires starting the utility with a special SYSTEM keyword. Application Entities using other service types are typically defined in the local configuration file (available when the utility is started without any keywords). When started in this manner, the utility also provides access to query, retrieve and send operations. See the following section for details on local and system modes.

## Local Versus System Configuration

There are two modes of configuration available; local configuration and system configuration. Underlying each set of user-defined settings is an .xml file. Changes made to Application Entities (AEs) defined in the system configuration and local configuration mode of the **DICOM Network Services** utility are reflected in these files.

#### Note

Always use the **DICOM Network Services** utility to make changes to the configuration files. The raw .xml files should never be modified directly.

The system configuration portion of the DICOM Network Services utility corresponds to a single system configuration file that is used by the Storage SCP service. The Storage SCP service listens for incoming files and is typically started at boot time, which means the service is not associated with a specific user. The properties of the Storage SCP service can only be set when the DICOM Network Service utility is started in system configuration mode.

When you share a single installation of IDL among a number of users, changes made in the system configuration file are visible to all users. In such a network, it is likely that only system-wide configuration information will be entered in system mode, and you will enter individual Application Entity definitions in your local configuration file by starting the utility in local mode. Each user has a local configuration file. It is important to understand when changes made in system configuration mode are propagated to each user's local configuration file:

- The first time the **DICOM Network Services** utility is accessed in IDL, the local configuration file is populated with AEs defined in the system configuration file.
- After the first time the utility is started, the local file is only overwritten with system configuration information if the local directory is deleted. In such a case, the local configuration settings will be recreated from the system configuration settings.

If having locally configured AEs that are not duplicated in the system file is acceptable, then there is no need to modify the system file except to define Storage SCP service parameters. This must be done in the system configuration file. See "Configuring Your System to Receive Files" on page 22 for details.

Tip -

You can use the DICOMEX\_GETCONFIGFILEPATH function to return the location of either configuration file. See "DICOMEX\_GETCONFIGFILEPATH" on page 58 for details.

## Starting the DICOM Network Services Utility in Local Mode

Enter the following at the IDL command prompt to launch the **DICOM Network Services** utility in local configuration mode:

```
DICOMEX_NET
```

This provides access to the local **Configuration** tab, the **Query Retrieve SCU** tab and the **Storage SCU** tab.

#### Note -

On Windows, you can also select Start  $\rightarrow$  Programs  $\rightarrow$  RSI IDL x.x  $\rightarrow$  DICOM Network Services and click the Local button to start the utility in local configuration mode. On Macintosh, double-click DicomExNetStartup in the root IDL folder.

## Starting the DICOM Network Services Utility in System Mode

Use the SYSTEM keyword to launch the **DICOM Network Services** utility in system configuration mode:

DICOMEX\_NET, /SYSTEM

This provides access to the system **Configuration** tab.

#### Note -

On Windows, you can also select Start  $\rightarrow$  Programs  $\rightarrow$  RSI IDL x.x  $\rightarrow$  DICOM Network Services and click the System button to start the utility in system configuration mode. On Macintosh, double-click DicomExNetStartup in the root IDL folder.

## **Completing Required Setup Tasks**

Before using the **DICOM Network Services** utility to query, retrieve or transfer files across a network, you need to define Application Entities (AEs) for the needed DICOM services. AEs define the machine characteristics where a local or remote DICOM network service exists.

The exact steps depend on the type of services you will be using. See the following for more information:

- "Configuring Your System to Receive Files" on page 22 describes how to define an Application Entity associated with the DICOM Storage SCP service which includes setting a directory location where returned files are stored. This change requires restarting the Storage SCP Service.
- "Defining a Machine to Be Queried" on page 30 describes how to configure and define a Query SCP node, a machine from which you will request files.
- "Sending Files to a Remote Destination" on page 43 describes how send files from your system (one that supports Storage SCU) to a remote machine (one that supports Storage SCP).

After defining the necessary Application Entities, you can select among the defined AEs, choosing one for each service. You can also test connections to remote nodes using echo, create custom queries, retrieve and send files, and manage the Storage SCP Service state.

## **Configuring Your System to Receive Files**

Storage is the process by which DICOM files are transferred from one DICOM device to another. In order to receive files, you need to specify a Storage SCP Application Entity for the machine that will store the files that are returned. This entity uses the Storage SCP Service, which listens at a TCP/IP port for incoming DICOM files and writes them to a defined disk directory.

#### Note -

If you are running Windows XP service pack 2, you may need to modify your firewall settings in order to send and receive DICOM files. See "Troubleshooting a Retrieval Operation" on page 40 for details.

To configure the Storage SCP Service parameters and an Application Entity, complete the following steps:

1. Open the **DICOM Network Services** utility in system configuration mode:

DICOMEX\_NET, /SYSTEM

#### Note -

The required **Storage SCP Application Entity** area is grayed out on the **Configuration** tab unless you start the **DICOM Network Services** utility using the SYSTEM keyword.

2. In the **Storage SCP Application Entity** area, configure Storage SCP settings for the machine on which the files will be stored.

| Storage SCP Application Entity          |   |  |
|-----------------------------------------|---|--|
| Application Entity Name RSI_AE_STOR_SCP | • |  |
| Storage SCP Dir EnterPathHere           |   |  |
| Control Port File Extension dcm         |   |  |
| Accept Any Application Entity Title     |   |  |

Figure 2-1: System Configuration of Storage SCP Application Entity

#### Note -

You must define a valid directory for **Storage SCP Dir** in order for the Storage SCP service to function correctly.

| Application<br>Entity Name         | Accept the default value, RSI_AE_STOR_SCP or<br>see "Defining a New Application Entity" on<br>page 26 to configure a new Application Entity.                                                                                                    |
|------------------------------------|----------------------------------------------------------------------------------------------------|
| Storage SCP<br>Dir                 | Enter the full path to the directory location where<br>the retrieved files will be located, or click the<br>button to select or create the directory.                                                                                                    |
|                                    | <b>Note -</b> If multiple clients access a single installation of IDL, this file storage directory will be shared among all users.                                                                                                    |
| <b>Control Port</b><br>(UNIX only) | Enter the port number the Storage SCP service<br>listens at for control messages. Typically this value<br>is one greater than the port number used by the<br>Storage SCP Application Entity. The default for the<br>control port value is 2511 (this is one greater than<br>the default port number, 2510, for the default<br>RSI_AE_STOR_SCP Application Entity). |
|                                    | To change this value, you must:                                                                                                    |
|                                    | <ol> <li>Stop the Storage SCP service by clicking Stop<br/>Service.</li> </ol>                                                                                                    |
|                                    | 2. Change the <b>Control Port</b> value.                                                                                                    |
|                                    | 3. Click <b>Save</b> to save the change.                                                                                                    |
|                                    | 4. Restart the Storage SCP Service by clicking <b>Start Service</b> .                                                                                                    |
|                                    | Warning - If you fail to follow these steps to<br>change the control port value, you may not be able<br>to stop the service from the <b>DICOM Network</b><br>Services utility because the user interface and the<br>service will not be using the same control port<br>number.                                                                                     |

| File Extension                                                                                                    | Accept the default dcm extension or enter the extension that will be appended to files.                                                                                                    |
|----------------------------------------------------------------------------------------------------|----------------------------------------------------------------------------------------------------|
| Accept Any<br>Application<br>EntityCheck this box to allow the Storage SCP Serv<br>accept files from any remote machine. Unchec<br>box to accept files only from Application Enti-<br>defined in this dialog and stored in the system<br>configuration file. |                                                                                                    |
|                                                                                                    | When you uncheck this box, enter Application<br>Entity information for each remote file source<br>machine that will be queried and will send files to<br>the directory defined by <b>Storage SCP Dir</b> . This<br>information must exist in the system configuration<br>file. See "Configuring an Application Entity" on<br>page 25 for information on configuring AEs. |

- 3. Click **Save** to save the Application Entity and Storage SCP directory information.
- Stop and restart the Storage SCP Service. This step is required any time changes are made to the system configuration file. Click Stop Service and then click Start Service. You can then verify the service is running by clicking Update Service Status.

#### Note

Making changes in this dialog only affects characteristics of the local Storage SCP service Application Entity. It is not possible to change characteristics of remote SCP service nodes.

Make a note of the Storage SCP Application Entity information you have just configured. You will need to add this information on the device that will be queried for files. See "Defining a Machine to Be Queried" on page 30 for instructions.

Tip -

You can use the DICOMEX\_GETSTORSCPDIR function to return the location of the directory associated with the DICOM Store SCP service. See "DICOMEX\_GETSTORSCPDIR" on page 60 for details.

## **Configuring an Application Entity**

An Application Entity (AE) is a local or remote DICOM service. In an image archival system, common DICOM services include storage and query/retrieve. Devices (local or remote imaging equipment or computers) may support one or more services, and one or more service roles. Roles define a device as a service class user (SCU) or a service class provider (SCP). A SCU role is typically associated with a client action. A SCP role is typically associated with a server action.

## **Default Application Entities**

The **DICOM Network Services** utility defines four default Application Entities:

- **RSI\_AE\_QUERY\_SCU** uses the Query SCU service, which lets you ask a device (a file source) about DICOM files contained in its database. This service works in conjunction with the Query SCP service, which allows you retrieve DICOM files from the remote node. On the file source device (the server in this instance), the Query SCP service listens for and responds to queries. It also listens for requests and sends the specified DICOM files.
- **RSI\_AE\_STOR\_SCP** uses the Storage SCP service, which listens at the defined TCP/IP port for incoming DICOM files and writes them to a local disk directory.
- **RSI\_AE\_STOR\_SCU** uses the Storage SCU service, which lets you send local DICOM files to a remote node.
- **RSI\_AE\_ECHO\_SCU** uses the Echo SCU service, which lets you determine if a remote SCP node is accessible.

The network characteristics of the default entities can be modified, but they cannot be deleted. You can also define new AEs. See the following section for details:

- "Defining a New Application Entity" on page 26
- "Modifying an Application Entity" on page 28
- "Deleting an Application Entity" on page 29

#### **Replacing a Default Entity**

You can use the default RSI\_AE\_ECHO\_SCU, RSI\_AE\_QUERY\_SCU, and RSI\_AE\_STOR\_SCU Application Entities for echo, query and send operations without making any modifications. If you decide to define new entities to replace these, you will need to select the entity in the **Configuration** tab.

After defining a new entity as described in "Defining a New Application Entity" in the following section, complete the following steps:

1. Open the **DICOM Network Services** utility by entering:

DICOMEX\_NET

- 2. In the upper right quadrant of the **Configuration** tab, select the name of the new Application Entity in the **Application Entity Name** droplist to indicate the entity to be associated with the Echo SCU, Query Retrieve SCU or Storage SCU services.
- 3. Click **Save** to record the changes.

## **Defining a New Application Entity**

To define a new Application Entity for a service, complete the following steps:

- Select the Configuration tab of the DICOM Network Services utility that has been started in local or system configuration mode. See "Starting the Network Services Utility" on page 18 for details.
- 2. In the **Application Entities** area, click the **New** button to invoke Application Entity definition mode. This desensitizes other utility areas and clears fields within the **Application Entities** area, shown in the following figure.

| CApplication Entities                    |   |
|------------------------------------------|---|
| Existing Entities                        | - |
| Application Entity Name                  |   |
| Application Entity Title                 |   |
| Host Name                                |   |
| TCP/IP Port Number                       |   |
| Service List Name Query_SCP_Service_List |   |
| Service Type Query_SCP                   | - |
| Save Cancel                              |   |

Figure 2-2: Defining a New Application Entity

3. Configure the properties of the Application Entity as follows:

| Application Entity<br>Name  | A locally unique, descriptive identifier for the<br>Application Entity consisting of a maximum<br>of 30 characters.                                                                                                    |
|-----------------------------|----------------------------------------------------------------------------------------------------|
| Application Entity<br>Title | A non-unique identifier for the Application<br>Entity consisting of a maximum of 15<br>characters. An Application Entity with the<br>same title may support more than one service<br>( <i>e.g.</i> support Query SCP and Storage SCP).                                                                                                    |
| Host Name                   | The machine host name or IP address<br>consisting of a maximum of 30 characters.<br>The term localhost is equivalent to the host<br>name of the machine containing the IDL<br>installation, typically the local machine.<br><b>Note -</b> See "Determining the IP Address" on<br>page 16 for instructions on accessing a<br>machine's IP address. |
| TCP/IP Port<br>Number       | The valid port number of the local or remote<br>SCP service consisting of a maximum of 5<br>digits. Set to 9999 for a SCU service type.<br>The default RSI-defined SCP service value is<br>2510.                                                                                                    |
|                             | <b>Note -</b> See "Determining TPC/IP Port<br>Numbers" on page 16 for information on<br>returning port status.                                                                                                    |

| Service List Name | Select the service list type from the droplist.<br>Options are:                                                                               |
|-------------------|----------------------------------------------------------------------------------------------------|
|                   | Query_SCP_Service_List                                                                                                    |
|                   | Query_SCU_Service_List                                                                                                    |
|                   | Storage_SCP_Service_List                                                                                                    |
|                   | Storage_SCU_Service_List                                                                                                    |
|                   | Echo_SCU_Service_List                                                                                                    |
| Service Type      | Select the service type from the droplist. This value should correspond to the service list type selected in the previous field. Options are: |
|                   | • Query_SCP                                                                                                    |
|                   | • Query_SCU                                                                                                    |
|                   | Storage_SCP                                                                                                    |
|                   | • Storage_SCU                                                                                                    |
|                   | • Echo_SCU                                                                                                    |

- 4. Complete the Application Entity configuration. Click **Save** to save the Application Entity definition in the local or system configuration file. Click **Cancel** to dismiss the changes and exit Application Entity definition mode.
- Stop and restart the Storage SCP Service any time you modify Application Entities that use the Storage\_SCP service type while in system configuration mode (when you have started the **DICOM Network Services** utility with the SYSTEM keyword). See "Managing the Storage SCP Service" on page 51 for details.

## **Modifying an Application Entity**

On the **Configuration** tab of the **DICOM Network Services** utility, you can modify the characteristics of default or custom application entities. For the default, Application Entities (those listed in "Default Application Entities" on page 25), you can modify the following fields:

- Application Entity Title
- Host Name
- TCP/IP Port Number

For a custom Application Entity, you can modify any configurable characteristic. Complete the following steps to modify an Application Entity definition:

- 1. Launch the **DICOM Network Services** utility in local or system configuration mode if needed. See "Starting the Network Services Utility" on page 18 for details.
- 2. Select the Application Entity to be modified from the **Existing Entities** droplist on the **Configuration** tab.
- 3. Click in any available field and make the desired changes. Other areas of the dialog are desensitized while in Application Entity definition mode.
- Complete the Application Entity modification. Click Save to save the changes to the Application Entity definition in the local or system configuration file. Click Cancel to dismiss the changes and exit Application Entity definition mode.

## **Deleting an Application Entity**

You can delete any custom Application Entity definitions that you have defined. You cannot delete the default Application Entities (those listed in "Default Application Entities" on page 25). To delete an Application Entity, complete the following steps:

- 1. Select the Application Entity to be deleted from the Existing Entities droplist.
- 2. Click Delete.
- 3. Confirm the deletion by clicking Yes.
- 4. Click **Save** to record the changes or **Cancel** to undo the changes.

## **Defining a Machine to Be Queried**

Query/Retrieve is the process by which DICOM devices request information from a database and retrieve data and images through those requests. To form an association, the local Query Retrieve SCU connects with a remote Query Retrieve SCP. The client at the Query Retrieve SCU machine sends a request to the remote Query Retrieve SCP machine. The Query Retrieve SCP machine responds with a list of patients. From this list the client requests files (identified by patient ID) be sent to a destination (identified by Application Entity title). The remote Query Retrieve SCP machine responds to the request and sends files to the file storage directory that you defined in association with the Storage SCP Application Entity. The Storage SCP service writes the incoming files to disk.

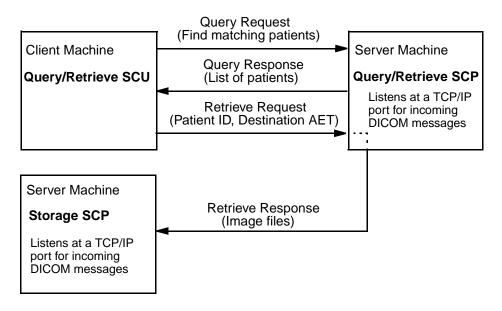

Figure 2-3: Flow of Data in a Query Retrieve Operation

#### Note

The default Query Retrieve SCU Application Entity is RSI\_AE\_QUERY\_SCU. There is no need to make any changes to this entity definition, but you can define a new Application Entity if desired. You would then select the new entity in the **Query Retrieve SCU Application Entity** area of the **Configuration** tab in the **DICOM Network Services** utility and click **Save**. Before a query/retrieve operation, you need to:

- Tell the Query Retrieve SCP device (the *file source*) where files should be sent (the Storage SCP Application Entity information that indicates the *file storage* location)
- Configure a Query SCP Application Entity (for the file source) on your machine (the machine running the query)

Complete the following steps:

- On the file source (likely a remote machine or device) that is running the Query Retrieve SCP service, enter the Storage SCP Application Entity information. This Application Entity is the one defined in "Configuring Your System to Receive Files" on page 22. You can look up the following information in the **DICOM Network Services** utility by launching it with the SYSTEM keyword. (See "Starting the DICOM Network Services Utility in System Mode" on page 20 if needed).
  - **Application Entity Title** the default is RSI\_STORE\_SCP.
  - **Host Name** if the current value is *localhost*, you will instead need to provide the machine host name or IP address. See "Determining the IP Address" on page 16 if you do not know the host name.
  - **Port Number** the default value is 2510.
- 2. Record the Application Entity title, host name or IP address, and port number of the Query Retrieve SCP service on the file source machine.
- 3. On your local machine, the machine from which the queries will be made, open the **DICOM Network Services** utility by entering:

DICOMEX\_NET

4. Define an Application Entity that describes the network characteristics of the device from which files are requested, the file source. Use the information collected in step 2 to configure a local Query SCP Application Entity. For instructions on defining a new Application Entity, see "Defining a New Application Entity" on page 26.

This entity should be assigned the following:

- Service List Name Query\_SCP\_Service\_List
- Service Type Query\_SCP

Selecting the Query\_SCP service type for this Application Entity indicates the remote device listens for and responds to queries. This service also listens for

requests and sends the specified DICOM files. The following figure shows a hypothetical Application Entity configured as a Query SCP service for the file source device.

| C Application Entities   |                        |
|--------------------------|------------------------|
| Existing Entities        | medlabSCP              |
| Application Entity Name  | medlabSCP              |
| Application Entity Title | medlab                 |
| Host Name                | svr_medlab01           |
| Tcp/lp Port Number       | 2720                   |
| Service List Name        | Query_SCP_Service_List |
| Service Type             | Query_SCP              |
|                          | New Delete             |

Figure 2-4: Application Entity for Remote Machine to be Queried

5. Also on your local machine, make sure the Storage SCP Application Entity referenced in step 1 is listed in the Existing Entities droplist on the Configuration tab. (This is the entity defined in "Configuring Your System to Receive Files" on page 22.) If you modified the default characteristics of the RSI\_AE\_STOR\_SCP Application Entity or created a new Application Entity that uses the Storage SCP service while in system configuration mode, you must duplicate those settings in the DICOM Network Services utility while in local configuration mode.

See the following section, "Querying a Remote Machine" on page 33, for information on how to use the **DICOM Network Services** utility to query and retrieve files.

## **Querying a Remote Machine**

The Query/Retrieve functionality of the **DICOM Network Services** utility is located on the **Query Retrieve SCU** tab. Once you have defined a Query SCP Application Entity for one or more file source devices (as described in "Defining a Machine to Be Queried" on page 30), you can query the remote machine. If you have also defined a Storage SCP service (defined in "Configuring Your System to Receive Files" on page 22), you can return requested files to a specified directory. This section covers topics related to configuring queries and retrieving files:

- "Configure Query SCU Service Properties" below
- "Query the Remote Node" on page 34
- "Build or Modify a Custom Query" on page 36
- "Retrieve Files from a Remote Node" on page 38

#### Note

The **Query Retrieve SCU** tab is not available if you start the **DICOM Network Services** utility with the SYSTEM keyword.

## **Configure Query SCU Service Properties**

Before querying a remote machine, select an Application Entity that supports the Query SCU service type and define the number of responses to be returned.

1. Open the **DICOM Network Services** utility by entering the following at the IDL command prompt:

DICOMEX\_NET

- 2. On the **Configuration** tab, modify settings in the **Query Retrieve SCU Application Entity** area:
  - Application Entity Name select an Application Entity from the droplist. The default is RSI\_AE\_QUERY\_SCU. If you have defined other Application Entities that use the Service Type of Query SCU, they will appear here.
  - **Max Query Responses** enter the maximum number matches to return for a query. The default value is 100.

## **Query the Remote Node**

To query a remote machine, complete the following steps:

1. Open the **DICOM Network Services** utility if needed by entering:

DICOMEX\_NET

- 2. Click on the Query Retrieve SCU tab.
- 3. In the **Query Node** droplist, select the Application Entity name associated with the remote machine to be queried. If this droplist is blank, you need to define an Application Entity for the remote machine as described in "Defining a Machine to Be Queried" on page 30.
- 4. Select the query to be performed from the droplist:
  - All patients the default patient-level query
  - Use current query the last configured custom query. If you have not built a custom query, the default is a patient-level query.

#### Note -

See "Build or Modify a Custom Query" on page 36 if you want to change the default query.

- 5. Click the **Query** button. All patient files located on the remote machine (up to the number of **Max Query Responses** defined on the **Configuration** tab) that match the query parameters will be returned.
- 6. View the query results in the **Results** section, described in "Query Results" on page 35. Status information appears in the **Status** window.

#### Note

If you have a query error, you can use the Echo SCU functionality to test the connection. See "Returning Connection Status with Echo" on page 48.

#### **Cancelling a Query Operation**

To stop a query, click the **Cancel** button. This sends a cancel request to the remote machine and halts the return of file information.

#### **Query Results**

The results of any query are shown in the **Results** section of the **Query Retrieve SCU** tab. This area is divided into a navigation tree in the left pane and a table display in the right pane. A subset of the **Results** area is shown in the following figure.

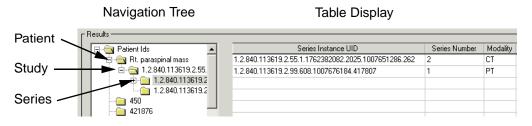

Figure 2-5: Results Area of the Query Retrieve SCU Tab

The Navigation Tree area displays the patient-study-series-image hierarchy. The Table Display area displays selected patient, study, series or image information.

When you click on an item in the Navigation Tree, a sub-query returns child items. For example, clicking on a series will perform a sub-query to return all images associated with that series, up to the **Maximum Query Responses** value. Click the + symbol next to any previously selected item (or double-click the item) to see subitems.

#### Note -

For optimum performance, the initial query does not populate the Navigation Tree with all child items. Because these items are returned on request, there may be a slight delay in the display of sub-query results.

#### Note -

Some remote machines do not return a patient ID with query results. When you perform a query by clicking the **Query** button, all results returned without a patient ID appear under "Unknown Patient ID" in the Navigation Tree window.

## **Build or Modify a Custom Query**

You can create a custom query to return patient or study files that match specific patient-, study-, or series-level characteristics. To create a custom query, complete the following steps:

- 1. Click the **Build Query** button on the **Query Retrieve SCU** tab to open the **Query Fields** dialog.
- In the Query Model area, select Patient Root or Study Root. This indicates the highest level of information that can be retrieved. For instance, if you select Study Root, you cannot retrieve the study by selecting the associated patient. You must select a study, series or image to be retrieved.

#### Note -

To check what query models are supported by the remote node, use the **Echo SCU** service on the **Configuration** tab. Select the Query SCP entity in the droplist and click **Echo**. If the echo is successful, query model information is printed following echo results in the **Status** window.

3. In the **Query Level** area, select **Patient Level**, **Study Level** or **Series Level** to define patient, study or series characteristics against which files are matched.

#### Note

Changing the query model or query level makes some query fields active and others insensitive. Any values shown in insensitive fields are not applied to the current query.

4. Click Apply to store the query or Ok to store the query and close the dialog. The specified query fields are applied to subsequent queries. If you select Clear, the query will be performed at the Query Model level. Select Cancel to clear changes and revert to the last used query. Click the Help button for information on using wildcards in attribute matching, and information on DICOM date formats.

## **Attribute Matching Using Wildcards**

The implementation of the Query/Retrieve SCP service on the remote node determines the quality of attribute matching. All attribute matching is performed by the remote service. In addition to case sensitivity, matching can include one or more of the following:

| Single Value Matching | Matches single values.                                                                                                    |
|-----------------------|----------------------------------------------------------------------------------------------------|
| Wildcard Matching     | Use * to match zero or more characters.                                                                                                    |
|                       | Use ? to match any single character.                                                                                                    |
|                       | For example, to return patients with a name<br>beginning with HA, use HA*. To return a list of<br>patients whose names vary by one or more<br>instances of a single value, use the ? character to<br>indicate the wildcard value as in M?NROE. |
| Range Matching        | Use the - character in between date or time values<br>to return any matches within that range. For<br>example, to match any date in the first six months<br>of the year, use 20050101-20050630.                                                |

The following table indicates the value representation (VR) and what wildcards are supported in each query field. A "•" in the column indicates the wildcard is supported.

| Field        | VR | * | ? | - |
|--------------|----|---|---|---|
| Patient Name | PN | • | • |   |
| Family Name  | PN | • | • |   |
| Given Name   | PN | • | • |   |
| Middle Name  | PN | ٠ | • |   |
| Prefix       | PN | • | • |   |
| Suffix       | PN | ٠ | • |   |
| Patient ID   | LO | • | • |   |
| Study Date   | DA |   |   | • |

Table 2-1: Wildcard Support for Query Fields

| Field            | VR | * | ? | - |
|------------------|----|---|---|---|
| Study Time       | TM |   |   | • |
| Accession Number | SH | ٠ | • |   |
| Study ID         | SH | ٠ | • |   |
| Modality         | CS |   |   |   |

| Table 2-1: Wildcard | Support for | Query Fields |
|---------------------|-------------|--------------|
|---------------------|-------------|--------------|

# **Retrieve Files from a Remote Node**

The **DICOM Network Services** utility lets you retrieve selected DICOM data from a remote machine, and store the files in the directory you associated with the Storage SCP service. To retrieve data, complete the following steps:

- 1. Click on the **Query Retrieve SCU** tab of the **DICOM Network Services** utility if it is not already selected.
- 2. Perform a query against a remote database. See "Query the Remote Node" on page 34 for instructions.
- 3. In the **Destination Node** droplist, select the Application Entity name associated with the current Storage SCP service. If there is more than one Application Entity that supports Storage SCP, you can locate the name of the current entity on the **Configuration** tab in the grayed out **Storage SCP Application Entity** area.
- 4. In the Navigation Tree portion of the **Results** area, select the patient, study, series or image that you want to retrieve.

## Note -

If you have selected **Study Root** in the **Query Model** area of the **Query Fields** dialog (described in "Build or Modify a Custom Query" on page 36), you cannot retrieve data at a patient level. You will need to select a study, series or image in the Navigation Tree.

5. Click **Retrieve** to return the selected data. This retrieves all images associated with a selected patient, study or series, or retrieves the selected image. Files are stored in the directory you associated with the Storage SCP Application Entity. The directory location is shown in the grayed out **Storage SCP Application Entity** area on the **Configuration** tab. Retrieve status information is available in the **Status** window.

#### Note -

There is a Depot subdirectory located in the directory you specified when configuring the Storage SCP Application Entity. This directory is used in the process of file retrieval and can be ignored. See "About the Depot Directory" on page 50 for details.

#### Warning –

Existing files with duplicate names are overwritten. See "About the Storage SCP Service" on page 49 for details.

## **Cancelling a Retrieval Operation**

To halt the retrieval of data, click the **Cancel** button. This sends a cancel request to the remote node and halts file transfers.

# **Troubleshooting a Retrieval Operation**

There are common configuration errors that can lead to retrieval problems. If one of the following errors appear in the **Status** window of the **Query Retrieve SCU** tab, consider the following possible resolutions:

| Error                     | Resolution                                                                                                    |  |
|---------------------------|----------------------------------------------------------------------------------------------------|--|
| Move destination unknown. | The remote machine does not recognize the retrieve <b>Destination Node</b> . Try these steps:                                                                                                    |  |
|                           | <ol> <li>Make sure that your current Storage SCP<br/>Application Entity is selected in this droplist.<br/>This is described in "Query the Remote Node"<br/>on page 34.</li> </ol>                                                                           |  |
|                           | 2. Echo the Storage SCP Application Entity to verify valid network connection settings. See "Returning Connection Status with Echo" on page 48.                                                                                                    |  |
|                           | 3. Try to send a file to the Storage SCP directory<br>by selecting a local directory containing any<br>DICOM file and sending it to yourself using the<br>Storage SCU functionality. See "Sending Files<br>to a Remote Destination" on page 43 for details. |  |

Table 2-2: Troubleshooting Retrieval Errors

| Error                                           | Resolution                                                                                                    |
|-------------------------------------------------|----------------------------------------------------------------------------------------------------|
| Unable to process error.                        | If all of the resolutions in the previous steps work<br>correctly, the problem is likely with the<br>configuration of the your Storage SCP Application<br>Entity information on the remote machine. Check<br>these settings on the machine you are attempting to<br>query. See "Defining a Machine to Be Queried" on<br>page 30 for more information.                                                                                                    |
|                                                 | If you are running Windows XP service pack 2, the<br>firewall that is automatically started is likely<br>blocking incoming DICOM packets. See "Allowing<br>File Transfer with a Windows XP Firewall" on<br>page 41 for ways to modify your firewall settings.                                                                                                    |
| Files do not appear in the specified directory. | Restart the Storage SCP service. After making any<br>changes to the configuration properties of a Storage<br>SCP Application Entity while in system<br>configuration mode (when the <b>DICOM Network</b><br><b>Services</b> utility is started with DICOMEX_NET,<br>/SYSTEM), you must stop and restart the Storage<br>SCP Service. Use the <b>Stop Service</b> and the <b>Start</b><br><b>Service</b> buttons on the <b>Configuration</b> tab. See<br>"Managing the Storage SCP Service" on page 51 for<br>details. |

Table 2-2: Troubleshooting Retrieval Errors

## Note -

If you are unable to retrieve files, verify that virus scanning software is not blocking the transfer. If file transfers are extremely slow, you may want to disable any virus scanning software when performing query, retrieve or send operations.

## Allowing File Transfer with a Windows XP Firewall

By default, Windows XP service pack 2 automatically starts a firewall. This blocks DIOCM file packet transfer until you either modify your firewall settings or disable the firewall.

To modify your firewall settings to include the port number associated with your RSI\_AE\_STOR\_SCP Application Entity (as defined in "Configuring Your System to Receive Files" on page 22), complete the following steps.

- 1. Select Start  $\rightarrow$  Control Panel  $\rightarrow$  Windows Firewall.
- 2. Click on the **Exceptions** tab and add the port number of entity associated with your Store SCP application entity. Select **Add Port** and enter a name identifying the port and the port number. If you accepted the default settings for the RSI\_AE\_STOR\_SCP Application Entity, the port number is 2510.
- 3. Click **OK** to save the changes and **OK** to exit the dialog.

You also have the option to completely disable the firewall, although this should be done only if there is low risk of infection from viruses or other external attacks. To disable your firewall, select **Start**  $\rightarrow$  **Control Panel**  $\rightarrow$  **Windows Firewall** and choose **Off**. Click **OK** to save the changes and exit the dialog.

# Sending Files to a Remote Destination

The Storage SCU functionality of the **DICOM Network Services** utility transmits DICOM files from the local DICOM Storage SCU (Service Class User) to a remote destination that is identified as a DICOM Storage SCP (Service Class Provider). This sends a copy of the images to the file storage machine, leaving the original image data intact.

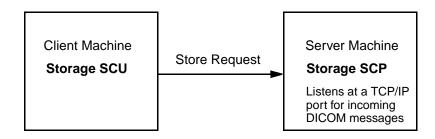

Figure 2-6: Flow of Data in a Storage Operation

The IDL Storage SCU functionality typically sends a DICOM file using the file's current transfer syntax. IDL detects, during the association negotiation, whether or not the remote Storage SCP server can accept the file's current transfer syntax. If the remote Storage SCP cannot accept the current transfer syntax the file's transfer syntax is changed to Implicit VR or Explicit VR and then sent to the remote node. The original file on disk remains unchanged. JPEG Lossy files are not converted to Implicit VR or Explicit VR files because the user at the remote end could be mislead into thinking that the file contains lossless data.

#### Note

The required **Storage SCU** tab is not available if you start the **DICOM Network Services** utility with the SYSTEM keyword.

To send files to a remote machine, see the following topics:

- "Defining the Remote Storage SCP Node" below describes how to configure an Application Entity for the machine to which you will send files
- "Sending Files to a Remote Machine" on page 44 describes using the **DICOM Network Services** utility to browse for, select and transmit files to the remote machine

# Defining the Remote Storage SCP Node

You need to configure an Application Entity for the remote machine to which you will send DICOM files. (Once an Application Entity has been defined, you do not need to re-execute the following steps.) Record the Application Entity name, host name or IP address, and port number of the remote machine's Storage SCP service. You need this information to configure the network properties of the Application Entity as follows:

1. Open the **DICOM Network Services** utility by entering the following at the IDL command prompt:

DICOMEX\_NET

- 2. Click on the **Configuration** tab and create a new Application Entity. Enter the network parameters for the remote machine. Additionally, this Application Entity must support:
  - Service List Name Storage\_SCP\_Service\_List
  - Service Type Storage\_SCP

See "Defining a New Application Entity" on page 26 for further instructions.

#### Note -

You can verify a connection to the remote machine using the Echo SCU functionality. See "Returning Connection Status with Echo" on page 48.

Once the Application Entity has been defined, you can send files to the remote node, described in the following section.

# Sending Files to a Remote Machine

You can use the Storage SCU functionality of the **DICOM Network Services** utility to browse for and send DICOM files to a remote machine. To do so, complete the following steps:

1. Open the **DICOM Network Services** utility by entering the following at the IDL command prompt if needed:

DICOMEX\_NET

2. Click on the **Storage SCU** tab.

#### Note

This tab is not available if the **DICOM Network Services** utility is started with the SYSTEM keyword.

- 3. Select the Application Entity associated with the machine to which you want to send files in the **Destination Node** droplist. This was configured as described in "Defining the Remote Storage SCP Node" on page 44.
- 4. Select the files to send. You can either send files associated with the DICOM patient hierarchy (patient, study, series, image), or directly select files to send as follows:
  - Send data related to the DICOM patient hierarchy. In the Send Patient Data area, click the Select Directory button and select a directory containing DICOM files. Click in the Tree Navigation area and select a patient, study, or series to send all related images, or select a single image. Details about the selected item is displayed to the right of the Tree Navigation area. Click the Send Patient Files button to send the image(s) to the remote machine. Operation status is displayed in the Status area. The following figure shows an image selected in the Tree Navigation area.

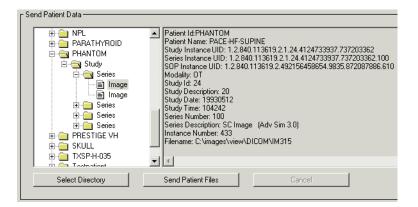

Figure 2-7: Selecting an Image to Send

• Send a selected file. In the Send File(s) area, click the Browse/Send Files button. Locate the file or files you want to send. Select multiple files by Ctrl- or Shift-clicking. Click Open to send the file(s). Operation status is reported in the Status area, an excerpt of which is shown here.

| ٢S | tatus                                                                                                    |
|----|----------------------------------------------------------------------------------------------------|
|    | Send Started. Pushing Dicom files to SHOWCASE_SCP<br>File Sent: C:\images\view\1.2.840.113619.2.25.1.1762306543.872804962.239.dcm<br>File Sent: C:\images\view\1.2.840.113704.3.1.111611.115401127.202720.56.dcm<br>File Sent: C:\images\view\.NM1.1.2000.4.4.13.57.53.796000.164288.IMA<br>Send Completed: 3 files succeesfully sent |

Figure 2-8: Status Report of a Send Operation

# **Troubleshooting a Send Operation**

There are common configuration errors that can lead to problems when attempting to send files. If the following error appears in the **Status** window of the **Storage SCU** tab, consider the following possible resolutions:

| Error                          | Resolution                                                                                                    |
|--------------------------------|----------------------------------------------------------------------------------------------------|
| Failed to open an association. | The remote machine you are attempting to send images to is not recognized. Try these steps:                                                                                                    |
|                                | 1. Make sure that you can connect to the remote machine. See "Returning Connection Status with Echo" on page 48. If echo fails, see the following item.                                                                                                    |
|                                | <ol> <li>Try sending files to yourself. Select the current<br/>Storage SCP entity (which appears in the grayed<br/>out Storage SCP Application Entity section of<br/>the Configuration tab) from the Destination<br/>Node droplist. (This was configured in<br/>"Configuring Your System to Receive Files" on<br/>page 22). Select and send yourself a file.</li> </ol> |
|                                | 3. If you can send yourself a file, double-check the network settings of the Application Entity related to the machine you are attempting to send files to. The Application Entity Title, Host Name (or IP Address), and Port Number must all match the values of the remote machine. See "Defining the Remote Storage SCP Node" on page 44.                            |

Table 2-3: Troubleshooting Send Operation Errors

## Note -

If your files are not arriving at the destination and you are running Windows XP service pack 2, the firewall that is automatically started is likely blocking the transfer of DICOM packets. See "Allowing File Transfer with a Windows XP Firewall" on page 41 for ways to modify your firewall settings.

# **Returning Connection Status with Echo**

The Echo SCU functionality of the **DICOM Network Services** utility lets you test the network connection to a remote machine that supports Query SCP or Storage SCP service types. To test the connection status of a remote node, do the following:

- 1. If needed, start the **DICOM Network Services** utility. See "Starting the Network Services Utility" on page 18 for details.
- 2. Select the **Configuration** tab.
- 3. In the **Echo SCU** area, select the Application Entity name from the **Remote Nodes** droplist. The results of the echo operation appear in the **Status** window.

# **Troubleshooting Echo Errors**

If the following error appears in the **Status** window of the **Configuration** tab, consider the following possible resolutions:

| Error                                   | Resolution                                                                                                    |
|-----------------------------------------|----------------------------------------------------------------------------------------------------|
| Echo Failed:<br>Open Association Failed | The machine you are attempting to connect to is not available. Try these steps:.                                                                                                    |
|                                         | 1. Double-check the network settings of the<br>Application Entity related to the machine you<br>are attempting to connect to. The Application<br>Entity Title, Host Name (or IP Address), and<br>Port Number must all match the values of the<br>remote machine.                                                                                                    |
|                                         | <ol> <li>Restart the Storage SCP service. After making<br/>any changes to the configuration properties of a<br/>Storage SCP Application Entity while in system<br/>configuration mode (when the <b>DICOM</b><br/><b>Network Services</b> utility is started with<br/>DICOMEX_NET, /SYSTEM), you must stop and<br/>restart the Storage SCP Service. Use the <b>Stop</b><br/><b>Service</b> and the <b>Start Service</b> buttons on the<br/><b>Configuration</b> tab to restart the service.</li> </ol> |

Table 2-4: Troubleshooting Echo Operation Errors

# About the Storage SCP Service

The Storage SCP Service runs as a service on Windows and as a daemon on UNIX. This service listens at a specified TCP/IP port for incoming DICOM files and writes them to the directory that is specified in "Configuring Your System to Receive Files" on page 22. Incoming files are named according to the file's SOP Instance UID value and appended with the specified extension.

## Warning -

When a file with a duplicate name is retrieved, the original is overwritten. As the file name is based on the SOP Instance UID, this should only occur when retrieving the same file more than once.

For complete details regarding how to configure the characteristics of the Application Entity associated with the Storage SCP service, see "Configuring Your System to Receive Files" on page 22.

## Storage SCP Service Permissions

As described in "Configuring Your System to Receive Files" on page 22, you must define a Storage SCP directory to which files are written. The Storage SCP Service requires permissions to:

- Create, read, write and delete files in the Storage SCP directory
- Create a depot subdirectory in the Storage SCP directory
- Create, read, write and delete files in the depot directory
- Create and write files in the bin/bin.platform/dicomex directory of the IDL installation directory where platform is the platform-specific bin directory.

When a user installs IDL with administrator or root privileges, the required permissions are set on the dicomex directory to allow access to all users. All users can change Storage SCP service configuration parameters. However, on Windows, only users with administrator privileges have the ability to start and stop the Storage SCP service, which is required for changes to take effect.

#### Note -

The Storage SCP service issues a "Failed. Administrator privileges may be needed." error if a user without administrator privileges tries to start or stop the Storage SCP service.

## About the Depot Directory

The depot directory is used to ensure that the full DICOM file is successfully transferred from a remote machine before it is made available in the defined Storage SCP directory. The depot directory is created when you first retrieve files from a remote machine.

# **Storage SCP Service Log Files**

Service events generated by the Storage SCP Service are recorded in two log files located in the bin/bin.platform/dicomex directory of the IDL installation directory where platform is the platform-specific bin directory. These files are called storscpl.log and storscp2.log. Events are logged to one file until the size limit (250 KB) is reached. The other file is then erased (if needed) and subsequent events are logged there.

These log files include information on four types of events:

- A start event when the Storage SCP Service is started
- An association event when an association is negotiated
- A write event when a file is written to the specified storage directory
- An error event when a service error occurs

#### Note -

These log files do not contain information from the **DICOM Network Services** utility. No utility errors or other types of information appear in the Storage SCP Service log files.

# Managing the Storage SCP Service

You can start and stop the Storage SCP service from within the **DICOM Network Services** utility. You will typically use the **Storage SCP Service Manager** after making changes to the Storage SCP Service configuration, or before performing a retrieve operation if you did not select to have the service automatically started at boot time.

Manage the service status from the **Storage SCP Service Manager** area of the **Configuration** tab of the **DICOM Network Services** utility. From this area, you can do the following:

- **Start Service** click this button to start the service.
- **Stop Service** click this button to stop the service.
- Update Service Status click this button to verify the current status of the service. Inquiry results are printed in the Status area.

| Storage SCP Service Manager |      |               |              |                       |  |
|-----------------------------|------|---------------|--------------|-----------------------|--|
|                             |      | Start Service | Stop Service | Update Service Status |  |
|                             | Serv | vice Status   |              |                       |  |

Figure 2-9: Storage SCP Service Manager

#### Note

To avoid potential problems, only start a single Storage SCP Service per machine.

#### Note -

The current Storage SCP Service recognizes and uses the most recently installed version of IDL. Attempting to access the Storage SCP Service with a previous version of IDL will be problematic and is not recommended.

# Starting and Stopping the Service Outside the Utility

On Windows, use the Windows Services Administrative tool to start or stop the IDL DicomEx Storage SCP service. To access the Service dialog, select Start  $\rightarrow$  [Settings]  $\rightarrow$  Control Panel  $\rightarrow$  Administrative Tools, and double-click Services in the Administrative Tools list.

On UNIX and Mac OS X, start the service from the command prompt by using the startup script installed in the bin/bin.platform directory of the IDL installation directory where platform is the platform-specific bin directory. To stop the service, use the kill command with the process id of the service (idl\_dicom). Use one of the following to return the process id:

- ps -aef | grep idl\_dicom on Linux
- ps -axu | grep idl\_dicom on Macintosh OS X
- ps -aef | grep idl\_dicom on Solaris

# **DICOM Network Services User Interface**

The user interface of the **DICOM Network Services** utility varies depending on whether it is started in system or local mode. See "System Mode Interface" and "Local Mode Interface" below for user interface details.

# **System Mode Interface**

When you start the **DICOM Network Services** utility in system mode, you have access to the following **Configuration** tab:

| Configuration                            |                                                                        |
|------------------------------------------|------------------------------------------------------------------------|
| CApplication Entities                    | Echo SCU Application Entity                                            |
| Existing Entities RSI_AE_QUERY_SCU       | Application Entity Name RSI_AE_ECH0_SCU                                |
| Application Entity Name RSI_AE_QUERY_SCU | Cuery Retrieve SCU Application Entity                                  |
| Application Entity Title RSI_QUERY_SCU   | Application Entity Name RSI_AE_QUERY_SCU                               |
| Host Name localhost                      | Max Query Responses 100                                                |
| TCP/IP Port Number 9933                  |                                                                        |
| Service List Name Query_SCU_Service_List | Storage SCU Application Entity Application Entity Name RSI_AE_STOR_SCU |
| Service Type Query_SCU                   | Approator entry Name Inst_AE_STOR_SCO                                  |
| New Delete                               | Storage SCP Application Entity                                         |
| r Echo SCU                               | Application Entity Name RSLAE_STOR_SCP                                 |
| Remote Nodes RSI_AE_STOR_SCP             | Storage SCP Dir EnterPathHere                                          |
| Status                                   | Control Port File Extension dcm                                        |
| -                                        | Accept Any Application Entity Title                                    |
|                                          | Storage SCP Service Manager                                            |
|                                          | Start Service Stop Service Update Service Status                       |
| -                                        | Service Status                                                         |
|                                          |                                                                        |
| Echo                                     | Save Cancel                                                            |
|                                          | Help Close                                                             |

Figure 2-10: Configuration Tab in System Mode

# Local Mode Interface

When you start the **DICOM Network Services** utility in local mode, you have access to the following utility elements:

- "Configuration Tab User Interface"
- "Query Retrieve Tab User Interface" on page 55
- "Storage SCU Tab User Interface" on page 56

## **Configuration Tab User Interface**

The **Configuration** tab is available in local and system modes, but the **Storage SCP Application Entity** area is not editable in local mode.

| Configuration Query Retrieve SCU Storage SCU |                                                                   |
|----------------------------------------------|-------------------------------------------------------------------|
| CApplication Entities                        | Echo SCU Application Entity                                       |
| Existing Entities RSL_AE_QUERY_SCU           | Application Entity Name RSI_AE_ECH0_SCU                           |
| Application Entity Name RSI_AE_QUERY_SCU     | r Query Retrieve SCU Application Entity                           |
| Application Entity Title RSI_QUERY_SCU       | Application Entity Name RSI_AE_QUERY_SCU                          |
| Host Name localhost                          | Max Query Responses 100                                           |
| TCP/IP Port Number 9999                      |                                                                   |
| Service List Name Query_SCU_Service_List     | Storage SCU Application Entity                                    |
| Service Type Query_SCU                       | Application Entity Name RSLAE_STOR_SCU                            |
| New Delete                                   | Storage SCP Application Entity Application Entity RSI_AE_STOR_SCP |
| [ Echo SCU                                   |                                                                   |
| Remote Nodes RSLAE_STOR_SCP                  |                                                                   |
| Status                                       | Control Port File Extension dam                                   |
|                                              | Accept Any Application Entity Title                               |
|                                              | Storage SCP Service Manager                                       |
|                                              | Start Service Stop Service Update Service Status                  |
|                                              | Service Status                                                    |
| <u>ح</u>                                     |                                                                   |
| Echo                                         | Save Cancel                                                       |
| L                                            |                                                                   |
|                                              |                                                                   |
|                                              | Help Close                                                        |

Figure 2-11: Configuration Tab in Local Mode

## **Query Retrieve Tab User Interface**

The Query Retrieve SCU tab is available only in local mode.

| Configuration Query Retrieve SCU            | Storage SCU                           |              |       |        |        |            |
|---------------------------------------------|---------------------------------------|--------------|-------|--------|--------|------------|
| Query Node                                  | Query                                 | All patients | •     | Cancel | B      | uild Query |
| Retrieve                                    | Retrieve                              | Cancel       |       |        |        |            |
| Results                                     | Patient Id                            | Family       | Given | Middle | Prefix | Suffix     |
|                                             |                                       |              |       |        |        | -          |
|                                             |                                       |              |       |        |        |            |
|                                             |                                       |              |       |        |        |            |
|                                             |                                       |              |       |        |        |            |
|                                             |                                       |              |       |        |        |            |
|                                             |                                       |              |       |        |        |            |
|                                             |                                       |              |       |        |        |            |
|                                             | <b>I</b>                              |              |       |        |        |            |
|                                             |                                       |              |       |        |        |            |
| talus                                       |                                       |              |       |        |        | *          |
| You will need to configure at least one Que | y SCP Node before you can do a query. |              |       |        |        |            |
|                                             |                                       |              |       |        |        |            |
|                                             |                                       |              |       |        |        |            |
| 4                                           |                                       |              |       |        |        | ×<br>1     |
|                                             |                                       |              |       |        |        |            |
|                                             |                                       |              |       | Help   |        | Close      |

Figure 2-12: Query Retrieve SCU Tab in Local Mode

## Storage SCU Tab User Interface

The **Storage SCU** tab is available only in local mode.

| Configuration Query Retrieve SC | U Storage SCU      |        |      |          |
|---------------------------------|--------------------|--------|------|----------|
| _ Send                          |                    |        |      |          |
| Destination Node RSI_AE_ST      | OR_SCP             |        |      |          |
| - Send Patient Data             |                    |        |      |          |
| - 🔄 Patient Ids                 |                    |        |      | ^        |
|                                 |                    |        |      |          |
|                                 |                    |        |      |          |
|                                 |                    |        |      |          |
|                                 |                    |        |      |          |
|                                 |                    |        |      |          |
|                                 |                    |        |      |          |
|                                 | ×                  |        |      | ×<br>1   |
| Select Directory                | Send Patient Files | Cancel |      |          |
|                                 |                    |        |      |          |
| - Send File(s)                  |                    |        |      |          |
| Browse/Send Files               | Cancel             |        |      |          |
| Status                          |                    |        |      |          |
|                                 |                    |        |      | <u>^</u> |
|                                 |                    |        |      |          |
|                                 |                    |        |      |          |
|                                 |                    |        |      | -        |
| T                               |                    |        |      | Ľ        |
|                                 |                    |        |      |          |
|                                 |                    |        | Help | Close    |

Figure 2-13: Storage SCU Tab in Local Mode

# Chapter 3 IDL DICOM Reference

This chapter provides reference information for DICOM Network Services and the IDLffDicomEx object.

| DICOMEX_GETCONFIGFILEPATH 58 | IDLffDicomExCfg 211     |
|------------------------------|-------------------------|
| DICOMEX_GETSTORSCPDIR 60     | IDLffDicomExQuery 239   |
| DICOMEX_NET 62               | IDLffDicomExStorScu 283 |
| IDLffDicomEx                 |                         |

# DICOMEX\_GETCONFIGFILEPATH

The DICOMEX\_GETCONFIGFILEPATH function returns the location of the local or system configuration file associated with Application Entities defined in the **DICOM Network Services** utility. See "Local Versus System Configuration" on page 18 for information on this distinction. See Chapter 2, "Using IDL DICOM Network Services" for information on using the **DICOM Network Services** utility.

## Note –

This function will fail if you have not installed and licensed IDL's DICOM Network Services, which provides access to the **DICOM Network Services** utility. Use the **DICOMEX\_NET** routine to start this utility.

# **Syntax**

*Result* = DICOMEX\_GETCONFIGFILEPATH([, /SYSTEM])

# **Return Value**

Returns the location of the local or system configuration file, as specified using the SYSTEM keyword.

# **Keywords**

## SYSTEM

Set this keyword to return the full path of the system configuration file. The path of the local configuration file is returned if this keyword is not set.

# **Examples**

Return the path to the local configuration file:

LocalFile = DICOMEX\_GETCONFIGFILEPATH()

Return the path to the system configuration file:

```
SystemFile = DICOMEX_GETCONFIGFILEPATH(/SYSTEM)
```

# **Version History**

| 6.2 | Introduced |
|-----|------------|
|     |            |

# DICOMEX\_GETSTORSCPDIR

Use the DICOMEX\_GETSTORSCPDIR function to return the location of the directory associated with the Storage SCP Service. The location of this directory is configured using the **DICOM Network Services** utility as described in "Configuring Your System to Receive Files" on page 22. When performing a query/retrieve operation, this directory will contain the files returned by a request. Use this function to return the full path that was configured for that directory.

## Note -

This function will fail if you have not installed and licensed IDL's DICOM Network Services, which provides access to the **DICOM Network Services** utility. Use the **DICOMEX\_NET** routine to start this utility.

# Syntax

*Result* = DICOMEX\_GETSTORSCPDIR()

# **Return Value**

Returns the location of the directory associated with the Storage SCP Service.

## **Keywords**

None.

# Examples

Return the path of the directory associated with the DICOM Store SCP service and allow the user to select a file from the directory using DIALOG\_PICKFILE:

```
fileDir = DICOMEX_GETSTORSCPDIR()
; Allow the user to select a DICOM file.
sFile = DIALOG_PICKFILE(PATH=fileDir, $
    TITLE='Select DICOM Patient File', FILTER='*.dcm')
```

# **Version History**

| 6.2 | Introduced |
|-----|------------|
|     |            |

# DICOMEX\_NET

Use the DICOMEX\_NET procedure to launch the **DICOM Network Services** utility, which supports the following DICOM network services:

- Echo SCU
- Query/Retrieve SCU
- Storage SCU
- Storage SCP

See "Overview of DICOM Network Services" on page 14 for an introduction. See "Using IDL DICOM Network Services" on page 13 for complete details on how to use the **DICOM Network Services** utility.

## Note -

This feature requires an additional-cost license key to access the functionality. For more information, contact your RSI sales representative or technical support.

# **Syntax**

DICOMEX\_NET [, /SYSTEM]

# Keywords

## SYSTEM

Set this keyword to start the **DICOM Network Services** utility in system mode. This mode allows you to define the directory and Application Entity associated with the Storage SCP Service.

If you do not set this keyword, the **DICOM Network Services** utility starts in local mode. In this mode you can configure Application Entities, and access Query Retrieve and Storage SCU functionality.

See "Starting the Network Services Utility" on page 18 for details.

# **Examples**

Start the **DICOM Network Services** utility in local mode:

DICOMEX\_NET

62

Start the **DICOM Network Services** utility in system mode:

DICOMEX\_NET, /SYSTEM

# **Version History**

| 6.2 | Introduced |
|-----|------------|
|     |            |

# **IDLffDicomEx**

## Superclasses | Properties | Methods | Version History

The IDLffDicomEx object allows you to access, read from, and write to DICOM files. Depending on how you initialize the IDLffDicomEx object, you can create a new DICOM file, clone and modify an existing DICOM file, or access elements from a file in read-only mode. See "IDLffDicomEx::Init" on page 162 for details.

## Note -

See "IDLffDicomEx Overview" on page 67 for specific details on the IDLffDicomEx object's allowable transfer syntaxes, as well as introductory information on the structure of DICOM attributes. For conformance information, see www.rsinc.com/idl/dicom.

#### Note -

This feature requires an additional-cost license key to access the functionality. For more information, contact your RSI sales representative or technical support.

# **Superclasses**

None

# Creation

See "IDLffDicomEx::Init" on page 162.

# **Properties**

The IDLffDicomEx object has the following properties.

- BITS\_ALLOCATED
- COLUMNS
- HIGH\_BIT
- INSTANCE\_NUMBER
- NO\_PIXEL\_DATA
- PHOTOMETRIC\_INTERPRETATION

- BITS\_STORED
- FILENAME
- IMAGE\_TYPE
- MODALITY
- NUMBER\_OF\_FRAMES
- PIXEL\_ASPECT\_RATIO

- PIXEL\_MAX
- PIXEL\_REPRESENTATION
- PLANAR\_CONFIGURATION
- SAMPLES\_PER\_PIXEL
- SOP\_INSTANCE\_UID

- PIXEL\_MIN
- PIXEL\_SPACING
- ROWS
- SOP\_CLASS\_UID
- TRANSFER\_SYNTAX

See "IDLffDicomEx Properties" on page 70 for details on individual properties.

## Methods

This class has the following methods:

- IDLffDicomEx::AddGroup
- IDLffDicomEx::AddPrivateGroup
- IDLffDicomEx::AddPrivateSequence
- IDLffDicomEx::AddSequence
- IDLffDicomEx::ChangeTransferSyntax
- IDLffDicomEx::Cleanup
- IDLffDicomEx::Commit
- IDLffDicomEx::CopyTags
- IDLffDicomEx::EnumerateTags
- IDLffDicomEx::GetDescription
- IDLffDicomEx::GetPixelData
- IDLffDicomEx::GetPrivateValue
- IDLffDicomEx::GetPrivateValueCount
- IDLffDicomEx::GetPrivateValueLength
- IDLffDicomEx::GetPrivateVR
- IDLffDicomEx::GetProperty
- IDLffDicomEx::GetValue
- IDLffDicomEx::GetValueCount
- IDLffDicomEx::GetValueLength

- IDLffDicomEx::GetVR
- IDLffDicomEx::Init
- IDLffDicomEx::QueryPrivateValue
- IDLffDicomEx::QueryValue
- IDLffDicomEx::SetPixelData
- IDLffDicomEx::SetPrivateValue
- IDLffDicomEx::SetProperty
- IDLffDicomEx::SetValue

In addition, this class inherits the methods of its superclasses (if any).

# **Version History**

| 6.1 | Introduced                   |
|-----|------------------------------|
| 6.2 | Added NO_PIXEL_DATA property |

# **IDLffDicomEx Overview**

The IDLffDicomEx object provides methods for reading and writing pixel data to a DICOM file, and for specifying the data compression. Other methods let you add, modify, or remove public and private DICOM attribute tags, public and private sequences, and sets of repeating tags within sequences. See "DICOM Sequence Items" below for details. Other methods allows you to output all tags in a DICOM file to an ASCII file or to an IDL structure. You can also copy subsets of tags from one file to another.

A DICOM file contains DICOM attributes or data elements, which are composed of:

- A *tag*, in the format of *group* number, *element* number (XXXX,XXXX) that identifies the attribute
- A *Value Representation* (VR) that describes the data type and format of the attribute's value
- A *value length* that defines the length of the attribute's value
- A *value field* that contains the attribute's data

The basic attribute structure is shown in the following figure.

| Tag | VR | Value<br>Length | Value Field |
|-----|----|-----------------|-------------|
|-----|----|-----------------|-------------|

Figure 3-1: DICOM Attribute (Data Element) Structure

A DICOM attribute, identified by a (group number, element number) tag may be public or private. Attributes with an even group number are defined by the DICOM standard and are referred to as public tags. Attributes with an odd group number can be defined by users of the file format, but must conform to the same structure as standard elements. These are referred to as private tags.

## **DICOM Sequence Items**

A DICOM attribute may be a *sequence*, which is a data element with a value representation of SQ. A sequence is an attribute that acts as a container for one or more items. A sequence can contain individual items, additional (nested) sequences of items, or sets of repeating items. These sets of repeating tags are identified as *groups* in this document.

# File Compression and Transfer Syntax Support

The IDLffDicomEx object supports reading and writing to compressed files on Windows and UNIX platforms. There is no support for the JPEG compression algorithms on Macintosh. Using IDLffDicomEx properties and methods, you can return and modify the compression of a file. Use the TRANSFER\_SYNTAX property to return the Transfer Syntax UID (0002,0010) associated with the DICOM file. Use the IDLffDicomEx::ChangeTransferSyntax method to change the transfer syntax of an object. The IDLffDicomEx object supports the following transfer syntaxes.

| Compression<br>Type                | Transfer Syntax UID    | Description                                                                                       |
|------------------------------------|------------------------|---------------------------------------------------------------------------------------------------|
| Implicit VR Little<br>Endian       | 1.2.840.10008.1.2      | Default transfer syntax for DICOM                                                                 |
| Explicit VR Little<br>Endian       | 1.2.840.10008.1.2.1    | Little Endian data encoding                                                                       |
| Explicit VR Big<br>Endian          | 1.2.840.10008.1.2.2    | Big Endian data encoding                                                                          |
| JPEG Baseline                      | 1.2.840.10008.1.2.4.50 | Default Transfer Syntax for<br>Lossy JPEG 8 Bit Image<br>Compression                              |
| JPEG Extended<br>(Process 2 & 4)   | 1.2.840.10008.1.2.4.51 | Default Transfer Syntax for<br>Lossy JPEG 12 Bit Image<br>Compression (Process 4 only)            |
| JPEG Lossless,<br>Non-Hierarchical | 1.2.840.10008.1.2.4.70 | Lossless JPEG Image<br>Compression. First-Order<br>Prediction (Process 14 [Selection<br>Value 1]) |

Table 3-1: Transfer Syntax Support

| Compression<br>Type         | Transfer Syntax UID    | Description                                                                                                    |
|-----------------------------|------------------------|----------------------------------------------------------------------------------------------------|
| JPEG 2000,<br>Lossless Only | 1.2.840.10008.1.2.4.90 | Lossless, reversible wavelet and color component transformation, and no quantization.                              |
| JPEG 2000,<br>Lossy         | 1.2.840.10008.1.2.4.91 | Lossy, irreversible wavelet<br>transformation and color<br>component transformation, and<br>optional quantization. |

Table 3-1: Transfer Syntax Support (Continued)

# **IDLffDicomEx Properties**

The IDLffDicomEx object has the following properties.

- BITS\_ALLOCATED
- COLUMNS
- HIGH\_BIT
- INSTANCE\_NUMBER
- NO\_PIXEL\_DATA
- PHOTOMETRIC\_INTERPRETATION
- PIXEL\_MAX
- PIXEL\_REPRESENTATION
- PLANAR\_CONFIGURATION
- SAMPLES\_PER\_PIXEL
- SOP\_INSTANCE\_UID

- BITS\_STORED
- FILENAME
- IMAGE\_TYPE
- MODALITY
- NUMBER\_OF\_FRAMES
- PIXEL\_ASPECT\_RATIO
- PIXEL\_MIN
- PIXEL\_SPACING
- ROWS
- SOP\_CLASS\_UID
- TRANSFER\_SYNTAX

## **About Object Property Descriptions**

Each property description includes a table similar to the following one.

| Property Type   | Integer       |          |                 |
|-----------------|---------------|----------|-----------------|
| Name String     | not displayed |          |                 |
| DICOM Attribute | (0028,0100)   | VR: US   | Multi-value: No |
| Get: Yes        | Set: Yes      | Init: No | Registered: No  |

The fields contain the following information:

- **Property Type** describes the property type associated with the property. If the property is *registered*, the property type will be one of the types described in "Registered Property Data Types" in the *IDL Reference Guide* manual. If the property is not registered, this field will describe the generic IDL data type of the property value.
- **Name String** is the default value of the Name property attribute. If the property is registered, this is the value that appears in the left-hand column

when the property is displayed in a property sheet widget. If the property is not registered, this field will contain the words *not displayed*.

- **DICOM Attribute** is the (*group,element*) tag number of the attribute. See "DICOM Attributes" on page 300 for a list of attributes.
- VR is the Value Representation, which describes the data type of the attribute. See "Value Representations" on page 372 for definitions of the available VRs.
- **Multi-value** indicates whether the attribute has more than a single value in its value field.

#### Note -

See "IDLffDicomEx Overview" on page 67 for more information about structure of a DICOM attribute.

- **Get**, **Set**, and **Init** describe whether the property can be specified as a keyword to the GetProperty, SetProperty, and Init methods, respectively.
- **Registered** describes whether the property is registered for display in a property sheet widget.

Properties with the word "Yes" in the "Get" column of the property table can be retrieved via IDLffDicomEx::GetProperty. Properties with the word "Yes" in the "Set" column in the property table can be set via IDLffDicomEx::SetProperty. Properties with the word "Yes" in the "Init" column of the property table can be specified during object initialization via IDLffDicomEx::Init.

## **Guidelines for Modifying IDLffDicomEx Properties**

Several IDLffDicomEx object properties need to be set only when creating a new image object. There is no need to change these properties on an existing image, which can be a cloned image, or a read-only image. In fact, changing these properties on an existing image can result in the defined property values being inconsistent with the pixel data stored in the existing image, and the acceptable property values for the SOP Class of the image. Changing these properties does not change the characteristics of existing pixel data. To avoid propagating incorrect property values, set these properties only on a new image, and only prior to (or while) setting pixel data. See "Specifying Pixel Data For a New Image" on page 181 for a list of properties that must be set when assigning pixel data to a brand new image.

## BITS\_ALLOCATED

An integer that indicates the total number of bits allocated for each pixel sample. A pixel cell is made up of the pixel sample value as well as other pixel-related

information, such as overlay indications. The structure of each pixel sample value can be determined by the number of bits allocated (BITS\_ALLOCATED property), the number of bits stored (BITS\_STORED property), and the location of the most significant bit (HIGH\_BIT property).

| Property Type   | Integer       |          |                 |
|-----------------|---------------|----------|-----------------|
| Name String     | not displayed |          |                 |
| DICOM Attribute | (0028,0100)   | VR: US   | Multi-value: No |
| Get: Yes        | Set: Yes      | Init: No | Registered: No  |

#### Note

This property should be set only on an image just created using the CREATE keyword of the IDLffDicomEx::Init method. See "Guidelines for Modifying IDLffDicomEx Properties" on page 71 for details.

## **BITS\_STORED**

An integer that indicates the number of bits stored for each pixel sample. The number of bits stored is less than or equal to the number of bits allocated, which determines the size of each pixel sample. A pixel cell is made up of the pixel sample value and other pixel-related information, such as overlay indications. The structure of each pixel sample value can be determined by the number of bits allocated (BITS\_ALLOCATED property), the number of bits stored (BITS\_STORED property), and the location of the most significant bit (HIGH\_BIT property).

| Property Type   | Integer       |          |                 |
|-----------------|---------------|----------|-----------------|
| Name String     | not displayed |          |                 |
| DICOM Attribute | (0028,0101)   | VR: US   | Multi-value: No |
| Get: Yes        | Set: Yes      | Init: No | Registered: No  |

#### Note -

This property should be set only on an image just created using the CREATE keyword of the IDLffDicomEx::Init method. See "Guidelines for Modifying IDLffDicomEx Properties" on page 71 for details.

## COLUMNS

An integer that indicates the number of columns of pixels in an image.

| Property Type   | Integer       |          |                 |
|-----------------|---------------|----------|-----------------|
| Name String     | not displayed |          |                 |
| DICOM Attribute | (0028,0011)   | VR: US   | Multi-value: No |
| Get: Yes        | Set: Yes      | Init: No | Registered: No  |

#### Note -

This property should be set only on an image just created using the CREATE keyword of the IDLffDicomEx::Init method. See "Guidelines for Modifying IDLffDicomEx Properties" on page 71 for details.

### FILENAME

A string that contains the filename associated with the object. The filename is defined when a new IDLffDicomEx object is created. The FILENAME property provides a convenient way to retrieve the filename passed in during object initialization.

| Property Type   | String                      |          |                |
|-----------------|-----------------------------|----------|----------------|
| Name String     | not displayed               |          |                |
| DICOM Attribute | n/a VR: n/a Multi-value: No |          |                |
| Get: Yes        | Set: No                     | Init: No | Registered: No |

### **HIGH\_BIT**

An integer that specifies the most significant bit within a zero-based pixel sample and determines the starting position of the bits used to store the pixel's value. A pixel cell is made up of the pixel sample value and other pixel-related information, such as overlay indications. The structure of each pixel sample value can be determined by the number of bits allocated (BITS\_ALLOCATED property), the number of bits

stored (BITS\_STORED property), and the location of the most significant bit (HIGH\_BIT property).

| Property Type   | Integer       |          |                 |
|-----------------|---------------|----------|-----------------|
| Name String     | not displayed |          |                 |
| DICOM Attribute | (0028,0102)   | VR: US   | Multi-value: No |
| Get: Yes        | Set: Yes      | Init: No | Registered: No  |

#### Note -

This property should be set only on an image just created using the CREATE keyword of the IDLffDicomEx::Init method. See "Guidelines for Modifying IDLffDicomEx Properties" on page 71 for details.

### IMAGE\_TYPE

A string array that describes the type of image associated with a particular series. The string array can contain 2, 3, or 4 elements, the first two of which are required. The first and second elements describe the Pixel Data and Patient Examination characteristics. The third and fourth elements, which are optional, provide modality-specific and implementation-specific information.

#### Note -

The value provided must be in all upper case letters. Lower or mixed case values will cause an error.

| Field                         | Possible String<br>Values | Description                                                           |
|-------------------------------|---------------------------|-----------------------------------------------------------------------|
| Pixel Data<br>Characteristics | ORIGINAL                  | Pixel values are based on initial data.                               |
|                               | DERIVED                   | Pixel values have been<br>generated from one or<br>more other images. |

The following table shows allowable values for these elements.

Table 3-2: IMAGE\_TYPE Values

| Field                                      | Possible String<br>Values                                              | Description                                                                                 |
|--------------------------------------------|------------------------------------------------------------------------|---------------------------------------------------------------------------------------------|
| Patient Examination<br>Characteristics     | PRIMARY                                                                | Image created from<br>direct patient<br>examination.                                        |
|                                            | SECONDARY                                                              | Image created after patient examination.                                                    |
| Modality Specific<br>Characteristics       | Optional information<br>object definitions related<br>to the modality. | See the DICOM<br>standard, DICOM Part 3:<br>Information Object<br>Definitions, for details. |
| Implementation Specific<br>Characteristics | Other optional values.                                                 | This is a user-defined field.                                                               |

Table 3-2: IMAGE\_TYPE Values (Continued)

| Property Type   | String                                          |          |                |
|-----------------|-------------------------------------------------|----------|----------------|
| Name String     | not displayed                                   |          |                |
| DICOM Attribute | (0008,0008) VR: CS Multi-value: Yes (2 or more) |          |                |
| Get: Yes        | Set: Yes                                        | Init: No | Registered: No |

#### Note -

This property should be set only on an image just created using the CREATE keyword of the IDLffDicomEx::Init method. See "Guidelines for Modifying IDLffDicomEx Properties" on page 71 for details.

### **INSTANCE\_NUMBER**

A string that contains the identification (ID) number for an image.

| Property Type   | String        |          |                 |
|-----------------|---------------|----------|-----------------|
| Name String     | not displayed |          |                 |
| DICOM Attribute | (0020,0013)   | VR: IS   | Multi-value: No |
| Get: Yes        | Set: Yes      | Init: No | Registered: No  |

#### Note -

This property should be set only on an image just created using the CREATE keyword of the IDLffDicomEx::Init method. See "Guidelines for Modifying IDLffDicomEx Properties" on page 71 for details.

### MODALITY

A string that contains the type of equipment that acquired the data used to create the images in the series. See the DICOM standard, *DICOM Part 3: Information Object Definitions*, (*PS 3.3-2003*) *C.7.3.1.1.1*, for a list of the Modality Defined Terms.

| Property Type   | String        |          |                 |
|-----------------|---------------|----------|-----------------|
| Name String     | not displayed |          |                 |
| DICOM Attribute | (0008,0060)   | VR: CS   | Multi-value: No |
| Get: Yes        | Set: Yes      | Init: No | Registered: No  |

#### Note -

This property should be set only on an image just created using the CREATE keyword of the IDLffDicomEx::Init method. See "Guidelines for Modifying IDLffDicomEx Properties" on page 71 for details.

## NO\_PIXEL\_DATA

A scalar integer that determines whether pixel data is returned when you create an IDLffDicomEx object. Set this property to 1 to prevent pixel data from being loaded into memory and only return the tag information. Do not set this property or set the property value equal to zero return all DICOM file information including pixel data.

Setting this property provides a significant performance improvement when you only need attribute information. However, the pixel data is unavailable. If you attempt to access pixel data for an object that has this property set, IDL generates an error. You must create a new object in order access pixel data.

This property is not set by default.

| Property Type | INTEGER       |           |                |
|---------------|---------------|-----------|----------------|
| Name String   | not displayed |           |                |
| Get: Yes      | Set: No       | Init: Yes | Registered: No |

### NUMBER\_OF\_FRAMES

An integer that specifies the number of frames contained within an image file. A DICOM image file can contain one image (frame) or multiple images (frames). When a DICOM image file contains more than one frame, the pixel data is concatenated into one array in the DICOM file. All related properties, such as SAMPLES\_PER\_PIXEL and BITS\_ALLOCATED, apply to all the frames. Some SOP Classes only support single frame images; consequently, this DICOM tag is not part of the set of tags that make up the class.

| Property Type   | String        |          |                 |
|-----------------|---------------|----------|-----------------|
| Name String     | not displayed |          |                 |
| DICOM Attribute | (0028,0008)   | VR: IS   | Multi-value: No |
| Get: Yes        | Set: Yes      | Init: No | Registered: No  |

#### Note -

This property should be set only on a multi-frame image just created using the CREATE keyword of the IDLffDicomEx::Init method. There is no need to set this for a new single-frame image as the default value is 1. See "Guidelines for Modifying IDLffDicomEx Properties" on page 71 for details.

## PHOTOMETRIC\_INTERPRETATION

A string that contains the photometric interpretation of the pixel data. Photometric interpretation refers to how color (and/or intensity) is shown within an image. The following table provides a list of possible string values.

#### Note —

The value provided must be in all upper case letters. Lower or mixed case values will cause an error.

| String Value  | Description                                                                                                    |
|---------------|----------------------------------------------------------------------------------------------------|
| MONOCHROME1   | Represents a monochrome (grayscale) image plane<br>where the minimum pixel value is white. The<br>SAMPLES_PER_PIXEL property equals 1.             |
| MONOCHROME2   | Represents a monochrome (grayscale) image plane<br>where the minimum pixel value is black. The<br>SAMPLES_PER_PIXEL property equals 1.             |
| PALETTE COLOR | Represents a color (indexed) image plane. Each pixel value is mapped through a color look-up table (LUT). The SAMPLES_PER_PIXEL property equals 1. |
| RGB           | Represents a color image containing red, green, and<br>blue (RGB) planes. The SAMPLES_PER_PIXEL<br>property equals 3.                              |
| HSV           | Represents a color image containing hue, saturation,<br>and value planes. The SAMPLES_PER_PIXEL<br>property equals 3.                              |
| СМҮК          | Represents a color image described by cyan, magenta, yellow, and black planes. The SAMPLES_PER_PIXEL property equals 4.                            |

### Table 3-3: PHOTOMETRIC\_INTERPRETATION Values

| Property Type   | String                             |          |                |
|-----------------|------------------------------------|----------|----------------|
| Name String     | not displayed                      |          |                |
| DICOM Attribute | (0028,0004) VR: CS Multi-value: No |          |                |
| Get: Yes        | Set: Yes                           | Init: No | Registered: No |

#### Note -

This property should be set only on an image just created using the CREATE keyword of the IDLffDicomEx::Init method. See "Guidelines for Modifying IDLffDicomEx Properties" on page 71 for details.

## PIXEL\_ASPECT\_RATIO

This is a multi-valued property that is stored as a one dimensional array. The first element is the vertical size of each pixel in millimeters. The second element is the horizontal size of each pixel in millimeters.

| Property Type   | String        |          |                      |
|-----------------|---------------|----------|----------------------|
| Name String     | not displayed |          |                      |
| DICOM Attribute | (0028,0034)   | VR: IS   | Multi-value: Yes (2) |
| Get: Yes        | Set: Yes      | Init: No | Registered: No       |

#### Note -

This property should be set only on an image just created using the CREATE keyword of the IDLffDicomEx::Init method. See "Guidelines for Modifying IDLffDicomEx Properties" on page 71 for details.

### PIXEL\_MAX

An integer that indicates the maximum pixel value within an image. This value (also known as Largest Image Pixel Value) is read from the attribute (0028,0107) in the DICOM file when an object is created. This value may not match the data's maximum pixel value. The value of this tag reflects the value assigned to it, which may be a user-assigned value other than the data's actual maximum pixel value. You can use IDL's MAX function to return the largest value in the pixel data array. The pixel value of this property is either an unsigned or signed integer based on the value of the PIXEL\_REPRESENTATION property.

| Property Type   | Integer       |              |                 |
|-----------------|---------------|--------------|-----------------|
| Name String     | not displayed |              |                 |
| DICOM Attribute | (0028,0107)   | VR: US or SS | Multi-value: No |
| Get: Yes        | Set: Yes      | Init: No     | Registered: No  |

#### Note -

This property should be set only on an image just created using the CREATE keyword of the IDLffDicomEx::Init method. See "Guidelines for Modifying IDLffDicomEx Properties" on page 71 for details.

## PIXEL\_MIN

An integer that indicates the minimum pixel value within an image. This value (also known as Smallest Image Pixel Value) is read from the attribute (0028,0106) in the DICOM file when an object is created. This value may not match the data's minimum pixel value. The value of this tag reflects the value assigned to it, which may be a user-assigned value other than the data's actual minimum pixel value. You can use IDL's MIN function to return the smallest value in the pixel data array. The pixel value of this property is either an unsigned or signed integer based on the value of the PIXEL\_REPRESENTATION property.

| Property Type   | Integer       |              |                 |
|-----------------|---------------|--------------|-----------------|
| Name String     | not displayed |              |                 |
| DICOM Attribute | (0028,0106)   | VR: US or SS | Multi-value: No |
| Get: Yes        | Set: Yes      | Init: No     | Registered: No  |

#### Note -

This property should be set only on an image just created using the CREATE keyword of the IDLffDicomEx::Init method. See "Guidelines for Modifying IDLffDicomEx Properties" on page 71 for details.

## PIXEL\_REPRESENTATION

An integer that indicates the data representation of the pixels within an image as follows:

- 0 = Unsigned Integer
- 1 = Signed Integer

| Property Type   | Integer       |          |                 |
|-----------------|---------------|----------|-----------------|
| Name String     | not displayed |          |                 |
| DICOM Attribute | (0028,0103)   | VR: US   | Multi-value: No |
| Get: Yes        | Set: Yes      | Init: No | Registered: No  |

#### Note -

This property should be set only on an image just created using the CREATE keyword of the IDLffDicomEx::Init method. See "Guidelines for Modifying IDLffDicomEx Properties" on page 71 for details.

## PIXEL\_SPACING

A two-element array in which the first value is the physical distance within the patient between the center of each adjacent row pixel in millimeters (mm). The second value of the property is the physical distance within the patient between the center of each adjacent column pixel in millimeters (mm).

| Property Type   | String        |          |                      |
|-----------------|---------------|----------|----------------------|
| Name String     | not displayed |          |                      |
| DICOM Attribute | (0028,0030)   | VR: DS   | Multi-value: Yes (2) |
| Get: Yes        | Set: Yes      | Init: No | Registered: No       |

#### Note -

This property should be set only on an image just created using the CREATE keyword of the IDLffDicomEx::Init method. See "Guidelines for Modifying IDLffDicomEx Properties" on page 71 for details.

## PLANAR\_CONFIGURATION

A value that indicates whether the pixel data of three- or four-plane images are sent color-by-pixel or color-by-plane. The pixel data has three or four planes if the value for the SAMPLES\_PER\_PIXEL property is greater than one.

| Value | Description                                                                                                    |
|-------|----------------------------------------------------------------------------------------------------|
| 0     | Color-by-pixel or pixel interleaving – the value for the first pixel within the plane is sent, followed by the value for the first pixel in the second plane (R1, G1, B1, R2, G2, B2,).       |
| 1     | Color-by-plane or image interleaving – values for all of the first plane's pixels are sent, followed by all of the pixel values in the next plane (R1, R2, R3,, G1, G2, G3, and B1, B2, B3,). |

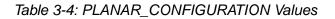

| Property Type   | Integer       |          |                 |
|-----------------|---------------|----------|-----------------|
| Name String     | not displayed |          |                 |
| DICOM Attribute | (0028,0006)   | VR: US   | Multi-value: No |
| Get: Yes        | Set: Yes      | Init: No | Registered: No  |

#### Note

This property should be set only on an image just created using the CREATE keyword of the IDLffDicomEx::Init method. See "Guidelines for Modifying IDLffDicomEx Properties" on page 71 for details.

## ROWS

An integer that indicates the number of rows of pixels in an image.

| Property Type   | Integer       |          |                 |
|-----------------|---------------|----------|-----------------|
| Name String     | not displayed |          |                 |
| DICOM Attribute | (0028,0010)   | VR: US   | Multi-value: No |
| Get: Yes        | Set: Yes      | Init: No | Registered: No  |

#### Note —

This property should be set only on an image just created using the CREATE keyword of the IDLffDicomEx::Init method. See "Guidelines for Modifying IDLffDicomEx Properties" on page 71 for details.

## SAMPLES\_PER\_PIXEL

The number of separate planes in the image. The image can contain either one, three, or four planes.

| Value | Description                                                                                                    |
|-------|----------------------------------------------------------------------------------------------------|
| 1     | Contains a single plane representing a monochrome (grayscale)<br>image or an indexed image with an associated color look-up table<br>(LUT). |
| 3     | Contains three planes representing an RGB (red, green, blue), or<br>HSV (hue, saturation, and value) image.                                 |
| 4     | Contains four planes representing a CMYK (cyan, magenta, yellow, black) image.                                                              |

Table 3-5: SAMPLES\_PER\_PIXEL Values

| Property Type   | Integer       |          |                 |
|-----------------|---------------|----------|-----------------|
| Name String     | not displayed |          |                 |
| DICOM Attribute | (0028,0002)   | VR: US   | Multi-value: No |
| Get: Yes        | Set: Yes      | Init: No | Registered: No  |

#### Note –

This property should be set only on an image just created using the CREATE keyword of the IDLffDicomEx::Init method. See "Guidelines for Modifying IDLffDicomEx Properties" on page 71 for details.

## SOP\_CLASS\_UID

The unique identifier (UID) of the class of the service-object pair (SOP) associated with a source image. See "SOP\_CLASS" on page 170 for available SOP class options.

| Property Type   | String        |          |                 |
|-----------------|---------------|----------|-----------------|
| Name String     | not displayed |          |                 |
| DICOM Attribute | (0008,0016)   | VR: UI   | Multi-value: No |
| Get: Yes        | Set: Yes      | Init: No | Registered: No  |

#### Note -

This property value is automatically generated when you set the CREATE keyword of the IDLffDicomEx::Init method, and should not need to be further modified. See "Guidelines for Modifying IDLffDicomEx Properties" on page 71 for details.

## SOP\_INSTANCE\_UID

The unique identifier (UID) of the image. This identifier is used when the image is transferred to or from a database and to identify the image within a hierarchical tree of information. An unique identifier is generated for each newly created or cloned image.

| Property Type   | String        |          |                 |
|-----------------|---------------|----------|-----------------|
| Name String     | not displayed |          |                 |
| DICOM Attribute | (0008,0018)   | VR: UI   | Multi-value: No |
| Get: Yes        | Set: Yes      | Init: No | Registered: No  |

#### Note

This property value is automatically generated when you set the CREATE keyword of the IDLffDicomEx::Init method, and should not need to be further modified. See "Guidelines for Modifying IDLffDicomEx Properties" on page 71 for details.

## TRANSFER\_SYNTAX

This property returns two values: the transfer syntax UID (unique identifier) and its description. Use the IDLffDicomEx::ChangeTransferSyntax method to modify the

file syntax. See "File Compression and Transfer Syntax Support" on page 68 for information on supported transfer syntaxes.

| Property Type   | String        |          |                      |
|-----------------|---------------|----------|----------------------|
| Name String     | not displayed |          |                      |
| DICOM Attribute | (0002,0010)   | VR: UI   | Multi-value: Yes (2) |
| Get: Yes        | Set: No       | Init: No | Registered: No       |

# IDLffDicomEx::AddGroup

### Syntax | Return Value | Arguments | Keywords | Examples | Version History

The IDLffDicomEx::AddGroup function method creates a series of repeating tags within a sequence. For example, the same set of 10 tags could be repeated 4 times in one sequence, which means the sequence would have 4 groups, each with the same 10 tags.

When calling AddGroup the *DicomTag* argument specifies a sequence (SQ) attribute. If the sequence does not exist, the AddGroup method creates the sequence before creating the group in this sequence. Once the group has been created, member items can be added via the IDLffDicomEx::SetValue method using the return value from this method as the SEQID value

#### Note -

Changes are not written to the DICOM file until you call the IDLffDicomEx::Commit method. When you commit changes, all sequence identifiers are invalidated. You need to call IDLffDicomEx::GetValue to re-access the sequence identifiers. See "Adding Groups to a Nested Sequence" on page 89 for an example.

When adding a group to an existing sequence, existing sequence items are placed in a group, and the new group is then added to the sequence. When adding groups to a nested sequence (one sequence contained within another), specify the same PARENTSEQID for the group as was specified for the sequence. See "Adding Groups to a Nested Sequence" on page 89 for sample code.

# **Syntax**

```
Result = Obj->[IDLffDicomEx::]AddGroup (DicomTag
  [, PARENTSEQID=integer] )
```

## **Return Value**

Returns a long integer containing the group identifier for the newly created group. This identifier can be used by other methods that use the SEQID keyword such as IDLffDicomEx::GetValue and IDLffDicomEx::SetValue methods.

## Arguments

### DicomTag

A string that identifies the group and element of a DICOM sequence (SQ) attribute in the form 'XXXX, XXXX'. The *DicomTag* argument must reference a public tag that is part of the standard IOD for the image type and must be of the SQ VR type. See "DICOM Attributes" on page 300 for a list of tags.

## **Keywords**

## PARENTSEQID

Set this keyword only if adding the new group to an existing sequence. Use this keyword to specify a parent sequence identifier to add the group to as follows:

- If set to a non-zero value, then the group will be added as a member item to the specified nested sequence. This sequence identifier may have been returned via a previous call to the IDLffDicomEx::AddSequence method.
- If set to 0 or not specified, then the group is added to a sequence specified by the *DicomTag* argument, which exists at the root level of the DICOM file. This is the default.

## **Examples**

## Adding Groups to a Root Level Sequence

The following example adds a public sequence containing three groups to the root level of a selected file. This public sequence is typically associated with Ultrasound (US) files. Use the NON-CONFORMING keyword when creating a clone in order to avoid errors encountered when attempting to add non-standard attributes to the DICOM file. The new groups within the sequence are printed to the Output Log window.

#### Note –

For an example that adds groups to a nested sequence, see "Adding Groups to a Nested Sequence" on page 89.

#### Note –

This example does not write the cloned file to memory. To do so, simply use the IDLffDicomEx::Commit method.

```
PRO dicom_addgroup_doc
; Select a DICOM file.
sFile = DIALOG_PICKFILE( $
    PATH=FILEPATH('',SUBDIRECTORY=['examples','data']), $
    TITLE='Select DICOM Patient File', FILTER='*.dcm', $
    GET_PATH=path)
; Create a clone (aImqClone.dcm) of the selected file (sfile).
; Set the NON_CONFORMING keyword to be able to add a public SQ
; of repeating items typically associated with US files to
; the selected file.
oImg = OBJ_NEW('IDLffDicomEx', path + 'aImgClone.dcm', $
    CLONE=sfile, /NON_CONFORMING)
; Add a public group to the root level of the file. A
; sequence with the value specified for the DICOM
; attribute is automatically created if it does not exist.
; The AddGroup calls add a Sequence of Ultrasound Regions
; (0018,6011) with 3 sets of repeating tags.
; Add two tags to each group.
groupId_1 = oImg->AddGroup('0018,6011')
oImg->SetValue,'0018,6012', 'US', 1, SEQID = groupId_1
oImg->SetValue,'0018,6014', 'US', 2, SEQID = groupId_1
groupId_2 = oImg->AddGroup('0018,6011')
oImg->SetValue,'0018,6012', 'US', 3, SEQID = groupId_2
oImg->SetValue,'0018,6014', 'US', 4, SEQID = groupId_2
groupId_3 = oImg->AddGroup('0018,6011')
oImg->SetValue, '0018, 6012', 'US', 5, SEQID = groupId_3
oImg->SetValue,'0018,6014', 'US', 6, SEQID = groupId_3
; Print a range including the new tags to
; the Output Log window.
vTags = oImg->EnumerateTags(COUNT=vTagCnt, $
   START_TAG='0018,6011', STOP_TAG='0020,0000')
; Format the output.
PRINT, FORMAT= $
   '(%"%3s, %2s, %-12s, %3s, %5s, %30s, %8s")', $
   'IDX', 'LVL', 'TAG', 'VR', 'SEQID', $
   'DESCRIPTION', 'VALUE'
; Cycle through the tags.
FOR xx = 0, vTagCnt-1 DO BEGIN
   ; If the item is nested within another item, indicate the
```

```
; level using > symbol.
IF (vTags[xx].Level GT 0) THEN BEGIN
  vLvl = STRJOIN(REPLICATE('>', vTaqs[xx].Level))
   vtg = vLvl + vTags[xx].Tag
ENDIF ELSE BEGIN
   vtg = vTags[xx].Tag
ENDELSE
; If the tags are in a group, indicate this.
IF (vTags[xx].GroupNum GT 0) THEN BEGIN
   PRINT, FORMAT='(%"%15s, %1d")', 'Group', vTags[xx].GroupNum
ENDIF
; Print the fields of the structure.
PRINT, FORMAT = $
   '(%"%3d, %2d, %-12s, %3s, %5d, %30s, %8s")', $
  xx, vTags[xx].Level, vtg,vTags[xx].VR, vTags[xx].SeqId, $
  vTags[xx].Description, vTags[xx].Value
```

ENDFOR

; Clean up references. OBJ\_DESTROY, oImg

#### END

This program generates the following output. A root-level sequence (SQ) attribute (0018,6011) and three sets of repeating tags are added to the file.

| O, | TAG<br>0018,6011                     |            | SEQID,<br>184, | DESCRIPTION,<br>Sequence of Ultrasound Regions, |
|----|--------------------------------------|------------|----------------|-------------------------------------------------|
| 1, | Group, 1<br>>0018,6012<br>>0018,6014 |            | 185,<br>185,   |                                                 |
| 1, |                                      | US,<br>US, |                | Region Spatial Format,<br>Region Data Type,     |
| 1, |                                      | US,<br>US, |                | Region Spatial Format,<br>Region Data Type,     |

Figure 3-2: Adding a Series of Repeating Tags to the Root Level

### Adding Groups to a Nested Sequence

The following example adds two groups to a nested sequence by first adding a sequence ('0054,0016') to the root level of the cloned file. The code then adds an

attribute ('0018,1071') to the sequence. Another sequence ('0054,0300') is added to the root level sequence using the IDLffDicomEx::AddGroup method.

After adding the first set of repeating tags, call the IDLffDicomEx::Commit method to save the changes. Before you can add a second group of tags, you need to retrieve sequence identifiers. After returning the sequence identifier using IDLffDicomEx::GetValue, add the second group of tags. The root sequence is defined as the PARENTSEQID of the two groups.

Note -

You do not have to call Commit after adding the first group of tags. This example calls Commit at this point simply to illustrates re-accessing the sequence identifier reference, which is lost when Commit is called.

Use the NON-CONFORMING keyword when creating a clone in order to avoid errors encountered when attempting to add non-standard attributes to the DICOM file. The new sequences and groups are printed to the Output Log window.

```
PRO dicom_addgrouptonestedseq_doc
; Select a DICOM file.
sFile = DIALOG_PICKFILE( $
    PATH=FILEPATH('',SUBDIRECTORY=['examples','data']), $
   TITLE='Select DICOM Patient File', FILTER='*.dcm', $
   GET_PATH=path)
; Create a clone (aImgClone.dcm) of the selected file (sfile).
; Set the NON_CONFORMING keyword to be able to add a public SQ
; of radiopharmaceutical items to any file.
oImg = OBJ_NEW('IDLffDicomEx', path + 'aImgClone.dcm', $
    CLONE=sfile, /NON_CONFORMING)
; Add a sequence; Radiopharmaceutical Information Sequence.
vRootSeq = oImg->AddSequence('0054,0016')
; Add an attribute within the sequence.
oImg->SetValue, '0018,1071', 'DS', '0', SEQID=vRootSeq
; Add two hypothetical groups to the nested sequence,
; (0054,0300), the Radionuclide Code Sequence. Calling AddGroup
; with this sequence specified adds the sequence. Add two groups,
; each consisting of two tags. The parent sequence of the repeating
; tags (which are contained within a sequence) is the root
; sequence.
groupId_1 = oImg->AddGroup('0054,0300', PARENTSEQID=vRootSeq)
oImg->SetValue,'0008,0100', 'SH', 'Tc-99m', SEQID = groupId_1
oImg->SetValue,'0008,0102', 'SH', '99SDM', SEQID = groupId_1
```

```
; Commit the changes.
oImg->Commit
; After committing changes you must re-access any sequence
; identifiers. Failure to do so will cause an error.
vNewSeqid = oImg->GetValue('0054,0016')
groupId_2 = oImg->AddGroup('0054,0300', PARENTSEQID=vNewSeqid)
oImg->SetValue,'0008,0100', 'SH', 'Tc-99m', SEQID = groupId_2
oImg->SetValue,'0008,0102', 'SH', '99SDM', SEQID = groupId_2
; Print a range including the new tags to
; the Output Log window.
vTags = oImg->EnumerateTags(COUNT=vTagCnt, $
   START_TAG='0054,0016', STOP_TAG='0056,0000')
; Format the output.
PRINT, FORMAT= $
   '(%"%3s, %2s, %-12s, %3s, %5s, %30s, %10s")', $
   'IDX', 'LVL', 'TAG', 'VR', 'SEQID', $
   'DESCRIPTION', 'VALUE'
; Cycle through the tags.
FOR xx = 0, vTagCnt-1 DO BEGIN
   ; If the item is nested within another item, indicate the
   ; level using > symbol.
   IF (vTags[xx].Level GT 0) THEN BEGIN
     vLvl = STRJOIN(REPLICATE('>',vTags[xx].Level))
      vtg = vLvl + vTags[xx].Tag
   ENDIF ELSE BEGIN
     vtg = vTags[xx].Tag
   ENDELSE
    ; If the tags are in a group, indicate this.
    IF (vTags[xx].GroupNum GT 0) THEN BEGIN
       PRINT, FORMAT='(%"%15s, %1d")', 'Group', vTags[xx].GroupNum
    ENDIF
   ; Print the fields of the structure.
  PRINT, FORMAT = $
      '(%"%3d, %2d, %-12s, %3s, %5d, %30s, %10s")', $
      xx, vTaqs[xx].Level, vtq, vTaqs[xx].VR, vTaqs[xx].SeqId, $
       vTags[xx].Description, vTags[xx].Value
ENDFOR
; Clean up references.
```

```
OBJ_DESTROY, oImg
```

; Delete the file to avoid duplicate file name errors when running ; example multiple times. FILE\_DELETE, path + 'aImgClone.dcm', /ALLOW\_NONEXISTENT

END

This produces the following output. Notice that sequence (0054,0300) is nested inside sequence (0054,0016).

| 0,<br>1, | 0054,0016<br>>0018,1071<br>>0054,0300  | )<br>) 1 | VR,<br>SQ,<br>DS,<br>SQ, |              | DESCRIPTION,<br>Radiopharmaceutical Informatio,<br>Radiopharmaceutical Volume,<br>Radionuclide Code Sequence, | VALUE<br>O      |
|----------|----------------------------------------|----------|--------------------------|--------------|----------------------------------------------------------------------------------------------------|-----------------|
|          | Group, 1<br>>>0008,0100<br>>>0008,0102 |          | SH,<br>SH,               | 122,<br>122, | Code Value,<br>Coding Scheme Designator,                                                                      | Tc-99m<br>99SDM |
|          | Group, 2<br>>>0008,0100<br>>>0008,0102 |          | SH,<br>SH,               | 123,<br>123, | Code Value,<br>Coding Scheme Designator,                                                                      | Tc-99m<br>99SDM |

Figure 3-3: Adding Sets of Repeating Tags to a Nested Sequence

## **Version History**

| 6.1 | Introduced |
|-----|------------|
|-----|------------|

## IDLffDicomEx::AddPrivateGroup

#### Syntax | Return Value | Arguments | Keywords | Examples | Version History

The IDLffDicomEx::AddPrivateGroup function method creates a group within a private sequence. A group is a set of repeating tags in a sequence. For example a sequence can have the same set of 10 tags repeat itself 4 times in one sequence, which means the sequence would have 4 groups, each with the same 10 tags.

When calling AddPrivateGroup, the *PrivateCode*, *Group*, and *Element* arguments identify the characteristics and placement of the group. The optional PARENTSEQID keyword can be used to specify the private sequence (SQ) attribute to which the group is to be added. If this value is non-zero then it identifies a sequence by sequence identifier, which may have been returned by a previous call to IDLffDicomEx::AddPrivateSequence or IDLffDicomEx::GetPrivateValue. If the sequence does not exist, the AddPrivateGroup method creates the sequence before creating the group in this sequence. Once the group has been created, member items can be added via the IDLffDicomEx::SetPrivateValue method using the return value from this method, the identifier of the new group.

#### Note

The new group is not written to the DICOM file until you call the IDLffDicomEx::Commit method. When you commit changes, the sequence identifier is invalidated. You need to call IDLffDicomEx::GetValue to re-access the sequence identifier.

When adding a group to an existing private sequence that does not contain other groups, existing sequence items are placed in a group, and the new group is then added to the sequence.

## Syntax

*Result* = *Obj*->[IDLffDicomEx::]AddPrivateGroup (*PrivateCode, Group, Element* [, PARENTSEQID=*integer*])

## **Return Value**

Returns a long integer containing the group identifier for the newly created group. This identifier can be used by other methods that use the SEQID keyword such as IDLffDicomEx::GetPrivateValue and IDLffDicomEx::SetPrivateValue methods.

# Arguments

## PrivateCode

A string identification code that identifies the private block of data. Within a given private group *PrivateCode* labels are stored sequentially in the element addresses ranging from '0010' to '00FF'. For example, the string value stored at DICOM tag address '0029,0010' is the *PrivateCode* for the block of data tagged at '0029,1000' - '0029,10FF'. The label stored at '0029,0011' would be the *PrivateCode* for the data in tags '0029,1100' - '0029,11 FF'.

## Group

A string identifying the group tag number of the private attribute (the first four digits of a DICOM tag). This must be an odd number and in the form 'XXXX'. If this does not reference an existing sequence, then a new private sequence is created.

### Element

A string identifying the last two digits of the element associated with the private attribute. This must be in the form 'XX'. Valid values are 10 - FF.

Note -

The first two digits of the *Element* are implicit in the *PrivateCode* argument.

# Keywords

## PARENTSEQID

Set this keyword only if adding the new group (the new sequence and its repeating sets of tags) to an existing sequence. Use this keyword to specify a parent sequence identifier of a sequence to add the new group to as follows:

- If set to a non-zero value, then the group will be added as a member item to the private sequence associated with this parent sequence identifier. This sequence identifier may have been returned via a previous call to the IDLffDicomEx::AddPrivateSequence method.
- If set to 0 or not specified, then the group is added to a private sequence at the root level of the DICOM file. This is the default value.

## **Examples**

This section features the following two examples:

- "Adding Private Sets of Tags to a Root-level Sequence" on page 95
- "Adding Private Sets of Tags to a Nested Sequence" on page 97

### Adding Private Sets of Tags to a Root-level Sequence

The following example adds a two sets of repeating private attributes to a root level sequence in a DICOM file. There is no need to use the NON\_CONFORMING keyword when creating the clone if you will only be adding private attributes, which are not regulated by the DICOM standard. For an example that adds private groups to a nested sequenced, see "Adding Private Sets of Tags to a Nested Sequence" on page 97.

#### Note -

The cloned file containing these changes is not written to disk. To persist the file, call the IDLffDicomEx::Commit method.

```
PRO dicom_setprivaterootgroup_doc
; Select a DICOM file.
sFile = DIALOG PICKFILE( $
    PATH=FILEPATH('',SUBDIRECTORY=['examples','data']), $
    TITLE='Select DICOM Patient File', FILTER='*.dcm', $
    GET PATH=path)
; Create a clone (aImgClone.dcm) of the selected file (sfile).
oImg = OBJ_NEW('IDLffDicomEx', path + 'aImgClone.dcm', $
    CLONE=sfile)
; Add two sets of repeating tags (groups) to a private sequence
; (0051, 0012), which is created by AddPrivateGroup. This sequence
; exists at the root-level of the DICOM file. Add two sets of
; repeating tags to the root sequence.
vGrp1 = oImg->AddPrivateGroup('Root Private SQ', '0051', '12')
oImg->SetPrivateValue, 'Root Private SQ', '0051', '14', 'ST', $
   'grlTagl', SEQID=vGrpl
oImg->SetPrivateValue, 'Root Private SQ', '0051', '15', 'ST', $
   'gr1Tag2', SEQID=vGrp1
vGrp2 = oImg->AddPrivateGroup('Root Private SQ', '0051', '12')
oImg->SetPrivateValue, 'Root Private SQ', '0051', '14', 'ST', $
   'gr2Tag1', SEQID=vGrp2
oImg->SetPrivateValue, 'Root Private SQ', '0051', '15', 'ST', $
   'gr2Tag2', SEQID=vGrp2
```

```
; Print a range including the new tags to
; the Output Log window.
vTags = oImg->EnumerateTags(COUNT=vTagCnt, $
   START_TAG='0051,0000', STOP_TAG='0057,0000')
; Format the output.
PRINT, FORMAT= $
   '(%"%3s, %2s, %-12s, %3s, %7s, %3s, %5s, %12s, %15s")', $
   'IDX', 'LVL', 'TAG', 'VR', 'LEN', 'CNT', 'SEQID', $
   'DESCRIPTION', 'VALUE'
; Cycle through the tags.
FOR xx = 0, vTagCnt-1 DO BEGIN
   ; If the item is nested within another item, indicate the
   ; level using > symbol.
   IF (vTags[xx].Level GT 0) THEN BEGIN
      vLvl = STRJOIN(REPLICATE('>', vTags[xx].Level))
      vtg = vLvl + vTags[xx].Tag
    ENDIF ELSE BEGIN
      vtg = vTags[xx].Tag
    ENDELSE
    ; If the tags are in a group, indicate this.
    IF (vTags[xx].GroupNum GT 0) THEN BEGIN
      PRINT, FORMAT='(%"%15s, %1d")', 'Group', vTags[xx].GroupNum
   ENDIF
   ; Print the fields of the structure.
  PRINT, FORMAT = $
      '(%"%3d, %2d, %-12s, %3s, %7d, %3d, %5d, %12s, %15s")', $
      xx, vTags[xx].Level, vtg, vTags[xx].VR, vTags[xx].Length, $
      vTags[xx].ValueCount, vTags[xx].SeqId, $
      vTags[xx].Description, vTags[xx].Value
ENDFOR
; Clean up references.
```

```
OBJ_DESTROY, oImg
```

END

Running the previous example creates private sets of repeating tags as shown in the following figure.

|    |    | TAG<br>0051,0010                       |    | VR,<br>LO,        |                 | CNT,<br>1, |                      |   |    | VALUE<br>Private SQ              |
|----|----|----------------------------------------|----|-------------------|-----------------|------------|----------------------|---|----|----------------------------------|
| 1, |    | 0051,1012<br>Group, 1                  | 1  | SQ.               | 2,              |            | 291,                 | , |    |                                  |
| 3, | 1, |                                        | ÷. | LO,<br>ST,        |                 | 1,         | 292,<br>292,         |   |    | Private SQ<br>gr1Tag1            |
|    |    | Group, 2                               | -  | ST,               | 7,              |            | 292,                 | · | Б. | gr1Tag2                          |
| 6, | 1, | >0051,0010<br>>0051,1014<br>>0051,1015 | ÷  | LO,<br>ST,<br>ST, | 15,<br>7,<br>7, | 1,         | 293,<br>293,<br>293, |   |    | Private SQ<br>gr2Tag1<br>gr2Tag2 |

Figure 3-4: Adding Sets of Private Tags to a Root-level Sequence

### Adding Private Sets of Tags to a Nested Sequence

The following example builds on the previous example and simply adds private sets of tags to a nested sequence.

#### Note -

This example does not save the cloned file to disk. To do so, call the IDLffDicomEx::Commit method.

PRO dicom\_setprivatenestedgroup\_doc

```
; Select a DICOM file.
 sFile = DIALOG_PICKFILE(PATH='examples\data', $
    TITLE='Select DICOM Patient File', FILTER='*.dcm', $
   GET_PATH=path)
; Create a clone (aImgClone.dcm) of the selected file (sfile).
oImg = OBJ_NEW('IDLffDicomEx', path+'\'+'aImgClone.dcm', $
    CLONE=sfile)
; Add a private sequence to the root level of the file.
vRootSeq = oImg->AddPrivateSequence('Root Private SQ', $
   '0051', '12')
; Add two sets of repeating tags (groups) to a private sequence
; (0017,0012, which is created by AddPrivateGroup) that is nested
; in the root sequence. The parent sequence identifier of each set
; of repeating tags is the root sequence.
vGrp1 = oImg->AddPrivateGroup('Nested Private SQ', '0017', '12', $
  PARENTSEQID=vRootSeq)
oImg->SetPrivateValue, 'Nested Private SQ', '0017', '14', 'ST',$
   'grlTagl', SEQID=vGrpl
```

```
oImg->SetPrivateValue, 'Nested Private SQ', '0017', '15', 'ST',$
   'grlTag2', SEQID=vGrp1
vGrp2 = oImg->AddPrivateGroup('Nested Private SQ', '0017', '12', $
   PARENTSEQID=vRootSeq)
oImg->SetPrivateValue, 'Nested Private SQ', '0017', '14', 'ST',$
   'gr2Tag1', SEQID=vGrp2
oImg->SetPrivateValue, 'Nested Private SQ', '0017', '15', 'ST',$
   'gr2Tag2', SEQID=vGrp2
; Print a range including the new tags to
; the Output Log window.
vTags = oImg->EnumerateTags(COUNT=vTagCnt, $
   START_TAG='0051,0000', STOP_TAG='0057,0000')
; Format the output.
PRINT, FORMAT= $
   '(%"%3s, %2s, %-12s, %3s, %7s, %3s, %5s, %12s, %20s")', $
   'IDX', 'LVL', 'TAG', 'VR', 'LEN', 'CNT', 'SEQID', $
   'DESCRIPTION', 'VALUE'
; Cycle through the tags.
FOR xx = 0, vTaqCnt-1 DO BEGIN
   ; If the item is nested within another item, indicate the
   ; level using > symbol.
    IF (vTags[xx].Level GT 0) THEN BEGIN
      vLvl = STRJOIN(REPLICATE('>',vTags[xx].Level))
      vtg = vLvl + vTags[xx].Tag
    ENDIF ELSE BEGIN
      vtg = vTags[xx].Taq
   ENDELSE
    ; If the tags are in a group, indicate this.
    IF (vTags[xx].GroupNum GT 0) THEN BEGIN
       PRINT, FORMAT='(%"%15s, %1d")', 'Group', vTags[xx].GroupNum
    ENDIF
   ; Print the fields of the structure.
  PRINT, FORMAT = S
      '(%"%3d, %2d, %-12s, %3s, %7d, %3d, %5d, %12s, %20s")', $
      xx, vTags[xx].Level, vtg, vTags[xx].VR, vTags[xx].Length, $
      vTags[xx].ValueCount, vTags[xx].SeqId, $
       vTags[xx].Description, vTags[xx].Value
ENDFOR
; Clean up references.
OBJ_DESTROY, oImg
END
```

The output of the previous example appears similar to the following figure. The root level sequence (line 1) contains a nested sequence (line 3) with two groups of repeating tags.

| IDX, | LV, | TAG         | , | VR, | LEN,       | CNT, | SEQID, | DESCRIPTION, | VALUE             |
|------|-----|-------------|---|-----|------------|------|--------|--------------|-------------------|
| Ο,   | Ο,  | 0051,0010   |   | LO, | 15,        | 1,   | 309,   | ,            | Root Private SQ   |
| 1,   | Ο,  | 0051,1012   |   | SQ, | 1,         | 1,   | 309,   | ,            |                   |
|      |     | >0017,0010  |   | LO, | 17,        |      | 310,   | ,            | Nested Private SQ |
| З,   | 1,  | >0017,1012  |   | SQ, | 2,         | 2,   | 310,   | ,            |                   |
|      |     | Group, 1    |   |     |            |      |        |              |                   |
|      |     | >>0017,0010 |   |     | 17,        | 1,   | 311,   | ,            | Nested Private SQ |
|      |     | >>0017,1014 |   |     | 7,         |      | 311,   | ,            | gr1Tag1           |
| 6,   | 2,  | >>0017,1015 |   | ST, | 7,         | 1,   | 311,   | ,            | gr1Tag2           |
|      |     | Group, 2    |   |     |            |      |        |              |                   |
|      |     | >>0017,0010 |   | LO, | 17,        |      | 312,   | ,            | Nested Private SQ |
|      |     | >>0017,1014 |   |     | <u>7</u> , | 1,   | 312,   | ,            | gr2Tag1           |
| 9,   | 2,  | >>0017,1015 | 1 | ST, | 7,         | 1,   | 312,   | ,            | gr2Tag2           |

Figure 3-5: Adding Private Groups (Repeating Tags) to a Nested Sequence

# **Version History**

| 6.1 | Introduced |
|-----|------------|
|     |            |

## IDLffDicomEx::AddPrivateSequence

### Syntax | Return Value | Arguments | Keywords | Example | Version History

The IDLffDicomEx::AddPrivateSequence function method creates a new private sequence. When calling AddPrivateSequence the *PrivateCode*, *Group*, and *Element* arguments identify the characteristics and placement of the private sequence.

The optional PARENTSEQID keyword can be used to create a nested sequence, placing the new private sequence within an existing sequence. This existing sequence is identified by a sequence identifier, which may have been returned by a previous call to IDLffDicomEx::AddPrivateSequence or IDLffDicomEx::GetPrivateValue. Once the sequence has been created, member items can be added via the IDLffDicomEx::SetPrivateValue method using the return value from this method, the identifier of the new sequence.

#### Note -

The new sequence is not written to the DICOM file until you call the IDLffDicomEx::Commit method. When you commit changes, the sequence identifier is invalidated. You need to call IDLffDicomEx::GetPrivateValue to reaccess the sequence identifier.

# **Syntax**

*Result* = *Obj*->[**IDLffDicomEx**::]AddPrivateSequence (*PrivateCode, Group, Element* [, **PARENTSEQID**=*integer*])

# **Return Value**

Returns a long integer containing the sequence identifier for the newly created sequence. This identifier can be used by other methods that use the SEQID keyword such as IDLffDicomEx::GetPrivateValue and IDLffDicomEx::SetPrivateValue methods.

# Arguments

## PrivateCode

A string identification code that identifies the private block of data. Within a given private group *PrivateCode* labels are stored sequentially in the element addresses ranging from '0010' to '00FF'. For example, the string value stored at DICOM tag address '0029,0010' is the *PrivateCode* for the block of data tagged at

'0029,1000' - '0029,10FF'. The label stored at '0029,0011' would be the *PrivateCode* for the data in tags '0029,1100' - '0029,11 FF'.

### Group

A string identifying the group tag number of the private attribute (the first four digits of a DICOM tag). This must be an odd number and in the form 'XXXX'. If this does not reference an existing sequence, then a new private sequence is created.

### Element

A string identifying the last two digits of the element associated with the private attribute. This must be in the form 'XX'. Valid values are 10 - FF.

#### Note -

The first two digits of the *Element* are implicit in the *PrivateCode* argument.

#### Note –

If the *PrivateCode* differs, but the *Group*, *Element* combination of arguments already exists, the *Element* value will be internally incremented to avoid overwriting the existing sequence. To modify existing sequences, use the IDLffDicomEx::SetPrivateValue method.

## Keywords

## PARENTSEQID

Set this keyword only if adding the new sequence to an existing sequence. Use this keyword to specify a parent sequence as follows:

- If set to a non-zero value, then the sequence will be added as a member item to the private sequence associated with this parent sequence identifier. This sequence identifier may have been returned via a previous call to the IDLffDicomEx::AddPrivateSequence method.
- If set to 0 or not specified, then the sequence is added to a private sequence at the root level of the DICOM file. This is the default value.

## Example

The following example adds a private attribute to the root level of the DICOM file, a private sequence, and two items in the private sequence. This example shows how to

add private attributes, but does not write the tags to the cloned file. The new private attributes are printed to the Output Log window.

Note

This example does not write the cloned file to memory. To do so, simply use the IDLffDicomEx::Commit method.

```
PRO dicom_setprivate_doc
; Select a DICOM file.
sFile = DIALOG_PICKFILE($
    PATH=FILEPATH('',SUBDIRECTORY=['examples','data']), $
   TITLE='Select DICOM Patient File', FILTER='*.dcm', $
    GET_PATH=path)
; Create a clone (aImgClone.dcm) of the selected file (sfile).
oImg = OBJ_NEW('IDLffDicomEx', path + 'aImgClone.dcm', $
    CLONE=sfile)
; Add private tags. The following are hypothetical.
; Create a multi-valued tag at the root level.
arr = [1, 2, 3, 4]
oImg->SetPrivateValue, 'Private Test', '0053', '10', 'SS', arr
; Create a sequence at the root level.
vSeqId = oImg->AddPrivateSequence('VOI Min,Max', '0055', '12')
; Add items to the sequence, specifying the sequence identifier
; returned by AddPrivateSequence.
oImg->SetPrivateValue, 'VOI Min,Max', '0055', '13', 'IS', '215', $
   SEQID=vSeqID
oImg->SetPrivateValue, 'VOI Min,Max', '0055', '14', 'IS', '234', $
   SEQID=vSeqID
; Print a range including the new tags to
; the Output Log window.
vTags = oImg->EnumerateTags(COUNT=vTagCnt, $
   START_TAG='0053,0000', STOP_TAG='0057,0000')
; Format the output.
PRINT, FORMAT= $
   '(%"%3s, %2s, %12s, %3s, %12s, %20s")', $
   'IDX', 'LVL', 'TAG', 'VR', 'DESCRIPTION', 'VALUE'
; Cycle through the tags.
FOR xx = 0, vTaqCnt-1 DO BEGIN
   ; If the item is nested within another item, indicate the
```

```
; level using > symbol.
IF (vTags[xx].Level GT 0) THEN BEGIN
  vLvl = STRJOIN(REPLICATE('>', vTags[xx].Level))
   vtg = vLvl + vTags[xx].Tag
 ENDIF ELSE BEGIN
   vtg = vTags[xx].Tag
ENDELSE
 ; If the tags are in a group, indicate this.
 IF (vTags[xx].GroupNum GT 0) THEN BEGIN
    PRINT, FORMAT='(%"%15s, %1d")', 'Group', vTags[xx].GroupNum
ENDIF
; Print the fields of the structure.
PRINT, FORMAT = $
   '(%"%3d, %2d, %-12s, %3s, %12s, %20s")', $
   xx, vTags[xx].Level, vtg, vTags[xx].VR, $
   vTags[xx].Description, vTags[xx].Value
```

ENDFOR

```
; Clean up references.
OBJ_DESTROY, oImg
```

#### END

This example creates the following output.

| IDX, | LV, | Т          | AG, | VR, | DESCRIPTION, | VALUE        |
|------|-----|------------|-----|-----|--------------|--------------|
| Ο,   | Ο,  | 0053,0010  | ,   | LO, | ,            | Private Test |
| 1,   | Ο,  | 0053,1010  | ,   | SS, | ,            | 1\2\3\4      |
| 2,   | Ο,  | 0055,0010  | ,   | LO, | ,            | VOI Min,Max  |
| 3,   | Ο,  | 0055,1012  | ,   | SQ, | ,            |              |
| 4,   | 1,  | >0055,0010 | ,   | LO, | ,            | VOI Min,Max  |
| 5,   | 1,  | >0055,1013 | ,   | IS, | ,            | 215          |
| б,   | 1,  | >0055,1014 | ,   | IS, | ,            | 234          |

## **Version History**

| 6.1 | Introduced |
|-----|------------|
|-----|------------|

## IDLffDicomEx::AddSequence

### Syntax | Return Value | Arguments | Keywords | Example | Version History

The IDLffDicomEx::AddSequence function method creates a new sequence. The *DicomTag* argument specifies a sequence (SQ) attribute, which must be part of the standard IOD (Information Object Definition) for the DICOM file type (unless the NON\_CONFORMING keyword was set when the IDLffDicomEx object was created using the IDLffDicomEx::Init method).

The optional PARENTSEQID keyword can be used to create a nested sequence, placing the new sequence within an existing sequence. This existing sequence is identified by a sequence identifier, which may have been returned by a previous call to IDLffDicomEx::AddSequence or IDLffDicomEx::GetValue.

Once the sequence has been created, member items can be added via the IDLffDicomEx::SetValue method using the return value from this method, the identifier of the new sequence.

#### Note

Changes are not written to the DICOM file until you call the IDLffDicomEx::Commit method. When you commit changes, all sequence identifiers are invalidated. You need to call IDLffDicomEx::GetValue to re-access the sequence identifiers. See "Adding Groups to a Nested Sequence" on page 89 for an example.

# **Syntax**

```
Result = Obj->[IDLffDicomEx::]AddSequence (DicomTag
    [, PARENTSEQID=integer] )
```

# **Return Value**

Returns a long integer containing the sequence identifier for the newly created sequence. This identifier can be used by other methods that use the SEQID keyword such as IDLffDicomEx::GetValue and IDLffDicomEx::SetValue methods.

## Arguments

### DicomTag

A string that identifies the group and element of a DICOM sequence (SQ) attribute in the form 'XXXX, XXXX'. The *DicomTag* argument must reference a public tag that is part of the standard IOD for the image type and must be of the SQ VR type. See "DICOM Attributes" on page 300 for a list of tags.

## **Keywords**

## PARENTSEQID

Set this keyword only if adding the new sequence to an existing sequence. Use this keyword to specify a parent sequence identifier to add the sequence to as follows:

- If set to a non-zero value (a sequence identifier), then the sequence will be added to the existing, specified sequence. This sequence identifier may have been returned via a previous call to the IDLffDicomEx::AddSequence method.
- If set to 0 or not specified, then the sequence is added to the root level of the DICOM file. This is the default.

## Example

The following example adds a sequence to the root-level of a cloned DICOM file and, a nested sequence containing attributes within the first sequence. The NON\_CONFORMING keyword is set when the clone is created in order to avoid errors encountered when attempting to add non-standard attributes to the selected DICOM file. The newly added attributes are printed to the IDL Output Log window.

#### Note -

For an example that adds groups of repeating tags to a sequence, see the "Examples" section of "IDLffDicomEx::AddGroup" on page 86.

#### Note -

This example does not write the cloned file to memory. To do so, simply use the IDLffDicomEx::Commit method.

```
PRO dicom_addpublicattributes_doc
; Select a DICOM file.
sFile = DIALOG_PICKFILE($
    PATH=FILEPATH('',SUBDIRECTORY=['examples','data']), $
```

```
TITLE='Select DICOM Patient File', FILTER='*.dcm', $
   GET_PATH=path)
; Create a clone (aImgClone.dcm) of the selected file (sfile).
; Set the NON_CONFORMING keyword to be able to add a public SQ
; of radiopharmaceutical items to any file.
oImg = OBJ_NEW('IDLffDicomEx', path + 'aImgClone.dcm', $
   CLONE=sfile, /NON_CONFORMING)
; Add a root-level sequence (Radiopharmaceutical Information).
vRootSeq = oImg->AddSequence('0054,0016')
; Add an attribute within the sequence.
oImg->SetValue, '0018,1071', 'DS', '0', SEQID=vRootSeg
; Add a nested sequence (Radionuclide Code Sequence).
vNestSeq = oImg->AddSequence('0054,0300', PARENTSEQID=vRootSeq)
; Add two items to the nested sequence.
oImg->SetValue, '0008,0100', 'SH', 'Tc-99m', SEQID=vNestSeq
oImg->SetValue, '0008,0102', 'SH', '99SDM', SEQID=vNestSeq
; Print a range including the new tags to
; the Output Log window.
vTags = oImg->EnumerateTags(COUNT=vTagCnt, $
  START_TAG='0054,0000', STOP_TAG='0056,0000')
; Format the output.
PRINT, FORMAT= $
  '(%"%-12s, %3s, %5s, %31s, %10s")', $
 'TAG', 'VR', 'SEQID', $
  'DESCRIPTION', 'VALUE'
; Cycle through the tags.
FOR xx = 0, vTagCnt-1 DO BEGIN
  ; If the item is nested within another item, indicate the
  ; level using > symbol.
   IF (vTags[xx].Level GT 0) THEN BEGIN
     vLvl = STRJOIN(REPLICATE('>', vTags[xx].Level))
     vtg = vLvl + vTags[xx].Tag
   ENDIF ELSE BEGIN
     vtq = vTaqs[xx].Taq
   ENDELSE
```

```
; If the tags are in a group, indicate this.
IF (vTags[xx].GroupNum GT 0) THEN BEGIN
        PRINT, FORMAT='(%"%15s, %1d")', 'Group', vTags[xx].GroupNum
ENDIF
; Print the fields of the structure.
PRINT, FORMAT = $
    '(%"%-12s, %3s, %5d, %31s, %10s")', $
    vtg, vTags[xx].VR, vTags[xx].SeqId, $
    vTags[xx].Description, vTags[xx].Value
ENDFOR
; Clean up references.
```

OBJ\_DESTROY, oImg

END

Running this example generates the following output.

| TAG         | , | VR, | SEQID, | DESCRIPTION,                     | VALUE  |
|-------------|---|-----|--------|----------------------------------|--------|
| 0054,0016   | , | SQ, | 337,   | Radiopharmaceutical Information, |        |
| >0018,1071  | , | DS, | 338,   | Radiopharmaceutical Volume,      | 0      |
| >0054,0300  | , | SQ, | 338,   | Radionuclide Code Sequence,      |        |
| >>0008,0100 | , | SH, | 339,   | Code Value,                      | Tc-99m |
| >>0008,0102 | , | SH, | 339,   | Coding Scheme Designator,        | 99SDM  |

# **Version History**

| 6.1 | Introduced |
|-----|------------|
|-----|------------|

# IDLffDicomEx::ChangeTransferSyntax

### Syntax | Arguments | Keywords | Example | Version History

The IDLffDicomEx::ChangeTransferSyntax procedure method changes the transfer syntax of the IDLffDicomEx object and its associated pixel data. This allows you to change the compression setting of the pixel data and ensure that the transfer syntax value and pixel data are synchronized. Directly changing the transfer syntax (0002,0010) is not advised.

#### Note

Attempting to change an existing file from a lossy JPEG format to another format will fail. This is prohibited to ensure that a file saved in a lossy format is always known to be less than the original data.

#### Note -

When this method successfully completes the equivalent of an IDLffDicomEx::Commit call will have occurred (the file is saved to disk) to ensure the pixel data and the transfer syntax are synchronized. This means any sequence identifiers for the object are invalid and must be re-accessed using the IDLffDicomEx::GetPrivateValue or IDLffDicomEx::GetValue method.

There are five scenarios in which this method may be used. The following lists the actions of the ChangeTransferSyntax method in each case:

- 1. The original syntax is uncompressed and the new syntax is uncompressed. After calling this method, the pixel data remains unchanged, but the transfer syntax is changed.
- 2. The original syntax is compressed (lossless only) and the new syntax is uncompressed. After calling this method, the pixel data is retrieved and uncompressed, the transfer syntax is changed, the pixel data is written back into the image in the uncompressed format.
- 3. The original syntax is uncompressed and the new syntax is compressed (lossless or lossy). After calling this method, the pixel data is retrieved from the image, the transfer syntax is changed, the pixel data is written back into the image in the compressed format.
- 4. The original syntax is compressed (lossless only) and the new syntax is compressed (lossless or lossy). After calling this method, the pixel data is uncompressed, the transfer syntax is changed, the pixel data is written back into the image in the compressed format.

5. The original transfer syntax is the same as the new syntax. Calling this method saves the file.

### **Bit Depth Versus Image Compression**

The following table provides information on the types of JPEG compression support for images with various bit depths. Not all JPEG formats can be used on all image types. Refer to *Digital Imaging and Communications in Medicine (DICOM) - Part 5: Data Structures and Encoding* for additional details.

| JPEG Format                                    | 8 bit | 12 bit | 16 bit |
|------------------------------------------------|-------|--------|--------|
| JPEG Baseline (lossy)                          | Yes   | No     | No     |
| JPEG Extended (Process 2 & 4)(lossy)           | Yes   | Yes    | No     |
| JPEG Lossless, Non-Hierarchical                | Yes   | Yes    | Yes    |
| JPEG 2000 Image Compression<br>(Lossless Only) | Yes   | Yes    | Yes    |
| JPEG 2000 Image Compression                    | Yes   | Yes    | Yes    |

Table 3-6: JPEG Compression Support for Images of Varying Bit Depths

## Syntax

*Obj->*[IDLffDicomEx::]ChangeTransferSyntax, *NewSyntaxUID* [, /LOSSY]

## Arguments

### **NewSyntaxUID**

A string that specifies the new transfer syntax for the file. This argument must be one of the values listed in the following table:

| Argument Value         | Transfer Syntax Name      |
|------------------------|---------------------------|
| 1.2.840.10008.1.2      | Implicit VR Little Endian |
| 1.2.840.10008.1.2.1    | Explicit VR Little Endian |
| 1.2.840.10008.1.2.2    | Explicit VR Big Endian    |
| 1.2.840.10008.1.2.4.50 | JPEG Baseline (lossy)     |

| Argument Value         | Transfer Syntax Name                        |
|------------------------|---------------------------------------------|
| 1.2.840.10008.1.2.4.51 | JPEG Extended (Process 2 & 4)(lossy)        |
| 1.2.840.10008.1.2.4.70 | JPEG Lossless, Non-Hierarchical             |
| 1.2.840.10008.1.2.4.90 | JPEG 2000 Image Compression (Lossless Only) |
| 1.2.840.10008.1.2.4.91 | JPEG 2000 Image Compression                 |

# Keywords

### LOSSY

Set this keyword to control how tags that can indicate lossy compression are updated. The default behavior when the *NewSyntaxUID* argument is set to a lossy transfer syntax is to update the two tags as indicated in the following table. This occurs when the LOSSY keyword is *not* set. If this keyword *is* set the indicated tags remain unchanged. See *Digital Imaging and Communications in Medicine (DICOM) - Part 3*, Section C.7.6.1.1.5 for additional details on what other tags you can update when the compression format is lossy.

| DICOM Attribute               | Indication of Lossy Compression                                                                                                    |
|-------------------------------|----------------------------------------------------------------------------------------------------|
| Image Type (0008,0008)        | The first value in this multi-value tag is updated to read as 'DERIVED'.                                                                           |
|                               | <b>Note -</b> If the Image Type tag is not present it is added.                                                                                    |
| Lossy Compression (0028,2110) | This tag is updated to read '01'<br>indicating the image has undergone<br>lossy compression. This value should<br>never be changed once set to 01. |

# Example

The following example changes the file compression of a selected file to a lossy format. Use the BITS\_STORED property to query the bit depth of the image as not all images support all types of compression. Do not set the LOSSY keyword so the Image Type attribute is modified to state that the image is derived. Following compression, the original and compressed images are shown in a window.

#### Note –

This example is not designed for images with more than a single sample per pixel (e.g. RGB images).

#### Note –

To avoid an error, you must delete the aImgClone.dcm file prior to running this example more than a single time. The ChangeTransferSyntax method internally calls the IDLffDicomEx::Commit method and writes the file to disk.

```
PRO dicom_changecompression_doc
; Select a DICOM file.
sFile = DIALOG PICKFILE( $
    PATH=FILEPATH('',SUBDIRECTORY=['examples','data']), $
    TITLE='Select DICOM Patient File', FILTER='*.dcm', $
   GET_PATH=path)
; Create a clone (aImgClone.dcm) of the selected file (sfile).
; Set the NON_CONFORMING keyword to be able to add a public SQ
; of radiopharmaceutical items to any file.
oImg = OBJ_NEW('IDLffDicomEx', path + 'aImgClone.dcm', $
    CLONE=sfile, /NON_CONFORMING)
; Get the value of the Image Type attribute prior to
; changing the transfer syntax.
oImg->GetProperty, IMAGE_TYPE = vImgType, $
  ROWS=vRows, COLUMNS=vCols
PRINT, 'Image Type Property = ', vImgType
; Check to see if the image has multiple frames.
frameTest = oImg->QueryValue('0028,0008')
IF FrameTest EQ 2 THEN BEGIN
  oImg->GetProperty, NUMBER_OF_FRAMES=frame
  frame = frame - 1
ENDIF ELSE BEGIN
  frame = 0
ENDELSE
order = 0
; Get the current transfer syntax.
oImg->GetProperty, TRANSFER_SYNTAX = vSyntax, $
  BITS_STORED = vBits
PRINT, 'Old Syntax ', vSyntax
; Get the pixel data before compression.
vPixOrig = oImg->GetPixelData(ORDER=vOrder, COUNT=vCnt)
```

```
; Change the compression of the file to a lossy type based on
; bit-depth of the image. Note that internally, the
; ChangeTransferSyntax calls commit and writes file to disk.
If vBits EQ 8 THEN $
  oImg->ChangeTransferSyntax, '1.2.840.10008.1.2.4.50'
IF vBits NE 8 THEN BEGIN
  ; If vBits not equal to 8 then compress the file using
  ; JPEG 2000 lossy compression.
  oImg->ChangeTransferSyntax, '1.2.840.10008.1.2.4.91'
ENDIF
oImg->GetProperty, TRANSFER_SYNTAX = vSyntax, $
   IMAGE_TYPE = vImgType
PRINT, 'New Syntax ', vSyntax
PRINT, 'New Image Type Property = ', vImgType
; Retrieve the compress pixel data.
vPixLossy = oImg->GetPixelData()
; Display the original and lossy compressed data.
WINDOW, XSIZE = vCols*2, YSIZE = vRows, $
   TITLE = "Original and Compressed Frames"
FOR i = 1, frame+1 DO BEGIN
   TVSCL, vPixOrig[*,*,i-1], 0, ORDER = order
   TVSCL, vPixLossy[*,*,i-1], 1, ORDER = order
   WAIT, 1
ENDFOR
; Clean up references.
OBJ_DESTROY, oImg
```

```
END
```

| 6.1 |
|-----|
|-----|

## IDLffDicomEx::Cleanup

#### Syntax | Arguments | Keywords | Version History

The IDLffDicomEx::Cleanup procedure method performs all cleanup on the object.

#### Note -

Cleanup methods are special lifecycle methods, and as such cannot be called outside the context of object creation and destruction. In most cases, you cannot call the Cleanup method directly. However, one exception to this rule does exist. If you write your own subclass of this class, you can call the Cleanup method from within the Init or Cleanup method of the subclass.

# Syntax

OBJ\_DESTROY, Obj

or

*Obj*->[IDLffDicomEx::]Cleanup (In a lifecycle method only.)

## Arguments

None

## Keywords

None

| 6.1 | Introduced |
|-----|------------|
|     |            |

# IDLffDicomEx::Commit

### Syntax | Return Value | Arguments | Keywords | Version History

The IDLffDicomEx::Commit procedure method writes changes to the underlying DICOM file. The in-memory copy of the DICOM file is freed when Commit is called. After a call to Commit any outstanding sequence identifiers for this object will be invalid. You must use IDLffDicomEx::GetPrivateValue (for private sequences) or IDLffDicomEx::GetValue (for public sequences) to re-access sequence identifiers prior to making additional modifications to sequence items.

# **Syntax**

Obj->[IDLffDicomEx::]Commit

# **Return Value**

None

# Arguments

None

# **Keywords**

None

| 6.1 | Introduced |
|-----|------------|
|-----|------------|

## IDLffDicomEx::CopyTags

#### Syntax | Arguments | Keywords | Example | Version History

The IDLffDicomEx::CopyTags procedure method copies all the tags from the source object to the destination object beginning with the DICOM attribute tag specified by the *Start\_Tag* and copying up to the *Stop\_Tag*. This method does a deep copy of a tag, which means it copies all sub-items, even sequences that contain nested sequences and multiple repeating groups.

#### Note

This method is intended to copy small blocks of tags from one DICOM file to another DICOM file. This method is *not* intended to be used to copy entire DICOM files. To clone an existing DICOM file, use the IDLffDicomEx::Init method with the CLONE keyword set to copy an entire DICOM file.

#### Note -

If you are copying non-standard tags to a destination object (as defined by its SOP Class definition), open the destination object with the IDLffDicomEx::Init method NON\_CONFORMING keyword to avoid errors.

#### Note -

In rare instances the values of copied tags are changed when they are added to the destination file. If you are copying multiple private block code tags that are not numbered sequentially by 1, they will be numbered in this manner when they are copied into the destination file.

### **Specifying Start and Stop Tags**

The *Start\_Tag* and *Stop\_Tag* don't have to be precise tags. For example, suppose you provide '0010,0000' as the *Start\_Tag* or *Stop\_Tag* argument. If the specified tag does not exist in the file, copying will start with the next element after that one or stop on the element right before that one. While the *Start\_Tag* and *Stop\_Tag* arguments can be loosely defined, the definitions must adhere to the following guidelines:

- The DICOM attributes specified for the start and stop tags must be root level tags. These tags can be sequence tags as long as they exist at the root level, but they cannot be tags contained inside a sequence.
- When copying private DICOM attributes (those with an odd group number) it is necessary to start at the beginning of a private block. An error will be issued if you attempt to copy tags from the middle of a private sequence or private group. For example 0055,0010 is a tag that starts a new private block of tags.

Attempting to copy tags beginning with 0055,1013, which exists inside a private block, would generate an error.

#### Note -

If you are copying a block of tags that includes multiple private blocks, each block must be copied independently as shown in the following "Example" section.

• The DICOM attributes specified for the start and stop tags cannot be set to '0000,0000'.

#### Note -

Tags 0002,0003 (Media Storage SOP Instance tag) and 0008,0018 (SOP Instance tag) are not copied from one file to another. This avoids overwriting the unique instance identifiers for a file and prevents identical identifiers from existing in two unique files.

#### Note –

Use the IDLffDicomEx::EnumerateTags method to view all attributes in a DICOM file.

### Syntax

*Obj->*[IDLffDicomEx::]CopyTags, *DestinationObject*, *Start\_Tag*, *Stop\_Tag* 

### Arguments

### DestinationObject

An IDLffDicomEx object reference to the file to which the specified tags will be copied.

### Start\_Tag

A string identifying a DICOM attribute in the form 'XXXX, XXXX' that specifies the first tag to be copied. A *Start\_Tag* value of '0000,0000' is not valid. See Specifying Start and Stop Tags for more information. See "DICOM Attributes" on page 300 for a list of tags.

### Stop\_Tag

A string identifying a DICOM attribute in the form 'XXXX, XXXX' that specifies the last tag to be copied. A *Stop\_Tag* value of '0000,0000' is not valid. See Specifying Start and Stop Tags for more information. See "DICOM Attributes" on page 300 for a list of tags.

## **Keywords**

None

### Example

The following example adds a number of private tags to a clone of the first selected image and then copies these blocks of private tags to a clone of the second selected file using the CopyTags method. The new tags and copied tags are displayed in the Output Log window.

#### Note -

If you are copying a block of tags that include multiple private blocks, each block must be copied independently as shown in the following example.

#### Note –

To avoid errors encountered when attempting to overwrite an existing file, neither cloned image is saved to disk. To do so, call the IDLffDicomEx::Commit method.

```
PRO print_tags_doc, vTags, vTagCnt
; Format the output.
PRINT, FORMAT= $
   '(%"%3s, %2s, %-12s, %3s, %5s, %12s, %15s")', $
   'IDX', 'LVL', 'TAG', 'VR', 'SEQID', $
   'DESCRIPTION', 'VALUE'
; Cycle through the tags.
FOR xx = 0, vTaqCnt-1 DO BEGIN
   ; If the item is nested within another item, indicate the
   ; level using > symbol.
   IF (vTags[xx].Level GT 0) THEN BEGIN
     vLvl = STRJOIN(REPLICATE('>', vTags[xx].Level))
     vtg = vLvl + vTags[xx].Tag
    ENDIF ELSE BEGIN
     vtg = vTags[xx].Tag
   ENDELSE
```

```
; If the tags are in a group, indicate this.
    IF (vTags[xx].GroupNum GT 0) THEN BEGIN
       PRINT, FORMAT='(%"%15s, %1d")', 'Group', vTags[xx].GroupNum
    ENDIF
   ; Print the fields of the structure.
   PRINT, FORMAT = $
      '(%"%3d, %2d, %-12s, %3s, %5s, %12s, %15s")', $
       xx, vTags[xx].Level, vtg, vTags[xx].VR, $
       vTags[xx].SeqId, vTags[xx].Description, $
       vTags[xx].Value
ENDFOR
END
PRO dicom_tagcopyexample_doc
; Select a DICOM file.
sFile = DIALOG_PICKFILE( $
    PATH=FILEPATH('',SUBDIRECTORY=['examples','data']), $
    TITLE='Select DICOM Patient File', FILTER='*.dcm', $
    GET_PATH=path)
; Create a clone (aImqClone.dcm) of the selected file (sfile).
; Set the NON_CONFORMING keyword to be able to add a public SQ
; of radiopharmaceutical items to any file.
 oCloneImg= OBJ_NEW('IDLffDicomEx', path + 'aImgClone.dcm', $
    CLONE=sfile, /NON_CONFORMING)
; Add private tags. The following are hypothetical.
; Create a multi-valued tag at the root level.
arr = [1, 2, 3, 4]
oCloneImg->SetPrivateValue, 'Private Test', '0053', '00', 'SS', $
   arr
; Create a sequence at the root level.
vSeqId = oCloneImg->AddPrivateSequence('VOI Min,Max', '0055', $
   '12')
; Add items to the sequence, specifying SQ identifier returned by
; AddPrivateSequence.
oCloneImg->SetPrivateValue, 'VOI Min,Max', '0055', '13', 'IS', $
   '215', SEQID=vSeqID
oCloneImg->SetPrivateValue, 'VOI Min,Max', '0055', '14', 'IS', $
   '234', SEOID=vSeqID
; Print a range including the new tags to
```

```
; the Output Log window.
vTags = oCloneImg->EnumerateTags(COUNT=vTagCnt, $
   START TAG='0053,0000', STOP TAG='0057,0000')
print_tags_doc, vTags, vTagCnt
; Open a second file and copy tags to this file.
; Select a DICOM file.
sFile1 = DIALOG_PICKFILE( $
    PATH=FILEPATH('',SUBDIRECTORY=['examples','data']), $
    TITLE='Select DICOM Patient File', FILTER='*.dcm', $
    GET_PATH=path)
; Create a clone (aImgClone.dcm) of the selected file (sfile).
; Set the NON_CONFORMING keyword to be able to add a public SQ
; of radiopharmaceutical items to any file.
oDestImg = OBJ_NEW('IDLffDicomEx', path + 'aDestImg.dcm', $
    CLONE=sfile1, /NON_CONFORMING)
; Copy the private tags to the second file. Each block is copied
; independently.
oCloneImg->CopyTags, oDestImg, '0053,0000', '0055,0000'
oCloneImg->CopyTags, oDestImg, '0055,0000', '0057,0000'
; Print a range including the new tags to
; the Output Log window.
PRINT, 'Tags copied to aDestImg file.'
vTags = oDestImg->EnumerateTags(COUNT=vTagCnt, $
   START_TAG='0053,0000', STOP_TAG='0057,0000')
print_tags_doc, vTags, vTagCnt
; Clean up references.
OBJ_DESTROY, [oCloneImg, oDestImg]
```

```
END
```

| 6.1 | Introduced |
|-----|------------|
|-----|------------|

# IDLffDicomEx::EnumerateTags

### Syntax | Return Value | Arguments | Keywords | Example | Version History

The IDLffDicomEx::EnumerateTags function method returns an array of structures representing the contents of the DICOM file. Each structure contains fields relating to values within the DICOM attribute. This method allows you to access the contents of the DICOM file (specified by start and end tags) and output them to the IDLDE Output Log window or to a file.

#### Note -

If the START\_TAG and STOP\_TAG keywords are not specified, then the return array contains a structure for every DICOM attribute in the file. See the following "Examples" section for sample code.

# Syntax

```
Result = Obj->[IDLffDicomEx::]EnumerateTags ( [, START_TAG=string] 
[, STOP_TAG=string] [, COUNT=variable] [, FILENAME=string] [, /QUIET] )
```

# **Return Value**

Returns an array of structures containing the indicated tag values. The array contains a structure for each tag enumerated by this method. Each structure has the following fields:

| Field       | IDL Data Type | Description                                                                                                    |
|-------------|---------------|----------------------------------------------------------------------------------------------------|
| TAG         | String        | A nine character string containing the<br>DICOM attribute tag (for example,<br>'0080,0060'). This field always has a valid<br>value. See "DICOM Attributes" on<br>page 300 for a list of tags. |
| DESCRIPTION | String        | A description of the public tag governed by<br>the DICOM standard. This field is not<br>available for private tags.                                                                            |

Table 3-7: DICOM Tag Structure Fields

| Field      | IDL Data Type | Description                                                                                                    |
|------------|---------------|----------------------------------------------------------------------------------------------------|
| VR         | String        | A two character string indicating the value<br>representation of the attribute (for example,<br>'LO'). This field always has a valid value.<br>See "Value Representations" on page 372<br>for more information.                                                                                                    |
| LENGTH     | ULong         | An unsigned long value indicating the<br>length of the value field of the DICOM<br>attribute in bytes. If the VR field is SQ (a<br>sequence), then the LENGTH field indicates<br>the number of repeating groups in a<br>sequence.                                                                                                    |
| VALUECOUNT | Long          | A long integer indicating the number of values in the value field of the DICOM attribute. If the attribute is multi-valued, then the individual values in the VALUE field are separated by a backslash '\'.                                                                                                    |
| SEQID      | Long          | A long integer containing the sequence<br>identifier of the DICOM attribute. This field<br>contains a non-zero value even when the<br>attribute is not a sequence, so that the value<br>contained in this field can be used without<br>error with any IDLffDicomEx method that<br>has a SEQID keyword. Root level tags have<br>identical valid values. |
|            |               | Note - All sequence identifiers are<br>invalidated when you call the<br>IDLffDicomEx::Commit method. You must<br>use IDLffDicomEx::GetValue to re-access<br>sequence identifiers if needed.                                                                                                    |
| GROUPNUM   | Long          | A long integer containing the group number<br>for a tag that is in a repeating group. This<br>value can be used when formatting output to<br>display repeating groups of tags. This value<br>equals 0 for tags not in a repeating group.                                                                                                    |

Table 3-7: DICOM Tag Structure Fields (Continued)

| Field | IDL Data Type | Description                                                                                                    |
|-------|---------------|----------------------------------------------------------------------------------------------------|
| LEVEL | Long          | A long integer indicating the nesting level of<br>an attribute. A value of 0 indicates the tag is<br>at the root level. A value greater than one<br>indicates the tag is not at the root level. This<br>value can be used to indent tags so there is a<br>visual indication of tags inside sequences or<br>nested sequences.                                                                                                    |
| VALUE | String        | <ul> <li>A string containing the value of the DICOM attribute tag with the following caveats:</li> <li>For tags with multiple values, the values are separated by a backslash character ("\").</li> <li>When the VR field is OB, OW, or OF the value field is not filled in as the tag contains binary data that is not suitable for presentation in a string. Typically the OB and OW tags are used for pixel data.</li> <li>When the VR is SQ then value is not filled in as the value field for a sequence does not contain data. The sequence are returned in the SEQID field.</li> </ul> |

Table 3-7: DICOM Tag Structure Fields (Continued)

# Arguments

None

# Keywords

## START\_TAG

Set this keyword to a string that identifies the first a DICOM attribute to be enumerated. The START\_TAG has the format of 'xxxx, xxxx' indicating the group and element of the attribute. A START\_TAG value of '0000,0000' is valid. See "DICOM Attributes" on page 300 for a list of tags.

#### Note -

The DICOM attributes specified for the start and stop tags must be root level tags. These tags can be sequence tags as long as they exist at the root level, but they cannot be tags contained inside a sequence.

### STOP\_TAG

Set this keyword to a string that identifies the final DICOM attribute to be enumerated. STOP\_TAG must have the format of 'xxxx, xxxx' indicating the group and element of the attribute. A STOP\_TAG value of '0000,0000' is valid. See "DICOM Attributes" on page 300 for a list of tags.

#### Note -

The DICOM attributes specified for the start and stop tags must be root level tags. These tags can be sequence tags as long as they exist at the root level, but they cannot be tags contained inside a sequence.

### COUNT

Set this keyword to a named variable that will contain a long integer indicating the number of structures in the array returned by this method. This equals the number of DICOM attributes for which values are enumerated.

#### FILENAME

Set this keyword to a string specifying name of the file to which the enumerated tags are to be written. This can either be an absolute path ('C:\myDicomTags.txt') or simply a filename ('myDicomTags.txt'). When only a filename is provided, the file is saved in the IDL working directory.

#### QUIET

Set this keyword to suppress the following message in the Output Log window:

```
"Warning: Skipping tag, unsupported VR type (tag/vr)"
```

This message is displayed when the DICOM file contains a DICOM attribute that has a VR type of UN (unknown). This can happen when a vendor adds a private tag using the UN value representation. See "Value Representations" on page 372 for more information.

### Example

The following code prints all tags in the selected file to the Output Log window and to a file (dicomtags.txt) in your working directory. Set the Output Log window to a monospaced font such as Courier to display properly aligned columns.

```
PRO read_dicomtags_doc
; Select a DICOM file to examine.
sFile = DIALOG PICKFILE( $
    PATH=FILEPATH('',SUBDIRECTORY=['examples','data']), $
   TITLE='Select DICOM Patient File', FILTER='*.dcm')
; Open the selected file in read-only mode.
oImg = OBJ_NEW('IDLffDicomEx', sfile)
; Use the EnumerateTags method to access the values of
; each DICOM attribute. Do not specify start or stop
; tag values to return all tags. Write the tags to a file
; in the IDL working directory.
vTags = oImg->EnumerateTags(COUNT = vTagCnt, $
  FILENAME = 'dicomtags.txt')
; Print the tags to the Output Log window:
; Identify the name of the DICOM file and number of tags.
oImg->GetProperty, FILENAME = vfilename
PRINT, ' Tags in = ', vfilename, ' tag count = ', vTagCnt
; Format the output.
PRINT, FORMAT= $
   '(%"%3s, %2s, %12s, %3s, %7s, %3s, %5s, %30s, %50s")', $
   'IDX', 'LVL', 'TAG', 'VR', 'LEN', 'CNT', 'SEQID', $
   'DESCRIPTION', 'VALUE'
; Cycle through all of the tags.
FOR xx = 0, vTagCnt-1 DO BEGIN
   ; If the item is nested within another item, indicate the
   ; level using > symbol.
    IF (vTags[xx].Level GT 0) THEN BEGIN
      vLvl = STRJOIN(REPLICATE('>', vTags[xx].Level))
      vtg = vLvl + vTags[xx].Tag
    ENDIF ELSE BEGIN
      vtg = vTags[xx].Tag
    ENDELSE
    ; If the tags are in a group, indicate this.
```

IF (vTags[xx].GroupNum GT 0) THEN BEGIN
 PRINT, FORMAT='(%"%15s, %1d")', 'Group', vTags[xx].GroupNum
ENDIF
; Print the fields of the structure.
PRINT, FORMAT= \$
 '(%"%3d, %2d, %12s, %3s, %7d, %3d, %5d, %30s, %50s")', \$
 xx, vTags[xx].Level, vtg, vTags[xx].VR, vTags[xx].Length, \$
 vTags[xx].ValueCount, vTags[xx].SeqId, \$
 vTags[xx].Description, vTags[xx].Value

ENDFOR

; Clean up references. OBJ\_DESTROY, oImg

END

| 6.1 Introduced |
|----------------|
|----------------|

## IDLffDicomEx::GetDescription

Syntax | Return Value | Keywords | Example | Version History

The IDLffDicomEx::GetDescription function method returns the description associated with a public DICOM attribute specified by a standard DICOM attribute tag.

## Syntax

*Result* = *Obj*->[IDLffDicomEx::]GetDescription(*DicomTag*)

# **Return Value**

Returns a string containing the attribute description.

## Arguments

### DicomTag

A string that identifies the group and element of a DICOM attribute in the form 'xxxx, xxxx'. The *DicomTag* argument must reference a public tag. See "DICOM Attributes" on page 300 for a list of tags.

# **Keywords**

None

# Example

The following example returns the description of Photometric Interpretation attribute from a DICOM file in the examples\data directory. See PHOTOMETRIC\_INTERPRETATION for more information on this attribute.

```
PRO read_attrdescription_doc

; Select a DICOM file to examine.
sFile = DIALOG_PICKFILE( $
    PATH=FILEPATH('',SUBDIRECTORY=['examples','data']), $
    TITLE='Select DICOM Patient File', FILTER='*.dcm', $
    GET_PATH=path)
; Open the selected file in read-only mode.
    oImg = OBJ_NEW('IDLffDicomEx', sfile)
```

; Return the photometric interpretation description. result = oImg->GetDescription('0028,0004') Print, 'Result is ', result END

For the mr\_knee.dcm file, the following appears in the Output Log window:

Result is Photometric Interpretation

| 6.1 | Introduced |
|-----|------------|
|     |            |

# IDLffDicomEx::GetPixeIData

#### Syntax | Return Value | Arguments | Keywords | Examples | Version History

The IDLffDicomEx::GetPixelData function method returns the uncompressed pixel data from the DICOM image file. (If pixel data is stored in a compressed format, it is uncompressed before it is returned.) A DICOM file may store a single-frame image or a multiple-frame image. In the case of a multi-frame image, this method allows you to return the pixel data of all of the frames, or of a specified frame when you set the FRAME keyword. The NUMBER\_OF\_FRAMES property can be used to determine whether the image contains single or multiple frames. If the Number of Frames attribute does not exist in the DICOM image file, then it contains a single-frame image.

#### Warning -

By default, GetPixelData returns the pixel data array in standard IDL format where the first pixel in the returned array is the bottom left-hand pixel in the frame. You must set the ORDER keyword to return the array DICOM format where the first pixel in the returned array is the top left-hand pixel in the frame.

#### Note -

If you are not sure that the image contains multiple frames, use IDLffDicomEx::QueryValue to check for Number of Frames attribute before attempting to access the value. Not all DICOM SOP classes support multi-frame pixel data. Attempting to return a property value associated with a nonexistent attribute or an attribute that does not have a value will result in an error.

#### Tip -

Use the following settings when displaying planar pixel data (where the PLANAR\_CONFIGURATION property value equals 1): set the TVSCL method TRUE keyword to 3, or set the IDLgrImage object INTERLEAVE property to 2.

When accessing pixel data, the following tags (also exposed as properties) are used in the construction of the array of pixel data:

| DICOM Attribute      | Description                                                                                                    |
|----------------------|----------------------------------------------------------------------------------------------------|
| BITS_ALLOCATED       | Determines the width of the elements in the<br>returned array. Typical values are 8 bits or 16<br>bits. If this tag is missing an error is issued.                                                                                                    |
| SAMPLES_PER_PIXEL    | Typical values are 1 for monochrome frames<br>and 3 or 4 for RGB frames. If this tag is missing,<br>an error is issued.                                                                                                    |
| ROWS                 | Number of horizontal lines in a frame. If this tag is missing an error is issued                                                                                                    |
| COLUMNS              | Number of vertical lines in a frame. If this tag is missing an error is issued                                                                                                    |
| PIXEL_REPRESENTATION | Determines how to return the data in the correct<br>format for images with greater than 8 bit signed<br>or unsigned data. The GetPixelData method will<br>use a value of 0 if this tag is not present.                                                                   |
| PLANAR_CONFIGURATION | Determines how the ORDER keyword operates<br>on the pixel data. This tag is required for non-<br>monochrome images. The GetPixelData method<br>will use a value of 0 if this tag is not present.                                                                         |
| NUMBER_OF_FRAMES     | Determines the frames component of a multi-<br>frame image array and is required for multi-<br>frame images. This tag is only allowed in SOP<br>Classes that support multi-frame images. The<br>GetPixelData method will use a value of 1 if this<br>tag is not present. |

Table 3-8: DICOM Attributes Queried to Determine the Pixel Data Array

## Syntax

*Result* = *Obj*->[IDLffDicomEx::]GetPixelData ( [, FRAME=integer] [, /ORDER] [, COUNT=variable])

# **Return Value**

Returns a multi-dimensional array. The data type of the array is based upon the BITS\_ALLOCATED property of the DICOM file as follows:

- Byte the image data is 8 bits and signed or unsigned
- Unsigned integer the image data is greater than 8 bits and unsigned
- Integer the image data is greater than 8 bits and signed

The following table describes the possible arrangements of the multi-dimensional array.

| Dimensions            | Arrangement                | Description                                       |  |  |  |  |
|-----------------------|----------------------------|---------------------------------------------------|--|--|--|--|
| Two-<br>dimensional   | [columns, rows]            | A single monochrome frame.                        |  |  |  |  |
| Three-<br>dimensional | [columns, rows, frames]    | Two or more monochrome frames.                    |  |  |  |  |
|                       | [3, columns, rows]         | A single RGB or HSV pixel interleaved frame.      |  |  |  |  |
|                       | [columns, rows, 3]         | A single RGB or HSV planar interleaved frame.     |  |  |  |  |
|                       | [4, columns, rows]         | A single CMYK pixel interleaved frame.            |  |  |  |  |
|                       | [columns, rows, 4]         | A single CMYK planar interleaved frame.           |  |  |  |  |
| Four-<br>dimensional  | [3, columns, rows, frames] | Two or more RGB or HSV pixel interleaved frames.  |  |  |  |  |
|                       | [columns, rows, 3, frames] | Two or more RGB or HSV planar interleaved frames. |  |  |  |  |
|                       | [4, columns, rows, frames] | Two or more CMYK pixel interleaved frames.        |  |  |  |  |
|                       | [columns, rows, 4, frames] | Two or more CMYK planar interleaved frame.        |  |  |  |  |

Table 3-9: Pixel Data Array Possibilities

## Arguments

None

## **Keywords**

### FRAME

Set this keyword to a long integer to specify which frame or pixel data within a multiframe image is to be returned. Allowable values denoted the zero-based index value of the frame, from 0 to NUMBER\_OF\_FRAMES -1. If not specified, the pixel data of all frames is returned.

### ORDER

Set the keyword to return the pixel data in DICOM format where the first pixel in the returned array is the top left-hand pixel in the frame. If this keyword is not set, the pixel data array is returned in standard IDL format where the first pixel in the returned array is the bottom left-hand pixel in the frame.

### COUNT

Set this keyword to a named variable that will contain a long integer indicating the number frames returned in the pixel data array.

## Examples

### Filtering Monochrome DICOM Data

The following example applies the ROBERTS edge-detection filter to every frame within a single- or multiple-frame monochrome DICOM file. Each frame is then sequentially displayed in a Direct Graphics widow.

#### Note

For an example that writes RGB pixel data to an IDLffDicomEx object, see the "Example" section of IDLffDicomEx::SetPixelData.

#### Example Code

The code for filter\_clonedicom\_doc.pro is provided in the IDL distribution, in the examples/doc/dicom subdirectory of the main IDL directory. You can run the example code directly by entering filter\_clonedicom\_doc at the IDL prompt.

```
PRO filter_clonedicom_doc
```

```
; Select a DICOM file.
sFile = DIALOG PICKFILE( $
    PATH=FILEPATH('',SUBDIRECTORY=['examples','data']), $
    TITLE='Select DICOM Patient File', FILTER='*.dcm', $
    GET_PATH=path)
; Create a clone (aImgClone.dcm) of the selected file (sfile).
oImg = OBJ_NEW('IDLffDicomEx', path + 'aImgClone.dcm', $
    CLONE=sfile)
; Get image attributes.
oImg->GetProperty, BITS_ALLOCATED = vBA, ROWS=rows, $
  COLUMNS=cols, SAMPLES_PER_PIXEL=samples
; Allow user to select monochrome image.
IF samples gt 1 THEN BEGIN
  v= DIALOG_MESSAGE('This application requires ' + $
      'a monochrome image.', /ERROR)
sFile = DIALOG_PICKFILE( $
    PATH=FILEPATH('',SUBDIRECTORY=['examples','data']), $
   TITLE='Select DICOM Patient File', FILTER='*.dcm', $
   GET_PATH=path)
   ; Create a clone (aImgClone.dcm) of the selected file (sfile).
   oImg = OBJ_NEW('IDLffDicomEx', path + 'aImgClone.dcm', $
      CLONE=sfile)
ENDIF
; Check to see if the image has multiple frames.
; First check for the presence of the Number of Frames tag.
FrameTest = oImg->QueryValue('NUMBER_OF_FRAMES')
; If the tag exists and has a value, retrieve it. Pixel data
; FRAME index is zero-based so subtract 1 from the value.
; ORDER is set for IDL consistency.
IF FrameTest EO 2 THEN BEGIN
   oImg->GetProperty, NUMBER_OF_FRAMES=frame
   FRAME = frame - 1
; Otherwise, set FRAME to 0 indicating is is a single frame
; image. ORDER is set for IDL consistency.
ENDIF ELSE BEGIN
  FRAME = 0
ENDELSE
ORDER = 0
; Return all of the frames of pixel data by
; not specifying a value for FRAME.
vPixels = oImg->GetPixelData(ORDER=order, COUNT=cnt)
PRINT, 'Returned pixel data for number of frames = ', cnt
```

```
; Initialize and array of the proper type for the
; filtered pixel data.
IF vBA GT 8 THEN BEGIN
    vFilterArr = INTARR([rows,cols,frame+1])
ENDIF ELSE BEGIN
    vFilterArr = BYTARR([rows,cols,frame+1])
ENDELSE
; Filter each frame of data or the single frame.
IF frame GT 0 THEN BEGIN
  FOR n = 1, frame+1 DO BEGIN
      vFilterPixels = ROBERTS(vPixels[*,*,n-1])
      vFilterArr[*,*,n-1] = vFilterPixels
  ENDFOR
ENDIF ELSE BEGIN
  vFilterArr = ROBERTS(vPixels)
ENDELSE
; Roberts function changes byte data to integer.
; SetPixelData requires array of original type.
; If original array was byte (as indicated by
; BITS_ALLOCATED = 8), change the array back to byte.
IF VBA EO 8 THEN BEGIN
  vFilterArr = BYTE(vFilterArr)
End
; Set the pixel data of the frame(s) back to the image.
oImg->SetPixelData, vFilterarr, ORDER=order
; Write the pixel data changes to the file.
oImg->Commit
; Sequentially display each frame of the original
; and filtered data.
WINDOW, XSIZE=cols*2, YSIZE=rows, $
  TITLE = 'Original and Filtered Frames'
FOR i = 1, frame+1 DO BEGIN
  TVSCL, vPixels[*,*,i-1], 0, ORDER = order
  TVSCL, vfilterarr[*,*,i-1], 1, ORDER = order
  WAIT, 1
ENDFOR
; Clean up references.
OBJ_DESTROY, oImg
; Note: the following line allows you to run the program
; multiple times without having to manually delete the file.
; You cannot duplicate an existing file when creating or cloning
; a DICOM file.
```

FILE\_DELETE, path + 'aImgClone.dcm', /ALLOW\_NONEXISTENT

END

| 6.1 Introduced |  |
|----------------|--|
|----------------|--|

## IDLffDicomEx::GetPrivateValue

#### Syntax | Return Value | Arguments | Keywords | Example | Version History

The IDLffDicomEx::GetPrivateValue function method returns the value of a private DICOM attribute using a private code defined by the author of the private tag, a group number and part of the element tag instead of a standard DICOM attribute tag.

#### Note -

GetPrivateValue will fail if you attempt to return a value for an attribute that does not exist, an attribute that does not have a value, or an attribute that has been removed. If you are not sure an attribute exists or has a value use IDLffDicomEx::QueryPrivateValue before calling GetPrivateValue.

#### Note -

In the majority of cases, IDLffDicomEx::GetValue can be used to read a private tag.

## **Syntax**

*Result* = *Obj*->[IDLffDicomEx::]GetPrivateValue(*PrivateCode*, *Group*, *Element* [, SEQID=*integer*] [, COUNT=*variable*] )

### **Return Value**

Returns one of the following:

- A scalar value for a private attribute with one value.
- A vector of scalar values for private attributes with multiple values.
- A long integer if the private attribute is a sequence. This value is used as the SEQID keyword in subsequent calls to GetPrivateValue to access items contained in the sequence.
- A vector of values when the sequence contains groups (set of repeating tags within the sequence). See the IDLffDicomEx::GetPrivateValueLength method "Example" section for code that uses such an array.

# Arguments

### PrivateCode

A string identification code that identifies the private block of data. Within a given private group *PrivateCode* labels are stored sequentially in the element addresses ranging from '0010' to '00FF'. For example, the string value stored at DICOM tag address '0029,0010' is the *PrivateCode* for the block of data tagged at '0029,1000' - '0029,10FF'. The label stored at '0029,0011' would be the *PrivateCode* for the data in tags '0029,1100' - '0029,11 FF'.

### Group

A string identifying the group tag number of the private attribute (the first four digits of a DICOM tag). This must be an odd number and in the form 'XXXX'.

### Element

A string identifying the last two digits of the element associated with the private attribute. This must be in the form 'XX'. Valid values are 10 - FF.

Note -

The first two digits of the *Element* are implicit in the *PrivateCode* argument.

# Keywords

## SEQID

Set this keyword only if retrieving the value of a private attribute that exists within a sequence. Use this keyword to specify sequence identifier as follows:

- Set to a non-zero value (a sequence identifier) indicating the sequence in which the value is contained. This sequence identifier may have been returned via a previous call to the GetPrivateValue method.
- Set to 0 or do not specify this keyword to indicate the private attribute exists at the root level of the DICOM file. This is the default.

## COUNT

Set this keyword equal to a named variable that will contain an unsigned long value indicating the number of elements in this method's return value. Possible values are:

• 1 indicating the return value is a scalar value.

• *n* where *n* is the number of elements in the returned array. This corresponds to the number of values in the multi-valued attribute.

### Example

The following example uses the results of the IDLffDicomEx::GetPrivateValue method COUNT keyword to cycle through a multi-valued private attribute that has been added to a file. To avoid errors arising from attempting to write to an existing file, the cloned image is not saved to the database. To save the changes, call the IDLffDicomEx::Commit method.

```
PRO dicom_getprivate_value_count_doc
; Select a DICOM file.
sFile = DIALOG PICKFILE( $
    PATH=FILEPATH('',SUBDIRECTORY=['examples','data']), $
   TITLE='Select DICOM Patient File', FILTER='*.dcm', $
   GET_PATH=path)
; Create a clone (aImgClone.dcm) of the selected file (sfile).
oImg = OBJ_NEW('IDLffDicomEx', path + 'aImgClone.dcm', $
    CLONE=sfile)
; Add private tags. The following are hypothetical.
; Create a multi-valued tag at the root level.
arr = [11, 12, 13, 14]
oImg->SetPrivateValue, 'Private Test', '0053', '10', 'SS', arr
; Create a sequence at the root level.
vSeqId = oImg->AddPrivateSequence('VOI Min,Max', '0055', '12')
; Add items to the sequence, specifying SQ identifier returned by
; AddPrivateSequence.
oImg->SetPrivateValue, 'VOI Min,Max', '0055', '13', 'IS', '215', $
  SEOID=vSeqID
oImg->SetPrivateValue, 'VOI Min,Max', '0055', '14', 'IS', '234', $
  SEQID=vSeqID
; Get the value of a multi-valued root-level private attribute.
; Get the nubmer of items in the multi-valued attribute using
; either the COUNT keyword to GetPrivateValue or
; GetPrivateValueCount.
vValue = oImg->GetPrivateValue('Private Test', '0053', '10', $
  COUNT=vCount)
; Get the VR.
vVR = oImg->GetPrivateVR('Private Test', '0053', '10')
```

```
FOR i = 1, vCount DO BEGIN
    Print, 'Value number', i, + ' is ', vValue[i-1], + $
        ' and VR is ', vVR
ENDFOR
; Clean up references.
OBJ_DESTROY, oImg
END
```

The following appears in the Output Log window.

| Value | number | 1 | is | 11 | and | VR | is | SS |
|-------|--------|---|----|----|-----|----|----|----|
| Value | number | 2 | is | 12 | and | VR | is | SS |
| Value | number | 3 | is | 13 | and | VR | is | SS |
| Value | number | 4 | is | 14 | and | VR | is | SS |

| 6.1 | Introduced |
|-----|------------|
|-----|------------|

## IDLffDicomEx::GetPrivateValueCount

#### Syntax | Return Value | Arguments | Keywords | Example | Version History

The IDLffDicomEx::GetPrivateValueCount function method returns the number of values contained in the value field of a private DICOM attribute. This method uses a private code defined by the author of the private tag, a group number, and part of the element tag instead of a standard DICOM attribute tag to identify the DICOM attribute.

#### Note -

GetPrivateValueCount will fail if you attempt to return a value for an attribute that does not exist or an attribute that has been removed. If you are not sure if an attribute exists use IDLffDicomEx::QueryPrivateValue before calling GetPrivateValueCount.

## Syntax

```
Result = Obj->[IDLffDicomEx::]GetPrivateValueCount(PrivateCode, Group,
Element [, SEQID=integer])
```

### **Return Value**

Returns an unsigned long value indicating the number of values in the value field of the specified attribute as follows:

- A value of 0 indicates the tag had no value
- A value greater than 0 (*n*) indicates the number of values in the value field

### Arguments

### PrivateCode

A string identification code that identifies the private block of data. Within a given private group *PrivateCode* labels are stored sequentially in the element addresses ranging from '0010' to '00FF'. For example, the string value stored at DICOM tag address '0029,0010' is the *PrivateCode* for the block of data tagged at '0029,1000' - '0029,10FF'. The label stored at '0029,0011' would be the *PrivateCode* for the data in tags '0029,1100' - '0029,11 FF'.

### Group

A string identifying the group tag number of the private attribute (the first four digits of a DICOM tag). This must be an odd number and in the form 'XXXX'.

### Element

A string identifying the last two digits of the element associated with the private attribute. This must be in the form 'XX'. Valid values are 10 - FF.

Note -

The first two digits of the *Element* are implicit in the *PrivateCode* argument.

## **Keywords**

### SEQID

Set this keyword only if the private attribute exists within a sequence. Use this keyword to specify sequence identifier as follows:

- Set to a non-zero value (a sequence identifier) indicating the sequence in which the value is contained. This sequence identifier may have been returned via a previous call to the GetPrivateValue method.
- Set to 0 or do not specify this keyword to indicate the private attribute exists at the root level of the DICOM file. This is the default.

## Example

The following example uses GetPrivateValueCount to cycle through a multi-valued private attribute that has been added to a file. To avoid errors arising from attempting to write to an existing file, the cloned image is not saved to the database. To save the changes, call the IDLffDicomEx::Commit method.

```
PRO dicom_getprivate_value_doc
; Select a DICOM file.
sFile = DIALOG_PICKFILE( $
    PATH=FILEPATH('',SUBDIRECTORY=['examples','data']), $
    TITLE='Select DICOM Patient File', FILTER='*.dcm', $
    GET_PATH=path)
; Create a clone (aImgClone.dcm) of the selected file (sfile).
oImg = OBJ_NEW('IDLffDicomEx', path + 'aImgClone.dcm', $
    CLONE=sfile)
```

```
; Add private tags. The following are hypothetical.
; Create a multi-valued tag at the root level.
arr = [11, 12, 13, 14]
oImg->SetPrivateValue, 'Private Test', '0053', '10', 'SS', arr
; Create a sequence at the root level.
vSeqId = oImg->AddPrivateSequence('VOI Min,Max', '0055', '12')
; Add items to the sequence, specifying SQ identifier returned by
; AddPrivateSequence.
oImg->SetPrivateValue, 'VOI Min,Max', '0055', '13', 'IS', '215', $
   SEQID=vSeqID
oImg->SetPrivateValue, 'VOI Min,Max', '0055', '14', 'IS', '234', $
   SEQID=vSeqID
; Get the value of a multi-valued root-level private attribute.
vValue = oImg->GetPrivateValue('Private Test', '0053', '10')
; Get the VR.
vVR = oImg->GetPrivateVR('Private Test', '0053', '10')
; Get the nubmer of items in the multi-valued attribute. Use either
; the COUNT keyword to GetPrivateValue or GetPrivateValueCount.
vCount = oImg->GetPrivateValueCount('Private Test', '0053', '10')
FOR i = 1, vCount DO BEGIN
   Print, 'Value number', i, + ' is ', vValue[i-1], + $
      ' and VR is ', vVR
ENDFOR
; Clean up references.
OBJ_DESTROY, oImg
END
```

The following appears in the Output Log window.

| Value | number | 1 | is | 11 | and | VR | is | SS |
|-------|--------|---|----|----|-----|----|----|----|
| Value | number | 2 | is | 12 | and | VR | is | SS |
| Value | number | 3 | is | 13 | and | VR | is | SS |
| Value | number | 4 | is | 14 | and | VR | is | SS |

# IDLffDicomEx::GetPrivateValueLength

#### Syntax | Return Value | Arguments | Keywords | Examples | Version History

The IDLffDicomEx::GetPrivateValueLength function method returns the length of all values or of a specified value (in bytes) in a private DICOM attribute. This method uses a private code defined by the author of the private tag, a group number, and part of the element tag instead of a standard DICOM attribute tag to identify the private DICOM attribute.

#### Note

GetPrivateValueLength will fail if you attempt to return a value for an attribute that does not exist or an attribute that has been removed. If you are not sure if an attribute exists use IDLffDicomEx::QueryPrivateValue before calling GetPrivateValueLength.

# Syntax

*Result* = *Obj*->[IDLffDicomEx::]GetPrivateValueLength(*PrivateCode*, *Group*, *Element* [, SEQID=integer] [, VALUEINDEX=integer] )

## **Return Value**

Returns a long integer indicating the length of one of the following:

- The length (in bytes) of all values when the VAULEINDEX keyword is not set
- The length (in bytes) of a single value specified by the VALUEINDEX keyword
- The number of repeating groups contained within a sequence if the *PrivateCode*, *Group* and *Element* arguments identify a sequence.

## Arguments

### **PrivateCode**

A string identification code that identifies the private block of data. Within a given private group *PrivateCode* labels are stored sequentially in the element addresses ranging from '0010' to '00FF'. For example, the string value stored at DICOM tag address '0029,0010' is the *PrivateCode* for the block of data tagged at '0029,1000' - '0029,10FF'. The label stored at '0029,0011' would be the *PrivateCode* for the data in tags '0029,1100' - '0029,11 FF'.

### Group

A string identifying the group tag number of the private attribute (the first four digits of a DICOM tag). This must be an odd number and in the form 'XXXX'.

### Element

A string identifying the last two digits of the element associated with the private attribute. This must be in the form 'XX'. Valid values are 10 - FF.

#### Note -

The first two digits of the *Element* are implicit in the *PrivateCode* argument.

## **Keywords**

### SEQID

Set this keyword only if the private attribute exists within a sequence. Use this keyword to specify sequence identifier as follows:

- Set to a non-zero value (a sequence identifier) indicating the sequence in which the value is contained. This sequence identifier may have been returned via a previous call to the GetPrivateValue method.
- Set to 0 or do not specify this keyword to indicate the private attribute exists at the root level of the DICOM file. This is the default.

### VALUEINDEX

Set this keyword to an integer indicating the one-based index number of the value for which to return the length. If not set, this method returns the length of a single value for a single-valued attribute, or the length of all values for a multi-valued attribute.

#### Note -

An error will be issued if you specify a value larger than the number of values in the private attribute.

## Examples

The following example adds private tags to the clone of a selected DICOM file, and commits this file to memory. It then queries for a private sequence to make sure it exists and proceeds to use GetPrivateValue (to return a vector of sequence identifiers, one for each group) and GetPrivateValueLength (to return the number of repeating

groups) to access the length and value of a private attribute that is repeated within the sequence.

```
PRO print_tags_doc, vTags, vTagCnt
; Format the output.
PRINT, FORMAT= $
   '(%"%3s, %2s, %-12s, %3s, %5s, %12s, %15s")', $
   'IDX', 'LVL', 'TAG', 'VR', 'SEQID', $
   'DESCRIPTION', 'VALUE'
; Cycle through the tags.
FOR xx = 0, vTagCnt-1 DO BEGIN
   ; If the item is nested within another item, indicate the
   ; level using > symbol.
   IF (vTags[xx].Level GT 0) THEN BEGIN
      vLvl = STRJOIN(REPLICATE('>', vTags[xx].Level))
      vtg = vLvl + vTags[xx].Tag
   ENDIF ELSE BEGIN
      vtq = vTaqs[xx].Taq
    ENDELSE
    ; If the tags are in a group, indicate this.
    IF (vTags[xx].GroupNum GT 0) THEN BEGIN
       PRINT, FORMAT='(%"%15s, %1d")', 'Group', vTags[xx].GroupNum
   ENDIF
   ; Print the fields of the structure.
  PRINT, FORMAT = $
      '(%"%3d, %2d, %-12s, %3s, %5s, %12s, %15s")', $
      xx, vTags[xx].Level, vtg, vTags[xx].VR, $
      vTags[xx].SeqId, vTags[xx].Description, $
       vTaqs[xx].Value
ENDFOR
END
PRO dicom_getprivate_length_doc
; Select a DICOM file.
sFile = DIALOG_PICKFILE( $
    PATH=FILEPATH('',SUBDIRECTORY=['examples','data']), $
    TITLE='Select DICOM Patient File', FILTER='*.dcm', $
    GET_PATH=path)
; Create a clone (aImgClone.dcm) of the selected file (sfile).
oImg = OBJ_NEW('IDLffDicomEx', path + 'aImgClone.dcm', $
    CLONE=sfile)
```

```
; Add two sets of repeating tags (groups) to a private sequence
; (0051, 0012), which is created by AddPrivateGroup. This sequence
; exists at the root-level of the DICOM file. Add two sets of
; repeating tags to the root sequence.
vGrp1 = oImg->AddPrivateGroup('Root Private SQ', '0051', '12')
oImg->SetPrivateValue, 'Root Private SQ', '0051', '14', 'ST', $
   'grlTagl', SEQID=vGrpl
oImg->SetPrivateValue, 'Root Private SQ', '0051', '15', 'ST', $
   'gr1Tag2', SEQID=vGrp1
vGrp2 = oImg->AddPrivateGroup('Root Private SQ', '0051', '12')
oImg->SetPrivateValue, 'Root Private SQ', '0051', '14', 'ST', $
   'gr2Tag1', SEQID=vGrp2
oImg->SetPrivateValue, 'Root Private SQ', '0051', '15', 'ST', $
   'gr2Tag2', SEQID=vGrp2
; Print a range including the new tags to
; the Output Log window.
vTags = oImg->EnumerateTags(COUNT=vTagCnt, $
   START_TAG='0051,0000', STOP_TAG='0057,0000')
print_tags_doc, vTags, vTagCnt
; Commit the changes.
oImg->Commit
; Make sure the private sequence exists.
vQuery = oImg->QueryPrivateValue('Root Private SQ', '0051', '12')
If vQuery NE 0 THEN BEGIN
  ; Retrive the sequence identifier, lost after a commit. When the
  ; sequence contains multiple groups, this returns an zero based
   ; vector of sequence identifiers, one for each group.
   vSeqId = oImg->GetPrivateValue('Root Private SQ', '0051', '12')
   ; Return the number of sets of repeating tags in the private
   ; sequence. This value is used to access a private value in
   ; each group.
   vSeqLength = oImg->GetPrivateValueLength('Root Private SQ', $
      '0051', '12')
   For i = 1, vSeqLength do begin
      ; Return the length and value of each private attribute.
      vLength = oImg->GetPrivateValueLength('Root Private SQ', $
         '0051', '14', SEQID=vSeqId[i-1])
      vResult = oImg->GetPrivateValue('Root Private SQ', $
         '0051', '14', SEQID=vSeqId[i-1])
      Print, 'Sequence group ', i, + '(0051,1014) length is ', $
         vLength, + ' and value is ', vResult
   ENDFOR
ENDIF
```

```
; Clean up references.
OBJ_DESTROY, oImg
; Note: the following line allows you to run the project
; multiple times without having to manually delete the file.
; You cannot duplicate an existing file when creating or cloning
; a DICOM file.
FILE_DELETE, path + 'aImgClone.dcm', /ALLOW_NONEXISTENT
```

END

The following appears in the Output Log window.

| IDX,  | LV,  | TAG         | ,   | VR,  | SEQID, | DES  | CRIPTION, |      | VALUE      |
|-------|------|-------------|-----|------|--------|------|-----------|------|------------|
| Ο,    | Ο,   | 0051,0010   | ,   | LO,  | ,      |      | ,         | Root | Private SQ |
| 1,    | Ο,   | 0051,1012   | ,   | SQ,  | ,      |      | ,         |      |            |
|       |      | Group, 1    |     |      |        |      |           |      |            |
| 2,    | 1,   | >0051,0010  | ,   | LO,  | ,      |      | ,         | Root | Private SQ |
| 3,    | 1,   | >0051,1014  | ,   | ST,  | ,      |      | ,         |      | grlTagl    |
| 4,    | 1,   | >0051,1015  | ,   | ST,  | ,      |      | ,         |      | gr1Tag2    |
|       |      | Group, 2    |     |      |        |      |           |      |            |
| 5,    | 1,   | >0051,0010  | ,   | LO,  | ,      |      | ,         | Root | Private SQ |
| б,    | 1,   | >0051,1014  | ,   | ST,  | ,      |      | ,         |      | gr2Tag1    |
| 7,    | 1,   | >0051,1015  | ,   | ST,  | ,      |      | ,         |      | gr2Tag2    |
| Seque | ence | group 1(005 | 1,1 | 014) | length | is 8 | and value | is   | grlTagl    |
| Seque | ence | group 2(005 | 1,1 | 014) | length | is 8 | and value | e is | gr2Tag1    |

```
6.1 Introduced
```

## IDLffDicomEx::GetPrivateVR

#### Syntax | Return Value | Arguments | Keywords | Example | Version History

The IDLffDicomEx::GetPrivateVR function method returns the Value Representation (VR) of a private DICOM attribute. This method uses a private code defined by the author of the private tag, a group number, and part of the element tag instead of a standard DICOM attribute tag to identify the private DICOM attribute.

#### Note -

GetPrivateVR will fail if you attempt to return a VR for an attribute that does not exist or an attribute that has been removed. If you are not sure an attribute exists use IDLffDicomEx::QueryPrivateValue before calling GetPrivateVR.

## Syntax

*Result* = *Obj*->[IDLffDicomEx::]GetPrivateValueLength(*PrivateCode*, *Group*, *Element* [, SEQID=integer] )

### **Return Value**

Returns a string indicating the Value Representation of the attribute. See "Value Representations" on page 372 for details on each type of VR.

### Arguments

### PrivateCode

A string identification code that identifies the private block of data. Within a given private group *PrivateCode* labels are stored sequentially in the element addresses ranging from '0010' to '00FF'. For example, the string value stored at DICOM tag address '0029,0010' is the *PrivateCode* for the block of data tagged at '0029,1000' - '0029,10FF'. The label stored at '0029,0011' would be the *PrivateCode* for the data in tags '0029,1100' - '0029,11 FF'.

### Group

A string identifying the group tag number of the private attribute (the first four digits of a DICOM tag). This must be an odd number and in the form 'XXXX'.

### Element

A string identifying the last two digits of the element associated with the private attribute. This must be in the form 'XX'. Valid values are 10 - FF.

Note

The first two digits of the *Element* are implicit in the *PrivateCode* argument.

# **Keywords**

### SEQID

Set this keyword only if the private attribute exists within a sequence. Use this keyword to specify a sequence identifier as follows:

- Set to a non-zero value (a sequence identifier) indicating the sequence in which the value is contained. This sequence identifier may have been returned via a previous call to the GetPrivateValue method.
- Set to 0 or do not specify this keyword to indicate the private attribute exists at the root level of the DICOM file. This is the default.

# Example

The following example uses GetPrivateValueCount to cycle through a multi-valued private attribute that has been added to a file. The VR and value of each item is printed to the Output Log window.

#### Note -

To avoid errors caused by trying to write to an existing file, the cloned image is not saved to the database. To save the changes, call the IDLffDicomEx::Commit method.

```
PRO dicom_getprivate_value_doc
; Select a DICOM file.
sFile = DIALOG_PICKFILE( $
    PATH=FILEPATH('',SUBDIRECTORY=['examples','data']), $
    TITLE='Select DICOM Patient File', FILTER='*.dcm', $
    GET_PATH=path)
; Create a clone (aImgClone.dcm) of the selected file (sfile).
oImg = OBJ_NEW('IDLffDicomEx', path + 'aImgClone.dcm', $
    CLONE=sfile)
```

```
; Add private tags. The following are hypothetical.
; Create a multi-valued tag at the root level.
arr = [11, 12, 13, 14]
oImg->SetPrivateValue, 'Private Test', '0053', '10', 'SS', arr
; Create a sequence at the root level.
vSeqId = oImg->AddPrivateSequence('VOI Min,Max', '0055', '12')
; Add items to the sequence, specifying SQ identifier returned by
; AddPrivateSequence.
oImg->SetPrivateValue, 'VOI Min,Max', '0055', '13', 'IS', '215', $
   SEOID=vSeqID
oImg->SetPrivateValue, 'VOI Min,Max', '0055', '14', 'IS', '234', $
   SEQID=vSeqID
; Get the value of a multi-valued root-level private attribute.
vValue = oImg->GetPrivateValue('Private Test', '0053', '10')
; Get the VR.
vVR = oImg->GetPrivateVR('Private Test', '0053', '10')
; Get the nubmer of items in the multi-valued attribute. Use either
; the COUNT keyword to GetPrivateValue or GetPrivateValueCount.
vCount = oImg->GetPrivateValueCount('Private Test', '0053', '10')
FOR i = 1, vCount DO BEGIN
   Print, 'Value number', i, + ' is ', vValue[i-1], + $
      ' and VR is ', vVR
ENDFOR
; Clean up references.
OBJ_DESTROY, oImg
END
```

The following appears in the Output Log window.

| Value number | 1 is | 11 and VR is SS |
|--------------|------|-----------------|
| Value number | 2 is | 12 and VR is SS |
| Value number | 3 is | 13 and VR is SS |
| Value number | 4 is | 14 and VR is SS |
|              |      |                 |

| 6.1 | Introduced |
|-----|------------|
|     |            |

# IDLffDicomEx::GetProperty

### Syntax | Arguments | Keywords | Example | Version History

The IDLffDicomEx::GetProperty procedure method retrieves the value of an IDLffDicomEx property.

#### Note

GetProperty will fail if you attempt to return a value for an attribute that does not exist, an attribute that does not have a value, or an attribute that has been removed. If you are not sure an attribute exists or has a value use IDLffDicomEx::QueryValue before calling GetProperty.

# Syntax

Obj->[IDLffDicomEx::]GetProperty[, PROPERTY=variable]

# Arguments

None

# Keywords

Any property listed under "IDLffDicomEx Properties" on page 70 that contains the word "Yes" in the "Get" column of the properties table can be retrieved using this method. To retrieve the value of a property, specify the property name as a keyword set equal to a named variable that will contain the value of the property.

# Example

See the IDLffDicomEx::GetPixelData method "Example" section for sample code that retrieves property values using GetProperty.

# **Version History**

6.1 Introduced

## IDLffDicomEx::GetValue

#### Syntax | Return Value | Arguments | Keywords | Example | Version History

The IDLffDicomEx::GetValue function method returns the value of a DICOM attribute specified by a standard DICOM attribute tag. This method allows you to return values of public attributes. See IDLffDicomEx::GetPrivateValue for information on returning the values of private attributes.

#### Note -

GetValue will fail if you attempt to return a value for an attribute that does not exist, an attribute that does not have a value, or an attribute that has been removed. If you are not sure if an attribute exists or has a value use IDLffDicomEx::QueryValue before calling GetValue.

# Syntax

```
Result = Obj->[IDLffDicomEx::]GetValue(DicomTag [, SEQID=integer]
[, COUNT=variable])
```

# **Return Value**

Returns one of the following:

- A scalar value for an attribute with one value.
- A vector of scalar values for attributes with multiple values.
- A long integer if the attribute is a sequence. This value is used as the SEQID keyword in subsequent calls to GetValue to access items contained in the sequence.
- A vector of values when the sequence contains groups (set of repeating tags within the sequence. See the IDLffDicomEx::GetValueLength method "Example" section for code that uses such an array.

#### Note -

The DICOM standard requires that all values are an even length. If you assign an odd length string to a value, a trailing white space will be added. It may be necessary to trim trailing spaces (for VR types that allow trailing spaces to be ignored) when comparing an odd length string value to the value returned by GetValue.

# Arguments

### DicomTag

A string that identifies the group and element of a DICOM attribute in the form 'xxxx, xxxx'. The *DicomTag* argument must reference a public tag. See "DICOM Attributes" on page 300 for a list of tags.

# **Keywords**

### SEQID

Set this keyword only if retrieving the value of an attribute that exists within a sequence. Use this keyword to specify sequence identifier as follows:

- Set to a non-zero value (a sequence identifier) indicating the sequence in which the value is contained. This sequence identifier may have been returned via a previous call to the GetValue method.
- Set to 0 or do not specify this keyword to indicate the attribute exists at the root level of the DICOM file. This is the default.

### COUNT

Set this keyword equal to a named variable that will contain an unsigned long value indicating the number of elements in this method's return value. Possible values are:

- 1 indicating the return value is a scalar value.
- *n* where *n* is the number of elements in the returned array. This corresponds to the number of values in the multi-valued attribute.

# Example

The following example reads the multi-valued Image Type attribute from a DICOM file in the examples\data directory. See IMAGE\_TYPE for more information on this attribute.

```
PRO read_imagetypeattr_doc
; Select a DICOM file to examine.
sFile = DIALOG_PICKFILE( $
    PATH=FILEPATH('',SUBDIRECTORY=['examples','data']), $
    TITLE='Select DICOM Patient File', FILTER='*.dcm', $
    GET_PATH=path)
```

For the mr\_knee.dcm file, the following appears in the Output Log window:

| Result | number | 1 | is | ORIGINAL |
|--------|--------|---|----|----------|
| Result | number | 2 | is | PRIMARY  |

| 6.1 | Introduced |
|-----|------------|
|-----|------------|

# IDLffDicomEx::GetValueCount

#### Syntax | Return Value | Arguments | Keywords | Example | Version History

The IDLffDicomEx::GetValueCount function method returns the number of values in a DICOM attribute specified by a standard DICOM attribute tag. This method allows you to return the number of values contained in public attributes. See IDLffDicomEx::GetPrivateValueCount for information on returning the number of values within a private attribute.

#### Note -

GetValueCount will fail if you attempt to return a value for an attribute that does not exist or an attribute that has been removed. If you are not sure if an attribute exists use IDLffDicomEx::QueryValue before calling GetValueCount.

# Syntax

*Result* = *Obj*->[IDLffDicomEx::]GetValueCount(*DicomTag* [, SEQID=integer])

# **Return Value**

Returns an unsigned long value indicating the number of values in the value field of the specified attribute as follows:

- A value of 0 indicates the tag had no value
- A value greater than 0 (*n*) indicates the number of values in the value field

# Arguments

### DicomTag

A string that identifies the group and element of a DICOM attribute in the form 'XXXX, XXXX'. The *DicomTag* argument must reference a public tag. See "DICOM Attributes" on page 300 for a list of tags.

# Keywords

### SEQID

Set this keyword only if retrieving the value of an attribute that exists within a sequence. Use this keyword to specify sequence identifier as follows:

- Set to a non-zero value (a sequence identifier) indicating the sequence in which the value is contained. This sequence identifier may have been returned via a previous call to the GetValue method.
- Set to 0 or do not specify this keyword to indicate the attribute exists at the root level of the DICOM file. This is the default.

# Example

The following example returns the number of items in a multi-valued Image Type attribute (0008,0008) and uses this value to cycle through the collection of values. For more information on the attribute, see IMAGE\_TYPE.

```
PRO read_count_imagetypeattr
; Select a DICOM file to examine.
sFile = DIALOG_PICKFILE( $
    PATH=FILEPATH('',SUBDIRECTORY=['examples','data']), $
    TITLE='Select DICOM Patient File', FILTER='*.dcm')
; Open the selected file in read-only mode.
    oImg = OBJ_NEW('IDLffDicomEx', sfile)
; Return the Image Type attribute count that can have
; 1 to n values. And then return the value of the tag.
vCount = oImg->GetValueCount('0008,0008')
result = oImg->GetValue('0008,0008')
FOR i = 1, vCount DO BEGIN
    Print, 'Result number', i, + ' is ', result[i-1]
ENDFOR
```

END

For example, when you select us\_test.dcm, the following is printed to the Output Log window:

| Result | number | 1 | is | ORIGINAL   |
|--------|--------|---|----|------------|
| Result | number | 2 | is | PRIMARY    |
| Result | number | 3 | is | EPICARDIAL |

| 6.1 | Introduced |
|-----|------------|
|-----|------------|

# IDLffDicomEx::GetValueLength

### Syntax | Return Value | Arguments | Keywords | Examples | Version History

The IDLffDicomEx::GetValueLength function method returns the length of all values or of a specified value (in bytes) in a standard DICOM attribute. This method allows you to return the length of values contained in public attributes. See IDLffDicomEx::GetPrivateValueLength for information on returning the length of values within a private attribute.

#### Note

GetValueLength will fail if you attempt to return a value for an attribute that does not exist or an attribute that has been removed. If you are not sure if an attribute exists use IDLffDicomEx::QueryValue before calling GetValueLength.

# **Syntax**

```
Result = Obj->[IDLffDicomEx::]GetValueLength(DicomTag [, SEQID=integer]
[, VALUEINDEX=integer])
```

# **Return Value**

Returns a long integer indicating the length of one of the following:

- The length (in bytes) of all values when the VAULEINDEX keyword is not set
- The length (in bytes) of a single value specified by the VALUEINDEX keyword
- The number of repeating groups contained within a sequence if the attribute identified by the *DicomTag* argument is a sequence

# Arguments

### DicomTag

A string that identifies the group and element of a DICOM attribute in the form 'XXXX, XXXX'. The *DicomTag* argument must reference a public tag. See "DICOM Attributes" on page 300 for a list of tags.

## **Keywords**

### SEQID

Set this keyword only if retrieving the value of an attribute that exists within a sequence. Use this keyword to specify sequence identifier as follows:

- Set to a non-zero value (a sequence identifier) indicating the sequence in which the value is contained. This sequence identifier may have been returned via a previous call to the GetValue method.
- Set to 0 or do not specify this keyword to indicate the attribute exists at the root level of the DICOM file. This is the default.

### VALUEINDEX

Set this keyword to an integer indicating the one-based index number of the value for which to return the length. If not set, this method returns the length of a single value for a single-valued attribute, or the length of all values for a multi-valued attribute.

#### Note -

An error will be issued if you specify a value larger than the number of values in the attribute.

# **Examples**

### Returning Lengths Using GetValueLength

The following code accesses the value length of all values in the multi-valued Image Type attribute (0008,0008) as well as the length of the last value in this attribute by using the VALUEINDEX keyword.

```
PRO read_vallength_doc
; Select a DICOM file to examine.
sFile = DIALOG_PICKFILE( $
    PATH=FILEPATH('',SUBDIRECTORY=['examples','data']), $
    TITLE='Select DICOM Patient File', FILTER='*.dcm')
; Open the selected file in read-only mode.
    oImg = OBJ_NEW('IDLffDicomEx', sfile)
; Print the length and value of the Image Type attribute.
value = oImg->GetValue('0008,0008', count=vCount)
vLength = oImg->GetValueLength('0008,0008')
```

```
vLastLength = oImg->GetValueLength('0008,0008', VALUEINDEX=vCount)
PRINT, 'Length of all values = ', vLength, ' for values = ', value
PRINT, 'Length of last value = ', vLastLength
```

END

### Accessing Repeating Groups Using GetValueLength

The following code uses the GetValueLength method to return the number of repeating groups in a sequence. As this method will fail if the specified DICOM attribute does not exist in a file, the example is hard-coded to use the us\_test.dcm file in the examples/data directory.

```
PRO read_attributes_doc
; Select a DICOM file to examine.
sFile = FILEPATH('us test.dcm', $
   SUBDIRECTORY=['examples','data'])
; Open the selected file in read-only mode.
oImg = OBJ_NEW('IDLffDicomEx', sfile)
; Return information from Sequence of Ultrasound Reigons.
; When a sequence has multiple groups, the sequence identifier
; returned by GetValue is a zero-based vector of values.
vSeqId = oImg->GetValue('0018,6011', COUNT=vCount)
; Using GetValueLength in conjunction with a sequence returns the
; number of repeating groups in the sequence.
vSeqLength = oImg->GetValueLength('0018,6011')
FOR i = 1, vSeqLength DO BEGIN
   ; Return the length and value of each Region Location Max X1
   ; (0018,601c) item for all groups within the sequence.
  vLength = oImg->GetValueLength('0018,601c', SEQID=vSeqId[i-1])
  result = oImg->GetValue('0018,601c', SEQID=vSeqId[i-1])
  Print, 'Sequence group ', i, + ' item length is ', vLength, + $
      ' and value is ', result
ENDFOR
```

END

The following is printed to the Output Log window:

```
Sequence group 1 item length is 4 and value is 625
Sequence group 2 item length is 4 and value is 0
Sequence group 3 item length is 4 and value is 0
Sequence group 4 item length is 4 and value is 0
```

The previous values are consistent with those shown in the following figure. The sequence for which the array of sequence identifiers was returned is shown on the first line. Notice that it is multi-valued, containing four repeating groups (only a portion of which are visible). The highlighted item indicates the first Region Location Max X1 attribute. The second corresponding attribute is shown near the bottom of the figure.

| Tag         | VR | Data      | Length | MV | Description                      |
|-------------|----|-----------|--------|----|----------------------------------|
| 0018,6011   | SQ |           | 4      | 4  | Sequence of Ultrasound Regions   |
| >[Group: 1] |    |           |        |    |                                  |
| >0018,0000  | UL | 212       | 4      | 1  | Group 0018 Length                |
| >0018,6012  | US | 1         | 2      | 1  | Region Spatial Format            |
| >0018,6014  | US | 1         | 2      | 1  | Region Data Type                 |
| >0018,6016  | UL | 2         | 4      | 1  | Region Flags                     |
| >0018,6018  | UL | 10        | 4      | 1  | Region Location Min X0           |
| >0018,601A  | UL | 10        | 4      | 1  | Region Location Min Y0           |
| >0018,601C  | UL | 625       | 4      | 1  | Region Location Max X1           |
| >0018,601E  | UL | 445       | 4      | 1  | Region Location Max Y1           |
| >0018,6020  | SL | 319       | 4      | 1  | Reference Pixel X0               |
| >0018,6022  | SL | 54        | 4      | 1  | Reference Pixel Y0               |
| >0018,6024  | US | 3         | 2      | 1  | Physical Units X Direction       |
| >0018,6026  | US | 3         | 2      | 1  | Physical Units Y Direction       |
| >0018,6028  | FD | 0         | 8      | 1  | Reference Pixel Physical Value X |
| >0018,602A  | FD | 0         | 8      | 1  | Reference Pixel Physical Value Y |
| >0018,602C  | FD | 0.0445682 | 8      | 1  | Physical Delta X                 |
| >0018,602E  | FD | 0.0445682 | 8      | 1  | Physical Delta Y                 |
| >0018,6030  | UL | 3750000   | 4      | 1  | Transducer Frequency             |
| >0018,6032  | UL | 0         | 4      | 1  | Pulse Repetition Frequency       |
| >[Group: 2] |    |           |        |    |                                  |
| >0018,0000  | UL | 212       | 4      | 1  | Group 0018 Length                |
| >0018,6012  | US | 0         | 2      | 1  | Region Spatial Format            |
| >0018,6014  | US | 0         | 2      | 1  | Region Data Type                 |
| >0018,6016  | UL | 0         | 4      | 1  | Region Flags                     |
| >0018,6018  | UL | 0         | 4      | 1  | Region Location Min X0           |
| >0018,601A  | UL | 0         | 4      | 1  | Region Location Min Y0           |
| >0018,601C  | UL | 0         | 4      | 1  | Region Location Max X1           |
| >0018,601E  | UL | 0         | 4      | 1  | Region Location Max Y1           |

Figure 3-6: Accessing Values From Repeating Groups in a Sequence

#### Note -

For information on writing the values of DICOM attributes to the output window or a file, see the IDLffDicomEx::EnumerateTags method.

| 6.1 Introduced |  |
|----------------|--|
|----------------|--|

# IDLffDicomEx::GetVR

#### Syntax | Return Value | Arguments | Keywords | Example | Version History

The IDLffDicomEx::GetVR function method returns the Value Representation (VR) of a DICOM attribute. This method allows you to return the VR of a public attribute. See IDLffDicomEx::GetPrivateVR for information on returning the VR of a private attribute.

#### Note -

GetVR will fail if you attempt to return a value for an attribute that does not exist or an attribute that has been removed. If you are not sure if an attribute exists use IDLffDicomEx::QueryValue before calling GetVR.

# Syntax

*Result* = *Obj*->[**IDLffDicomEx:**:]GetVR(*DicomTag* [, **SEQID**=*integer*] )

# **Return Value**

Returns a string indicating the Value Representation (VR) of the DICOM attribute specified by the *DicomTag* argument. See "Value Representations" on page 372 for more information on individual value representations.

# Arguments

### DicomTag

A string that identifies the group and element of a DICOM attribute in the form 'xxxx, xxxx'. The *DicomTag* argument must reference a public tag. See "DICOM Attributes" on page 300 for a list of tags.

# Keywords

### SEQID

Set this keyword only if retrieving the value of an attribute that exists within a sequence. Use this keyword to specify sequence identifier as follows:

• Set to a non-zero value (a sequence identifier) indicating the sequence in which the value is contained. This sequence identifier may have been returned via a previous call to the GetValue method.

• Set to 0 or do not specify this keyword to indicate the attribute exists at the root level of the DICOM file. This is the default.

## Example

The following example returns the VR and value of the Modality attribute (0008,0060) of a selected DICOM file. This example does not make sure the attribute exists before returning it as this is a mandatory tag for valid DICOM files.

```
PRO read_vr_doc
; Select a DICOM file to examine.
sFile = DIALOG_PICKFILE( $
    PATH=FILEPATH('',SUBDIRECTORY=['examples','data']), $
    TITLE='Select DICOM Patient File', FILTER='*.dcm')
; Open the selected file in read-only mode.
    oImg = OBJ_NEW('IDLffDicomEx', sfile)
; Return information from the Modality attribute.
vValue = oImg->GetValue('0008,0060')
vVR = oImg->GetVR('0008,0060')
PRINT, 'Modality VR = ', vVR, + ' and value is ', vValue
END
```

For the mr\_brain.dcm file, the output is:

Modality VR = CS and value is MR

| 6.1 | Introduced |  |  |  |
|-----|------------|--|--|--|
|-----|------------|--|--|--|

# IDLffDicomEx::Init

#### Syntax | Return Value | Arguments | Keywords | Examples | Version History

The IDLffDicomEx::Init method initializes a IDLffDicomEx object. The IDLffDicomEx object allows you to read and write DICOM files, or create a new DICOM file based on keyword settings. This method can be used to create any type of DICOM file, including files without image data as defined by the SOP Class. See "Creating a New DICOM File" on page 164 for more information. *The original DICOM file is always preserved*. To change the attributes of a DICOM file, you must either clone the original file or create a new file. See the following sections for details on using keywords to control how a file can be modified:

- Accessing a DICOM File in Read-Only Mode
- Cloning a DICOM File
- Creating a New DICOM File
- Accessing an Incomplete DICOM File

#### Note -

If you don't need pixel data, you can set the NO\_PIXEL\_DATA property when creating an IDLffDicomEx object. This offers a significant performance improvement and should be used when you only need access to attribute information. To initialize the value of a property, specify the property name as a keyword set equal to the appropriate property value.

#### Note -

Init methods are special lifecycle methods, and as such cannot be called outside the context of object creation. This means that in most cases, you cannot call the Init method directly. There is one exception to this rule: if you write your own subclass of this class, you can call the Init method from within the Init method of the subclass.

### Accessing a DICOM File in Read-Only Mode

To open an existing DICOM file in read-only mode, create a new IDLffDicomEx object and specify only a value for the *Filename* argument, indicating the file to open. You can access all of the DICOM file attributes, but any attempt to write changes to the file using the IDLffDicomEx::Commit method will fail. The following code opens a selected DICOM file in read-only mode:

; Select a DICOM file to examine.

```
sFile = DIALOG_PICKFILE( $
    PATH=FILEPATH('',SUBDIRECTORY=['examples','data']), $
    TITLE='Select DICOM Patient File', FILTER='*.dcm')
; Open the selected file in read-only mode.
    oImg = OBJ_NEW('IDLffDicomEx', sfile)
```

### **Cloning a DICOM File**

To modify an existing DICOM file, you must clone the file by setting the following keywords and arguments:

- Set the *Filename* argument to specify the path and name of the new file
- Set CLONE to the name of the existing DICOM file to be cloned

Note -

Init will fail if the file defined by Filename already exists.

The following clones the selected file:

```
; Select a DICOM file to clone.
sFile = DIALOG_PICKFILE( $
    PATH=FILEPATH('',SUBDIRECTORY=['examples','data']), $
    TITLE='Select DICOM Patient File', FILTER='*.dcm', $
    GET_PATH=path)
; Create a clone (aImgClone.dcm) of the selected file (sfile).
oImg = OBJ_NEW('IDLffDicomEx', path+'\'+'aImgClone.dcm', $
    CLONE=sfile)
```

When you clone a file, attributes shown in the following table are modified. Unless the RSI-generated values equal the number of characters in the original tags, the value of the metadata Group Length tag (0002,0000) is also updated. All other DICOM attribute values are identical to the original attributes.

| DICOM Tag   | Modification                                                            |
|-------------|-------------------------------------------------------------------------|
| (0002,0003) | Media Storage SOP Instance UID is set to a new RSI-<br>generated value. |
| (0002,0012) | Implementation Class UID is set to a new RSI-generated value.           |
| (0002,0013) | Implementation Version Name is set to the RSI value.                    |

Table 3-10: DICOM Attributes Set When Cloning a File

| DICOM Tag   | Modification                                             |
|-------------|----------------------------------------------------------|
| (0002,0016) | Source Application Entity Title is set to the RSI value. |
| (0008,0018) | SOP Instance UID is set to a new RSI-generated value.    |

Table 3-10: DICOM Attributes Set When Cloning a File (Continued)

#### Note -

These attributes are written to the cloned DICOM file when you call the IDLffDicomEx::Commit method.

The resulting cloned file will allow you to modify any attributes that belong to the specified SOP Class for the cloned file. If the NON\_CONFORMING keyword is set, then you can set any attribute regardless of the SOP Class of the cloned file.

### **Creating a New DICOM File**

To create a new DICOM file, you must set the following:

- Set the *Filename* argument to specify the path and name of the new file
- Set the SOP\_CLASS keyword to an appropriate value to indicate the type of DICOM file to create
- Set CREATE keyword to indicate this is a new DICOM file

The following code creates a new file with a SOP Class of standard Magnetic Resonance (MR):

```
; Create a new image named aMRImg.dcm in the current
; working directory.
oImage = OBJ_NEW('IDLffDicomEx', 'aMRImg.dcm', $
   SOP_CLASS = 'STANDARD_MR', /CREATE, /NON_CONFORMING )
```

When a new file is created, all defined tags for the chosen SOP Class are present, but do not have a value. You must use IDLffDicomEx::SetValue or

IDLffDicomEx::SetProperty to set valid values prior to calling the GetValue or GetProperty methods. These methods will return an error if you attempt to return information for an attribute that does not have a value. Any attribute that you have not set a value for will not be persisted in the file when you call Commit. Use SetValue to configure the attributes required to create a valid DICOM file for the chosen SOP class. (Complete details can be found in *Digital Imaging and Communications in Medicine (DICOM) - Part 3: Information Object Definitions.*) To set attributes that

are not defined for the SOP class, set the NON\_CONFORMING keyword. Creating a new file sets values for the following attributes:

| DICOM Tag   | Modification                                                                                                    |
|-------------|----------------------------------------------------------------------------------------------------|
| (0002,0002) | Media Storage SOP Class UID is set to the unique identifier associated with the SOP_CLASS keyword.                                                                                                    |
| (0002,0003) | Media Storage SOP Instance UID is set to a new RSI-<br>generated value.                                                                                                    |
| (0002,0010) | Transfer Syntax UID is set to Explicit VR Little Endian by default. After pixel data has been set on the new image, you can use the IDLffDicomEx::ChangeTransferSyntax method to change the file compression. |
| (0002,0012) | Implementation Class UID is set to a new RSI-generated value.                                                                                                    |
| (0002,0013) | Implementation Version Name is set to the RSI value.                                                                                                    |
| (0002,0016) | Source Application Entity Title is set to the RSI value.                                                                                                    |
| (0008,0016) | SOP Class UID is set to the unique identifier associated with the SOP_CLASS keyword.                                                                                                    |
| (0008,0018) | SOP Instance UID is set to a new RSI-generated value.                                                                                                    |

Table 3-11: DICOM Attributes Set When Creating a File

#### Note —

These attributes are written to the new DICOM file when you call the IDLffDicomEx::Commit method.

When creating a new DICOM file it is also a good idea to set the following tags. These tags are commonly needed when transmitting a file over a DICOM network.

| DICOM Tag   | Description   |  |
|-------------|---------------|--|
| (0010,0010) | Patient Name. |  |
| (0010,0020) | Patient ID.   |  |

Table 3-12: DICOM Attributes Required for Query/Retrieve Transmission

| DICOM Tag   | Description                                                                                                    |
|-------------|----------------------------------------------------------------------------------------------------|
| (0020,000D) | Study Instance UID. When creating a new study the Image<br>Instance UID can be used as a based value to which a unique<br>suffix can be added. When adding an image to an existing<br>study the existing study instance UID can be used.     |
| (0020,000E) | Series Instance UID. When creating a new series the Image<br>Instance UID can be used as a based value to which a unique<br>suffix can be added. When adding an image to an existing<br>series the existing series instance UID can be used. |

Table 3-12: DICOM Attributes Required for Query/Retrieve Transmission

The file is written when the IDLffDicomEx::Commit method is called. Attempting to overwrite a file with an existing file name will fail.

#### **Creating New Files That Use Alternative Character Sets**

Several Value Representations accept ESC characters from alternative character sets. In such instances, the text will be interpreted as specified by Specific Character Set attribute (0008,0005). For example, if you are setting Japanese escape characters to an attribute value in a new file, you first need to specify your character sets as in the following code:

```
; Given a IDLffDicomEx object named oDCM:
val = STRARR(2)
val[0] = 'ISO 2022 IR 87'
val[1] = 'ISO 2022 IR 13'
oDCM->SetValue, '0008,0005', 'CS', val
```

See Annex H of *Digital Imaging and Communications in Medicine (DICOM)* - *Part 5: Data Structures and Encoding)* for more information on Japanese character sets.

### Accessing an Incomplete DICOM File

A file that conforms to the DICOM Part 10 standard consists of a preamble, metadata, and body. Not all files have all three sections; some files may be missing the preamble, or the preamble and metadata. It is possible to access the data in these files using the IDLffDicomEx object as described in the following sections.

#### **Files With a Missing Preamble**

The IDLffDicomEx object will attempt to read the transfer syntax from the (0002, 0010) tag and open a file with a missing preamble. The following table shows each file type that can be opened when the preamble section is missing.

| Image Type / Transfer Syntax    | Recoverable |
|---------------------------------|-------------|
| Implicit VR Little Endian       | Yes         |
| Explicit VR Little Endian       | Yes         |
| Explicit VB Big Endian          | Yes         |
| JPEG Baseline                   | Yes         |
| JPEG Extended (Process 2 and 4) | Yes         |
| JPEG Lossless, Non-Hierarchical | Yes         |
| JPEG 2000 Lossless              | Yes         |
| JPEG 2000                       | Yes         |

Table 3-13: Recoverable DICOM Files Missing the Preamble

#### Files With Missing Preamble and Metadata Sections

The IDLffDicomEx object will attempt to read a file that is missing the preamble and metadata by determining the transfer syntax from the byte ordering and VR type of the first tag in the file. A file containing JPEG pixel data cannot be opened as it is impossible to determine the compression format of the pixel data when the metadata tags are not in the file. The following table shows each file type that can be opened when missing preamble and metadata sections.

| Image Type / Transfer Syntax | Recoverable |
|------------------------------|-------------|
| Implicit VR Little Endian    | Yes         |
| Explicit VR Little Endian    | Yes         |
| Explicit VB Big Endian       | Yes         |
| JPEG Baseline                | No          |

 Table 3-14: Recoverable DICOM Files Missing the

 Preamble and Metadata

| Image Type / Transfer Syntax    | Recoverable |
|---------------------------------|-------------|
| JPEG Extended (Process 2 and 4) | No          |
| JPEG Lossless, Non-Hierarchical | No          |
| JPEG 2000 Lossless              | No          |
| JPEG 2000                       | No          |

Table 3-14: Recoverable DICOM Files Missing the Preamble and Metadata (Continued)

The IDLffDicomEx object will add metadata tags to the file so that the file can be successfully saved as a part 10 DICOM file using the IDLffDicomEx::Commit method. The following tags will be written in the metadata section of the recovered file.

| DICOM Tag   | Modification                                                                                                    |
|-------------|----------------------------------------------------------------------------------------------------|
| (0002,0002) | Media Storage SOP Class UID is set to the unique identifier associated with the SOP_CLASS keyword.                                                                                   |
| (0002,0003) | Media Storage SOP Instance UID is set to a new RSI-<br>generated value.                                                                                                    |
| (0002,0010) | Transfer Syntax UID is set to Implicit VR Little Endian,<br>Explicit VR Little Endian, or Explicit VB Big Endian based<br>on byte ordering and VR type of the first tag in the file. |
| (0002,0012) | Implementation Class UID is set to a new RSI-generated value.                                                                                                    |
| (0002,0013) | Implementation Version Name is set to the RSI value.                                                                                                    |
| (0002,0016) | Source Application Entity Title is set to the RSI value.                                                                                                    |

#### Table 3-15: DICOM Attributes Set When Recovering a File

#### Note -

A new instance UID (0002,0003) is created for the recovered file since the IDLffDicomEx object never modifies the original input file.

# Syntax

```
Obj = OBJ_NEW('IDLffDicomEx' (Filename, [, CLONE=string] [, /CREATE]
[, SOP_CLASS=string] [, /NON_CONFORMING] )
```

or

```
Result = Obj->[IDLffDicomEx::]Init(Filename [, CLONE=string] [, /CREATE]
[, SOP_CLASS=string] [, /NON_CONFORMING] ) (In a lifecycle method only.)
```

# **Return Value**

When this method is called indirectly, as part of the call to the OBJ\_NEW function, the return value is an object reference to the newly-created object.

When called directly within a subclass Init method, the return value is 1 if initialization was successful, or 0 otherwise.

# Arguments

### FileName

Set this keyword to a string indicating the filename of a DICOM file. This can either be an absolute path ('C:\my\_dcm\_file.dcm'), or simply a filename ('my\_dcm\_file.dcm'). When only a filename is provided, the file is located in the IDL working directory. The exact meaning of the *FileName* argument depends on what keywords are set as follows:

- If no keywords are set, *FileName* indicates the existing DICOM file to open in read-only mode. Any attempt to commit changes to this file (using the IDLffDicomEx::Commit method) will fail. An error is issued if the specified file does not exist.
- If the CLONE keyword is set, *FileName* specifies the name of the new, cloned file. This file will contain a copy of the file specified by the CLONE keyword. An error is issued if the value specified for *FileName* already exists.
- If the CREATE keyword is set, *FileName* specifies the name of the new DICOM file to be created. An error is issued if the value specified for *FileName* already exists.

# **Keywords**

### CLONE

Set this keyword to a string specifying path and name of the existing DICOM file to be cloned. Define the name of the new, cloned file using the *FileName* argument. See "Cloning a DICOM File" on page 163 for details.

### CREATE

Set this keyword to create a new DICOM image with a name specified by the *FileName* argument. See "Creating a New DICOM File" on page 164 for details. You must also set the SOP\_CLASS keyword when creating a new image.

### SOP\_CLASS

This keyword is set when creating a new DICOM file using the CREATE keyword.

Set this keyword to a string consisting of a value from the SOP Class Name column in the following table to define the type of DICOM file that is created.

| SOP Class Name                               | SOP Class UID                 |
|----------------------------------------------|-------------------------------|
| STANDARD_CR (Computed Radiography)           | 1.2.840.10008.5.1.4.1.1.1     |
| STANDARD_DX_PRESENT (Digital X-ray)          | 1.2.840.10008.5.1.4.1.1.1.1   |
| STANDARD_DX_PROCESS (Digital X-ray)          | 1.2.840.10008.5.1.4.1.1.1.1.1 |
| STANDARD_MG_PRESENT (Digital Mammography)    | 1.2.840.10008.5.1.4.1.1.1.2   |
| STANDARD_MG_PROCESS (Digital Mammography)    | 1.2.840.10008.5.1.4.1.1.1.2.1 |
| STANDARD_IO_PRESENT (Digital Intra-oral)     | 1.2.840.10008.5.1.4.1.1.1.3   |
| STANDARD_IO_PROCESS (Digital Intra-<br>Oral) | 1.2.840.10008.5.1.4.1.1.1.3.1 |
| STANDARD_CT                                  | 1.2.840.10008.5.1.4.1.1.2     |
| STANDARD_US_MF_RETIRED                       | 1.2.840.10008.5.1.4.1.1.3     |
| STANDARD_US_MF                               | 1.2.840.10008.5.1.4.1.1.3.1   |

Table 3-16: Allowable SOP Class Values

| SOP Class Name                        | SOP Class UID                  |
|---------------------------------------|--------------------------------|
| STANDARD_MR                           | 1.2.840.10008.5.1.4.1.1.4      |
| ENHANCED_MR_IMAGE                     | 1.2.840.10008.5.1.4.1.1.4.1    |
| MR_SPECTROSCOPY                       | 1.2.840.10008.5.1.4.1.1.4.2    |
| STANDARD_NM_RETIRED                   | 1.2.840.10008.5.1.4.1.1.5      |
| STANDARD_US_RETIRED                   | 1.2.840.10008.5.1.4.1.1.6      |
| STANDARD_US                           | 1.2.840.10008.5.1.4.1.1.6.1    |
| STANDARD_SEC_CAPTURE                  | 1.2.840.10008.5.1.4.1.1.7      |
| SC_MULTIFRAME_SINGLE_BIT              | 1.2.840.10008.5.1.4.1.1.7.1    |
| SC_MULTIFRAME_GRAYSCALE_BYTE          | 1.2.840.10008.5.1.4.1.1.7.2    |
| SC_MULTIFRAME_GRAYSCALE_WORD          | 1.2.840.10008.5.1.4.1.1.7.3    |
| SC_MULTIFRAME_TRUE_COLOR              | 1.2.840.10008.5.1.4.1.1.7.4    |
| STANDARD_OVERLAY                      | 1.2.840.10008.5.1.4.1.1.8      |
| STANDARD_CURVE                        | 1.2.840.10008.5.1.4.1.1.9      |
| STANDARD_MODALITY_LUT                 | 1.2.840.10008.5.1.4.1.1.10     |
| STANDARD_VOI_LUT                      | 1.2.840.10008.5.1.4.1.1.11     |
| STANDARD_GRAYSCALE_SOFTCOPY_PS        | 1.2.840.10008.5.1.4.1.1.11.1   |
| STANDARD_XRAY_ANGIO                   | 1.2.840.10008.5.1.4.1.1.12.1   |
| STANDARD_XRAY_RF                      | 1.2.840.10008.5.1.4.1.1.12.2   |
| STANDARD_XRAY_ANGIO_BIPLANE (retired) | 1.2.840.10008.5.1.4.1.1.12.3   |
| STANDARD_NM                           | 1.2.840.10008.5.1.4.1.1.20     |
| RAW_DATA                              | 1.2.840.10008.5.1.4.1.1.66     |
| STANDARD_VL_ENDOSCOPIC                | 1.2.840.10008.5.1.4.1.1.77.1.1 |
| STANDARD_VL_MICROSCOPIC               | 1.2.840.10008.5.1.4.1.1.77.1.2 |
| STANDARD_VL_SLIDE_MICROSCOPIC         | 1.2.840.10008.5.1.4.1.1.77.1.3 |

Table 3-16: Allowable SOP Class Values (Continued)

| SOP Class Name                                 | SOP Class UID                  |
|------------------------------------------------|--------------------------------|
| STANDARD_VL_PHOTOGRAPHIC                       | 1.2.840.10008.5.1.4.1.1.77.1.4 |
| STANDARD_BASIC_TEXT_SR                         | 1.2.840.10008.5.1.4.1.1.88.11  |
| STANDARD_ENHANCED_SR                           | 1.2.840.10008.5.1.4.1.1.88.22  |
| STANDARD_COMPREHENSIVE_SR                      | 1.2.840.10008.5.1.4.1.1.88.33  |
| STANDARD_PET (Positron Emission<br>Tomography) | 1.2.840.10008.5.1.4.1.1.128    |
| STANDARD_PET_CURVE                             | 1.2.840.10008.5.1.4.1.1.129    |
| STANDARD_RT_IMAGE                              | 1.2.840.10008.5.1.4.1.1.481.1  |
| STANDARD_RT_DOSE                               | 1.2.840.10008.5.1.4.1.1.481.2  |
| STANDARD_RT_STRUCTURE_SET                      | 1.2.840.10008.5.1.4.1.1.481.3  |
| STANDARD_RT_BEAMS_TREAT                        | 1.2.840.10008.5.1.4.1.1.481.4  |
| STANDARD_RT_PLAN                               | 1.2.840.10008.5.1.4.1.1.481.5  |
| STANDARD_RT_BRACHY_TREAT                       | 1.2.840.10008.5.1.4.1.1.481.6  |
| STANDARD_RT_TREAT_SUM                          | 1.2.840.10008.5.1.4.1.1.481.7  |

Table 3-16: Allowable SOP Class Values (Continued)

### NON\_CONFORMING

This keyword is set only when the CLONE or CREATE keyword is also set.

Set this keyword to be able to add any DICOM attribute to a DICOM file regardless of whether or not the attribute is supported by the SOP Class (as defined in *Digital Imaging and Communications in Medicine (DICOM) - Part 3: Information Object Definitions*).

If this keyword is not set, attempting to use IDLffDicomEx::SetValue to set nonstandard attributes will result in an invalid tag error similar to the following:

```
IDLFFDICOMEX::SETVALUE: Error: Failed to set value (tag/err), 0018,603F, Tag parameter invalid
```

# **Examples**

The following examples show various ways of initializing an IDLffDicomEx object.

### Open a DICOM File in Read-only Mode

The following opens a file in read-only mode:

```
; Select a DICOM file to examine.
sFile = DIALOG_PICKFILE( $
    PATH=FILEPATH('',SUBDIRECTORY=['examples','data']), $
    TITLE='Select DICOM Patient File', FILTER='*.dcm')
; Open the selected file in read-only mode.
oImg = OBJ_NEW('IDLffDicomEx', sfile)
```

See the IDLffDicomEx::EnumerateTags method "Examples" section for a complete example.

#### **Open and Clone a DICOM File**

The following clones the selected file:

```
; Select a DICOM file.
sFile = DIALOG_PICKFILE( $
    PATH=FILEPATH('',SUBDIRECTORY=['examples','data']), $
    TITLE='Select DICOM Patient File', FILTER='*.dcm', $
    GET_PATH=path)
; Create a clone (aImgClone.dcm) of the selected file (sfile).
oImg = OBJ_NEW('IDLffDicomEx', path + 'aImgClone.dcm', $
```

See "Cloning a DICOM File" on page 163 for details on what DICOM attributes are modified. See the IDLffDicomEx::GetPixelData method "Examples" section for a complete example.

#### Create a New DICOM File

CLONE=sfile)

The following code creates a new file of modality MR:

```
; Create a new image named aMRImg.dcm in the current
; working directory.
oImage = OBJ_NEW('IDLffDicomEx', 'aMRImg.dcm', $
   SOP_CLASS = 'STANDARD_MR', /CREATE, /NON_CONFORMING )
```

See "Creating a New DICOM File" on page 164 for details on what DICOM attributes are automatically defined when you create a new file. See the IDLffDicomEx::SetPixelData method "Examples" section for a complete example that creates new monochrome and RGB images.

# **Version History**

6.1 Introduced

# IDLffDicomEx::QueryPrivateValue

#### Syntax | Return Value | Arguments | Keywords | Example | Version History

The IDLffDicomEx::QueryPrivateValue function method checks a DICOM file for the presence of a specified private attribute. This method allows you to verify the presence of a tag prior to calling a method that requires a DICOM attribute to be present in order to succeed. Attempting to call GetPrivateValue, GetPrivateValueCount, GetPrivateValueLength, and GetPrivateVR methods all return an error when you attempt to access an attribute that does not exist in a DICOM file. GetPrivateValue also fails when attempting to access an attribute that does not have a value.

### Syntax

*Result* = *Obj*->[IDLffDicomEx::]QueryPrivateValue(*PrivateCode*, *Group*, *Element* [, SEQID=*integer*])

# **Return Value**

This method returns one of the following:

- 0 = tag not found
- 1 = tag found but does not have a value
- 2 = tag found and has a value

A return value of 0 or 1 indicates attempting to call GetPrivateValue would cause an error. A return value of 2 means GetPrivateValue would succeed for the specified attribute.

### Arguments

### PrivateCode

A string identification code that identifies the private block of data. Within a given private group *PrivateCode* labels are stored sequentially in the element addresses ranging from '0010' to '00FF'. For example, the string value stored at DICOM tag address '0029,0010' is the *PrivateCode* for the block of data tagged at '0029,1000' - '0029,10FF'. The label stored at '0029,0011' would be the *PrivateCode* for the data in tags '0029,1100' - '0029,11 FF'.

#### Group

A string identifying the group tag number of the private attribute (the first four digits of a DICOM tag). This must be an odd number and in the form 'XXXX'.

### Element

A string identifying the last two digits of the element associated with the private attribute. This must be in the form 'XX'. Valid values are 10 - FF.

Note -

The first two digits of the *Element* are implicit in the *PrivateCode* argument.

### **Keywords**

### SEQID

Set this keyword to a long integer only if the private attribute exists within a sequence. Use this keyword to specify a sequence identifier as follows:

- Set to a non-zero value (a sequence identifier) indicating the sequence in which the value is contained. This sequence identifier may have been returned via a previous call to the GetPrivateValue method.
- Set to 0 or do not specify this keyword to indicate the private attribute exists at the root level of the DICOM file. This is the default.

# Example

The following example verifies the existence of a private tag that has just been committed to a file. If the tag exists, a message is printed to the Output Log window. Typically you would proceed to access private values as shown in the code in the "Examples" section of IDLffDicomEx::GetPrivateValueLength.

```
PRO dicom_queryprivate_doc
; Select a DICOM file.
sFile = DIALOG_PICKFILE( $
    PATH=FILEPATH('',SUBDIRECTORY=['examples','data']), $
    TITLE='Select DICOM Patient File', FILTER='*.dcm', $
    GET_PATH=path)
; Create a clone (aImgClone.dcm) of the selected file (sfile).
oImg = OBJ_NEW('IDLffDicomEx', path + 'aImgClone.dcm', $
    CLONE=sfile)
```

```
; Create a sequence at the root level.
vSeqId = oImg->AddPrivateSequence('VOI Min,Max', '0055', '12')
; Add items to the sequence, specifying SQ identifier returned by
; AddPrivateSequence.
oImg->SetPrivateValue, 'VOI Min,Max', '0055', '13', 'IS', '215', $
  SEQID=vSeqID
oImg->SetPrivateValue, 'VOI Min,Max', '0055', '14', 'IS', '234', $
  SEQID=vSeqID
; Commit the changes.
oImg->Commit
; Make sure the private sequence exists.
vQuery = oImg->QueryPrivateValue('VOI Min,Max', '0055', '12')
If vQuery NE 0 THEN $
  PRINT, 'Private Sequence Exists in File.'
; Clean up object references.
OBJ_DESTROY, oImg
; Note: the following line allows you to run the project
; multiple times without having to manually delete the file.
; You cannot duplicate an existing file when creating or cloning
; a DICOM file.
FILE_DELETE, path +' aImgClone.dcm', /ALLOW_NONEXISTENT
```

END

| 6.1 | Introduced |
|-----|------------|
|-----|------------|

# IDLffDicomEx::QueryValue

### Syntax | Return Value | Arguments | Keywords | Example | Version History

The IDLffDicomEx::QueryValue function method checks a DICOM file for the presence of a specified attribute. This method allows you to verify the presence of a tag prior to calling a method that requires a DICOM attribute to be present and have a value in order to succeed. Attempting to call GetValue, GetValueCount, GetValueLength, GetVR, and GetProperty methods all return an error when you attempt to access an attribute that does not exist in a DICOM file. GetValue and GetProperty also fail when attempting to access an attribute that does not have a value.

This method is especially useful for determining the number of frames in an image prior to attempting to use this value when accessing pixel data. The Number of Frames tag is typically only present in multi-frame image files so when writing code that handles both single frame and multi-frame images, QueryValue can be used to determine if the Number of Frames DICOM attribute is present in the file.

#### Tip -

For IDLffDicomEx properties, you can query using a property name (e.g., NUMBER\_OF\_FRAMES) instead of having to specify the DICOM attribute (e.g., 0028,0008).

# **Syntax**

*Result* = *Obj*->[IDLffDicomEx::]QueryValue(*DicomTag* [, SEQID=integer])

# **Return Value**

This method returns one of the following:

- 0 = tag not found
- 1 = tag found but does not have a value
- 2 = tag found and has a value

A return value of 0 or 1 indicates attempting to call GetValue would cause an error. A return value of 2 means GetValue would succeed for the specified attribute.

# Arguments

### DicomTag

A string that identifies either of the following:

- A group and element of a DICOM attribute in the form 'XXXX, XXXX'. The *DicomTag* argument must reference a public tag. See "DICOM Attributes" on page 300 for a list of tags.
- An IDLffDicomEx property name, such as BITS\_ALLOCATED. Allowable property names are any of those listed in "IDLffDicomEx Properties" on page 70.

#### Note -

When querying an IDLffDicomEx property name, the SEQID keyword is ignored. All named properties exist at the root level of the DICOM file, not within sequences.

# **Keywords**

### SEQID

Set this keyword only if retrieving the value of an attribute that exists within a sequence. Use this keyword to specify a sequence identifier as follows:

- Set to a non-zero value (a sequence identifier) indicating the sequence in which the value is contained. This sequence identifier may have been returned via a previous call to the GetValue method.
- Set to 0 or do not specify this keyword to indicate the attribute exists at the root level of the DICOM file. This is the default.

# Example

The following code checks for the Number of Frames attribute (0028,0008) indicating the image contains multiple frames. Attempting to just return a value for this attribute may fail as not all image SOP Classes require this tag to be present for single-frame images. For a complete example, see the "Example" section of IDLffDicomEx::ChangeTransferSyntax.

#### Note -

In an image containing multiple frames, the returned frames are indexed in a zerobased array; hence the Number of Frames (attribute or property) value minus one will return the desired frame when accessing pixel data.

```
; Check to see if the image has multiple frames.
frameTest = oImg->QueryValue('0028,0008')
IF FrameTest EQ 2 THEN BEGIN
   oImg->GetProperty, NUMBER_OF_FRAMES=frames
   frames = frames - 1
ENDIF ELSE BEGIN
   frames = 0
ENDELSE
```

| 6.1 | Introduced |
|-----|------------|
|-----|------------|

## IDLffDicomEx::SetPixelData

#### Syntax | Arguments | Keywords | Example | Version History

The IDLffDicomEx::SetPixelData function method writes pixel data to the DICOM image file. DICOM files can store pixel data for a single-frame image or a multi-frame image. This method accepts uncompressed pixel data. If the transfer syntax of the DICOM file indicates the image is to be stored in a compressed format, the data will be compressed by this method. As long as the specified pixel data array has the correct number of bytes, it can have any dimensions. See the *PixelData* argument for details.

#### Note -

Pixel data changes are written to the DICOM file only when you call the IDLffDicomEx::Commit method.

### Writing Frames of Pixel Data to Lossy and Lossless Formats

When the transfer syntax indicates a lossy JPEG compression format (JPEG Baseline, JPEG Extended, or JPEG 2000), you must pass in all the pixel data for all the frames in a multi-frame image. This method does not support writing a single frame of pixel data to a multi-frame image that is stored in a lossy JPEG compression format. This is prohibited to prevent the degradation of data that occurs when a frame is uncompressed then recompressed in a lossy format.

This method does support writing a single frame of pixel data to multi-frame image stored in a lossless JPEG compression format (JPEG Lossless, JPEG 2000 Lossless). When the compression format is lossless, a frame of data can be uncompressed and recompressed without losing of data.

### Specifying Pixel Data For a New Image

When assigning pixel data to a brand new image, you must set the following properties either *before* setting the pixel data or *while* setting pixel data. Once these values are set in a new image, and the SetPixelData method has been called, do not change the values as the underlying pixel data will not reflect changes to these tags.

#### Note

Many other tags are needed (and specified by the DICOM standard) for the creation of a valid DICOM image for a particular SOP Class. (Complete details can be found in *Digital Imaging and Communications in Medicine (DICOM) - Part 3:* 

*Information Object Definitions.*) This list shows only the tags needed to permit pixel data to be added to an image.

When setting pixel data on a new image, the following attributes are required to the construct the pixel data array.

Note -

You can set these attributes using IDLffDicomEx::SetValue, IDLffDicomEx::SetProperty, or by setting keywords to this method.

| DICOM Attribute            | Description                                                                                                    |
|----------------------------|----------------------------------------------------------------------------------------------------|
| BITS_ALLOCATED             | Typical values are 8 bits or 16 bits. An error is issued if this is absent.                                                                                                    |
| COLUMNS                    | Number of vertical lines in a frame. An error is issued if this is absent.                                                                                                    |
| NUMBER_OF_FRAMES           | This tag is required for a multi-frame<br>image. This tag is only allowed in SOP<br>Classes that support multi-frame<br>images. The default value is 1.                                                                                                    |
| PHOTOMETRIC_INTERPRETATION | This tag is required for RGB images,<br>but should be set when creating a new<br>image.                                                                                                    |
| PIXEL_REPRESENTATION       | This tag is not required to set pixel data,<br>but is required to properly determine<br>how to return the data (using the<br>GetPixelData method) in the correct<br>format for images with greater than 8<br>bit signed or unsigned data. The default<br>value is 0. |

Table 3-17: Property Specifications Required Before or While Setting Pixel Data

| DICOM Attribute      | Description                                                                                                    |
|----------------------|----------------------------------------------------------------------------------------------------|
| PLANAR_CONFIGURATION | This tag is required for non-<br>monochrome images as it is used in<br>determining how the GetPixelData<br>method ORDER keyword operates on<br>the pixel data. The default value is 0. |
| ROWS                 | Number of horizontal lines in a frame.<br>An error is issued if this is absent.                                                                                                    |
| SAMPLES_PER_PIXEL    | Typical values are 1 for monochrome frames and 3 for RGB frames. An error is issued if this is absent.                                                                                 |

Table 3-17: Property Specifications Required Before or While Setting Pixel Data (Continued)

Typical values for attributes that are dependent upon the data type of the image are shown in the following table:

| Property                   | UINT | INT | BYTE | RGB    |
|----------------------------|------|-----|------|--------|
| BITS_ALLOCATED             | 16   | 16  | 8    | 8      |
| BITS_STORED                | 10   | 16  | 8    | 8      |
| HIGH_BIT                   | 9    | 15  | 7    | 7      |
| PHOTOMETRIC_INTERPRETATION | †    | †   | Ŧ    | RGB    |
| SAMPLES_PER_PIXEL          | 1    | 1   | 1    | 3      |
| PIXEL_REPRESENTATION       | 0    | 1   | 0    | 0      |
| PLANAR_CONFIGURATION       | N/A  | N/A | N/A  | 0 or 1 |

Table 3-18: Attribute Values Based on Data Types

† MONOCHROME2

# **Syntax**

*Obj*->[IDLffDicomEx::] SetPixelData, *PixelData* [, FRAME=integer] [, /ORDER] [, BITS\_ALLOCATED=integer] [, COLUMNS=integer]

```
[, NUMBER_OF_FRAMES=string]
[, PHOTOMETRIC_INTERPRETATION={MONOCHROME1 |
MONOCHROME2 | PALETTECOLOR | RGB | HSV | CMYK}]
[, PIXEL_REPRESENTATION={0 | 1}]
[, PLANAR_CONFIGURATION={0 | 1}] [, ROWS=integer]
[, SAMPLES_PER_PIXEL={1 | 3 | 4}]
```

# Arguments

## **PixelData**

The pixel data array for one frame of data or a pixel data array for all the frames.

The incoming array of pixel data must be the exact size of a single frame (when setting a single frame) or of all the frames (when setting all frames). While the array can have any dimensions, it must conform to the following:

- The format of the array must conform to the PLANAR\_CONFIGURATION and PHOTOMETRIC\_INTERPRETATION values of the image.
- The size of the pixel data array must be equal to:

```
SamplesPerPixel * Rows * Columns * NumFramesToWrite * NumBytesPerSample
```

where:

- SamplesPerPixel = DICOM attribute (0028,0002)
- Rows = DICOM attribute (0028,0010)
- Columns = DICOM attribute (0028,0011)
- NumFramesToWrite = 1 or DICOM attribute Number of Frames (0028,0008) in the image file
- NumBytesPerSample = 1 when the Bits Allocated (0028,0100) is less then or equal to 8, or NumBytesPerSample = 2 when the Bits Allocated (0028,0100) is greater then 8.

# Keywords

### Note

See "Specifying Pixel Data For a New Image" on page 181 for information on keywords listed in the syntax, but not shown here.

### FRAME

Set this keyword to the zero-based index of the frame of pixel data to write. Allowable values for FRAME range from 0 to NUMBER\_OF\_FRAMES - 1. If FRAME is not specified, the pixel data of all frames in the PixelData array are written to the image. Otherwise, only the pixel data of the one, specified frame is written.

### ORDER

Set the keyword when passing in pixel data in DICOM format, where the first pixel in the array is the top left-hand pixel in the frame. The SetPixelData method will not flip the rows when writing the data. If this keyword is not set, the array is in standard IDL format, where the first pixel in the array is the bottom left-hand pixel in the frame. The SetPixelData method will flip the rows before writing the pixel data to the DICOM image.

## Example

The following example allows you to select an image file of any format. Based on properties of the data, the required pixel data attributes are set. The example creates a MR file for monochrome or palette image data, or a US file for RGB data. Note that this example sets only the smallest possible number of attributes required for setting pixel data. This does not create a valid DICOM file as the other tags mandated by the SOP class have not been set as required by a the DICOM standard. (Complete details can be found in *Digital Imaging and Communications in Medicine (DICOM) - Part 3: Information Object Definitions.*)

#### Example Code

The code for dicomex\_importimage\_doc.pro is provided in the IDL distribution, in the examples/doc/dicom subdirectory of the main IDL directory. You can run the example code directly by entering dicomex\_importimage\_doc at the IDL prompt.

#### Note -

By default, the transfer syntax is set to Explicit VR Little Endian when a new file is created. After pixel data has been set on the new image, you can use the IDLffDicomEx::ChangeTransferSyntax method to change the file compression.

#### Note -

The last few lines of the program delete the files that are created, so that the example can be run multiple times without an error occurring because you are

attempting to create a file with an existing filename. Comment out these lines to retain the images.

```
PRO dicomex_importimage_doc
; Import in the pixel data of an image, and
; then set it as the pixel data for a new Image
; object.
; Determine the full path to the image file.
sFile = DIALOG_PICKFILE(/MUST_EXIST, $
   TITLE = 'Select an Image File', $
   FILTER = ['*.bmp', '*.jpg', '*.png', $
      '*.ppm', '*.srf', '*.tif'], $
      GET_PATH=path)
; If no file is selected, return to the previous
; level.
IF (sFile EQ '') THEN RETURN
; Query the image file.
vOpenStatus = QUERY_IMAGE(sFile, vQueryInfo)
; If the file cannot be openned with IDL, return
; to the previous level.
IF (vOpenStatus NE 1) THEN RETURN
; Initialize some of the image parameters.
vNumSamples = vQueryInfo.channels
vCols = vQueryInfo.dimensions[0]
vRows = vQueryInfo.dimensions[1]
vImgSize = vQueryInfo.dimensions
vNumFrames = vQueryInfo.num_images
vPixelType = vQueryInfo.pixel_type
; Handle single channel images.
If vNumSamples EQ 1 THEN BEGIN
   CASE vPixelType of
      1: BEGIN
         ; Set properties for byte data.
         vBitsAlloc = 8
         vPixelRep = 0 ; accept the default.
         vPhotoInterp = 'MONOCHROME2'
      END
      2: BEGIN
         ; Set properties for signed integer.
         vBitsAlloc = 10
         vPixelRep = 1
```

```
vPhotoInterp = 'MONOCHROME2'
   END
   12: BEGIN
      ; Set properties for unsigned integer.
      vBitsAlloc = 16
      vPixelRep = 0
      vPhotoInterp = 'MONOCHROME2'
   END
ENDCASE
; If the file contains multiple images, access these
; images as multiple frames. If the file contains
; only one image, access just that image.
IF (vNumFrames GT 1) THEN BEGIN
   vPixelData = MAKE_ARRAY(vCols, vRows, vNumFrames, $
      TYPE = vPixelType)
   FOR vIndex = 0L, (vNumFrames - 1) DO $
      vPixelData[*, *, vIndex] = READ_IMAGE(sFile, $
         IMAGE_INDEX = vIndex)
ENDIF ELSE BEGIN
   vPixelData = READ_IMAGE(sFile)
ENDELSE
; Create a new DICOM file and set properties.
oImg = OBJ NEW('IDLffDicomEx', $
   path+PATH_SEP()+'aNewMonoImg.dcm', $
   SOP_CLASS = 'STANDARD_MR', /NON_CONFORMING, /CREATE)
; Call set pixel data with only required properties.
oImg->SetPixelData, vPixelData, $
   BITS_ALLOCATED = vBitsAlloc, $
   COLUMNS = vCols, $
   NUMBER_OF_FRAMES = vNumFrames, $
   PHOTOMETRIC_INTERPRETATION = vPhotoInterp, $
   PIXEL REPRESENTATION = vPixelRep, $
   ROWS = vRows, $
   SAMPLES_PER_PIXEL = vNumSamples, $
   /ORDER
; Commit the file.
oImg->Commit
; Display monochrome image (frames).
WINDOW, XSIZE=vcols, YSIZE=vrows, $
   TITLE = 'New Monochrome DICOM Image'
FOR i = 1, vNumFrames DO BEGIN
   TVSCL, vPixelData[*,*,i-1]
```

```
WAIT, 1
  ENDFOR
ENDIF
; If it is an RGB image, determine interleaving.
IF (vNumSamples EQ 3) THEN BEGIN
   ; Determine the size of all the dimensions of the pixel
   ; data array.
  vDataSize = SIZE(vPixelData, /DIMENSIONS)
   ; Determine the planar configuration of the image.
  vInterleave = WHERE((vDataSize NE vCols) AND $
      (vDataSize NE vRows))
   ; Return if line interleaved (vCols, 3, vRows)
  IF (vInterleave[0] EQ 1) THEN RETURN
   ; If pixel interleaved (3,vCols,vRows), set to 0.
   ; If planar interleaved (vCols,vRows,3), set to 1
  IF (vInterleave[0] EQ 0) THEN vPlanarConfig = 0 $
      ELSE vPlanarConfig = 1
   ; Set other properties for RGB images.
  vBitsAlloc = 8
  vPhotoInterp = 'RGB'
  vPixelRep = 0
   ; Use READ_IMAGE to access the image array.
  vPixelData = READ_IMAGE(sFile)
   ; Create a new DICOM file and set properties.
  oImg = OBJ_NEW('IDLffDicomEx', $
      path+PATH_SEP()+'aNewRBGImg.dcm', $
      SOP_CLASS = 'STANDARD_US', /NON_CONFORMING, /CREATE)
   ; Call set pixel data with required properties
   oImg->SetPixelData, vPixelData, $
      BITS_ALLOCATED = vBitsAlloc, $
      COLUMNS = vCols, $
      NUMBER_OF_FRAMES = vNumFrames, $
      PHOTOMETRIC_INTERPRETATION = vPhotoInterp, $
      PIXEL_REPRESENTATION = vPixelRep, $
      PLANAR_CONFIGURATION = vPlanarConfig, $
      ROWS = vRows, $
      SAMPLES_PER_PIXEL = vNumSamples, $
      /ORDER
   oImg->Commit
```

```
; Display RGB image.
WINDOW, XSIZE=vcols, YSIZE=vrows, TITLE = 'New RGB DICOM Image'
IF vPlanarConfig EQ 0 THEN vTrue = 1 ELSE vTrue = 3
TV, vPixelData, TRUE = vTrue
ENDIF
; Clean up the object references.
OBJ_DESTROY, [oImg]
; Note: the following lines allow you to run the program
; multiple times without having to manually delete files.
; You cannot duplicate an existing file when creating or cloning
; a DICOM file.
FILE_DELETE, path+PATH_SEP()+'aNewMonoImg.dcm', /ALLOW_NONEXISTENT
FILE_DELETE, path+PATH_SEP()+'aNewRBGImg.dcm', /ALLOW_NONEXISTENT
```

```
END
```

| 6.1 | Introduced |
|-----|------------|
|-----|------------|

# IDLffDicomEx::SetPrivateValue

### Syntax | Arguments | Keywords | Example | Version History

The IDLffDicomEx::SetPrivateValue procedure method allows you to add and alter private attributes including items contained in sequences. When modifying the value of an existing private tag that is contained in a sequence, you must supply a SEQID keyword value. Use the IDLffDicomEx::AddPrivateSequence method or the IDLffDicomEx::GetPrivateValue method to return the SEQID keyword value.

#### Note -

Use IDLffDicomEx::AddPrivateSequence to create the sequence, and then call SetPrivateValue, using the returned SEQID from the AddPrivateSequence call, to add private attributes to the sequence.

This method allows you to:

- Modify existing private attributes, those that exist at the root level of a file, and those contained within sequences.
- Add a private attribute (with or without a value) to the root level of a file, or as an item in a sequence. Use the *VR* argument to determine the Value Representation of the value. The value passed in will be converted to the specified VR as shown in the "VR Conversion Table" section.
- Clear single or multiple values from an attribute at the root level or within a sequence using the CLEAR keyword. The private attribute will exist but will not have any associated value.
- Remove a single attribute from the root level or from within a sequence using the REMOVE keyword. When you specify the REMOVE keyword in conjunction with a private sequence attribute (SQ), this removes all attributes in the sequence, including all nested sequences and all repeating groups of tags. You can also remove a block of private tags using the BLOCKREMOVE keyword. Once any change has been committed, attempting to re-access a value that has been removed will fail.

#### Note

You must call the IDLffDicomEx::Commit method to write any changes to the DICOM file.

### **VR Conversion Table**

A private tag can have a single value or a tag can have multiple values. Correspondingly, the *Value* argument consists of either a single value or an array of values. The *VR* argument determines the Value Representation of the associated value(s). The VR types that can be used in SetPrivateValue are listed in the following table. These are the same VR types described in "Value Representations" on page 372. When SetPrivateValue is called to add or modify an attribute value, the conversions listed in the following table are applied to the data values specified in the *Value* argument. This lets you pass in values of one type and if possible the values will be converted according to the *VR* argument.

| Value Representation    | Conversion |
|-------------------------|------------|
| AE (Application Entity) | STRING     |
| AS (Age String)         |            |
| CS (Code String)        |            |
| DA (Date)               |            |
| DS (Decimal String)     |            |
| DT (Date Time)          |            |
| IS (Integer String)     |            |
| LO (Long String)        |            |
| LT (Long Text)          |            |
| PN (Patient Name)       |            |
| SH (Short String)       |            |
| ST (Short Text)         |            |
| TM (Time)               |            |
| UI (Unique Identifier)  |            |
| UT (Unlimited Text)     |            |
| SS (Signed Short)       | FIX        |
| US (Unsigned Short)     | UINT       |
| SL (Signed Long)        | LONG       |

Table 3-19: Conversion of Value Argument Per VR Argument

| Value Representation                     | Conversion                                                                                                   |
|------------------------------------------|----------------------------------------------------------------------------------------------------|
| UL (Unsigned Long)<br>AT (Attribute Tag) | ULONG                                                                                                    |
| FL (Floating Point Single)               | FLOAT                                                                                                    |
| FD (Floating Point Double)               | DOUBLE                                                                                                    |
| SQ (Sequence)                            | No conversion. SQ<br>can only specified for<br>removal. To add a<br>sequence, use the<br>AddSequence method. |
| OB (Other Byte)                          | No conversion.                                                                                               |
| OW (Other Word)                          | No conversion.                                                                                               |
| OF (Other Float)                         | FLT                                                                                                    |

Table 3-19: Conversion of Value Argument Per VR Argument (Continued)

# Syntax

*Obj->*[IDLffDicomEx::] SetPrivateValue, *PrivateCode*, *Group*, *Element*, *VR* [, *Value*] [, SEQID=*integer*] [, /CLEAR] [, /REMOVE] [, / BLOCKREMOVE]

# Arguments

## PrivateCode

A string identification code that identifies the private block of data. Within a given private group *PrivateCode* labels are stored sequentially in the element addresses ranging from '0010' to '00FF'. For example, the string value stored at DICOM tag address '0029,0010' is the *PrivateCode* for the block of data tagged at '0029,1000' - '0029,10FF'. The label stored at '0029,0011' would be the *PrivateCode* for the data in tags '0029,1100' - '0029,11 FF'.

## Group

A string identifying the group tag number of the private attribute (the first four digits of a DICOM tag). This must be an odd number and in the form 'XXXX'. If this does not reference an existing sequence, then a new private sequence is created.

### Element

A string identifying the last two digits of the element associated with the private attribute. This must be in the form 'XX'. Valid values are 10 - FF.

#### Note -

The first two digits of the *Element* are implicit in the *PrivateCode* argument.

#### Note -

This argument is ignored when the BLOCKREMOVE keyword is set. All private attributes associated with the block of attributes identified by the *Group* and *PrivateCode* arguments will be removed.

### VR

A two-character string of the attribute, indicating the Value Representation of the supplied *Value* argument. This argument is required even when removing an attribute. When adding an attribute value, the data specified in the *Value* argument is converted to the data type defined by this argument. See the "VR Conversion Table" on page 191 for how values are converted. See "Value Representations" on page 372 for descriptive VR list.

### Value

A private attribute can have a single value or multiple values. Set this argument to a single value or array of value(s) to store in the attribute as follows:

- Set a single value to a tag by specifying a single value for the tag being written. This value matches the VR type specified in the VR argument.
- Set multiple values into a tag by specifying an array of values for the tag being written; values in the array match the VR type specified in the VR argument.

#### Note -

If the *Value* argument is null, the value of the tag being written is set to null (the tag will not have a value). When the REMOVE or BLOCKREMOVE keywords are set the *Value* argument is ignored.

## **Keywords**

## SEQID

Set this keyword only if setting the value of an attribute that exists within a sequence. Use this keyword to specify a sequence identifier as follows:

- Set to a non-zero value (a sequence identifier) indicating the sequence in which the value is contained. This sequence identifier may have been returned via a previous call to the IDLffDicomEx::AddPrivateSequence or IDLffDicomEx::GetPrivateValue method.
- Set to 0 or do not specify this keyword to indicate the attribute exists at the root level of the DICOM file. This is the default.

## CLEAR

Set this keyword to remove all values from the private attribute.

## REMOVE

Set this keyword to remove the private attribute from the DICOM file. If the private attribute is a sequence then the sequence and all of the private attributes included in the sequence are removed.

## BLOCKREMOVE

Set this keyword to remove an entire block of private attributes from the DICOM file. The private block is identified by the *PrivateCode* and *Group* arguments.

### Note -

When this keyword is set the *Element* and *Value* arguments are ignored.

# Example

The following example adds a private attribute to the root level of the DICOM file, a private sequence, and two items in the private sequence. This example shows how to add private attributes but does not write the tags to the cloned file. To persist any changes, call the IDLffDicomEx::Commit method. The new private attributes are printed to the Output Log window. Then the CLEAR and BLOCKREMOVE keywords are used to clear the value of the multi-valued attribute and delete the group of attributes containing the private sequence.

PRO print\_tags\_doc, vTags, vTagCnt

```
; Format the output.
PRINT, FORMAT= $
   '(%"%3s, %2s, %-12s, %3s, %7s, %3s, %5s, %15s")', $
   'IDX', 'LVL', 'TAG', 'VR', 'LEN', 'CNT', 'SEQID', $
   'VALUE '
; Cycle through the tags.
FOR xx = 0, vTagCnt-1 DO BEGIN
   ; If the item is nested within another item, indicate the
   ; level using > symbol.
   IF (vTags[xx].Level GT 0) THEN BEGIN
     vLvl = STRJOIN(REPLICATE('>',vTags[xx].Level))
      vtg = vLvl + vTags[xx].Tag
   ENDIF ELSE BEGIN
      vtg = vTags[xx].Tag
   ENDELSE
    ; If the tags are in a group, indicate this.
    IF (vTags[xx].GroupNum GT 0) THEN BEGIN
       PRINT, FORMAT='(%"%15s, %1d")', 'Group', vTags[xx].GroupNum
   ENDIF
   ; Print the fields of the structure.
  PRINT, FORMAT = $
      '(%"%3d, %2d, %-12s, %3s, %7d, %3d, %5d, %15s")', $
      xx, vTags[xx].Level, vtg, vTags[xx].VR, vTags[xx].Length, $
       vTags[xx].ValueCount, vTags[xx].SeqId, $
       vTaqs[xx].Value
ENDFOR
END
PRO dicom_setprivate_remove_doc
; Select a DICOM file.
sFile = DIALOG PICKFILE( $
    PATH=FILEPATH('',SUBDIRECTORY=['examples','data']), $
    TITLE='Select DICOM Patient File', FILTER='*.dcm', $
   GET_PATH=path)
; Create a clone (aImgClone.dcm) of the selected file (sfile).
oImg = OBJ_NEW('IDLffDicomEx', path + 'aImgClone.dcm', $
   CLONE=sfile)
; Add private tags. The following are hypothetical.
; Create a tag at the root level.
```

```
arr = [1, 2, 3, 4]
oImg->SetPrivateValue, 'Private Test', '0053', '12', 'SS', arr
; Create a sequence at the root level.
vSeqId = oImg->AddPrivateSequence('VOI Min,Max', '0055', '12')
; Add items to the sequence, specifying SQ identifier returned by
; AddPrivateSequence.
oImg->SetPrivateValue, 'VOI Min,Max', '0055', '13', 'IS', '215', $
   SEQID=vSeqID
oImg->SetPrivateValue, 'VOI Min,Max', '0055', '14', 'IS', '234', $
   SEQID=vSeqID
; Return and print a range including the new tags to the
; Output Log window.
vTags = oImg->EnumerateTags(COUNT=vTagCnt, $
   START_TAG='0053,0000', STOP_TAG='0057,0000')
print_tags_doc, vTags, vTagCnt
; Clear the values from the multi-valued private attribute.
oImg->SetPrivateValue, 'Private Test', '0053', '12', 'SS', arr, $
   /CLEAR
; Remove the block of private attributes containing the
; private sequence.
oImg->SetPrivateValue, 'VOI Min,Max', '0055', '12', 'LO', 'x', $
   /BLOCKREMOVE
; Print tag modifications.
PRINT, 'Modified tags'
vTags = oImg->EnumerateTags(COUNT=vTagCnt, $
   START_TAG='0053,0000', STOP_TAG='0057,0000')
print_tags_doc, vTags, vTagCnt
```

END

The following output is printed to the IDL Output Log window. Notice how using BLOCKREMOVE deletes all attributes with a group value of '0055', including the block length tag, (0055,0010).

|                                                                                           |                          | 8, 4, 121, 1\2\3\<br>11, 1, 121, VOI Min, Max<br>1, 1, 121,<br>11, 1, 122, VOI Min, Max<br>3, 1, 122, VOI Min, Max<br>3, 1, 122, 215 |   |
|-------------------------------------------------------------------------------------------|--------------------------|----------------------------------------------------------------------------------------------------|---|
| <pre>6, 1, &gt;0055,1014 Modified tags IDX, LV, TAG 0, 0, 0053,0010 1, 0, 0053,1012</pre> | IS,<br>VR,<br>LO,<br>SS, | LEN, CNT, SEQID, VALUH<br>12, 1, 121, Private Test                                                                                   | C |

Figure 3-7: Setting and Removing Private Attributes

| 6.1 | Introduced |
|-----|------------|
|-----|------------|

# IDLffDicomEx::SetProperty

Syntax | Return Value | Arguments | Keywords | Example | Version History

The IDLffDicomEx::SetProperty procedure method sets the value of a property or group of properties for the IDLffDicomEx object.

# Syntax

*Obj->*[IDLffDicomEx::] SetProperty [, *PROPERTY = value*]

# **Return Value**

None

# Arguments

None

# **Keywords**

Any property listed under "IDLffDicomEx Properties" on page 70 that contains the word "Yes" in the "Set" column of the properties table can be set using this method. To set the value of a property, specify the property name as a keyword set equal to the appropriate property value.

# Example

The following code shows setting several properties on a new monochrome image object. These properties must be set prior to setting pixel data or while setting pixel data. See the "Examples" section of IDLffDicomEx::SetPixelData for a complete example.

### Note -

These property values must match the data of the pixel data array.

```
; Create a new DICOM file and set properties.
oImg = OBJ_NEW('IDLffDicomEx', $
    path+PATH_SEP()+'aNewMonoImg.dcm', $
    SOP_CLASS = 'STANDARD_MR', /NON_CONFORMING, /CREATE)
; Set only the requried properties.
oImg->SetProperty, $
```

```
BITS_ALLOCATED = 16, $
COLUMNS = 256, $
NUMBER_OF_FRAMES = 1, $
PHOTOMETRIC_INTERPRETATION = 'MONOCHROME2', $
PIXEL_REPRESENTATION = 0, $
ROWS = 256, $
SAMPLES_PER_PIXEL = 1
; Call set pixel data.
oImg->SetPixelData, vPixelData, /ORDER
```

| 6.1 | Introduced |
|-----|------------|
|-----|------------|

# IDLffDicomEx::SetValue

### Syntax | Arguments | Keywords | Examples | Version History

The IDLffDicomEx::SetValue procedure method allows you to add and alter attributes including items contained in sequences. When modifying the value of an existing tag that is contained in a sequence, you must supply a SEQID keyword value. Use the IDLffDicomEx::AddSequence method or the IDLffDicomEx::GetValue method to return the SEQID keyword value.

### Note -

Use IDLffDicomEx::AddSequence to create the sequence, and then call SetValue, using the returned SEQID from the AddSequence call, to add attributes to the sequence.

This method allows you to:

- Modify existing attributes, those that exist at the root level of a file, and those contained within sequences.
- Add an attribute to the root level of a file, or as an item in a sequence. Use the *VR* argument to assign the Value Representation of the value. The value passed in will be converted to the specified VR as shown in the following VR Conversion Table section.
- Clear single or multiple values from an attribute at the root level or contained in a sequence using the CLEAR keyword. The attribute will exist but will not have any associated value.
- Remove a single attribute from the root level or from within a sequence using the REMOVE keyword. When you specify the REMOVE keyword in conjunction with a sequence attribute (SQ), this removes all attributes in the sequence, including all nested sequences and all repeating groups of tags. Once any change has been committed, attempting to re-access a value that has been removed will fail.

#### Note -

You must call the IDLffDicomEx::Commit method to write any changes to the DICOM file.

### Note -

Always use the IDLffDicomEx::SetPixelData method to alter pixel data. Do not use the SetValue method.

#### Note -

To ensure the pixel data is stored in the correct format before being further modified, use the IDLffDicomEx::ChangeTransferSyntax method to modify the compression of the pixel data. Do not use SetValue to directly modify the Transfer Syntax UID attribute (0002,0010).

### **VR Conversion Table**

A tag can have a single value or a tag can have multiple values. Correspondingly, the *Value* argument consists of either a single value or an array of values. The *VR* argument determines the Value Representation of the associated value(s). The VR types that can be used in SetPrivateValue are listed in the following table. These are the same VR types described in "Value Representations" on page 372. When SetValue is called to add or modify an attribute value, the conversions listed in the following table are applied to the data values specified in the *Value* argument. This

| Value Representation       | Conversion |
|----------------------------|------------|
| AE (Application Entity)    | STRING     |
| AS (Age String)            |            |
| CS (Code String)           |            |
| DA (Date)                  |            |
| DS (Decimal String)        |            |
| DT (Date Time)             |            |
| IS (Integer String)        |            |
| LO (Long String)           |            |
| LT (Long Text)             |            |
| PN (Patient Name)          |            |
| SH (Short String)          |            |
| ST (Short Text)            |            |
| TM (Time)                  |            |
| UI (Unique Identifier)     |            |
| UT (Unlimited Text)        |            |
| SS (Signed Short)          | FIX        |
| US (Unsigned Short)        | UINT       |
| SL (Signed Long)           | LONG       |
| UL (Unsigned Long)         | ULONG      |
| AT (Attribute Tag)         |            |
| FL (Floating Point Single) | FLOAT      |
| FD (Floating Point Double) | DOUBLE     |

lets you pass in values of one type and if possible the values will be converted according to the *VR* argument.

Table 3-20: Conversion of Value Argument Per VR Argument

| Value Representation | Conversion                                                                                                   |
|----------------------|----------------------------------------------------------------------------------------------------|
| SQ (Sequence)        | No conversion. SQ<br>can only specified for<br>removal. To add a<br>sequence, use the<br>AddSequence method. |
| OB (Other Byte)      | No conversion.                                                                                               |
| OW (Other Word)      | No conversion.                                                                                               |
| OF (Other Float)     | FLT                                                                                                    |

Table 3-20: Conversion of Value Argument Per VR Argument (Continued)

## Syntax

*Obj->*[IDLffDicomEx::]SetValue, *DicomTag*, *VR*, *Value* [, SEQID=integer] [, /CLEAR] [, /REMOVE]

#### Note -

The VR and Value arguments are optional when the CLEAR or REMOVE keywords are set.

## Arguments

### DicomTag

A string that identifies the group and element of a DICOM attribute in the form 'xxxx, xxxx'. The *DicomTag* argument must reference a public tag. See "DICOM Attributes" on page 300 for a list of tags.

#### Note -

When adding a DICOM attribute, the tag must be part of the standard IOD for the image type unless the IDLffDicomEx object was initialized with the NON\_CONFORMING keyword. Attempting to set an attribute that does not belong to the image type will result in an error. See IDLffDicomEx::Init for details.

## VR

A two-character string of the attribute, indicating the Value Representation of the supplied *Value* argument. When adding an attribute value, the data specified in the *Value* argument is converted to the data type defined by this argument. See the "VR Conversion Table" on page 191 for how values are converted. See "Value Representations" on page 372 for a descriptive VR list.

### Note

The VR argument is optional when the REMOVE or CLEAR keyword is set.

### Value

An attribute can have a single value or multiple values (only a subset of standard DICOM attributes support multiple values). Set this argument to a single value or array of value(s) to store in the attribute as follows:

- Set a single value to a tag by specifying a single value for the tag being written. This value is converted to match VR type specified in the VR argument if it is not of the specified type.
- Set multiple values into a tag by specifying an array of values for the tag being written. Values in the array are converted match the VR type specified in the *VR* argument if they are not of the specified type.

#### Note -

See the "VR Conversion Table" on page 191 for the conversions used per VR type.

### Note -

The Value argument is optional when the CLEAR or REMOVE keyword is set.

# **Keywords**

## SEQID

Set this keyword only if setting the value of an attribute that exists within a sequence. Use this keyword to specify a sequence identifier as follows:

• Set to a non-zero value (a sequence identifier) indicating the sequence in which the value is contained. This sequence identifier may have been returned via a previous call to the IDLffDicomEx::AddSequence or IDLffDicomEx::GetValue method.

• Set to 0 or do not set this keyword to indicate the attribute exists at the root level of the DICOM file. This is the default.

### CLEAR

Set this keyword to remove all values from the attribute.

Note -

Some attributes require one or more values in order to be valid. You should always replace any cleared mandatory values if you wish to maintain a valid DICOM file.

### REMOVE

Set this keyword to remove the attribute from the DICOM file. If the attribute is a sequence then the sequence and all of the attributes included in the sequence are removed.

#### Note -

Some attributes are required in a valid DICOM file. You should always replace any mandatory attributes that you remove if you wish to maintain a valid DICOM file.

# **Examples**

### **Adding Attributes**

The following code provides examples of:

- Adding attributes to the root level of a selected DICOM file
- Adding a sequence
- Adding attributes to the root-level sequence
- Adding a sequence nested inside the first sequence
- Adding attributes inside the nested sequence

The NON\_CONFORMING keyword is set when the clone is created in order to avoid errors when attempting to add non-standard attributes to the selected DICOM file. The newly added attributes are printed to the IDL Output Log window.

#### Note -

For an example that adds groups of repeating tags to a sequence, see the "Examples" section of "IDLffDicomEx::AddGroup" on page 86.

#### Note -

This example does not write the cloned file to memory. To do so, simply use the IDLffDicomEx::Commit method.

```
PRO dicom_addpublicattributes_doc
; Select a DICOM file.
sFile = DIALOG_PICKFILE( $
   PATH=FILEPATH('',SUBDIRECTORY=['examples','data']), $
   TITLE='Select DICOM Patient File', FILTER='*.dcm', $
   GET_PATH=path)
; Create a clone (aImgClone.dcm) of the selected file (sfile).
; Set the NON_CONFORMING keyword to be able to add a public SQ
; of radiopharmaceutical items to any file.
oImg = OBJ_NEW('IDLffDicomEx', path + 'aImgClone.dcm', $
   CLONE=sfile, /NON_CONFORMING)
; Add a root-level sequence (Radiopharmaceutical Information).
vRootSeg = oImg->AddSequence('0054,0016')
; Add an attribute within the sequence.
oImg->SetValue, '0018,1071', 'DS', '0', SEQID=vRootSeq
; Add a nested sequence (Radionuclide Code Sequence).
vNestSeq = oImg->AddSequence('0054,0300', PARENTSEQID=vRootSeq)
; Add two items to the nested sequence.
oImg->SetValue, '0008,0100', 'SH', 'Tc-99m', SEQID=vNestSeq
oImg->SetValue, '0008,0102', 'SH', '99SDM', SEQID=vNestSeq
; Print a range including the new tags to
; the Output Log window.
vTags = oImg->EnumerateTags(COUNT=vTagCnt, $
  START_TAG='0054,0000', STOP_TAG='0056,0000')
; Format the output.
PRINT, FORMAT= $
  '(%"%-12s, %3s, %5s, %31s, %10s")', $
  'TAG', 'VR', 'SEQID', $
  'DESCRIPTION', 'VALUE'
; Cycle through the tags.
FOR xx = 0, vTaqCnt-1 DO BEGIN
```

```
; If the item is nested within another item, indicate the
   ; level using > symbol.
    IF (vTags[xx].Level GT 0) THEN BEGIN
     vLvl = STRJOIN(REPLICATE('>',vTags[xx].Level))
      vtg = vLvl + vTags[xx].Tag
    ENDIF ELSE BEGIN
      vtg = vTags[xx].Tag
   ENDELSE
    ; If the tags are in a group, indicate this.
    IF (vTags[xx].GroupNum GT 0) THEN BEGIN
       PRINT, FORMAT='(%"%15s, %1d")', 'Group', vTags[xx].GroupNum
    ENDIF
   ; Print the fields of the structure.
  PRINT, FORMAT = $
      '(%"%-12s, %3s, %5d, %31s, %10s")', $
       vtg, vTags[xx].VR, vTags[xx].SeqId, $
       vTags[xx].Description, vTags[xx].Value
ENDFOR
; Clean up references.
OBJ_DESTROY, oImg
```

```
END
```

This code produces the following output.

| TAG         | , | VR, | SEQID, | DESCRIPTION,                     | VALUE  |
|-------------|---|-----|--------|----------------------------------|--------|
| 0054,0016   | , | SQ, | 123,   | Radiopharmaceutical Information, |        |
| >0018,1071  | , | DS, | 124,   | Radiopharmaceutical Volume,      | 0      |
| >0054,0300  | , | SQ, | 124,   | Radionuclide Code Sequence,      |        |
| >>0008,0100 | , | SH, | 125,   | Code Value,                      | Tc-99m |
| >>0008,0102 | , | SH, | 125,   | Coding Scheme Designator,        | 99SDM  |

### **Removing Attributes**

The following example clears the value of a root-level attribute, deletes a nested sequence (and all of its items) and modifies the value of another item within a sequence. The output of the additions and modifications are printed to the Output Log window.

```
PRO print_tags_doc, vTags, vTagCnt
; Format the output.
PRINT, FORMAT= $
    '(%"%3s, %2s, %-12s, %3s, %7s, %3s, %5s, %30s, %10s")', $
```

```
'IDX', 'LVL', 'TAG', 'VR', 'LEN', 'CNT', 'SEQID', $
   'DESCRIPTION', 'VALUE'
; Cycle through the tags.
FOR xx = 0, vTagCnt-1 DO BEGIN
   ; If the item is nested within another item, indicate the
   ; level using > symbol.
   IF (vTags[xx].Level GT 0) THEN BEGIN
     vLvl = STRJOIN(REPLICATE('>', vTags[xx].Level))
     vtg = vLvl + vTags[xx].Tag
   ENDIF ELSE BEGIN
     vtg = vTags[xx].Tag
   ENDELSE
    ; If the tags are in a group, indicate this.
   IF (vTags[xx].GroupNum GT 0) THEN BEGIN
      PRINT, FORMAT='(%"%15s, %1d")', 'Group', vTags[xx].GroupNum
   ENDIF
   ; Print the fields of the structure.
  PRINT, FORMAT = $
      '(%"%3d, %2d, %-12s, %3s, %7d, %3d, %5d, %30s, %10s")', $
      xx, vTags[xx].Level, vtg, vTags[xx].VR, vTags[xx].Length, $
      vTags[xx].ValueCount, vTags[xx].SeqId, $
      vTags[xx].Description, vTags[xx].Value
ENDFOR
END
PRO dicom_clearpublicattributes_doc
; Add and modify public attributes within a DICOM file.
; Select a DICOM file.
sFile = DIALOG_PICKFILE( $
   PATH=FILEPATH('',SUBDIRECTORY=['examples','data']), $
   TITLE='Select DICOM Patient File', FILTER='*.dcm', $
   GET_PATH=path)
; Create a clone (aImgClone.dcm) of the selected file (sfile).
; Set the NON_CONFORMING keyword to be able to add a public SQ
; of radiopharmaceutical items to any file.
oImg = OBJ_NEW('IDLffDicomEx', path + 'aImgClone.dcm', $
   CLONE=sfile, /NON_CONFORMING)
; Add a public attribute, Image ID to the root level of the file.
```

```
oImg->SetValue, '0054,0400', 'SH', 32
; Add a root-level sequence (Radiopharmaceutical Information).
vRootSeq = oImg->AddSequence('0054,0016')
; Add an attribute within the sequence.
oImg->SetValue, '0018,1071', 'DS', '0', SEQID=vRootSeq
; Add a nested sequence (Radionuclide Code Sequence).
vNestSeq = oImg->AddSequence('0054,0300', PARENTSEQID=vRootSeq)
; Add two items to the nested sequence.
oImg->SetValue, '0008,0100', 'SH', 'Tc-99m', SEQID=vNestSeq
oImg->SetValue, '0008,0102', 'SH', '99SDM', SEQID=vNestSeq
; Print a range including the new tags to
; the Output Log window.
vTags = oImg->EnumerateTags(COUNT=vTagCnt, $
  START_TAG='0054,0000', STOP_TAG='0056,0000')
print_tags_doc, vTags, vTagCnt
; Clear the values from an attribute at the root level.
oImg->SetValue, '0054,0400', /CLEAR
; Retrieve the root-level sequence identifier to modify
; items within the sequence.
vSeqId = oImg->GetValue('0054,0016')
; Remove the nested sequence. This also removes all attributes
; contained within the sequence.
oImg->SetValue, '0054,0300', SEQID=vSeqId, /REMOVE
; Change the value of Radiopharmaceutical Volume from 0 to 55.
oImg->SetValue, '0018,1071', 'DS', 55, SEQID=vSeqID
; Print a range including the new tags to
; the Output Log window.
vTags = oImg->EnumerateTags(COUNT=vTagCnt, $
  START_TAG='0054,0000', STOP_TAG='0056,0000')
print_tags_doc, vTags, vTagCnt
; Cleanup objects.
OBJ DESTROY, oImg
END
```

Running this program produces the following output. the Volume attribute value is changed from 0 to 55, the Radionuclide Code sequence and all member items have been removed, and the Image ID value has been cleared.

| IDX,    |      |                         |       | VR,        | SEQID        |                                                                 | VALUE  |
|---------|------|-------------------------|-------|------------|--------------|-----------------------------------------------------------------|--------|
| 0,<br>1 |      | 0054,0016<br>>0018,1071 |       | SQ.<br>DS. | 132,<br>133, | Radiopharmaceutical Information,<br>Radiopharmaceutical Volume, | 0      |
|         | 1,   | >0054,0300              |       | SQ,        | 133,         | Radionuclide Code Sequence,                                     | -      |
| 3,      | 2,   | >>0008,010              | Ο,    | SH,        | 134,         | Code Value,                                                     | Tc-99m |
| 4,      | 2,   | >>0008,010              | 2,    | SH,        | 134,         | Coding Scheme Designator,                                       | 99SDM  |
| 5,      | O,   | 0054,0400               |       | SH,        | 132,         | Image ID,                                                       | 32     |
| *****   | **** | ********                | Modif | fied       | Values       | *****                                                           |        |
| IDX,    | LV,  | TAG                     | ,     | VR,        | SEQID.       | , DESCRIPTION,                                                  | VALUE  |
| Ο,      | 0,   | 0054,0016               | ,     | SQ,        | 132,         | Radiopharmaceutical Information,                                |        |
| 1       | 1    | >0018,1071              |       | DŚ.        | 133          | Radiopharmaceutical Volume,                                     | 55     |
| 2,      | O,   | 0054,0400               |       | SH,        | 132,         | Image ID,                                                       |        |

Figure 3-8: Setting and Modifying Public Attributes

| 6.1 | Introduced |
|-----|------------|
|-----|------------|

# **IDLffDicomExCfg**

The IDLffDicomExCfg object allows you to set and retrieve the values of IDL DICOM Network Service configuration parameters. For an introduction to IDL's DICOM Network Service feature, see Chapter 2, "Using IDL DICOM Network Services".

The values accessible to this object can also be modified using the graphical user interface provided by the DICOM Network Services utility. See "Starting the Network Services Utility" on page 18 for a description of that utility. Parameters accessible through this object correspond to those shown on the **Configuration** tab of the DICOM Network Services utility.

#### Note -

This feature requires an additional-cost license key to access the functionality. For more information, contact your RSI sales representative or technical support.

#### Warning

Although configuration parameters for the DICOM Network Service are stored in human-readable XML files, it is important to note that the format of the configuration file may change at any time. Because of this, configuration files should always be modified either by using the graphical DICOM Network Services utility or using an instance of the IDLffDicomExCfg object, and never directly by the user.

## Superclasses

None

## Creation

See "IDLffDicomExCfg::Init" on page 226.

## Properties

Objects of this class have no properties.

## Methods

This class has the following methods:

- IDLffDicomExCfg::Cleanup
- IDLffDicomExCfg::Commit
- IDLffDicomExCfg::Echo
- IDLffDicomExCfg::GetApplicationEntities
- IDLffDicomExCfg::GetApplicationEntity
- IDLffDicomExCfg::GetServiceLists
- IDLffDicomExCfg::GetServiceTypes
- IDLffDicomExCfg::GetValue
- IDLffDicomExCfg::Init
- IDLffDicomExCfg::IsDirty
- IDLffDicomExCfg::RemoveApplicationEntity
- IDLffDicomExCfg::SetApplicationEntity
- IDLffDicomExCfg::SetValue
- IDLffDicomExCfg::StorageScpService

In addition, this class inherits the methods of its superclasses (if any).

# **Examples**

See the Example sections of the following methods for examples using the IDLffDicomExCfg object:

- IDLffDicomExCfg::Init
- IDLffDicomExQuery::Query
- IDLffDicomExQuery::Retrieve
- IDLffDicomExStorScu::Send

In addition, the DICOM Network Services utility, which is included in the IDL distribution, includes the cw\_dicomex\_config.pro routine, which makes extensive use of this object. The cw\_dicomex\_config.pro routine is located in the lib/dicomex subdirectory of the IDL distribution.

| 6.3 | Introduced |
|-----|------------|
|     |            |

# IDLffDicomExCfg Properties

Objects of this class have no properties.

## IDLffDicomExCfg::Cleanup

The IDLffDicomExCfg::Cleanup procedure method performs all cleanup on the object, including closing the associated configuration file.

### Note -

Cleanup methods are special *lifecycle methods*, and as such cannot be called outside the context of object creation and destruction. In most cases, you cannot call the Cleanup method directly. However, one exception to this rule does exist. If you write your own subclass of this class, you can call the Cleanup method from within the Init or Cleanup method of the subclass.

# Syntax

OBJ DESTROY, Obj

or

*Obj*->[IDLffDicomExCfg::]Cleanup() (*In a lifecycle method only.*)

## Arguments

None

## Keywords

None

| 6.3 | Introduced |
|-----|------------|
|     |            |

# IDLffDicomExCfg::Commit

The IDLffDicomExCfg::Commit procedure method commits changes made to the object and saves them to the underlying configuration file. Changes are not applied to the current configuration or saved in the configuration file until this method is called.

# **Syntax**

*Obj*->[IDLffDicomExCfg::]Commit

# Arguments

None

# **Keywords**

None

| 6.3 | Introduced |
|-----|------------|
|-----|------------|

## IDLffDicomExCfg::Echo

The IDLffDicomExCfg::Echo function method lets you test the network connection to a remote machine that supports Query SCP or Storage SCP service types. See "Returning Connection Status with Echo" on page 48 for additional information.

### **Syntax**

```
Result = Obj->[IDLffDicomExCfg::]Echo(ApplicationEntityName
[, COUNT=variable] )
```

### **Return Value**

An array of strings containing the results of the echo. The number of elements and information returned depends on whether the echo succeeded.

|   | Contents                 | Example Value                                 |
|---|--------------------------|-----------------------------------------------|
| 0 | Success value            | Echo Succeeded:                               |
| 1 | Application Entity Name  | AE Name: (StorScp)                            |
| 2 | Application Entity Title | AE Title: (RSI_STORE_SCP)                     |
| 3 | Host Name                | Host Name: (10.17.2.59)                       |
| 4 | IP Address               | IP Address: (10.17.2.59)                      |
| 5 | TCP/IP Port              | TCP/IP Port: (104)                            |
| 6 | Implementation Version   | Implementation Version: (MergeCOM3_321)       |
| 7 | Implementation Class UID | Implementation Class UID: (2.16.840.1.114226) |

#### Table 3-21: String Array Elements Returned by a Successful Echo

|   | Contents                | Example Value      |
|---|-------------------------|--------------------|
| 0 | Success value           | Echo Failed:       |
| 1 | Application Entity Name | AE Name: (StorScp) |

Table 3-22: String Array Elements Returned by a Failed Echo

|   | Contents                 | Example Value                                              |
|---|--------------------------|------------------------------------------------------------|
| 2 | Application Entity Title | AE Title: (RSI_STORE_SCP)                                  |
| 3 | Reason                   | Open Association Failed (Failed to connect to remote host) |

Table 3-22: String Array Elements Returned by a Failed Echo (Continued)

## Arguments

### **ApplicationEntityName**

A string containing the name of a defined Application Entity.

## **Keywords**

### COUNT

Set this keyword equal to a named variable that will contain an integer representing the number of strings in the returned string array. COUNT will be 8 when the echo succeeds or 4 when the echo fails.

| 6.3 Introduced |
|----------------|
|----------------|

## IDLffDicomExCfg::GetApplicationEntities

The IDLffDicomExCfg::GetApplicationEntities function method returns an array of structures containing the definitions of all the application entities defined or all the application entities of a specified service type.

## Syntax

```
Result = Obj->[IDLffDicomExCfg::]GetApplicationEntities( [, COUNT=variable] [, /SERVICE_TYPE=string])
```

## **Return Value**

An array of IDLFFDICOMEXCFGAE structures, one per existing Application Entity. Each IDLFFDICOMEXCFGAE structure has the following fields:

```
APPLENTITYNAME (string)
AET (string)
PORT (unsigned long integer)
HOSTNAME (string)
SERVICELISTNAME (string)
SERVICETYPE (string)
```

# Arguments

None

## **Keywords**

### COUNT

Set this keyword equal to a named variable that will contain an integer representing the number of structures representing application entities returned.

### SERVICE\_TYPE

Set this keyword equal to a string containing the name of an existing service type to return only application entities that match the service type. See IDLffDicomExCfg::GetServiceTypes for a list of allowed values.

#### Note

The value of the SERVICE\_TYPE keyword is case-sensitive.

# **Version History**

6.3 Introduced

## IDLffDicomExCfg::GetApplicationEntity

The IDLffDicomExCfg::GetApplicationEntity function method returns a structure containing the parameters for a specific Application Entity.

## Syntax

*Result* = *Obj*->[**IDLffDicomExCfg**::]GetApplicationEntity(*ApplicatonEntityName*)

## **Return Value**

An IDLFFDICOMEXCFGAE structure representing the specified Application Entity. Each IDLFFDICOMEXCFGAE structure has the following fields:

```
APPLENTITYNAME (string)
AET (string)
PORT (unsigned long integer)
HOSTNAME (string)
SERVICELISTNAME (string)
SERVICETYPE (string)
```

# Arguments

### **ApplicationEntityName**

A string containing the name of one of the defined application entities.

# Keywords

None

| 6.3 | Introduced |
|-----|------------|
|-----|------------|

# IDLffDicomExCfg::GetServiceLists

The IDLffDicomExCfg::GetServiceLists function method returns an array of strings containing the names of the service lists that can be assigned to an Application Entity.

# Syntax

Result = Obj->[IDLffDicomExCfg::]GetServcieLists( [, COUNT=variable] )

# **Return Value**

An array of strings containing the names of the service lists that can be assigned to an Application Entity. Possible values are:

```
Echo_SCU_Service_List
Storage_SCP_Service_List
Storage_SCU_Service_List
Query_SCU_Service_List
Query_SCP_Service_List
```

# Arguments

None

# Keywords

### COUNT

Set this keyword equal to a named variable that will contain an integer representing the number of service list names returned.

| 6.3 | Introduced |
|-----|------------|
|-----|------------|

## IDLffDicomExCfg::GetServiceTypes

The IDLffDicomExCfg::GetServiceTypes function method returns an array of strings containing the list of service types that can be assigned to an Application Entity.

## Syntax

*Result* = *Obj*->[IDLffDicomExCfg::]GetServiceTypes([, COUNT=variable])

### **Return Value**

An array of strings containing the names of the service types that can be assigned to an Application Entity. Possible values are:

Query\_SCU Query\_SCP Storage\_SCU Storage\_SCP Echo\_SCU

# Arguments

None

## **Keywords**

### COUNT

Set this keyword equal to a named variable that will contain an integer representing the number of service types returned.

| 6.3 | Introduced |
|-----|------------|
|-----|------------|

# IDLffDicomExCfg::GetValue

The IDLffDicomExCfg::GetValue function method returns the value for the specified parameter.

# Syntax

*Result* = *Obj*->[IDLffDicomExCfg::]GetValue(*ConfigurationParameterName*)

# **Return Value**

A string containing the value of the requested parameter.

## Arguments

### **ConfigurationParameterName**

One of the following strings:

| String            | Returned Value                                                                                                    |
|-------------------|----------------------------------------------------------------------------------------------------|
| QRScuServiceAE    | The Application Entity name for the Query/Retrieve service.                                                                           |
| StorScpServiceAE  | The Application Entity name for the Storage SCP service.                                                                              |
| StorScuServiceAE  | The Application Entity name for the Storage SCU service.                                                                              |
| EchoScuServiceAE  | The Application Entity name for the Echo SCU service.                                                                                 |
| MaxQueryResponses | The number of responses accepted by the Query/Retrieve service.                                                                       |
| StorScpDir        | The directory where the Storage SCP service writes received DICOM files.                                                              |
| AcceptAny         | Yes = The Storage SCP service will only accept<br>associations from Application Entities defined in the<br>system configuration file. |
|                   | No = The Storage SCP service will accept all associations.                                                                            |

| String          | Returned Value                                                                                                    |
|-----------------|----------------------------------------------------------------------------------------------------|
| FileExtension   | The file extension used by the Storage SCP service when writing received files to disk (a three-character string). |
| StorScpCtrlPort | The port at which the Storage SCP service listens for control messages.                                            |

# Keywords

None

| 6.3 | Introduced |
|-----|------------|
|-----|------------|

# IDLffDicomExCfg::Init

The IDLffDicomExCfg::Init function method initializes the IDLffDicomExCfg object. The IDLffDicomExCfg object allows you to set and retrieve the values of IDL DICOM Network Service configuration parameters. For an introduction to IDL's DICOM Network Service feature, see Chapter 2, "Using IDL DICOM Network Services".

By default, the IDLffDicomExCfg::Init method creates an association between the returned object and the user's local DICOM Network Services configuration file. Use the SYSTEM keyword to create an object associated with the system-wide configuration file. See "Local Versus System Configuration" on page 18 for additional information on the difference between the system and local configurations.

#### Note -

Init methods are special lifecycle methods, and as such cannot be called outside the context of object creation. This means that in most cases, you cannot call the Init method directly. There is one exception to this rule: if you write your own subclass of this class, you can call the Init method from within the Init method of the subclass.

## **Syntax**

*Obj* = OBJ\_NEW('IDLffDicomExCfg' [, /SYSTEM])

#### or

```
Result = Obj->[IDLffDicomExCfg::]Init( [, /SYSTEM] )
  (In a lifecycle method only.)
```

## **Return Value**

When this method is called indirectly, as part of the call to the OBJ\_NEW function, the return value is an object reference to the newly-created object.

When called directly within a subclass Init method, the return value is 1 if initialization was successful, or zero otherwise.

#### Note -

This feature requires an additional-cost license key to access the functionality. If a valid feature license can not be found, an error is returned. For more information, contact your RSI sales representative or technical support.

### Arguments

None

### Keywords

#### SYSTEM

Set this keyword to create an IDLffDicomExCfg object associated with the DICOM Network Services system configuration file. By default, the created object is associated with the user's local configuration file.

### Example

The following example code shows how to write and read a configuration file.

#### Note –

Executing these commands will change the directory used by your local Storage SCP service. If you have already configured this value, be sure to change it back to your original value before retrieving files.

```
; Create a new object associated with the system configuration file.
ocfg = OBJ_NEW('IDLffDicomExCfg', /SYSTEM)
; Stop the Storage SCP Service before making changes.
status = ocfg->StorageScpService('stop')
PRINT, 'Stopping Storage SCP. Status: ', status
WAIT, 5
; Add a Storage SCP Application Entity.
ocfg->SetApplicationEntity, 'my_stor_scp_aen', $
    'my_stor_scp', 'my_machine_name', 2510, $
    'Storage_SCP_Service_List', 'Storage_SCP'
; Set the Storage SCP service to the entry created above.
ocfg->SetValue, 'StorScpServiceAE', 'my_stor_scp_aen'
; Set the local IDL Storage SCP directory to the 'MyStorScpDir'
; directory under the user's HOME directory.
```

```
myStorScpDir = GETENV('HOME') + PATH_SEP() + 'MyStorScpDir'
ocfg->SetValue, 'StorScpDir', myStorScpDir
; Save the changes and write the configuration file back to disk.
ocfg->Commit
; Restart the Storage SCP Service.
status = ocfg->StorageScpService('start')
PRINT, 'Starting Storage SCP. Status: ', status
WAIT, 5
status = ocfg->StorageScpService('status')
PRINT, 'Storage SCP Status: ', status
; Retrieve the definition for the Application Entity
; created above.
defAE = ocfg->GetApplicationEntity('my_stor_scp_aen')
HELP, defAE, /STRUCTURE
; Retrieve the name of the Application Entity for the
; Storage SCP service.
serviceAE = ocfg->GetValue('StorScpServiceAE')
PRINT, serviceAE
; Retrieve the directory to be used by the Storage SCP service.
scpDir = ocfg->GetValue('StorScpDir')
PRINT, scpDir
; Destroy the configuration object.
OBJ_DESTROY, ocfg
```

| 6.3 | Introduced |
|-----|------------|
|-----|------------|

## IDLffDicomExCfg::IsDirty

The IDLffDicomExCfg::IsDirty function method can be used to determine if configuration values have been changed since the configuration file was read into the configuration object. This information is useful if you are creating a user interface and want to warn the user to save the configuration values prior to exiting.

## **Syntax**

*Result* = *Obj*->[**IDLffDicomExCfg**::]IsDirty()

### **Return Value**

Returns one of the following:

| 0 | The configuration in memory has not been changed since it was read in from the configuration file. |
|---|----------------------------------------------------------------------------------------------------|
| 1 | The configuration in memory has been changed since it was read in from the configuration file.     |

## Arguments

None

## **Keywords**

None

| 6.3 | Introduced |
|-----|------------|
|     |            |

# IDLffDicomExCfg::RemoveApplicationEntity

The IDLffDicomExCfg::RemoveApplicationEntity procedure method marks a specified Application Entity for removal from the collection of application entities.

Note -

The Application Entity is not actually removed from the collection until the IDLffDicomExCfg::Commit method is called.

## **Syntax**

Obj->[IDLffDicomExCfg::]RemoveApplicationEntity, ApplicationEntityName

## Arguments

### **ApplicationEntityName**

A string containing the name of the Application Entity to be removed.

# Keywords

None

| 6.3 | Introduced |
|-----|------------|
|-----|------------|

### IDLffDicomExCfg::SetApplicationEntity

The IDLffDicomExCfg::SetApplicationEntity procedure method defines a new Application Entity or modifies the definition of an existing Application Entity.

#### Note -

The Application Entity is not actually added or modified until the IDLffDicomExCfg::Commit method is called.

### **Syntax**

*Obj->*[IDLffDicomExCfg::]SetApplicationEntity, *ApplicationEntityName*, *AET*, *Hostname*, *Port*, *ServiceListName*, *ServiceType* 

### Arguments

### ApplicationEntityName

A string containing the name of an Application Entity. If the specified Application Entity does not exist, it will be created. If the specified Application Entity already exists, it will be modified as specified by the other parameters.

ApplicationEntityName can have a maximum of 30 characters.

### AET

A string containing the title of the Application Entity. The title need not be unique.

AET can have a maximum of 15 characters.

### Hostname

A string containing a valid network computer name or a IP address. If the DICOM Network Service is running on the local machine, you can use the string LocalHost.

Hostname can have a maximum of 30 characters.

#### Port

A number or string containing the TCP/IP port number at which the Application Entity listens.

Port can have a maximum of 5 characters.

### ServiceListName

A string containing a valid service list name. (See IDLffDicomExCfg::GetServiceLists for a list of valid strings.)

### ServiceType

A string containing a valid service type. (See IDLffDicomExCfg::GetServiceTypes for a list of valid strings.)

# Keywords

None

| 6.3 | Introduced |
|-----|------------|
|-----|------------|

### IDLffDicomExCfg::SetValue

The IDLffDicomExCfg::SetValue procedure method sets the value for the specified parameter.

#### Note -

The parameter value is not actually set until the IDLffDicomExCfg::Commit method is called.

### **Syntax**

Obj->[IDLffDicomExCfg::]SetValue, ConfigurationParameterName, Value

### Arguments

### ConfigurationParameterName, Value

One of the following parameter name and value pairs:

| Parameter Name    | Parameter Value                                                                                                    |
|-------------------|----------------------------------------------------------------------------------------------------|
| QRScuServiceAE    | A string containing the name of an existing Application<br>Entity to be associated with the Query/Retrieve service.<br>The maximum length is 30 characters. |
| StorScpServiceAE  | A string containing the name of an existing Application<br>Entity to be associated with the Storage SCP service.<br>The maximum length is 30 characters.    |
| StorScuServiceAE  | A string containing the name of an existing Application<br>Entity to be associated with the Storage SCU service.<br>The maximum length is 30 characters.    |
| EchoScuServiceAE  | A string containing the name of an existing Application<br>Entity to be associated with the Echo SCU service. The<br>maximum length is 30 characters.       |
| MaxQueryResponses | A string containing an integer specifying the maximum<br>number of responses to return for a query. The<br>maximum length is 5 characters.                  |

| Parameter Name  | Parameter Value                                                                                                    |
|-----------------|----------------------------------------------------------------------------------------------------|
| StorScpDir      | A string containing the name of the directory where the<br>Storage SCP service writes received DICOM files. The<br>maximum length is 256 characters.               |
| AcceptAny       | A string containing either Yes or No.                                                                                                    |
|                 | The string Yes means the Storage SCP service will accept any association.                                                                                          |
|                 | The string No means the Storage SCP service will only accept associations from Application Entities defined in the system configuration file.                      |
| FileExtension   | A string containing the file extension used by the<br>Storage SCP service when writing received DICOM<br>files to disk. The length should be exactly 3 characters. |
| StorScpCtrlPort | A string containing the an integer port number at which<br>the Storage SCP service listens for control messages.<br>The maximum length is 6 characters.            |

# Keywords

None

| 6.3 | Introduced |
|-----|------------|
|-----|------------|

## IDLffDicomExCfg::StorageScpService

The IDLffDicomExCfg::StorageScpService function method is used to start, stop or check the status of the local IDL Storage SCP service.

The local IDL Storage SCP service is a process that listens at a specified port for incoming DICOM files and writes the files to disk. On Microsoft Windows systems, the local IDL Storage SCP service is a Windows service. On UNIX systems, the local IDL Storage SCP service is a regular process. See "About the Storage SCP Service" on page 49 for additional information.

## Syntax

*Result* = *Obj*->[IDLffDicomExCfg::]StorageScpService(*Command*)

## **Return Value**

The return value is a string indicating the status of the Storage SCP service command specified by *Command*. The specific string issued depends on the type of system (Windows or UNIX), the *Command* specified (Start, Stop, or Status), and the state of the Storage SCP service.

| Windows                 | UNIX                    |
|-------------------------|-------------------------|
| start request issued    | start request issued    |
| service already running | service already running |
| start access denied     |                         |
| service logon failed    |                         |
| service is disabled     |                         |
| path not found          |                         |
| start request failed    | start failed            |

Possible return values for the Start command:

Table 3-23: Return Values for the Start Command

| Windows                                                  | UNIX |
|----------------------------------------------------------|------|
| failed. administrator privileges maybe needed.           |      |
| failed, is IDL DicomEx Storage<br>SCP service installed? |      |

#### Table 3-23: Return Values for the Start Command (Continued)

Possible return values for the Stop command:

| Windows                                                  | UNIX                             |
|----------------------------------------------------------|----------------------------------|
| stop request issued                                      | stop request issued              |
| service stopped                                          |                                  |
| service not running                                      | service not running              |
| stop access denied                                       |                                  |
| stop request failed                                      |                                  |
|                                                          | failed to send shutdown messages |
| failed. administrator privileges maybe needed.           |                                  |
| failed, is IDL DicomEx Storage<br>SCP service installed? |                                  |

#### Table 3-24: Return Values for the Stop Command

Possible return values for the Status command:

| Windows             | UNIX                |
|---------------------|---------------------|
| service running     | service running     |
| service not running | service not running |
| query access denied |                     |
| query status failed |                     |

#### Table 3-25: Return Values for the Status Command

| Windows                                                  | UNIX |
|----------------------------------------------------------|------|
| service does not exist                                   |      |
| service start pending                                    |      |
| service stop pending                                     |      |
| service pause pending                                    |      |
| service paused                                           |      |
| service status unknown                                   |      |
| failed. administrator privileges maybe needed.           |      |
| failed, is IDL DicomEx Storage<br>SCP service installed? |      |

Table 3-25: Return Values for the Status Command (Continued)

### Arguments

### Command

One of the following strings:

| Command | Meaning                                                                                       |
|---------|-----------------------------------------------------------------------------------------------|
| Start   | Attempt to start the local IDL Storage SCP service if it is not already running.              |
| Stop    | Attempt to stop the local IDL Storage SCP service if it is running.                           |
| Status  | Attempt to determine the state of the local IDL Storage SCP service (running or not running). |

## Keywords

None

# **Version History**

6.3 Introduced

# **IDLffDicomExQuery**

The IDLffDicomExQuery object allows you to query the contents of a remote DICOM node that has been configured to work with IDL's DICOM Network Service feature, and to retrieve DICOM files available on that node. See "Defining a Machine to Be Queried" on page 30 for an overview of the process and information about parameters that need to be set on the remote and local machines. For an introduction to IDL's DICOM Network Service feature, see Chapter 2, "Using IDL DICOM Network Services".

Any query that can be performed using this object can also be performed using the graphical user interface provided by the DICOM Network Services utility. See "Querying a Remote Machine" on page 33 for a description of that utility. Parameters accessible through this object correspond to those shown on the **Query Retrieve SCU** tab of the DICOM Network Services utility.

#### Note

This feature requires an additional-cost license key to access the functionality. For more information, contact your RSI sales representative or technical support.

### Superclasses

None

## Creation

See "IDLffDicomExQuery::Init" on page 263.

### **Properties**

The IDLffDicomExQuery object has the following properties:

- ACCESSION\_NUMBER
- CALLBACK\_FUNCTION
- GIVEN\_NAME
- MIDDLE\_NAME
- PATIENT\_ID
- PREFIX

- CALLBACK\_DATA
- FAMILY\_NAME
- INSTANCE\_NUMBER
- MODALITY
- PATIENT\_NAME
- QUERY\_LEVEL

Medical Imaging in IDL

- QUERY\_MODEL
- SERIES\_INSTANCE\_UID
- SOP\_INSTANCE\_UID
- STUDY\_DATE
- STUDY\_INSTANCE\_UID
- SUFFIX

- QUERY\_SCP
- SERIES\_NUMBER
- STORAGE\_SCP
- STUDY\_ID
- STUDY\_TIME

See "IDLffDicomExQuery Properties" on page 242 for details on individual properties.

### **Methods**

This class has the following methods:

- IDLffDicomExQuery::Cleanup
- IDLffDicomExQuery::ClearProperties
- IDLffDicomExQuery::GetProperty
- IDLffDicomExQuery::Init
- IDLffDicomExQuery::Query
- IDLffDicomExQuery::QueryModelsSupported
- IDLffDicomExQuery::Retrieve
- IDLffDicomExQuery::SetProperty

In addition, this class inherits the methods of its superclasses (if any).

### **Examples**

See the Example sections of the following methods for examples using the IDLffDicomExQuery object:

- IDLffDicomExQuery::Query
- IDLffDicomExQuery::Retrieve

In addition, the DICOM Network Services utility, which is included in the IDL distribution, includes the cw\_dicomex\_query.pro routine, which makes extensive use of this object. The cw\_dicomex\_query.pro routine is located in the lib/dicomex subdirectory of the IDL distribution.

| 6.3 Introduced |
|----------------|
|----------------|

## **IDLffDicomExQuery Properties**

IDLffDicomExQuery objects have the following properties. Properties with the word "Yes" in the "Get" column of the property table can be retrieved via IDLffDicomExQuery::GetProperty. Properties with the word "Yes" in the "Init" column of the property table can be set via IDLffDicomExQuery::Init. Properties with the word "Yes" in the "Set" column in the property table can be set via IDLffDicomExQuery::SetProperty.

#### Note -

For a discussion of the property description tables shown below, see "About Object Property Descriptions" on page 70. Tables for properties of this object do not include the **DICOM Attribute** or **Multi-value** fields.

There are two categories of properties for this object: *general* properties and *query field* properties.

- General properties are used to specify information about the process of querying for or retrieving data: the name of the Query SCP or the level at which the query is performed, for example.
- Query field properties are used to narrow the number of matches returned by a query: patient names and instance numbers are examples. Values of query fields can include wildcard characters: see "Attribute Matching and Wildcards" on page 254 for details.

#### Note -

Depending on the implementation of the remote node being queried, query field property values may be case sensitive.

The IDLffDicomExQuery object has the following properties:

- ACCESSION\_NUMBER
- CALLBACK\_FUNCTION
- GIVEN\_NAME
- MIDDLE\_NAME
- PATIENT\_ID
- PREFIX
- QUERY\_MODEL

- CALLBACK\_DATA
- FAMILY\_NAME
- INSTANCE\_NUMBER
- MODALITY
- PATIENT\_NAME
- QUERY\_LEVEL
- QUERY\_SCP

- SERIES\_INSTANCE\_UID
- SOP\_INSTANCE\_UID
- STUDY\_DATE
- STUDY\_INSTANCE\_UID
- SUFFIX

### ACCESSION\_NUMBER

- SERIES\_NUMBER
- STORAGE\_SCP
- STUDY\_ID
- STUDY\_TIME

This query field property represents the Accession Number attribute (0008,0050). If this property is not set, the query is issued with this property set to a null string.

This property is used by the IDLffDicomExQuery::Query method. See "Query Property Interactions With Query Model/Level" on page 256 to determine when this property can be used in a specific query.

| Property Type | String               |          |                |
|---------------|----------------------|----------|----------------|
| Name String   | not displayed VR: SH |          |                |
| Get: Yes      | Set: Yes             | Init: No | Registered: No |

### CALLBACK\_DATA

This general property contains data that is to be passed to the function defined by the CALLBACK\_FUNCTION property when a callback is initiated. If this property is not set, the integer value zero is passed to the callback function. See "Using Callbacks with the IDLffDicomExQuery Object" on page 258 for additional details.

This property is used by the IDLffDicomExQuery::Query and IDLffDicomExQuery::Retrieve methods.

| Property Type | Any type                         |                   |  |
|---------------|----------------------------------|-------------------|--|
| Name String   | not displayed VR: not applicable |                   |  |
| Get: Yes      | Set: Yes                         | Set: Yes Init: No |  |

### CALLBACK\_FUNCTION

This general property contains the name of an IDL function to be called by the Query and Retrieve methods. If no value is defined, no callback is initiated. See "Using Callbacks with the IDLffDicomExQuery Object" on page 258 for additional details.

This property is used by the IDLffDicomExQuery::Query and IDLffDicomExQuery::Retrieve methods.

| Property Type | String                           |                   |  |
|---------------|----------------------------------|-------------------|--|
| Name String   | not displayed VR: not applicable |                   |  |
| Get: Yes      | Set: Yes                         | Set: Yes Init: No |  |

### FAMILY\_NAME

This query field property represents the family name (last name) associated with a patient record.

#### Note -

The Family\_Name, Given\_Name, Middle\_Name, Prefix, and Suffix properties are combined to populate the DICOM Patient Name attribute (0010,0010). If the Patient\_Name property is set, this property is ignored.

If a query uses the PATIENT\_NAME property but no value is specified for either the Patient\_Name property or this property, the query is issued with Family\_Name set to a null string.

This property is used by the IDLffDicomExQuery::Query method. See "Query Property Interactions With Query Model/Level" on page 256 to determine when this property can be used in a specific query.

| Property Type | String               |                   |  |
|---------------|----------------------|-------------------|--|
| Name String   | not displayed VR: PN |                   |  |
| Get: Yes      | Set: Yes             | Set: Yes Init: No |  |

### GIVEN\_NAME

This query field property represents the given name (first name) associated with a patient record.

#### Note -

The Family\_Name, Given\_Name, Middle\_Name, Prefix, and Suffix properties are combined to populate the DICOM Patient Name attribute (0010,0010). If the Patient\_Name property is set, this property is ignored.

If a query uses the PATIENT\_NAME property but no value is specified for either the Patient\_Name property or this property, the query is issued with Given\_Name set to a null string.

This property is used by the IDLffDicomExQuery::Query method. See "Query Property Interactions With Query Model/Level" on page 256 to determine when this property can be used in a specific query.

| Property Type | String               |                   |  |
|---------------|----------------------|-------------------|--|
| Name String   | not displayed VR: PN |                   |  |
| Get: Yes      | Set: Yes             | Set: Yes Init: No |  |

### **INSTANCE\_NUMBER**

This query field property represents the Instance Number attribute (0020,0013). If this property is not set, the query is issued with this property set to a null string.

This property is used by the IDLffDicomExQuery::Query method. See "Query Property Interactions With Query Model/Level" on page 256 to determine when this property can be used in a specific query.

| Property Type | String               |                   |  |
|---------------|----------------------|-------------------|--|
| Name String   | not displayed VR: IS |                   |  |
| Get: Yes      | Set: Yes             | Set: Yes Init: No |  |

### MIDDLE\_NAME

This query field property represents the middle name associated with a patient record.

#### Note -

The Family\_Name, Given\_Name, Middle\_Name, Prefix, and Suffix properties are combined to populate the DICOM Patient Name attribute (0010,0010). If the Patient\_Name property is set, this property is ignored.

If a query uses the PATIENT\_NAME property but no value is specified for either the Patient\_Name property or this property, the query is issued with Middle\_Name set to a null string.

This property is used by the IDLffDicomExQuery::Query method. See "Query Property Interactions With Query Model/Level" on page 256 to determine when this property can be used in a specific query.

| Property Type | String               |                   |  |
|---------------|----------------------|-------------------|--|
| Name String   | not displayed VR: PN |                   |  |
| Get: Yes      | Set: Yes             | Set: Yes Init: No |  |

### MODALITY

This query field property represents the Modality attribute (0008,0060). If this property is not set, the query is issued with this property set to a null string.

This property is used by the IDLffDicomExQuery::Query method. See "Query Property Interactions With Query Model/Level" on page 256 to determine when this property can be used in a specific query.

| Property Type | String               |                   |  |
|---------------|----------------------|-------------------|--|
| Name String   | not displayed VR: CS |                   |  |
| Get: Yes      | Set: Yes             | Set: Yes Init: No |  |

### PATIENT\_ID

This query field property represents the Patient ID attribute (0010,0020). If this property is not set and the query level is "patient" or "study," the query is issued with this property set to "\*". If this property is not set and the query level is "series" or "image," the query is issued with this property set to a null string.

This property is used by the IDLffDicomExQuery::Query method. See "Query Property Interactions With Query Model/Level" on page 256 to determine when this property can be used in a specific query.

| Property Type | String               |          |                |
|---------------|----------------------|----------|----------------|
| Name String   | not displayed VR: LO |          |                |
| Get: Yes      | Set: Yes             | Init: No | Registered: No |

### PATIENT\_NAME

This query field property represents the Patient ID attribute (0010,0010).

#### Note -

The Family\_Name, Given\_Name, Middle\_Name, Prefix, and Suffix properties are combined to populate the DICOM Patient Name attribute (0010,0010). If the Patient\_Name property is set, all the other name properties are ignored.

The Patient\_Name property string comprises the five name sub-properties, separated by the "^" character:

Family Name^Given Name^Middle Name^Prefix^Suffix

If any of the sub-properties are omitted, you must substitute an empty string in the correct location. For example, to specify a Patient\_Name without a middle name:

```
Family Name^Given Name^^Prefix^Suffix
```

See "PN" on page 379 for details.

If a query uses this query field but no value is specified for this property, IDL constructs the value of the Patient\_Name property from the values of the Family\_Name, Given\_Name, Middle\_Name, Prefix, and Suffix properties.

This property is used by the IDLffDicomExQuery::Query method. See "Query Property Interactions With Query Model/Level" on page 256 to determine when this property can be used in a specific query.

| Property Type | String               |          |                |
|---------------|----------------------|----------|----------------|
| Name String   | not displayed VR: PN |          |                |
| Get: Yes      | Set: Yes             | Init: No | Registered: No |

#### PREFIX

This query field property represents the title (or honorific) associated with a patient record.

#### Note -

The Family\_Name, Given\_Name, Middle\_Name, Prefix, and Suffix properties are combined to populate the DICOM Patient Name attribute (0010,0010). If the Patient\_Name property is set, this property is ignored.

If a query uses the PATIENT\_NAME property but no value is specified for either the Patient\_Name property or this property, the query is issued with Prefix set to a null string.

This property is used by the IDLffDicomExQuery::Query method. See "Query Property Interactions With Query Model/Level" on page 256 to determine when this property can be used in a specific query.

| Property Type | String               |  |                |
|---------------|----------------------|--|----------------|
| Name String   | not displayed VR: PN |  |                |
| Get: Yes      | Set: Yes Init: No    |  | Registered: No |

### QUERY\_LEVEL

This general property sets the query level to be used in a query. Valid values are:

| Value | Query Level |  |
|-------|-------------|--|
| 0     | Patient     |  |
| 1     | Study       |  |
| 2     | Series      |  |
| 3     | Image       |  |

#### Warning -

The default value of zero is not a valid value if the QUERY\_MODEL property is set equal to one. Attempting to set QUERY\_LEVEL=0 and QUERY\_MODEL=1 will generate a warning message, and QUERY\_LEVEL will automatically be set equal to one.

Because the default value for QUERY\_LEVEL is zero, you should set the value of this property *before* setting the value of QUERY\_MODEL to avoid receiving the error message.

This property is used by the IDLffDicomExQuery::Query and IDLffDicomExQuery::Retrieve methods.

| Property Type | Integer                          |                   |  |
|---------------|----------------------------------|-------------------|--|
| Name String   | not displayed VR: not applicable |                   |  |
| Get: Yes      | Set: Yes                         | Set: Yes Init: No |  |

### QUERY\_MODEL

This general property sets the query model to be used in a query. Valid values are:

| Value | Query Model        |  |
|-------|--------------------|--|
| 0     | Patient Root       |  |
| 1     | Study Root         |  |
| 2     | Patient Study Only |  |

If this property is not set, the query is issued with this property set to zero (Patient Root).

#### Warning -

Attempting to set QUERY\_LEVEL=0 and QUERY\_MODEL=1 will generate a warning message, and QUERY\_LEVEL will automatically be set equal to one.

This property is used by the IDLffDicomExQuery::Query and IDLffDicomExQuery::Retrieve methods.

| Property Type | Integer                          |  |                |
|---------------|----------------------------------|--|----------------|
| Name String   | not displayed VR: not applicable |  |                |
| Get: Yes      | Set: Yes Init: No                |  | Registered: No |

### QUERY\_SCP

This general property specifies the Application Entity name of the node to be queried. The Application Entity name must be defined in the DICOM Network Services configuration file.

#### Note -

This property *must* be set prior to calling the Query or Retrieve methods.

This property is used by the IDLffDicomExQuery::Query, IDLffDicomExQuery::QueryModelsSupported, and IDLffDicomExQuery::Retrieve methods.

| Property Type | String                           |                   |  |
|---------------|----------------------------------|-------------------|--|
| Name String   | not displayed VR: not applicable |                   |  |
| Get: Yes      | Set: Yes                         | Set: Yes Init: No |  |

### SERIES\_INSTANCE\_UID

This query field property represents the Series Instance UID attribute (0020,000E). If this property is not set, the query is issued with this property set to a null string.

This property is used by the IDLffDicomExQuery::Query method. See "Query Property Interactions With Query Model/Level" on page 256 to determine when this property can be used in a specific query.

| Property Type | String               |                   |  |
|---------------|----------------------|-------------------|--|
| Name String   | not displayed VR: UI |                   |  |
| Get: Yes      | Set: Yes             | Set: Yes Init: No |  |

### SERIES\_NUMBER

This query field property represents the Series Number attribute (0020,0011). If this property is not set, the query is issued with this property set to a null string.

This property is used by the IDLffDicomExQuery::Query method. See "Query Property Interactions With Query Model/Level" on page 256 to determine when this property can be used in a specific query.

| Property Type | String               |  |                |
|---------------|----------------------|--|----------------|
| Name String   | not displayed VR: IS |  |                |
| Get: Yes      | Set: Yes Init: No    |  | Registered: No |

### SOP\_INSTANCE\_UID

This query field property represents the SOP Instance UID attribute (0008,0018). If this property is not set, the query is issued with this property set to a null string.

This property is used by the IDLffDicomExQuery::Query method. See "Query Property Interactions With Query Model/Level" on page 256 to determine when this property can be used in a specific query.

| Property Type | String               |                   |  |
|---------------|----------------------|-------------------|--|
| Name String   | not displayed VR: UI |                   |  |
| Get: Yes      | Set: Yes             | Set: Yes Init: No |  |

### STORAGE\_SCP

This general property specifies the Application Entity name of the Storage SCP node that receives retrieved files. The Application Entity name must be defined in the DICOM Network Services configuration file.

#### Note

This property *must* be set prior to calling the Retrieve method.

This property is used by the IDLffDicomExQuery::Retrieve method.

| Property Type | String                           |                   |  |
|---------------|----------------------------------|-------------------|--|
| Name String   | not displayed VR: not applicable |                   |  |
| Get: Yes      | Set: Yes                         | Set: Yes Init: No |  |

### STUDY\_DATE

This query field property represents the Study Date attribute (0008,0020). If this property is not set, the query is issued with this property set to a null string.

This property is used by the IDLffDicomExQuery::Query method. See "Query Property Interactions With Query Model/Level" on page 256 to determine when this property can be used in a specific query.

| Property Type | String               |  |                |
|---------------|----------------------|--|----------------|
| Name String   | not displayed VR: DA |  |                |
| Get: Yes      | Set: Yes Init: No    |  | Registered: No |

### STUDY\_ID

This query field property represents the Study ID attribute (0020,0010). If this property is not set, the query is issued with this property set to a null string.

This property is used by the IDLffDicomExQuery::Query method. See "Query Property Interactions With Query Model/Level" on page 256 to determine when this property can be used in a specific query.

| Property Type | String               |                   |  |
|---------------|----------------------|-------------------|--|
| Name String   | not displayed VR: SH |                   |  |
| Get: Yes      | Set: Yes             | Set: Yes Init: No |  |

### STUDY\_INSTANCE\_UID

This query field property represents the Study Instance UID attribute (0020,000D). If this property is not set, the query is issued with this property set to a null string.

This property is used by the IDLffDicomExQuery::Query method. See "Query Property Interactions With Query Model/Level" on page 256 to determine when this property can be used in a specific query.

| Property Type | String               |  |                |
|---------------|----------------------|--|----------------|
| Name String   | not displayed VR: UI |  |                |
| Get: Yes      | Set: Yes Init: No    |  | Registered: No |

### STUDY\_TIME

This query field property represents the Study Time attribute (0008,0030). If this property is not set, the query is issued with this property set to a null string.

This property is used by the IDLffDicomExQuery::Query method. See "Query Property Interactions With Query Model/Level" on page 256 to determine when this property can be used in a specific query.

| Property Type | String        |          |                |
|---------------|---------------|----------|----------------|
| Name String   | not displayed |          | VR: TM         |
| Get: Yes      | Set: Yes      | Init: No | Registered: No |

#### SUFFIX

This query field property represents the name suffix (Jr. or Sr., for example) associated with a patient record.

#### Note -

The Family\_Name, Given\_Name, Middle\_Name, Prefix, and Suffix properties are combined to populate the DICOM Patient Name attribute (0010,0010). If the Patient\_Name property is set, this property is ignored.

If a query uses the PATIENT\_NAME property but no value is specified for either the Patient\_Name property or this property, the query is issued with Suffix set to a null string.

This property is used by the IDLffDicomExQuery::Query method. See "Query Property Interactions With Query Model/Level" on page 256 to determine when this property can be used in a specific query.

| Property Type | String        | String   |                |  |  |  |
|---------------|---------------|----------|----------------|--|--|--|
| Name String   | not displayed |          | VR: PN         |  |  |  |
| Get: Yes      | Set: Yes      | Init: No | Registered: No |  |  |  |

## **Attribute Matching and Wildcards**

The implementation of the Query/Retrieve SCP service on the remote node determines the quality of attribute matching. All attribute matching is performed by the remote service. In addition to case sensitivity, matching can include one or more of the following:

| Single Value Matching | Matches single values.                                                                                                    |
|-----------------------|----------------------------------------------------------------------------------------------------|
| Wildcard Matching     | Use * to match zero or more characters.                                                                                                    |
|                       | Use ? to match any single character.                                                                                                    |
|                       | For example, to return patients with a name<br>beginning with HA, use HA*. To return a list of<br>patients whose names vary by one or more<br>instances of a single value, use the ? character to<br>indicate the wildcard value as in M?NROE. |
| Range Matching        | Use the - character in between date or time values<br>to return any matches within that range. For<br>example, to match any date in the first six months<br>of the year, use 20050101-20050630.                                                |
| UID List Matching     | Matches a list of UIDs separated by \ character.                                                                                                    |

The following table indicates the value representation (VR) and what wildcards are supported in each query field. A "•" in the column indicates the wildcard is supported.

| Field        | VR | * | ? | - | 1 |
|--------------|----|---|---|---|---|
| Patient Name | PN | • | • |   |   |
| Family Name  | PN | • | • |   |   |
| Given Name   | PN | • | • |   |   |
| Middle Name  | PN | • | • |   |   |
| Prefix       | PN | • | • |   |   |
| Suffix       | PN | • | • |   |   |
| Patient ID   | LO | • | • |   |   |

Table 3-26: Wildcard Support for Query Fields

| Field               | VR | * | ? | - | 1 |
|---------------------|----|---|---|---|---|
| Study Instance UID  | UI |   |   |   | • |
| Study ID            | SH | • | ٠ |   |   |
| Study Date          | DA |   |   | ٠ |   |
| Study Time          | TM |   |   | ٠ |   |
| Accession Number    | SH | • | ٠ |   |   |
| Series Instance UID | UI |   |   |   | • |
| Series Number       | IS |   |   |   |   |
| Modality            | CS |   |   |   |   |
| SOP Instance UID    | UI |   |   |   | • |
| Instance Number     | IS |   |   |   |   |

Table 3-26: Wildcard Support for Query Fields (Continued)

## **Query Property Interactions With Query Model/Level**

Table 3-27 defines which query properties apply to different combinations of query model and query level. A " $\bullet$ " in the column indicates that the property is used in a query with the specified combination of query model and query level.

A "•" in the column also indicates that the corresponding field in the IDLFFDICOMEXQRESULTS structure returned by the IDLffDicomExQuery::Query method will contain a meaningful result value. If the table indicates that the field contains a meaningful value but the result is a null value, this means that the query returned a null value for that field.

|                                 | PATIENT_NAME | PATIENT_ID | STUDY_INSTANCE_UID | STUDY_ID | STUDY_DATE | STUDY_TIME | ACCESSION_NUMBER | SERIES_INSTANCE_UID | SERIES_NUMBER | MODALITY | SOP_INSTANCE_UID |   | Study Description * | Series Description * |
|---------------------------------|--------------|------------|--------------------|----------|------------|------------|------------------|---------------------|---------------|----------|------------------|---|---------------------|----------------------|
| Patient Root /<br>Patient Level | •            | •          |                    |          |            |            |                  |                     |               |          |                  |   |                     |                      |
| Patient Root /<br>Study Level   |              | •          | •                  | •        | •          | •          | •                |                     |               |          |                  |   | •                   |                      |
| Patient Root /<br>Series Level  |              | •          | •                  |          |            |            |                  | •                   | •             | •        |                  |   | •                   | •                    |
| Patient Root /<br>Image Level   |              | •          | •                  |          |            |            |                  | •                   |               |          | •                | • | •                   | •                    |
| Study Root /<br>Study Level     | •            | •          | •                  | •        | •          | •          | •                |                     |               |          |                  |   | •                   |                      |
| Study Root /<br>Series Level    | •            | •          | •                  |          |            |            |                  | •                   | •             | •        |                  |   | •                   | •                    |
| Study Root /<br>Image Level     | •            | •          | •                  |          |            |            |                  | •                   |               |          | •                | • | •                   | •                    |

Table 3-27: Query Model/Level vs. Query Property Usage

|                            | PATIENT_NAME | PATIENT_ID | STUDY_INSTANCE_UID | STUDY_ID | STUDY_DATE | STUDY_TIME | ACCESSION_NUMBER | SERIES_INSTANCE_UID | SERIES_NUMBER | MODALITY | SOP_INSTANCE_UID | INSTANCE_NUMBER | Study Description * | Series Description * |
|----------------------------|--------------|------------|--------------------|----------|------------|------------|------------------|---------------------|---------------|----------|------------------|-----------------|---------------------|----------------------|
| Patient Study Only<br>Root | •            | •          | •                  | •        | •          | •          | •                |                     |               |          |                  |                 | •                   |                      |

\* These structure fields cannot be used to narrow the query results, but they are included in the returned structure.

Table 3-27: Query Model/Level vs. Query Property Usage (Continued)

## Patient Name and Name Sub-field Properties

The DICOM standard defines a Patient Name as being made up of five sub-fields:

- FAMILY\_NAME
- GIVEN\_NAME
- MIDDLE\_NAME
- PREFIX
- SUFFIX

For each of these sub-fields of the Patient Name, the IDLffDicomExQuery object has an associated property. When creating a query that uses the PATIENT\_NAME property, you can specify *either* the value of the Patient\_Name property *or* the values of one or more of the five sub-properties.

- If you provide a value for the Patient\_Name property, the values of the subproperties are ignored.
- If you do not provide a value for the Patient\_Name property, the values of any of the sub-properties that are set are used to generate a value for the Patient\_Name property.

### Using Callbacks with the IDLffDicomExQuery Object

*Callbacks* from the IDLffDicomExQuery object provide a way to transmit information back to the caller based on the status of a query or retrieve operation. The value returned by the callback function is then used by the IDLffDicomExQuery object to determine whether the query or retrieve operation should continue.

The IDLffDicomExQuery object allows you to define a single function (written in IDL) that will be called based on the intermediate status of a Query or Retrieve method call. If a callback function is specified via the CALLBACK\_FUNCTION property, it is called in the following circumstances:

- For the IDLffDicomExQuery::Query method, the callback function is called each time a match is returned by the source node.
- For the IDLffDicomExQuery::Retrieve method:
  - If the source node (the remote Query/Retrieve SCP) implements the optional response mechanism, the callback function is called each time a DICOM file is moved from the source node to the destination node.
  - If the source node (the remote Query/Retrieve SCP) does not implement the optional response mechanism, the callback function is called every 3 seconds.

Both methods invoke the callback function with an array of strings indicating status as the first parameter, and with the value (if any) specified by the CALLBACK\_DATA property as the second parameter.

If the return value of the callback function is zero, a cancel message will be sent to the remote node. If the return value is one, the query or retrieve operation will continue.

#### **Callback Routine Signature**

A query/retrieve callback function is written in IDL and has the following signature:

```
Function Callback_Function_Name, StatusInfo, CallbackData
```

where

- *Callback\_Function\_Name* is the name of the callback function. This value is specified as the value of the CALLBACK\_FUNCTION property.
- *StatusInfo* is an array of strings that contain status information about the query or retrieve operation. The status strings are provided for information and human inspection rather than for programmatic processing; the exact strings

included in the array will depend on numerous factors including the status of the query or retrieve and the type of node being queried or retrieved from.

• *CallbackData* is the data specified via the CALLBACK\_DATA property. The value of this property is passed to the callback function unmodified. If the CALLBACK\_DATA property is unspecified, an integer zero is passed to the callback function as the value of this parameter.

The *CallbackData* parameter is useful for passing static information, such as the widget ID of a widget where the status information is displayed, from the IDLffDicomExQuery object to the callback routine.

The return value of the callback function should be an integer zero or one. If the return value is zero, a cancel message will be sent to the remote node. If the return value is one, the query or retrieve operation will continue.

## IDLffDicomExQuery::Cleanup

The IDLffDicomExQuery::Cleanup procedure method performs all cleanup on the object.

#### Note -

Cleanup methods are special *lifecycle methods*, and as such cannot be called outside the context of object creation and destruction. In most cases, you cannot call the Cleanup method directly. However, one exception to this rule does exist. If you write your own subclass of this class, you can call the Cleanup method from within the Init or Cleanup method of the subclass.

## **Syntax**

OBJ\_DESTROY, Obj

or

*Obj->*[IDLffDicomExQuery::]Cleanup()

(In a lifecycle method only.)

### Arguments

None

### **Keywords**

None

| 6.3 | Introduced |
|-----|------------|
|-----|------------|

### IDLffDicomExQuery::ClearProperties

The IDLffDicomExQuery::ClearProperties procedure method is used to reset the values of all properties of the IDLffDicomExQuery object to their default values.

### **Syntax**

Obj->[IDLffDicomExQuery::]ClearProperties

## Arguments

None

### Keywords

None

## **Version History**

| 6.3 Introduced |  | _ | 63 | Introduced |
|----------------|--|---|----|------------|
|----------------|--|---|----|------------|

### See Also

IDLffDicomExQuery Properties

# IDLffDicomExQuery::GetProperty

The IDLffDicomExQuery::GetProperty procedure method retrieves the value of an IDLffDicomExQuery property.

## **Syntax**

Obj->[IDLffDicomExQuery::]GetProperty[, PROPERTY=variable]

## Arguments

None

## **Keywords**

Any property listed under "IDLffDicomExQuery Properties" on page 242 that contains the word "Yes" in the "Get" column of the properties table can be retrieved using this method. To retrieve the value of a property, specify the property name as a keyword set equal to a named variable that will contain the value of the property.

| 6.3 | Introduced |
|-----|------------|
|-----|------------|

#### IDLffDicomExQuery::Init

The IDLffDicomExQuery::Init function method initializes the IDLffDicomExQuery object. The IDLffDicomExQuery object allows you query or retrieve DICOM files from a remote node configured as a Query SCP available in IDL's DICOM Network Service configuration. For an introduction to IDL's DICOM Network Service feature, see Chapter 2, "Using IDL DICOM Network Services".

#### Note -

Init methods are special lifecycle methods, and as such cannot be called outside the context of object creation. This means that in most cases, you cannot call the Init method directly. There is one exception to this rule: if you write your own subclass of this class, you can call the Init method from within the Init method of the subclass.

### Syntax

```
Obj = OBJ_NEW('IDLffDicomExQuery')
```

or

*Result* = *Obj*->[IDLffDicomExQuery::]Init() (*In a lifecycle method only.*)

#### **Return Value**

When this method is called indirectly, as part of the call to the OBJ\_NEW function, the return value is an object reference to the newly-created object.

When called directly within a subclass Init method, the return value is one if initialization was successful, or zero otherwise.

### Arguments

None

### Keywords

None

# **Version History**

6.3 Introduced

## IDLffDicomExQuery::Query

The IDLffDicomExQuery::Query function method is used to query a remote Query/Retrieve SCP Application Entity. A query message is constructed using the appropriate query field properties for the specified query model and query level; the query message is sent to the remote node, which sends a reply for each match. See "Defining a Machine to Be Queried" on page 30 for an overview of this process.

This method does not return to the caller until one of the following occurs:

- The query is complete (all matches have been returned)
- The number of responses defined by the MaxQueryResponses configuration parameter is reached
- The query encounters an error condition
- The callback function defined by the CALLBACK\_FUNCTION property returns zero

#### **Properties Required by a Query**

The QUERY\_SCP property must contain the name of a valid Application Entity that supports the Query SCP service in order for the Query method to succeed. All other properties used by the Query method have usable default values. If no properties other than QUERY\_SCP are set, this method will perform a Patient Root / Patient Level query listing all patients on the remote node.

#### **Properties Allowed by a Query**

The query field properties that are used in a specific DICOM query are defined by the query model and query level chosen. For example, in a Patient Root / Patient Level query, only the values of the Patient\_Name and Patient\_ID properties are sent to the remote node; all other query field properties are ignored.

See "IDLffDicomExQuery Properties" on page 242 for a complete list of properties used to define a query or that affect the operation of the Query method.

See "Attribute Matching and Wildcards" on page 254 for a discussion of how to perform queries using wildcard values for query properties.

See "Query Property Interactions With Query Model/Level" on page 256 for a complete list of the interactions between query properties and the selected query model and level.

#### **Callbacks and Query Status Information**

If the CALLBACK\_FUNCTION property contains the name of an IDL function, that function is called each time the remote node returns a match. The function is called with an array of strings containing status information about the query as its first parameter. See "Using Callbacks with the IDLffDicomExQuery Object" on page 258 for a discussion of callback functions.

#### **Canceling a Query**

To cancel a query before all matches are returned or the value of the MaxQueryResponses configuration parameter is reached, the callback function specified by the CALLBACK\_FUNCTION property must return zero.

## Syntax

*Result* = *Obj*->[IDLffDicomExQuery::]Query([, COUNT=variable])

## **Return Value**

This method returns an array of IDLFFDICOMEXQRESULTS structures containing the information returned by the query, one structure per matched item. The maximum number of structures in the array is defined by the MaxQueryResponses configuration parameter.

#### Note -

The COUNT keyword returns the number of items that match the query. Always check the number of matches before attempting to reference an element in the returned array.

The IDLFFDICOMEXQRESULTS structure is described below. With two exceptions, each field in the structure corresponds to a property of the IDLffDicomExQuery object. See the description of the property in "IDLffDicomExQuery Properties" on page 242 for information about the range of possible values returned.

The STUDY\_DESCRIPTION and SERIES\_DESCRIPTION fields do not correspond to query field properties. For selected queries, these fields will contain string values describing the study or series, if the descriptions are available.

Note that a field in an IDLFFDICOMEXQRESULTS structure can contain a null string if *either* of the following is true:

• No value for the field is returned by a particular combination of query model and query level. See "Query Property Interactions With Query Model/Level" on page 256 for a discussion the fields for which values are returned for a given combination of query model and query level.

• The actual value of the field is a null string.

The IDLFFDICOMEXQRESULTS structure has the following fields:

```
OUERY MODEL (integer)
QUERY_LEVEL (integer)
PATIENT_NAME (string)
FAMILY_NAME (string)
GIVEN_NAME (string)
MIDDLE_NAME (string)
PREFIX (string)
SUFFIX (string)
PATIENT_ID (string)
STUDY_INSTANCE_UID (string)
STUDY_ID (string)
STUDY_DATE (string)
STUDY_TIME (string)
ACCESSION_NUMBER (string)
SERIES_INSTANCE_UID (string)
SERIES_NUMBER (string)
MODALITY (string)
SOP_INSTANCE_UID (string)
INSTANCE_NUMBER (string)
STUDY_DESCRIPTION (string)
SERIES DESCRIPTION (string)
```

#### Note on Missing UIDS

If a query returns values for a field that is *supposed* to contain a unique identifier but does not, this method substitutes one of the following strings in the corresponding field of the returned structure:

| Field with Missing Data | Substituted String |
|-------------------------|--------------------|
| Patient_ID              | Unknown Patient Id |
| Study_Instance_UID      | Unknown Study UID  |
| Series_Instance_UID     | Unknown Series UID |
| SOP_Instance_UID        | Unknown Image UID  |

#### Arguments

None

#### **Keywords**

#### COUNT

Set this keyword equal to a named variable that will contain a long integer representing the number of IDLFFDICOMEXQRESULTS structures returned by the query. If no matches are found, the variable specified by COUNT will contain zero.

#### Example

The following example code shows how to programmatically configure a Query/Retrieve SCP Application Entity and perform a query.

#### Note -

In order to run this code, you must supply values for the REMOTE\_AET, REMOTE\_HOST, and REMOTE\_PORT variables.

To run the example, do the following:

- 1. Copy the example code and paste it into an IDL Development Environment editor window or another text editor of your choice.
- 2. Edit the text to supply the values for the three required variables.
- 3. Save the file as query\_patient\_root\_patient\_level.pro.
- 4. Execute query\_patient\_root\_patient\_level.pro in IDL.

PRO query\_patient\_root\_patient\_level

```
; NOTE:
; To run this example on your own system, define the following
; variables to be valid remote query/retrieve SCP node values.
REMOTE_AET = 'remote_aet'
REMOTE_HOST = 'remote_host_name'
REMOTE_PORT = 'remote_port_number'
; Update the local user configuration file.
; First create a new local user configuration object.
ocfg = OBJ_NEW('IDLffDicomExCfg')
; Add the Remote Query/Retrieve SCP Application Entity.
ocfg->SetApplicationEntity, 'remote_qr_scp_aen', $
    REMOTE_AET, REMOTE_HOST, REMOTE_PORT, $
    'Query_SCP_Service_List', 'Query_SCP'
; Save the changes to the configuration file.
```

```
ocfg->Commit
; Destroy the configuration file object.
OBJ_DESTROY, ocfg
; Perform a patient root, patient level query against
; the remote node. First define a new Query/Retrieve SCU object.
oqr = OBJ_NEW('IDLffDicomExQuery')
; Specify the remote node to query.
oqr->SetProperty, QUERY_SCP = 'remote_qr_scp_aen'
; Run the query.
xResults = oqr->Query(COUNT=cnt)
; Print out the query results.
FOR i=0, cnt-1 DO BEGIN
   PRINT, 'i = ', i, ' patient_id = ', $
      xResults[i].patient_id, ' patient_name = ', $
      xResults[i].patient_name
ENDFOR
; Destroy the Query/Retrieve SCU object.
OBJ_DESTROY, oqr
```

END

| 6.3 | Introduced |
|-----|------------|
|-----|------------|

## IDLffDicomExQuery::QueryModelsSupported

The IDLffDicomExQuery::QueryModelsSupported function method is used to determine what Query/Retrieve services are supported by Query/Retrieve SCP Application Entity defined by the QUERY\_SCP property.

The service types available determine the types of queries are supported. You may wish to check this value before setting the QUERY\_MODEL property.

## **Syntax**

```
Result = Obj->[IDLffDicomExQuery::]QueryModelsSupported(
    [, COUNT=variable])
```

### **Return Value**

This method returns an array of integers. Up to nine different integers can be returned.

| Value | Service Type         | Meaning                                                                                                    |
|-------|----------------------|----------------------------------------------------------------------------------------------------|
| 0     | PATIENT_ROOT_QR_FIND | Indicates that the remote node<br>supports patient root queries. The<br>IDLffDicomExQuery object uses this<br>service when the query model is set to<br>Patient Root (QUERY_MODEL=0).                                                            |
| 1     | PATIENT_ROOT_QR_GET  | Indicates that the remote node<br>supports the patient root file get<br>command for file retrieval. The<br>IDLffDicomExQuery object does not<br>use this service.                                                                                |
| 2     | PATIENT_ROOT_QR_MOVE | Indicates that the remote node<br>supports the patient root file move<br>command for file retrieval. The<br>IDLffDicomExQuery object uses this<br>service when retrieving files if the<br>query model is set to Patient Root<br>(QUERY_MODEL=0). |

Table 3-28: Return Values for QueryModelsSupported Method

| Value | Service Type               | Meaning                                                                                                    |
|-------|----------------------------|----------------------------------------------------------------------------------------------------|
| 3     | PATIENT_STUDY_ONLY_QR_FIND | The remote node supports<br>patient/study root queries. The<br>IDLffDicomExQuery object uses this<br>service when the query model is set to<br>Patient Study Only<br>(QUERY_MODEL=2).                                                         |
| 4     | PATIENT_STUDY_ONLY_QR_GET  | The remote node supports the patient<br>study only file get command for file<br>retrieval. The IDLffDicomExQuery<br>object does not use this service.                                                                                         |
| 5     | PATIENT_STUDY_ONLY_QR_MOVE | The remote node supports the patient<br>study only file move command for file<br>retrieval. The IDLffDicomExQuery<br>object uses this service when<br>retrieving files if the query model is set<br>to Patient Study Only<br>(QUERY_MODEL=2). |
| 6     | STUDY_ROOT_QR_FIND         | The remote node supports study root<br>queries. The IDLffDicomExQuery<br>object uses this service when the query<br>model is set to Study Root<br>(QUERY_MODEL=1).                                                                            |
| 7     | STUDY_ROOT_QR_GET          | The remote node supports the study<br>root file get command for file retrieval.<br>The IDLffDicomExQuery object does<br>not use or need this service.                                                                                         |
| 8     | STUDY_ROOT_QR_MOVE         | The remote node supports the study<br>root file move command for file<br>retrieval. The IDLffDicomExQuery<br>object uses this service when<br>retrieving files if the query model is set<br>to Study Root (QUERY_MODEL=1).                    |

Table 3-28: Return Values for QueryModelsSupported Method (Continued)

## Arguments

None

## **Keywords**

#### COUNT

Set this keyword equal to a named variable that will contain an integer representing the number of integer elements in the returned array.

| 6.3 | Introduced |
|-----|------------|
|-----|------------|

#### IDLffDicomExQuery::Retrieve

The IDLffDicomExQuery::Retrieve function method moves a DICOM file or files from a source node to a destination node. The source node is the remote Query/Retrieve SCP Application Entity that is queried. The destination node is a local or remote Storage SCP Application Entity. To accomplish the retrieval, the local Query/Retrieve SCU issues a move request to the remote Query/Retrieve SCP, which moves the file to the destination node.

#### Note -

In DICOM terminology, the process of transferring data from a Query/Retrieve SCP to a Storage SCP is called a *move*. Note, however, that this process actually places a *copy* of the data on the destination node, leaving the original data intact.

This method does not return to the caller until one of the following occurs:

- The retrieve is complete (all matches have been returned)
- The retrieve encounters an error condition
- The callback function defined by the CALLBACK\_FUNCTION property returns zero

#### **Properties Required by a Retrieve**

The following properties must be defined in order for the Retrieve method to succeed:

- The QUERY\_SCP property must contain the name of a valid Query/Retrieve SCP node.
- The STORAGE\_SCP property must contain the name of a valid Storage SCP node.

All other properties used by the Retrieve method have usable default values. If no properties other than QUERY\_SCP and STORAGE\_SCP are set, this method will perform a Patient Root / Patient Level retrieve, retrieving all patients on the remote node.

#### **Retrieval Specification**

Specify which files to retrieve using the PATIENT\_ID, STUDY\_INSTANCE\_UID, SERIES\_INSTANCE\_UID, and SOP\_INSTANCE\_UID keywords.

#### Note -

Query field properties are not used by the Retrieve method to specify which files should be retrieved.

- If you specify a Patient ID, all of the DICOM files or images associated with the specified patient are retrieved.
- If you specify a Study Instance UID, only DICOM files or images associated with the specified study and its associated series are retrieved.
- If you specify a Series Instance UID, only DICOM files or images associated with the specified series are retrieved.
- If you specify an SOP Instance UID, a single DICOM file or image is retrieved.

#### **Callbacks and Retrieval Status Information**

If the CALLBACK\_FUNCTION property contains the name of an IDL function, that function is called in the following circumstances:

- If the source node (the remote Query/Retrieve SCP) implements the optional response mechanism, the callback function is called each time a DICOM file is moved from the source node to the destination node.
- If the source node (the remote Query/Retrieve SCP) does not implement the optional response mechanism, the callback function is called every 3 seconds.

The function is called with an array of strings containing status information about the query as its first parameter. See "Using Callbacks with the IDLffDicomExQuery Object" on page 258 for a discussion of callback functions.

#### **Canceling a Retrieve**

To cancel a retrieve before all matches are returned, the callback function specified by the CALLBACK\_FUNCTION property must return zero.

### Syntax

Result = Obj->[IDLffDicomExQuery::]Retrieve( [, COUNT=variable]
 [, PATIENT\_ID=string] [, STUDY\_INSTANCE\_UID=string]
 [, SERIES\_INSTANCE\_UID=string] [, SOP\_INSTANCE\_UID=string] )

### **Return Value**

This method returns one (success) if the retrieval operation completes successfully or if the retrieval is cancelled based on the return value of the callback function. This method returns zero (failure) if the retrieve does not complete because an error is encountered.

### Arguments

None

#### Keywords

#### COUNT

Set this keyword equal to a named variable that will contain an integer representing the number of files successfully retrieved as reported by the remote Query SCP node.

#### PATIENT\_ID

Set this keyword equal to a scalar string containing the value of the Patient ID attribute (0010,0020) for the DICOM files to be retrieved.

The combination of query model and query level determine whether this keyword is required. See "Unique ID Keyword Interactions With Query Model/Level" on page 276 for details.

#### STUDY\_INSTANCE\_UID

Set this keyword equal to a scalar string containing the value of the Study Instance UID attribute (0020,000D) for the DICOM files to be retrieved.

The combination of query model and query level determine whether this keyword is required. See "Unique ID Keyword Interactions With Query Model/Level" on page 276 for details.

#### SERIES\_INSTANCE\_UID

Set this keyword equal to a scalar string containing the value of the Series Instance UID attribute (0020,000E) for the DICOM files to be retrieved.

The combination of query model and query level determine whether this keyword is required. See "Unique ID Keyword Interactions With Query Model/Level" on page 276 for details.

#### SOP\_INSTANCE\_UID

Set this keyword equal to a scalar string containing the value of the SOP Instance UID attribute (0008,0018) for the DICOM files to be retrieved.

The combination of query model and query level determine whether this keyword is required. See "Unique ID Keyword Interactions With Query Model/Level" on page 276 for details.

#### **Unique ID Keyword Interactions With Query Model/Level**

Table 3-29 defines which unique ID keywords are required for different combinations of query model and query level. A "•" in the column indicates that the keyword is required when retrieving files using the specified combination of QUERY\_MODEL and QUERY\_LEVEL properties.

|                              | Patient_ID | Study_Instance_UID | Series_Instance_UID | SOP_Instance_UID |
|------------------------------|------------|--------------------|---------------------|------------------|
| Patient Root / Patient Level | ٠          |                    |                     |                  |
| Patient Root / Study Level   | •          | •                  |                     |                  |
| Patient Root / Series Level  | ٠          | •                  | ٠                   |                  |
| Patient Root / Image Level   | •          | •                  | ٠                   | •                |
| Study Root / Study Level     |            | •                  |                     |                  |
| Study Root / Series Level    |            | •                  | •                   |                  |
| Study Root / Image Level     |            | •                  | •                   | •                |
| Patient Study Only Root      | •          | •                  |                     |                  |

Table 3-29: Query Model/Level vs. Unique ID Keyword Usage

#### Example

The following example code shows how to programmatically configure a Query/Retrieve SCP Application Entity and retrieve files.

#### Note -

In order to run this code, you must supply values for the REMOTE\_AET, REMOTE\_HOST, REMOTE\_PORT, and PATIENT\_ID variables. You must also have a local storage SCP configured on a remote query/retrieve SCP node.

To run the example, do the following:

- 1. Copy the example code and paste it into an IDL Development Environment editor window or another text editor of your choice.
- 2. Edit the text to supply the values for the four required variables.
- 3. Save the file as retrieve\_dicom\_patient\_files.pro.
- 4. Execute retrieve\_dicom\_patient\_files.pro in IDL.

```
PRO retrieve_dicom_patient_files
```

```
; NOTE:
; To run this example on your own system, define the following
; variables to be valid and existing remote query/retrieve SCP
; node values.
REMOTE_AET = 'remote_aet'
REMOTE_HOST = 'remote_host_name'
REMOTE_PORT = 'remote_port_number'
; In addition, define the following variable to contain
; a numeric Patient ID number for a patient known to exist
; on the remote server.
PATIENT_ID = 000001
; Update the local user configuration file.
; Note that in a production application, you would probably
; not need to update the configuration file each time the
; application runs.
; First create a new local user configuration object.
ocfg = OBJ_NEW('IDLffDicomExCfg')
; Add the Remote Query/Retrieve SCP Application Entity.
ocfg->SetApplicationEntity, 'remote_gr_scp_aen', $
   REMOTE_AET, REMOTE_HOST, REMOTE_PORT, $
   'Query_SCP_Service_List', 'Query_SCP'
```

```
; Retrieve the value of the current Storage SCP Application
; Entity. We will use this later to restore the original value.
origStorScpAEname = ocfg->GetValue('StorScpServiceAE')
origStorScpAE = ocfg->GetApplicationEntity(origStorScpAEname)
; Add the local IDL Storage SCP Application Entity to the
; local configuration file. Note that 'my_stor_scp' must be
; configured on the remote query/retrieve SCP node.
ocfg->SetApplicationEntity, 'my_stor_scp_aen', $
   'my_stor_scp', 'localhost', 2510, $
   'Storage_SCP_Service_List', 'Storage_SCP'
ocfg->SetValue, 'StorScpServiceAE', 'my_stor_scp_aen'
; Save the changes to the configuration file.
ocfq->Commit
; Destroy the configuration file object.
OBJ_DESTROY, ocfg
; Update the system configuration file.
; Note that in a production application, you would probably
; not need to update the configuration file each time the
; application runs.
; First create a new system configuration object.
ocfg = OBJ_NEW('IDLffDicomExCfg', /SYSTEM)
; Stop the Storage SCP Service before making changes.
status = ocfg->StorageScpService('stop')
PRINT, 'Stopping Storage SCP. Status: ', status
WAIT, 5
; Add the Storage SCP Application Entity to the system
; configuration file. Note that 'my_stor_scp' must be
; configured on the remote query/retrieve SCP node.
ocfg->SetApplicationEntity, 'my_stor_scp_aen', $
   'my_stor_scp', 'localhost', 2510, $
   'Storage_SCP_Service_List', 'Storage_SCP'
ocfg->SetValue, 'StorScpServiceAE', 'my_stor_scp_aen'
; Retrieve the original value of the Storage SCP directory.
origStorScpDir = ocfg->GetValue('StorScpDir')
; Set the Storage SCP directory to the temporary directory.
tmpDir = FILEPATH('', /TMP)
ocfg->SetValue, 'StorScpDir', tmpDir
storScpDir = ocfg->GetValue('StorScpDir')
PRINT, 'Setting Storage SCP Directory to: ', storScpDir
```

```
; Save the changes to the configuration file.
ocfq->Commit
; Restart the Storage SCP Service.
status = ocfg->StorageScpService('start')
PRINT, 'Starting Storage SCP. Status: ', status
WAIT, 5
status = ocfg->StorageScpService('status')
PRINT, 'Storage SCP Status: ', status
WAIT, 5
; Destroy the configuration file object.
OBJ_DESTROY, ocfg
; Retrieve all patient files for the patient from
; the remote node.
; First, create a new Query/Retrieve SCU object.
oqr = OBJ_NEW('IDLffDicomExQuery')
; Specify the node to be queried.
oqr->SetProperty, QUERY_SCP = 'remote_qr_scp_aen'
; Specify the node to which files will be retrieved.
oqr->SetProperty, STORAGE_SCP = 'my_stor_scp_aen'
; Retrieve the files
res = oqr->Retrieve(PATIENT_ID=PATIENT_ID, COUNT=cnt )
PRINT, 'Retrieve Status: ', cnt, ' files retrieved into ',
storScpDir
; Destory the Query/Retrieve SCU object.
OBJ_DESTROY, oqr
; Restore the Storage SCP Application Entity to its
; original state.
;
PRINT, ''
PRINT, 'Restoring original Storage SCP configuration.'
; Get a new local user configuration object.
ocfg = OBJ_NEW('IDLffDicomExCfg')
```

```
; Replace the orginal Storage SCP Application Entity.
ocfg->SetApplicationEntity, origStorScpAE.APPLENTITYNAME, $
   origStorScpAE.AET, origStorScpAE.HOSTNAME, $
   origStorScpAE.PORT, origStorScpAE.SERVICELISTNAME, $
   origStorScpAE.SERVICETYPE
ocfq->SetValue, 'StorScpServiceAE', origStorScpAE.APPLENTITYNAME
; Save the changes to the configuration file.
ocfg->Commit
; Destroy the local configuration file object.
OBJ_DESTROY, ocfq
; Get a new System configuration object.
ocfg = OBJ_NEW('IDLffDicomExCfg', /SYSTEM)
; Stop the Storage SCP Service before making changes
; to the system configuration.
status = ocfg->StorageScpService('stop')
PRINT, 'Stopping Storage SCP. Status: ', status
WAIT, 5
; Replace the orginal Storage SCP Application Entity.
ocfg->SetApplicationEntity, origStorScpAE.APPLENTITYNAME, $
   origStorScpAE.AET, origStorScpAE.HOSTNAME, $
   origStorScpAE.PORT, origStorScpAE.SERVICELISTNAME, $
   origStorScpAE.SERVICETYPE
ocfq->SetValue, 'StorScpServiceAE', origStorScpAE.APPLENTITYNAME
; Restore the Storage SCP directory.
ocfg->SetValue, 'StorScpDir', origStorScpDir
PRINT, 'Storage SCP Directory is now ', $
   ocfg->GetValue('StorScpDir')
; Restart the Storage SCP Service.
status = ocfg->StorageScpService('start')
PRINT, 'Starting Storage SCP. Status: ', status
WAIT, 5
status = ocfg->StorageScpService('status')
PRINT, 'Storage SCP Status: ', status
WAIT, 5
; Save the changes to the configuration file.
ocfg->Commit
; Destroy the configuration file object.
```

281

OBJ\_DESTROY, ocfg

END

| 6.3 | Introduced |
|-----|------------|
|-----|------------|

# IDLffDicomExQuery::SetProperty

The IDLffDicomExQuery::SetProperty procedure method sets the value of a property or group of properties for the IDLffDicomExQuery object.

## Syntax

*Obj->*[IDLffDicomExQuery::]SetProperty[, *PROPERTY=value*]

## Arguments

None

## Keywords

Any property listed under "IDLffDicomExQuery Properties" on page 242 that contains the word "Yes" in the "Set" column of the properties table can be set using this method. To set the value of a property, specify the property name as a keyword set equal to the appropriate property value.

| 6.3 | Introduced |
|-----|------------|
|-----|------------|

# **IDLffDicomExStorScu**

The IDLffDicomExStorScu object implements a local DICOM Storage SCU (Service Class User) that allows you to transmit files to a remote destination that is identified as a DICOM Storage SCP (Service Class Provider). This sends a copy of the images to the file storage machine, leaving the original image data intact. For an introduction to IDL's DICOM Network Service feature, see Chapter 2, "Using IDL DICOM Network Services".

Parameters accessible through this object correspond to those shown on the **Storage SCU** tab of the DICOM Network Services utility.

#### Superclasses

None

### Creation

See "IDLffDicomExStorScu::Init" on page 292.

#### **Properties**

The IDLffDicomExStorScu object has the following properties:

- CALLBACK\_DATA
- CALLBACK\_FUNCTION
- STORAGE\_SCP

See "IDLffDicomExStorScu Properties" on page 285 for details on individual properties.

#### Methods

This class has the following methods:

- IDLffDicomExStorScu::Cleanup
- IDLffDicomExStorScu::ClearProperties
- IDLffDicomExStorScu::GetProperty
- IDLffDicomExStorScu::Init
- IDLffDicomExStorScu::Send

• IDLffDicomExStorScu::SetProperty

In addition, this class inherits the methods of its superclasses (if any).

### **Examples**

See the Example sections of the following methods for examples using the IDLffDicomExStorScu object:

• IDLffDicomExStorScu::Send

In addition, the DICOM Network Services utility, which is included in the IDL distribution, includes the cw\_dicomex\_stor\_scu.pro routine, which makes extensive use of this object. The cw\_dicomex\_stor\_scu.pro routine is located in the lib/dicomex subdirectory of the IDL distribution.

| 63 | Introduced |
|----|------------|
|    |            |

## IDLffDicomExStorScu Properties

IDLffDicomExStorScu objects have the following properties. Properties with the word "Yes" in the "Get" column of the property table can be retrieved via IDLffDicomExStorScu::GetProperty. Properties with the word "Yes" in the "Init" column of the property table can be set via IDLffDicomExStorScu::Init. Properties with the word "Yes" in the "Set" column in the property table can be set via IDLffDicomExStorScu::SetProperty.

#### Note -

For a discussion of the property description tables shown below, see "About Object Property Descriptions" on page 70. Tables for properties of this object do not include the **DICOM Attribute**, **VR**, or **Multi-value** fields.

Objects of this class have the following properties.

- CALLBACK\_DATA
- CALLBACK\_FUNCTION
- STORAGE\_SCP

#### CALLBACK\_DATA

This property contains data that is to be passed to the function defined by the CALLBACK\_FUNCTION property when a callback is initiated. If this property is not set, the integer value zero is passed to the callback function. See "Using Callbacks With the IDLffDicomExStorScu Object" on page 287 for additional details.

This property is used by the IDLffDicomExStorScu::Send method.

| Property Type | Any type      |          |                |
|---------------|---------------|----------|----------------|
| Name String   | not displayed |          |                |
| Get: Yes      | Set: Yes      | Init: No | Registered: No |

#### CALLBACK\_FUNCTION

This property contains the name of an IDL function to be called by the Send method. If no value is defined, no callback is initiated. See "Using Callbacks With the IDLffDicomExStorScu Object" on page 287 for additional details.

This property is used by the IDLffDicomExStorScu::Send method.

| Property Type | String        |          |                |  |
|---------------|---------------|----------|----------------|--|
| Name String   | not displayed |          |                |  |
| Get: Yes      | Set: Yes      | Init: No | Registered: No |  |

#### STORAGE\_SCP

This property specifies the Application Entity name of the Storage SCP node to which DICOM files will be sent by the Send method. The Application Entity name must be defined in the DICOM Network Services configuration file.

Note -

This property *must* be set prior to calling the Send method.

This property is used by the IDLffDicomExStorScu::Send method.

| Property Type | String        |          |                |  |
|---------------|---------------|----------|----------------|--|
| Name String   | not displayed |          |                |  |
| Get: Yes      | Set: Yes      | Init: No | Registered: No |  |

# Using Callbacks With the IDLffDicomExStorScu Object

*Callbacks* from the IDLffDicomExStorScu object provide a way to transmit information back to the caller based on the status of a send operation. The value returned by the callback function is then used by the IDLffDicomExStorScu object to determine whether the send operation should continue.

The IDLffDicomExStorScu object allows you to define a single function (written in IDL) that will be called based on the intermediate status of a IDLffDicomExStorScu::Send method call. If a callback function is specified via the CALLBACK\_FUNCTION property, it is called each time a DICOM file is sent to the remote node.

The callback function is invoked with an array of strings indicating status as the first parameter, and with the value (if any) specified by the CALLBACK\_DATA property as the second parameter.

If the return value of the callback function is zero, the send operation will be cancelled. If the return value is one, the send operation will continue.

#### **Callback Routine Signature**

A send callback function is written in IDL and has the following signature:

Function Callback\_Function\_Name, StatusInfo, CallbackData

where

- *Callback\_Function\_Name* is the name of the callback function. This value is specified as the value of the CALLBACK\_FUNCTION property.
- *StatusInfo* is an array of strings that contain status information about the send operation. The status strings are provided for information and human inspection rather than for programmatic processing; the exact strings included in the array will depend on numerous factors including the status of the send and the type of node being sent to.
- *CallbackData* is the data specified via the CALLBACK\_DATA property. The value of this property is passed to the callback function unmodified. If the CALLBACK\_DATA property is unspecified, an integer zero is passed to the callback function as the value of this parameter.

The *CallbackData* parameter is useful for passing static information, such as the widget ID of a widget where the status information is displayed, from the IDLffDicomExStorScu object to the callback routine.

The return value of the callback function should be an integer zero or one. If the return value is zero, the send operation will be cancelled. If the return value is one, the send operation will continue.

#### IDLffDicomExStorScu::Cleanup

The IDLffDicomExStorScu::Cleanup procedure method performs all cleanup on the object.

#### Note –

Cleanup methods are special *lifecycle methods*, and as such cannot be called outside the context of object creation and destruction. In most cases, you cannot call the Cleanup method directly. However, one exception to this rule does exist. If you write your own subclass of this class, you can call the Cleanup method from within the Init or Cleanup method of the subclass.

## Syntax

OBJ DESTROY, Obj

or

*Obj->*[IDLffDicomExStorScu::]Cleanup() (In a lifecycle method only.)

#### Arguments

None

#### **Keywords**

None

#### Version History

| 6.3 | Introduced |
|-----|------------|
|     |            |

# IDLffDicomExStorScu::ClearProperties

The IDLffDicomExStorScu::ClearProperties procedure method resets the values of all properties of the IDLffDicomExStorScu object to their default values.

# Syntax

Obj->[IDLffDicomExStorScu::]ClearProperties

# Arguments

None

# Keywords

None

# **Version History**

| 6.3 | Introduced |
|-----|------------|
|-----|------------|

# See Also

IDLffDicomExStorScu Properties

## IDLffDicomExStorScu::GetProperty

The IDLffDicomExStorScu::GetProperty procedure method retrieves the value of an IDLffDicomExStorScu property.

### Syntax

*Obj->*[IDLffDicomExStorScu::]GetProperty[, *PROPERTY=variable*]

# Arguments

None

### Keywords

Any property listed under "IDLffDicomExStorScu Properties" on page 285 that contains the word "Yes" in the "Get" column of the properties table can be retrieved using this method. To retrieve the value of a property, specify the property name as a keyword set equal to a named variable that will contain the value of the property.

# **Version History**

| 6.3 | Introduced |
|-----|------------|
|-----|------------|

## IDLffDicomExStorScu::Init

The IDLffDicomExStorScu::Init function method initializes the IDLffDicomExStorScu object. The IDLffDicomExStorScu object implements a local DICOM Storage SCU that allows you to transmit files to a remote node that is configured as a DICOM Storage SCP available in IDL's DICOM Network Service configuration. For an introduction to IDL's DICOM Network Service feature, see Chapter 2, "Using IDL DICOM Network Services".

#### Note -

Init methods are special lifecycle methods, and as such cannot be called outside the context of object creation. This means that in most cases, you cannot call the Init method directly. There is one exception to this rule: if you write your own subclass of this class, you can call the Init method from within the Init method of the subclass.

# **Syntax**

```
Obj = OBJ_NEW('IDLffDicomExStorScu')
```

or

*Result* = *Obj*->[**IDLffDicomExStorScu:**:]Init() (*In a lifecycle method only.*)

## **Return Value**

When this method is called indirectly, as part of the call to the OBJ\_NEW function, the return value is an object reference to the newly-created object.

When called directly within a subclass Init method, the return value is 1 if initialization was successful, or zero otherwise.

# Arguments

None

# Keywords

None

# **Version History**

| 6.3 Introduced |
|----------------|
|----------------|

## IDLffDicomExStorScu::Send

The IDLffDicomExStorScu::Send function method transfers DICOM files to a remote Storage SCP node.

This method does not return to the caller until one of the following occurs:

- The send is complete (all files have been transferred)
- The send encounters an error condition
- The callback function defined by the CALLBACK\_FUNCTION property returns zero

#### **Properties Required For a Send**

The **STORAGE\_SCP** property must contain the name of a valid Application Entity that supports the Storage SCP service in order for the Send method to succeed. All to other properties used by the Send method have usable default values.

#### **Callbacks and Send Status Information**

If the CALLBACK\_FUNCTION property contains the name of an IDL function, that function is called each time a DICOM file is sent to the remote node. The function is called with an array of strings containing status information about the send operation as its first parameter. See "Using Callbacks With the IDLffDicomExStorScu Object" on page 287 for a discussion of callback functions.

#### **Canceling a Send**

To cancel a send operation before all files are transferred, the callback function specified by the CALLBACK\_FUNCTION property must return zero.

# Syntax

*Result* = *Obj*->[IDLffDicomExStorScu::]Send(*Files*)

# **Return Value**

This method returns the number of DICOM files that were successfully sent.

#### Arguments

#### Files

A scalar string or string array containing the fully qualified paths of the DICOM files to be transferred to the remote Storage SCP node.

#### **Keywords**

None

# Example

The following example code shows how to programmatically configure a local Storage SCP, create a local Storage SCU Application Entity, and transfer files to the Storage SCP.

To run the example, do the following:

- 1. Copy the example code and paste it into an IDL Development Environment editor window or another text editor of your choice.
- 2. Save the file as stor\_scu\_send\_files.pro.
- 3. Execute stor\_scu\_send\_files.pro in IDL.

```
PRO stor_scu_send_files
; Update the local user configuration file.
; Note that in a production application, you would probably
; not need to update the configuration file each time the
; application runs.
; First create a new local user configuration object.
ocfg = OBJ_NEW('IDLffDicomExCfg')
; Add the local IDL Storage SCP Application Entity to the
; local configuration file. Note that 'my_stor_scp' must be
; configured on the remote query/retrieve SCP node.
ocfg->SetApplicationEntity, 'my_stor_scp_aen', $
   'my_stor_scp', 'localhost', 2510, $
   'Storage_SCP_Service_List', 'Storage_SCP'
ocfg->SetValue, 'StorScpServiceAE', 'my_stor_scp_aen'
; Save the changes to the configuration file.
ocfg->Commit
```

```
; Destroy the configuration file object.
OBJ_DESTROY, ocfg
; Update the system configuration file.
; Note that in a production application, you would probably
; not need to update the configuration file each time the
; application runs.
; First create a new system configuration object.
ocfg = OBJ_NEW('IDLffDicomExCfg', /SYSTEM)
; Add the Storage SCP Application Entity to the system
; configuration file. Note that 'my_stor_scp' must be
; configured on the remote query/retrieve SCP node.
ocfg->SetApplicationEntity, 'my_stor_scp_aen', $
   'my_stor_scp', 'localhost', 2510, $
   'Storage_SCP_Service_List', 'Storage_SCP'
ocfg->SetValue, 'StorScpServiceAE', 'my_stor_scp_aen'
; Set the Storage SCP directory to the temporary directory.
tmpDir = FILEPATH('', /TMP)
ocfg->SetValue, 'StorScpDir', tmpDir
PRINT, 'stor scp dir = ', tmpDir
; Save the changes to the configuration file.
ocfq->Commit
; Stop and restart the Storage SCP Service. Restarting is
; necessary because we have changed the Storage SCP configuration.
status = ocfg->StorageScpService('stop')
PRINT, 'Stopping Storage SCP. Status: ', status
WAIT, 5
status = ocfg->StorageScpService('start')
PRINT, 'Starting Storage SCP. Status: ', status
WAIT, 5
; Destroy the configuration file object.
OBJ_DESTROY, ocfg
; Select a file to transfer to the Storeage SCP.
srcfn1 = FILEPATH('mr_brain.dcm',SUBDIR=['examples', 'data'])
; Create a new Storage SCU object and associate the Storage SCP.
oss = OBJ_NEW('IDLffDicomExStorScu')
oss->SetProperty, STORAGE_SCP = 'my_stor_scp_aen'
; Transfer the file to the Storage SCP
cnt = oss->Send(srcfn1)
```

; Report the number of files transferred. PRINT, 'Number of files transferred: ', cnt

```
; Destroy the Storage SCU object. OBJ_DESTROY, oss
```

END

# **Version History**

| 6.3 | Introduced |
|-----|------------|
|-----|------------|

# IDLffDicomExStorScu::SetProperty

The IDLffDicomExStorScu::SetProperty procedure method sets the value of a property or group of properties for the IDLffDicomExStorScu object.

# Syntax

Obj->[IDLffDicomExStorScu::]SetProperty[, PROPERTY=value]

# Arguments

None

# Keywords

Any property listed under "IDLffDicomExStorScu Properties" on page 285 that contains the word "Yes" in the "Set" column of the properties table can be set using this method. To set the value of a property, specify the property name as a keyword set equal to the appropriate property value.

# **Version History**

| 6.3 | Introduced |
|-----|------------|
|-----|------------|

# Appendix A DICOM Resources

This appendix provides DICOM attribute and VR (value representation) resource information.

# **DICOM Attributes**

A DICOM attribute or data element is composed of:

- A *tag*, in the format of *group*, *element* (XXXX,XXXX) that identifies the element
- A *Value Representation* (VR) that describes the data type and format of the attribute's value
- A *value length* that defines the length of the attribute's value
- A *value field* containing the attribute's data

The basic attribute structure is shown in the following figure.

| Tag | VR | Value<br>Length | Value Field |
|-----|----|-----------------|-------------|
|-----|----|-----------------|-------------|

Figure A-1: DICOM Attribute (Data Element) Structure

Each data element is described by a pair of numbers (group number, data element number). Even numbered groups are elements defined by the DICOM standard and are referred to as public tags. Odd numbered groups can be defined by users of the file format, but must conform to the same structure as standard elements. These are referred to as private tags.

#### Note -

This section does *not* contain a comprehensive IOD list for each modality. Visit http://medical.nema.org/dicom.html for additional DICOM information including access to the complete standard.

The following table lists the DICOM attributes organized by attribute name. This information comes from the 2001 NEMA DICOM Standard

(http://medical.nema.org/dicom/2001.html). See "Value Representations" on page 372 for definitions of the VR items.

| Attribute Name                               | VR | Тад         |
|----------------------------------------------|----|-------------|
| Accession Number                             | SH | (0008,0050) |
| Acquisition Context Description              | ST | (0040,0556) |
| Acquisition Context Sequence                 | SQ | (0040,0555) |
| Acquisition Date                             | DA | (0008,0022) |
| Acquisition Datetime                         | DT | (0008,002A) |
| Acquisition Device Processing Code           | LO | (0018,1401) |
| Acquisition Device Processing<br>Description | LO | (0018,1400) |
| Acquisition Matrix                           | US | (0018,1310) |
| Acquisition Number                           | IS | (0020,0012) |
| Acquisition Start Condition                  | CS | (0018,0073) |
| Acquisition Start Condition Data             | IS | (0018,0074) |
| Acquisition Termination Condition            | CS | (0018,0071) |
| Acquisition Termination Condition<br>Data    | IS | (0018,0075) |
| Acquisition Time                             | ТМ | (0008,0032) |
| Acquisition Time Synchronized                | CS | (0018,1800) |
| Acquisitions in Study                        | IS | (0020,1004) |
| Active Source Diameter                       | DS | (300A,0218) |
| Active Source Length                         | DS | (300A,021A) |
| Actual Frame Duration                        | IS | (0018,1242) |
| Actual Human Performers Sequence             | SQ | (0040,4035) |
| Additional Drug Sequence                     | SQ | (0018,002A) |

Table A-1: DICOM Attributes

| Attribute Name                                  | VR | Тад         |
|-------------------------------------------------|----|-------------|
| Additional Patient History                      | LT | (0010,21B0) |
| Administration Route Code<br>Sequence           | SQ | (0054,0302) |
| Admission ID                                    | LO | (0038,0010) |
| Admitting Date                                  | DA | (0038,0020) |
| Admitting Diagnoses Code Sequence               | SQ | (0008,1084) |
| Admitting Diagnoses Description                 | LO | (0008,1080) |
| Admitting Time                                  | ТМ | (0038,0021) |
| Air Kerma Rate Reference Date                   | DA | (300A,022C) |
| Air Kerma Rate Reference Time                   | ТМ | (300A,022E) |
| Anatomic Region Modifier Sequence               | SQ | (0008,2220) |
| Anatomic Region Sequence                        | SQ | (0008,2218) |
| Anatomic Structure, Space or Region<br>Sequence | SQ | (0008,2229) |
| Anchor Point                                    | FL | (0070,0014) |
| Anchor Point Annotation Units                   | CS | (0070,0004) |
| Anchor Point Visibility                         | CS | (0070,0015) |
| Angio Flag                                      | CS | (0018,0025) |
| Angular Position                                | DS | (0018,1141) |
| Angular Step                                    | DS | (0018,1144) |
| Angular View Vector                             | US | (0054,0090) |
| Annotation Content Sequence                     | SQ | (2130,0050) |
| Annotation Display Format ID                    | CS | (2010,0030) |
| Annotation Flag                                 | CS | (2000,0065) |
| Annotation Group Number                         | US | (0040,A180) |

| Attribute Name                                  | VR       | Tag         |
|-------------------------------------------------|----------|-------------|
| Annotation Position                             | US       | (2030,0010) |
| Annotation Sequence                             | SQ       | (0040,B020) |
| Anode Target Material                           | CS       | (0018,1191) |
| Applicable Frame Range                          | US       | (0028,6102) |
| Application Setup Check                         | CS       | (3008,0116) |
| Application Setup Manufacturer                  | LO       | (300A,0238) |
| Application Setup Name                          | LO       | (300A,0236) |
| Application Setup Number                        | IS       | (300A,0234) |
| Application Setup Sequence                      | SQ       | (300A,0230) |
| Application Setup Type                          | CS       | (300A,0232) |
| Applicator Description                          | LO       | (300A,010A) |
| Applicator ID                                   | SH       | (300A,0108) |
| Applicator Sequence                             | SQ       | (300A,0107) |
| Applicator Type                                 | CS       | (300A,0109) |
| Approval Status                                 | CS       | (300E,0002) |
| Attached Contours                               | IS       | (3006,0049) |
| Attenuation Correction Method                   | LO       | (0054,1101) |
| Audio Comments                                  | LT       | (50xx,200E) |
| Audio Sample Data                               | OW or OB | (50xx,200C) |
| Audio Sample Format                             | US       | (50xx,2002) |
| Audio Type                                      | US       | (50xx,2000) |
| Authorization Equipment<br>Certification Number | LO       | (0100,0426) |
| Average Pulse Width                             | DS       | (0018,1154) |
| Axial Acceptance                                | DS       | (0054,1200) |

| Attribute Name                              | VR | Тад         |
|---------------------------------------------|----|-------------|
| Axial Mash                                  | IS | (0054,1201) |
| Axis Labels                                 | SH | (50xx,0040) |
| Axis Units                                  | SH | (50xx,0030) |
| Basic Color Image Sequence                  | SQ | (2020,0111) |
| Basic Grayscale Image Sequence              | SQ | (2020,0110) |
| Beam Description                            | ST | (300A,00C3) |
| Beam Dose                                   | DS | (300A,0084) |
| Beam Dose Specification Point               | DS | (300A,0082) |
| Beam Limiting Device Angle                  | DS | (300A,0120) |
| Beam Limiting Device Angle<br>Tolerance     | DS | (300A,0046) |
| Beam Limiting Device Leaf Pairs<br>Sequence | SQ | (3008,00A0) |
| Beam Limiting Device Position<br>Sequence   | SQ | (300A,011A) |
| Beam Limiting Device Position<br>Tolerance  | DS | (300A,004A) |
| Beam Limiting Device Rotation<br>Direction  | CS | (300A,0121) |
| Beam Limiting Device Sequence               | SQ | (300A,00B6) |
| Beam Limiting Device Tolerance<br>Sequence  | SQ | (300A,0048) |
| Beam Meterset                               | DS | (300A,0086) |
| Beam Name                                   | LO | (300A,00C2) |
| Beam Number                                 | IS | (300A,00C0) |
| Beam Sequence                               | SQ | (300A,00B0) |

| Attribute Name                                | VR       | Тад         |
|-----------------------------------------------|----------|-------------|
| Beam Stopper Position                         | CS       | (3008,0230) |
| Beam Type                                     | CS       | (300A,00C4) |
| Beat Rejection Flag                           | CS       | (0018,1080) |
| Billing Item Sequence                         | SQ       | (0040,0296) |
| Billing Procedure Step Sequence               | SQ       | (0040,0320) |
| Billing Supplies and Devices<br>Sequence      | SQ       | (0040,0324) |
| Bi-Plane Acquisition Sequence                 | SQ       | (0028,5000) |
| Bits Allocated                                | US       | (0028,0100) |
| Bits Stored                                   | US       | (0028,0101) |
| Block Data                                    | DS       | (300A,0106) |
| Block Divergence                              | CS       | (300A,00FA) |
| Block Name                                    | LO       | (300A,00FE) |
| Block Number                                  | IS       | (300A,00FC) |
| Block Number of Points                        | IS       | (300A,0104) |
| Block Sequence                                | SQ       | (300A,00F4) |
| Block Thickness                               | DS       | (300A,0100) |
| Block Transmission                            | DS       | (300A,0102) |
| Block Tray ID                                 | SH       | (300A,00F5) |
| Block Type                                    | CS       | (300A,00F8) |
| Blue Palette Color Lookup Table<br>Data       | OW       | (0028,1203) |
| Blue Palette Color Lookup Table<br>Descriptor | US or SS | (0028,1103) |
| Body Part Examined                            | CS       | (0018,0015) |

| Attribute Name                                       | VR | Тад         |
|------------------------------------------------------|----|-------------|
| Body Part Thickness                                  | DS | (0018,11A0) |
| Border Density                                       | CS | (2010,0100) |
| Bounding Box Annotation Units                        | CS | (0070,0003) |
| Bounding Box Bottom Right Hand<br>Corner             | FL | (0070,0011) |
| Bounding Box Text Horizontal Justification           | CS | (0070,0012) |
| Bounding Box Top Left Hand Corner                    | FL | (0070,0010) |
| Brachy Accessory Device ID                           | SH | (300A,0263) |
| Brachy Accessory Device Name                         | LO | (300A,0266) |
| Brachy Accessory Device Nominal<br>Thickness         | DS | (300A,026A) |
| Brachy Accessory Device Nominal<br>Transmission      | DS | (300A,026C) |
| Brachy Accessory Device Number                       | IS | (300A,0262) |
| Brachy Accessory Device Sequence                     | SQ | (300A,0260) |
| Brachy Accessory Device Type                         | CS | (300A,0264) |
| Brachy Application Setup Dose                        | DS | (300A,00A4) |
| Brachy Application Setup Dose<br>Specification Point | DS | (300A,00A2) |
| Brachy Control Point Delivered<br>Sequence           | SQ | (3008,0160) |
| Brachy Control Point Sequence                        | SQ | (300A,02D0) |
| Brachy Referenced Dose Reference<br>Sequence         | SQ | (300C,0055) |
| Brachy Treatment Technique                           | CS | (300A,0200) |
| Brachy Treatment Type                                | CS | (300A,0202) |

| Attribute Name                           | VR | Tag         |
|------------------------------------------|----|-------------|
| Branch of Service                        | LO | (0010,1081) |
| Burned In Annotation                     | CS | (0028,0301) |
| Calculated Dose Reference<br>Description | ST | (3008,0074) |
| Calculated Dose Reference Dose<br>Value  | DS | (3008,0076) |
| Calculated Dose Reference Number         | IS | (3008,0072) |
| Calculated Dose Reference Sequence       | SQ | (3008,0070) |
| Calibration Data Sequence                | SQ | (0054,0306) |
| Calibration Image                        | CS | (0050,0004) |
| Cardiac Number of Images                 | IS | (0018,1090) |
| Cassette Orientation                     | CS | (0018,1402) |
| Cassette Size                            | CS | (0018,1403) |
| Center of Circular Collimator            | IS | (0018,1710) |
| Center of Circular Shutter               | IS | (0018,1610) |
| Center of Rotation Offset                | DS | (0018,1145) |
| Certificate of Signer                    | OB | (0400,0115) |
| Certificate Type                         | CS | (0400,0110) |
| Certified Timestamp                      | OB | (0400,0310) |
| Certified Timestamp Type                 | CS | (0400,0305) |
| Channel Baseline                         | DS | (003A,0213) |
| Channel Definition Sequence              | SQ | (003A,0200) |
| Channel Derivation Description           | LO | (003A,020C) |
| Channel Label                            | SH | (003A,0203) |
| Channel Length                           | DS | (300A,0284) |

| Attribute Name                           | VR       | Тад         |
|------------------------------------------|----------|-------------|
| Channel Maximum Value                    | OB or OW | (5400,0112) |
| Channel Minimum Value                    | OB or OW | (5400,0110) |
| Channel Number                           | IS       | (300A,0282) |
| Channel Offset                           | DS       | (003A,0218) |
| Channel Sample Skew                      | DS       | (003A,0215) |
| Channel Sensitivity                      | DS       | (003A,0210) |
| Channel Sensitivity Correction<br>Factor | DS       | (003A,0212) |
| Channel Sensitivity Units Sequence       | SQ       | (003A,0211) |
| Channel Sequence                         | SQ       | (300A,0280) |
| Channel Shield ID                        | SH       | (300A,02B3) |
| Channel Shield Name                      | LO       | (300A,02B4) |
| Channel Shield Nominal Thickness         | DS       | (300A,02B8) |
| Channel Shield Nominal<br>Transmission   | DS       | (300A,02BA) |
| Channel Shield Number                    | IS       | (300A,02B2) |
| Channel Shield Sequence                  | SQ       | (300A,02B0) |
| Channel Source Modifiers Sequence        | SQ       | (003A,0209) |
| Channel Source Sequence                  | SQ       | (003A,0208) |
| Channel Status                           | CS       | (003A,0205) |
| Channel Time Skew                        | DS       | (003A,0214) |
| Channel Total Time                       | DS       | (300A,0286) |
| Cine Rate                                | IS       | (0018,0040) |
| Code Meaning                             | LO       | (0008,0104) |
| Code Set Extension Creator UID           | UI       | (0008,010D) |

| Attribute Name                              | VR | Tag         |
|---------------------------------------------|----|-------------|
| Code Set Extension Flag                     | CS | (0008,010B) |
| Code Value                                  | SH | (0008,0100) |
| Coding Scheme Designator                    | SH | (0008,0102) |
| Coding Scheme Version                       | SH | (0008,0103) |
| Coincidence Window Width                    | DS | (0054,1210) |
| Collation Flag                              | CS | (2000,0063) |
| Collimator Left Vertical Edge               | IS | (0018,1702) |
| Collimator Lower Horizontal Edge            | IS | (0018,1708) |
| Collimator Right Vertical Edge              | IS | (0018,1704) |
| Collimator Shape                            | CS | (0018,1700) |
| Collimator Type                             | CS | (0018,1181) |
| Collimator Upper Horizontal Edge            | IS | (0018,1706) |
| Collimator/grid Name                        | SH | (0018,1180) |
| Color Image Printing Flag                   | CS | (2000,0062) |
| Column Angulation                           | CS | (0018,1450) |
| Columns                                     | US | (0028,0011) |
| Comments on Radiation Dose                  | ST | (0040,0310) |
| Comments on the Performed<br>Procedure Step | ST | (0040,0280) |
| Comments on the Scheduled<br>Procedure Step | LT | (0040,0400) |
| Compensator Columns                         | IS | (300A,00E8) |
| Compensator ID                              | SH | (300A,00E5) |
| Compensator Number                          | IS | (300A,00E4) |
| Compensator Pixel Spacing                   | DS | (300A,00E9) |

| Attribute Name                                            | VR | Tag         |
|-----------------------------------------------------------|----|-------------|
| Compensator Position                                      | DS | (300A,00EA) |
| Compensator Rows                                          | IS | (300A,00E7) |
| Compensator Sequence                                      | SQ | (300A,00E3) |
| Compensator Thickness Data                                | DS | (300A,00EC) |
| Compensator Transmission Data                             | DS | (300A,00EB) |
| Compensator Type                                          | CS | (300A,00EE) |
| Completion Flag                                           | CS | (0040,A491) |
| Completion Flag Description                               | LO | (0040,A492) |
| Compression Force                                         | DS | (0018,11A2) |
| Concept Code Sequence                                     | SQ | (0040,A168) |
| Conceptame Code Sequence                                  | SQ | (0040,A043) |
| Confidentiality Code                                      | LO | (0040,1008) |
| Confidentiality Constraint on Patient<br>Data Description | LO | (0040,3001) |
| Configuration Information                                 | ST | (2010,0150) |
| Configuration Information<br>Description                  | LT | (2010,0152) |
| Constraint Weight                                         | DS | (300A,0021) |
| Content Date                                              | DA | (0008,0023) |
| Content Sequence                                          | SQ | (0040,A730) |
| Content Template Sequence                                 | SQ | (0040,A504) |
| Content Time                                              | ТМ | (0008,0033) |
| Context Group Local Version                               | DT | (0008,0107) |
| Context Group Version                                     | DT | (0008,0106) |
| Context Identifier                                        | CS | (0008,010F) |

| Attribute Name                                  | VR | Тад         |
|-------------------------------------------------|----|-------------|
| Continuity Of Content                           | CS | (0040,A050) |
| Contour Data                                    | DS | (3006,0050) |
| Contour Geometric Type                          | CS | (3006,0042) |
| Contour Image Sequence                          | SQ | (3006,0016) |
| Contour Number                                  | IS | (3006,0048) |
| Contour Offset Vector                           | DS | (3006,0045) |
| Contour Sequence                                | SQ | (3006,0040) |
| Contour Slab Thickness                          | DS | (3006,0044) |
| Contrast Allergies                              | LO | (0010,2110) |
| Contrast Flow Duration(s)                       | DS | (0018,1047) |
| Contrast Flow Rate(s)                           | DS | (0018,1046) |
| Contrast Frame Averaging                        | US | (0028,6112) |
| Contrast/Bolus Administration Route<br>Sequence | SQ | (0018,0014) |
| Contrast/Bolus Agent                            | LO | (0018,0010) |
| Contrast/Bolus Agent Sequence                   | SQ | (0018,0012) |
| Contrast/Bolus Ingredient                       | CS | (0018,1048) |
| Contrast/Bolus Ingredient<br>Concentration      | DS | (0018,1049) |
| Contrast/Bolus Route                            | LO | (0018,1040) |
| Contrast/Bolus Start Time                       | ТМ | (0018,1042) |
| Contrast/Bolus Stop Time                        | ТМ | (0018,1043) |
| Contrast/Bolus Total Dose                       | DS | (0018,1044) |
| Contrast/Bolus Volume                           | DS | (0018,1041) |
| Control Point 3D Position                       | DS | (300A,02D4) |

| Attribute Name                           | VR | Тад         |
|------------------------------------------|----|-------------|
| Control Point Delivery Sequence          | SQ | (3008,0040) |
| Control Point Index                      | IS | (300A,0112) |
| Control Point Relative Position          | DS | (300A,02D2) |
| Control Point Sequence                   | SQ | (300A,0111) |
| Conversion Type                          | CS | (0008,0064) |
| Convolution Kernel                       | SH | (0018,1210) |
| Coordinate Start Value                   | US | (50xx,0112) |
| Coordinate Step Value                    | US | (50xx,0114) |
| Coordinate System Axis Code<br>Sequence  | SQ | (0040,08DA) |
| Corrected Image                          | CS | (0028,0051) |
| Count Rate                               | IS | (0018,1243) |
| Country of Residence                     | LO | (0010,2150) |
| Counts Accumulated                       | IS | (0018,0070) |
| Counts Included                          | CS | (0054,1400) |
| Counts Source                            | CS | (0054,1002) |
| Cranial Thermal Index                    | DS | (0018,5026) |
| Creation Date                            | DA | (2100,0040) |
| Creation Time                            | ТМ | (2100,0050) |
| Cumulative Dose Reference<br>Coefficient | DS | (300A,010C) |
| Cumulative Dose to Dose Reference        | DS | (3008,0052) |
| Cumulative Meterset Weight               | DS | (300A,0134) |
| Cumulative Time Weight                   | DS | (300A,02D6) |
| Current Fraction Number                  | IS | (3008,0022) |

| Attribute Name                                   | VR       | Тад         |
|--------------------------------------------------|----------|-------------|
| Current Patient Location                         | LO       | (0038,0300) |
| Current Requested Procedure<br>Evidence Sequence | SQ       | (0040,A375) |
| Current Treatment Status                         | CS       | (3008,0200) |
| Curve Activation Layer                           | CS       | (50xx,1001) |
| Curve Data                                       | OW or OB | (50xx,3000) |
| Curve Data Descriptor                            | US       | (50xx,0110) |
| Curve Date                                       | DA       | (0008,0025) |
| Curve Description                                | LO       | (50xx,0022) |
| Curve Dimensions                                 | US       | (50xx,0005) |
| Curve Label                                      | LO       | (50xx,2500) |
| Curve Number                                     | IS       | (0020,0024) |
| Curve Range                                      | SH       | (50xx,0106) |
| Curve Time                                       | TM       | (0008,0035) |
| Data Collection Diameter                         | DS       | (0018,0090) |
| Data Elements Signed                             | AT       | (0400,0020) |
| Data Information Sequence                        | SQ       | (0054,0063) |
| Data Set Trailing Padding                        | OB       | (FFFC,FFFC) |
| Data Value Representation                        | US       | (50xx,0103) |
| Date                                             | DA       | (0040,A121) |
| Date of Last Calibration                         | DA       | (0018,1200) |
| Date of Last Detector Calibration                | DA       | (0018,700C) |
| Date of Secondary Capture                        | DA       | (0018,1012) |
| DateTime                                         | DT       | (0040,A120) |
| dB/dt                                            | DS       | (0018,1318) |

| Attribute Name                              | VR | Tag         |
|---------------------------------------------|----|-------------|
| Dead Time Correction Flag                   | CS | (0054,1401) |
| Dead Time Factor                            | DS | (0054,1324) |
| Decay Correction                            | CS | (0054,1102) |
| Decay Factor                                | DS | (0054,1321) |
| Decimate/Crop Result                        | CS | (2020,00A2) |
| Default Magnification Type                  | CS | (2010,00A6) |
| Default Printer Resolution ID               | CS | (2010,0054) |
| Default Smoothing Type                      | CS | (2010,00A8) |
| Delivered Channel Total Time                | DS | (3008,0134) |
| Delivered Meterset                          | DS | (3008,0044) |
| Delivered Number of Pulses                  | IS | (3008,0138) |
| Delivered Primary Meterset                  | DS | (3008,0036) |
| Delivered Pulse Repetition Interval         | DS | (3008,013C) |
| Delivered Secondary Meterset                | DS | (3008,0037) |
| Delivered Treatment Time                    | DS | (3008,003B) |
| Delivery Maximum Dose                       | DS | (300A,0023) |
| Delivery Warning Dose                       | DS | (300A,0022) |
| Depth of Scan Field                         | IS | (0018,5050) |
| Derivation Description                      | ST | (0008,2111) |
| Destination AE                              | AE | (2100,0140) |
| Detector Activation Offset From<br>Exposure | DS | (0018,7016) |
| Detector Active Dimension(s)                | DS | (0018,7026) |
| Detector Active Origin                      | DS | (0018,7028) |
| Detector Active Shape                       | CS | (0018,7024) |

| Attribute Name                    | VR | Тад         |
|-----------------------------------|----|-------------|
| Detector Active Time              | DS | (0018,7014) |
| Detector Binning                  | DS | (0018,701A) |
| Detector Conditions Nominal Flag  | CS | (0018,7000) |
| Detector Configuration            | CS | (0018,7005) |
| Detector Description              | LT | (0018,7006) |
| Detector Element Physical Size    | DS | (0018,7020) |
| Detector Element Size             | DS | (0054,1203) |
| Detector Element Spacing          | DS | (0018,7022) |
| Detector ID                       | SH | (0018,700A) |
| Detector Information Sequence     | SQ | (0054,0022) |
| Detector Lines of Response Used   | LO | (0054,1104) |
| Detector Mode                     | LT | (0018,7008) |
| Detector Primary Angle            | DS | (0018,1530) |
| Detector Secondary Angle          | DS | (0018,1531) |
| Detector Temperature              | DS | (0018,7001) |
| Detector Time Since Last Exposure | DS | (0018,7012) |
| Detector Type                     | CS | (0018,7004) |
| Detector Vector                   | US | (0054,0020) |
| Device Description                | LO | (0050,0020) |
| Device Diameter                   | DS | (0050,0016) |
| Device Diameter Units             | CS | (0050,0017) |
| Device Length                     | DS | (0050,0014) |
| Device Sequence                   | SQ | (0050,0010) |
| Device Serial Number              | LO | (0018,1000) |

| Attribute Name                             | VR | Тад         |
|--------------------------------------------|----|-------------|
| Device Volume                              | DS | (0050,0018) |
| Diaphragm Position                         | DS | (3002,0034) |
| Digital Image Format Acquired              | LO | (0018,1023) |
| Digital Signature DateTime                 | DT | (0400,0105) |
| Digital Signature UID                      | UI | (0400,0100) |
| Digital Signatures Sequence                | SQ | (FFFA,FFFA) |
| Digitizing Device Transport<br>Direction   | CS | (0018,2020) |
| Directory Record Sequence                  | SQ | (0004,1220) |
| Directory Record Type                      | CS | (0004,1430) |
| Discharge Date                             | DA | (0038,0030) |
| Discharge Diagnosis Code Sequence          | SQ | (0038,0044) |
| Discharge Diagnosis Description            | LO | (0038,0040) |
| Discharge Time                             | ТМ | (0038,0032) |
| Display Window Label Vector                | SH | (0018,2006) |
| Displayed Area Bottom Right Hand<br>Corner | SL | (0070,0053) |
| Displayed Area Selection Sequence          | SQ | (0070,005A) |
| Displayed Area Top Left Hand<br>Corner     | SL | (0070,0052) |
| Distance Source to Detector                | DS | (0018,1110) |
| Distance Source to Entrance                | DS | (0040,0306) |
| Distance Source to Patient                 | DS | (0018,1111) |
| Distance Source to Support                 | DS | (0040,0307) |
| Distribution Address                       | LO | (4008,011A) |

| Attribute Name                   | VR | Tag         |
|----------------------------------|----|-------------|
| Distribution Name                | PN | (4008,0119) |
| Doppler Correction Angle         | FD | (0018,6034) |
| Doppler Sample Volume X Position | UL | (0018,6038) |
| Doppler Sample Volume Y Position | UL | (0018,603A) |
| Dose Calibration Factor          | DS | (0054,1322) |
| Dose Comment                     | LO | (3004,0006) |
| Dose Grid Scaling                | DS | (3004,000E) |
| Dose Rate Delivered              | DS | (3008,0048) |
| Dose Rate Set                    | DS | (300A,0115) |
| Dose Reference Description       | LO | (300A,0016) |
| Dose Reference Number            | IS | (300A,0012) |
| Dose Reference Point Coordinates | DS | (300A,0018) |
| Dose Reference Sequence          | SQ | (300A,0010) |
| Dose Reference Structure Type    | CS | (300A,0014) |
| Dose Reference Type              | CS | (300A,0020) |
| Dose Summation Type              | CS | (3004,000A) |
| Dose Type                        | CS | (3004,0004) |
| Dose Units                       | CS | (3004,0002) |
| Dose Value                       | DS | (3004,0012) |
| DVH Data                         | DS | (3004,0058) |
| DVH Dose Scaling                 | DS | (3004,0052) |
| DVH Maximum Dose                 | DS | (3004,0072) |
| DVH Mean Dose                    | DS | (3004,0074) |
| DVH Minimum Dose                 | DS | (3004,0070) |

| Attribute Name                        | VR | Тад         |
|---------------------------------------|----|-------------|
| DVH Normalization Dose Value          | DS | (3004,0042) |
| DVH Normalization Point               | DS | (3004,0040) |
| DVH Number of Bins                    | IS | (3004,0056) |
| DVH Referenced ROI Sequence           | SQ | (3004,0060) |
| DVH ROI Contribution Type             | CS | (3004,0062) |
| DVH Sequence                          | SQ | (3004,0050) |
| DVH Type                              | CS | (3004,0001) |
| DVH Volume Units                      | CS | (3004,0054) |
| Echo Number(s)                        | IS | (0018,0086) |
| Echo Time                             | DS | (0018,0081) |
| Echo Train Length                     | IS | (0018,0091) |
| Effective Series Duration             | DS | (0018,0072) |
| Empty Image Density                   | CS | (2010,0110) |
| End Cumulative Meterset Weight        | DS | (300C,0009) |
| End Meterset                          | DS | (3008,007A) |
| Energy Window Information<br>Sequence | SQ | (0054,0012) |
| Energy Window Lower Limit             | DS | (0054,0014) |
| Energy Window Name                    | SH | (0054,0018) |
| Energy Window Number                  | US | (0054,0308) |
| Energy Window Range Sequence          | SQ | (0054,0013) |
| Energy Window Upper Limit             | DS | (0054,0015) |
| Energy Window Vector                  | US | (0054,0010) |
| Entrance Dose                         | US | (0040,0302) |
| Entrance Dose in mGy                  | DS | (0040,8302) |

| Attribute Name                                  | VR | Тад         |
|-------------------------------------------------|----|-------------|
| Estimated Radiographic<br>Magnification Factor  | DS | (0018,1114) |
| Ethnic Group                                    | SH | (0010,2160) |
| Event Elapsed Time(s)                           | DS | (0008,2130) |
| Event Timer Name(s)                             | LO | (0008,2132) |
| Execution Status                                | CS | (2100,0020) |
| Execution Status Info                           | CS | (2100,0030) |
| Expected Completion Date and Time               | DT | (0040,4011) |
| Exposed Area                                    | US | (0040,0303) |
| Exposure                                        | IS | (0018,1152) |
| Exposure Control Mode                           | CS | (0018,7060) |
| Exposure Control Mode Description               | LT | (0018,7062) |
| Exposure Dose Sequence                          | SQ | (0040,030E) |
| Exposure in uAs                                 | IS | (0018,1153) |
| Exposure Sequence                               | SQ | (3002,0030) |
| Exposure Status                                 | CS | (0018,7064) |
| Exposure Time                                   | IS | (0018,1150) |
| Exposure Time in µS                             | DS | (0018,8150) |
| Exposures on Detector Since Last<br>Calibration | IS | (0018,7010) |
| Exposures on Detector Since<br>Manufactured     | IS | (0018,7011) |
| Exposures on Plate                              | US | (0018,1404) |
| Failed SOP Instance UID List                    | UI | (0008,0058) |
| Failed SOP Sequence                             | SQ | (0008,1198) |

| Attribute Name                                   | VR           | Tag         |
|--------------------------------------------------|--------------|-------------|
| Failure Reason                                   | US           | (0008,1197) |
| Field of View Dimension(s)                       | <b>IS</b> -2 | (0018,1149) |
| Field of View Horizontal Flip                    | CS           | (0018,7034) |
| Field of View Origin                             | DS           | (0018,7030) |
| Field of View Rotation                           | DS           | (0018,7032) |
| Field of View Shape                              | CS           | (0018,1147) |
| File Meta Information Version                    | OB           | (0002,0001) |
| File-set Consistency Flag                        | US           | (0004,1212) |
| File-set Descriptor File ID                      | CS           | (0004,1141) |
| File-set ID                                      | CS           | (0004,1130) |
| Filler Order Number / Imaging<br>Service Request | LO           | (0040,2017) |
| Film Box Content Sequence                        | SQ           | (2130,0030) |
| Film Consumption Sequence                        | SQ           | (0040,0321) |
| Film Destination                                 | CS           | (2000,0040) |
| Film Orientation                                 | CS           | (2010,0040) |
| Film Session Label                               | LO           | (2000,0050) |
| Film Size ID                                     | CS           | (2010,0050) |
| Filter High Frequency                            | DS           | (003A,0221) |
| Filter Low Frequency                             | DS           | (003A,0220) |
| Filter Material                                  | CS           | (0018,7050) |
| Filter Thickness Maximum                         | DS           | (0018,7054) |
| Filter Thickness Minimum                         | DS           | (0018,7052) |
| Filter Type                                      | SH           | (0018,1160) |
| Final Cumulative Meterset Weight                 | DS           | (300A,010E) |

| Attribute Name                              | VR | Тад         |
|---------------------------------------------|----|-------------|
| Final Cumulative Time Weight                | DS | (300A,02C8) |
| First Treatment Date                        | DA | (3008,0054) |
| Fixation Device Description                 | ST | (300A,0196) |
| Fixation Device Label                       | SH | (300A,0194) |
| Fixation Device Position                    | SH | (300A,0198) |
| Fixation Device Sequence                    | SQ | (300A,0190) |
| Fixation Device Type                        | CS | (300A,0192) |
| Flip Angle                                  | DS | (0018,1314) |
| Focal Distance                              | IS | (0018,1182) |
| Focal Spot(s)                               | DS | (0018,1190) |
| Focus Depth                                 | DS | (0018,5012) |
| Fraction Group Number                       | IS | (300A,0071) |
| Fraction Group Sequence                     | SQ | (300A,0070) |
| Fraction Group Summary Sequence             | SQ | (3008,0220) |
| Fraction Group Type                         | CS | (3008,0224) |
| Fraction Number                             | IS | (3002,0029) |
| Fraction Pattern                            | LT | (300A,007B) |
| Fraction Status Summary Sequence            | SQ | (3008,0240) |
| Frame Delay                                 | DS | (0018,1066) |
| Frame Increment Pointer                     | AT | (0028,0009) |
| Frame Label Vector                          | SH | (0018,2002) |
| Frame Numbers of Interest(FOI)              | US | (0028,6020) |
| Frame of Reference Relationship<br>Sequence | SQ | (3006,00C0) |

| Attribute Name                                       | VR | Тад         |
|------------------------------------------------------|----|-------------|
| Frame of Reference Transformation<br>Comment         | LO | (3006,00C8) |
| Frame of Reference Transformation<br>Matrix          | DS | (3006,00C6) |
| Frame of Reference Transformation<br>Type            | CS | (3006,00C4) |
| Frame of Reference UID                               | UI | (0020,0052) |
| Frame Primary Angle Vector                           | DS | (0018,2003) |
| Frame Reference Time                                 | DS | (0054,1300) |
| Frame Secondary Angle Vector                         | DS | (0018,2004) |
| Frame Time                                           | DS | (0018,1063) |
| Frame Time Vector                                    | DS | (0018,1065) |
| Frame(s) of Interest Description                     | LO | (0028,6022) |
| Framing Type                                         | LO | (0018,1064) |
| Gantry Angle                                         | DS | (300A,011E) |
| Gantry Angle Tolerance                               | DS | (300A,0044) |
| Gantry Rotation Direction                            | CS | (300A,011F) |
| Gantry/Detector Slew                                 | DS | (0018,1121) |
| Gantry/Detector Tilt                                 | DS | (0018,1120) |
| Gated Information Sequence                           | SQ | (0054,0062) |
| General Purpose Performed<br>Procedure Step Status   | CS | (0040,4002) |
| General Purpose Scheduled<br>Procedure Step Priority | CS | (0040,4003) |
| General Purpose Scheduled<br>Procedure Step Status   | CS | (0040,4001) |

| Attribute Name                                       | VR       | Tag         |
|------------------------------------------------------|----------|-------------|
| Generator Power                                      | IS       | (0018,1170) |
| Graphic Annotation Sequence                          | SQ       | (0070,0001) |
| Graphic Annotation Units                             | CS       | (0070,0005) |
| Graphic Data                                         | FL       | (0070,0022) |
| Graphic Dimensions                                   | US       | (0070,0020) |
| Graphic Filled                                       | CS       | (0070,0024) |
| Graphic Layer                                        | CS       | (0070,0002) |
| Graphic Layer Description                            | LO       | (0070,0068) |
| Graphic Layer Order                                  | IS       | (0070,0062) |
| Graphic Layer Recommended<br>Display Grayscale Value | US       | (0070,0066) |
| Graphic Layer Recommended<br>Display RGB Value       | US       | (0070,0067) |
| Graphic Layer Sequence                               | SQ       | (0070,0060) |
| Graphic Object Sequence                              | SQ       | (0070,0009) |
| Graphic Type                                         | CS       | (0070,0023) |
| Green Palette Color Lookup Table<br>Data             | OW       | (0028,1202) |
| Green Palette Color Lookup Table<br>Descriptor       | US or SS | (0028,1102) |
| Grid                                                 | CS       | (0018,1166) |
| Grid Absorbing Material                              | LT       | (0018,7040) |
| Grid Aspect Ratio                                    | IS       | (0018,7046) |
| Grid Focal Distance                                  | DS       | (0018,704C) |
| Grid Frame Offset Vector                             | DS       | (3004,000C) |
| Grid Period                                          | DS       | (0018,7048) |

| Attribute Name                               | VR       | Тад         |
|----------------------------------------------|----------|-------------|
| Grid Pitch                                   | DS       | (0018,7044) |
| Grid Spacing Material                        | LT       | (0018,7041) |
| Grid Thickness                               | DS       | (0018,7042) |
| Group Length                                 | UL       | (0002,0000) |
| Group Length                                 | UL       | (0004,0000) |
| Half Value Layer                             | DS       | (0040,0314) |
| Hardcopy Creation Device ID                  | LO       | (0018,1011) |
| Hardcopy Device Manufacturer's<br>Model Name | LO       | (0018,101B) |
| Hardcopy Device Manufacturer                 | LO       | (0018,1017) |
| Hardcopy Device Software Version             | LO       | (0018,101A) |
| Heart Rate                                   | IS       | (0018,1088) |
| High Bit                                     | US       | (0028,0102) |
| High R-R Value                               | IS       | (0018,1082) |
| High-Dose Technique Type                     | CS       | (300A,00C7) |
| Histogram Bin Width                          | US       | (0060,3008) |
| Histogram Data                               | UL       | (0060,3020) |
| Histogram Explanation                        | LO       | (0060,3010) |
| Histogram First Bin Value                    | US or SS | (0060,3004) |
| Histogram Last Bin Value                     | US or SS | (0060,3006) |
| Histogram Number of Bins                     | US       | (0060,3002) |
| Histogram Sequence                           | SQ       | (0060,3000) |
| Human Performer Code Sequence                | SQ       | (0040,4009) |
| Human Performer's Name                       | PN       | (0040,4037) |
| Human Performer's Organization               | LO       | (0040,4036) |

| Attribute Name                             | VR | Тад         |
|--------------------------------------------|----|-------------|
| Icon Image Sequence                        | SQ | (0088,0200) |
| Identical Documents Sequence               | SQ | (0040,A525) |
| Illumination                               | US | (2010,015E) |
| Image Area Dose Product                    | DS | (0018,115E) |
| Image Box Content Sequence                 | SQ | (2130,0040) |
| Image Box Presentation LUT Flag            | CS | (2000,006A) |
| Image Center Point Coordinates<br>Sequence | SQ | (0040,071A) |
| Image Comments                             | LT | (0020,4000) |
| Image Display Format                       | ST | (2010,0010) |
| Image Frame Origin                         | US | (60xx,0051) |
| Image Horizontal Flip                      | CS | (0070,0041) |
| Image ID                                   | SH | (0054,0400) |
| Image Index                                | US | (0054,1330) |
| Image Laterality                           | CS | (0020,0062) |
| Image Orientation (Patient)                | DS | (0020,0037) |
| Image Overlay Box Content<br>Sequence      | SQ | (2130,0060) |
| Image Overlay Flag                         | CS | (2000,0067) |
| Image Plane Pixel Spacing                  | DS | (3002,0011) |
| Image Position                             | US | (2020,0010) |
| Image Position (Patient)                   | DS | (0020,0032) |
| Image Rotation                             | US | (0070,0042) |
| Image Transformation Matrix                | DS | (0018,5210) |
| Image Translation Vector                   | DS | (0018,5212) |

| Attribute Name                                    | VR | Тад         |
|---------------------------------------------------|----|-------------|
| Image Trigger Delay                               | DS | (0018,1067) |
| Image Type                                        | CS | (0008,0008) |
| Imaged Nucleus                                    | SH | (0018,0085) |
| Imager Pixel Spacing                              | DS | (0018,1164) |
| Images in Acquisition                             | IS | (0020,1002) |
| Imaging Device-Specific Acquisition<br>Parameters | LO | (300A,00CC) |
| Imaging Frequency                                 | DS | (0018,0084) |
| Imaging Service Request Comments                  | LT | (0040,2400) |
| Implant Present                                   | CS | (0028,1300) |
| Implementation Class UID                          | UI | (0002,0012) |
| Implementation Version Name                       | SH | (0002,0013) |
| Impressions                                       | ST | (4008,0300) |
| Input Availability Flag                           | CS | (0040,4020) |
| Input Information Sequence                        | SQ | (0040,4021) |
| Instance Availability                             | CS | (0008,0056) |
| Instance Creation Date                            | DA | (0008,0012) |
| Instance Creation Time                            | ТМ | (0008,0013) |
| Instance Creator UID                              | UI | (0008,0014) |
| Instance Number                                   | IS | (0020,0013) |
| Institution Address                               | ST | (0008,0081) |
| Institution Code Sequence                         | SQ | (0008,0082) |
| Institution Name                                  | LO | (0008,0080) |
| Institutional Department Name                     | LO | (0008,1040) |
| Intensifier Size                                  | DS | (0018,1162) |

| Attribute Name                            | VR | Тад         |
|-------------------------------------------|----|-------------|
| Inter-marker Distance                     | DS | (0050,0019) |
| Interpretation Approval Date              | DA | (4008,0112) |
| Interpretation Approval Time              | ТМ | (4008,0113) |
| Interpretation Approver Sequence          | SQ | (4008,0111) |
| Interpretation Author                     | PN | (4008,010C) |
| Interpretation Diagnosis Code<br>Sequence | SQ | (4008,0117) |
| Interpretation Diagnosis Description      | LT | (4008,0115) |
| Interpretation ID                         | SH | (4008,0200) |
| Interpretation ID Issuer                  | LO | (4008,0202) |
| Interpretation Recorded Date              | DA | (4008,0100) |
| Interpretation Recorded Time              | ТМ | (4008,0101) |
| Interpretation Recorder                   | PN | (4008,0102) |
| Interpretation Status ID                  | CS | (4008,0212) |
| Interpretation Text                       | ST | (4008,010B) |
| Interpretation Transcriber                | PN | (4008,010A) |
| Interpretation Transcription Date         | DA | (4008,0108) |
| Interpretation Transcription Time         | ТМ | (4008,0109) |
| Interpretation Type ID                    | CS | (4008,0210) |
| Intervals Acquired                        | IS | (0018,1083) |
| Intervals Rejected                        | IS | (0018,1084) |
| Intervention Drug Code Sequence           | SQ | (0018,0029) |
| Intervention Drug Dose                    | DS | (0018,0028) |
| Intervention Drug Information<br>Sequence | SQ | (0018,0026) |

| Attribute Name                           | VR                                                                                       | Тад         |
|------------------------------------------|------------------------------------------------------------------------------------------|-------------|
| Intervention Drug Name                   | LO                                                                                       | (0018,0034) |
| Intervention Drug Start Time             | ТМ                                                                                       | (0018,0035) |
| Intervention Drug Stop Time              | ТМ                                                                                       | (0018,0027) |
| Interventional Status                    | CS                                                                                       | (0018,0038) |
| Interventional Therapy Sequence          | SQ                                                                                       | (0018,0036) |
| Inversion Time                           | DS                                                                                       | (0018,0082) |
| Isocenter Position                       | DS                                                                                       | (300A,012C) |
| Issue Date of Imaging Service<br>Request | DA                                                                                       | (0040,2004) |
| Issue Time of Imaging Service<br>Request | ТМ                                                                                       | (0040,2005) |
| Issuer of Admission ID                   | LO                                                                                       | (0038,0011) |
| Issuer of Patient ID                     | LO                                                                                       | (0010,0021) |
| Item                                     | Note: The<br>VR for<br>Item does<br>not exist.<br>See PS 3.5<br>for<br>explana-<br>tion. | (FFFE,E000) |

| Attribute Name                     | VR                                                                     | Тад         |
|------------------------------------|------------------------------------------------------------------------|-------------|
| Item Delimitation Item             | Note: The<br>VR for<br>Item<br>Delimita-                               | (FFFE,E00D) |
|                                    | tion Item<br>does not<br>exist. See<br>PS 3.5 for<br>explana-<br>tion. |             |
| Item Number                        | IS                                                                     | (0020,0019) |
| IVUS Acquisition                   | CS                                                                     | (0018,3100) |
| IVUS Gated Rate                    | DS                                                                     | (0018,3102) |
| IVUS Pullback Rate                 | DS                                                                     | (0018,3101) |
| IVUS Pullback Start Frame Number   | IS                                                                     | (0018,3103) |
| IVUS Pullback Stop Frame Number    | IS                                                                     | (0018,3104) |
| KVP                                | DS                                                                     | (0018,0060) |
| Largest Image Pixel Value          | US or SS                                                               | (0028,0107) |
| Largest Image Pixel Value in Plane | US or SS                                                               | (0028,0111) |
| Largest Pixel Value in Series      | US or SS                                                               | (0028,0109) |
| Last Menstrual Date                | DA                                                                     | (0010,21D0) |
| Laterality                         | CS                                                                     | (0020,0060) |
| Leaf Position Boundaries           | DS                                                                     | (300A,00BE) |
| Leaf/Jaw Positions                 | DS                                                                     | (300A,011C) |
| Lesion Number                      | IS                                                                     | (0018,3105) |
| Lookup Table (LUT) Number          | IS                                                                     | (0020,0026) |
| Lossy Image Compression            | CS                                                                     | (0028,2110) |

| Attribute Name                         | VR                | Тад         |
|----------------------------------------|-------------------|-------------|
| Lossy Image Compression Ratio          | DS                | (0028,2112) |
| Low R-R Value                          | IS                | (0018,1081) |
| LUT Data                               | US or SS<br>or OW | (0028,3006) |
| LUT Descriptor                         | US or SS          | (0028,3002) |
| LUT Explanation                        | LO                | (0028,3003) |
| MAC Algorithm                          | CS                | (0400,0015) |
| MAC Calculation Transfer Syntax<br>UID | UI                | (0400,0010) |
| MAC ID number                          | US                | (0400,0005) |
| MAC Parameters Sequence                | SQ                | (4FFE,0001) |
| Magnetic Field Strength                | DS                | (0018,0087) |
| Magnification Type                     | CS                | (2010,0060) |
| Magnify to Number of Columns           | US                | (2040,0074) |
| Manufacturer                           | LO                | (0008,0070) |
| Manufacturer's Model Name              | LO                | (0008,1090) |
| Mapping Resource                       | CS                | (0008,0105) |
| Mask Frame Numbers                     | US                | (0028,6110) |
| Mask Operation                         | CS                | (0028,6101) |
| Mask Operation Explanation             | ST                | (0028,6190) |
| Mask Pointer(s)                        | US                | (0028,6030) |
| Mask Sub-pixel Shift                   | FL                | (0028,6114) |
| Mask Subtraction Sequence              | SQ                | (0028,6100) |
| Material ID                            | SH                | (300A,00E1) |
| Max Density                            | US                | (2010,0130) |

| Attribute Name                   | VR | Тад         |
|----------------------------------|----|-------------|
| Maximum Collated Films           | IS | (2010,0154) |
| Maximum Coordinate Value         | US | (50xx,0105) |
| Maximum Memory Allocation        | IS | (2000,0061) |
| Measured Dose Description        | ST | (3008,0012) |
| Measured Dose Reference Number   | IS | (3008,0064) |
| Measured Dose Reference Sequence | SQ | (3008,0010) |
| Measured Dose Type               | CS | (3008,0014) |
| Measured Dose Value              | DS | (3008,0016) |
| Measured Value Sequence          | SQ | (0040,A300) |
| Measurement Units Code Sequence  | SQ | (0040,08EA) |
| Measuring Units Sequence         | SQ | (0040,0295) |
| Mechanical Index                 | DS | (0018,5022) |
| Media Installed Sequence         | SQ | (2000,00A2) |
| Media Storage SOP Class UID      | UI | (0002,0002) |
| Media Storage SOP Instance UID   | UI | (0002,0003) |
| Medical Alerts                   | LO | (0010,2000) |
| Medical Record Locator           | LO | (0010,1090) |
| Medium Type                      | CS | (2000,0030) |
| Memory Allocation                | IS | (2000,0060) |
| Memory Bit Depth                 | US | (2000,00A0) |
| Meterset Exposure                | DS | (3002,0032) |
| Military Rank                    | LO | (0010,1080) |
| Min Density                      | US | (2010,0120) |
| Minimum Coordinate Value         | US | (50xx,0104) |

331

| Attribute Name                             | VR | Тад         |
|--------------------------------------------|----|-------------|
| Modalities in Study                        | CS | (0008,0061) |
| Modality                                   | CS | (0008,0060) |
| Modality LUT Sequence                      | SQ | (0028,3000) |
| Modality LUT Type                          | LO | (0028,3004) |
| Modifier Code Sequence                     | SQ | (0040,A195) |
| Most Recent Treatment Date                 | DA | (3008,0056) |
| MR Acquisition Type                        | CS | (0018,0023) |
| MRDR Directory Record Offset               | UL | (0004,1504) |
| Multiple Copies Flag                       | CS | (0040,4006) |
| Multiplex Group Label                      | SH | (003A,0020) |
| Multiplex Group Time Offset                | DS | (0018,1068) |
| Name of Physician(s) Reading Study         | PN | (0008,1060) |
| Names of Intended Recipients of<br>Results | PN | (0040,1010) |
| Nominal Beam Energy                        | DS | (300A,0114) |
| Nominal Beam Energy Unit                   | CS | (300A,0015) |
| Nominal Interval                           | IS | (0018,1062) |
| Nominal Prior Dose                         | DS | (300A,001A) |
| Nominal Scanned Pixel Spacing              | DS | (0018,2010) |
| Non-DICOM Output Code Sequence             | SQ | (0040,4032) |
| Normalization Point                        | DS | (3004,0008) |
| Notch Filter Bandwidth                     | DS | (003A,0223) |
| Notch Filter Frequency                     | DS | (003A,0222) |
| Number of Averages                         | DS | (0018,0083) |
| Number of Beams                            | IS | (300A,0080) |

| Attribute Name                               | VR | Тад         |
|----------------------------------------------|----|-------------|
| Number of Blocks                             | IS | (300A,00F0) |
| Number of Boli                               | IS | (300A,00ED) |
| Number of Brachy Application<br>Setups       | IS | (300A,00A0) |
| Number of Channels                           | US | (50xx,2004) |
| Number of Compensators                       | IS | (300A,00E0) |
| Number of Contour Points                     | IS | (3006,0046) |
| Number of Control Points                     | IS | (300A,0110) |
| Number of Copies                             | IS | (2000,0010) |
| Number of Detectors                          | US | (0054,0021) |
| Number of Energy Windows                     | US | (0054,0011) |
| Number of Event Timers                       | IS | (0008,2129) |
| Number of Films                              | IS | (2100,0170) |
| Number of Fraction Pattern Digits<br>Per Day | IS | (300A,0079) |
| Number of Fractions Delivered                | IS | (3008,005A) |
| Number of Fractions Planned                  | IS | (300A,0078) |
| Number of Frames                             | IS | (0028,0008) |
| Number of Frames in Overlay                  | IS | (60xx,0015) |
| Number of Frames in Phase                    | US | (0054,0033) |
| Number of Frames in Rotation                 | US | (0054,0053) |
| Number of Graphic Points                     | US | (0070,0021) |
| Number of Leaf/Jaw Pairs                     | IS | (300A,00BC) |
| Number of Patient Related Instances          | IS | (0020,1204) |
| Number of Patient Related Series             | IS | (0020,1202) |

| Attribute Name                           | VR | Тад         |
|------------------------------------------|----|-------------|
| Number of Patient Related Studies        | IS | (0020,1200) |
| Number of Phase Encoding Steps           | IS | (0018,0089) |
| Number of Phases                         | US | (0054,0031) |
| Number of Points                         | US | (50xx,0010) |
| Number of Pulses                         | IS | (300A,028A) |
| Number of References                     | UL | (0004,1600) |
| Number of Rotations                      | US | (0054,0051) |
| Number of R-R Intervals                  | US | (0054,0061) |
| Number of Samples                        | UL | (50xx,2006) |
| Number of Series Related Instances       | IS | (0020,1209) |
| Number of Slices                         | US | (0054,0081) |
| Number of Stages                         | IS | (0008,2124) |
| Number of Study Related Instances        | IS | (0020,1208) |
| Number of Study Related Series           | IS | (0020,1206) |
| Number of Table Break Points             | UL | (0018,6050) |
| Number of Table Entries                  | UL | (0018,6056) |
| Number of Temporal Positions             | IS | (0020,0105) |
| Number of Time Slices                    | US | (0054,0101) |
| Number of Time Slots                     | US | (0054,0071) |
| Number of Tomosynthesis Source<br>Images | IS | (0018,1495) |
| Number of Triggers in Phase              | US | (0054,0211) |
| Number of Views in Stage                 | IS | (0008,212A) |
| Number of Waveform Channels              | US | (003A,0005) |
| Number of Waveform Samples               | UL | (003A,0010) |

| Attribute Name                                                       | VR | Тад         |
|----------------------------------------------------------------------|----|-------------|
| Number of Wedges                                                     | IS | (300A,00D0) |
| Numeric Value                                                        | DS | (0040,A30A) |
| Observation DateTime                                                 | DT | (0040,A032) |
| Observation Number                                                   | IS | (3006,0082) |
| Occupation                                                           | SH | (0010,2180) |
| Offset of Referenced Lower-Level<br>Directory Entity                 | UL | (0004,1420) |
| Offset of the First Directory Record<br>of the Root Directory Entity | UL | (0004,1200) |
| Offset of the Last Directory Record<br>of the Root Directory Entity  | UL | (0004,1202) |
| Offset of the Next Directory Record                                  | UL | (0004,1400) |
| Operators' Name                                                      | PN | (0008,1070) |
| Order Callback Phone Number                                          | SH | (0040,2010) |
| Order Entered By                                                     | PN | (0040,2008) |
| Order Enterer's Location                                             | SH | (0040,2009) |
| Organ at Risk Full-volume Dose                                       | DS | (300A,002A) |
| Organ at Risk Limit Dose                                             | DS | (300A,002B) |
| Organ at Risk Maximum Dose                                           | DS | (300A,002C) |
| Organ at Risk Overdose Volume<br>Fraction                            | DS | (300A,002D) |
| Organ Dose                                                           | DS | (0040,0316) |
| Organ Exposed                                                        | CS | (0040,0318) |
| Original Image Sequence                                              | SQ | (2130,00C0) |
| Originator                                                           | AE | (2100,0070) |
| Other Magnification Types Available                                  | CS | (2010,00A7) |

| Attribute Name                  | VR       | Тад         |
|---------------------------------|----------|-------------|
| Other Media Available Sequence  | SQ       | (2000,00A4) |
| Other Patient IDs               | LO       | (0010,1000) |
| Other Patient Names             | PN       | (0010,1001) |
| Other Smoothing Types Available | CS       | (2010,00A9) |
| Other Study Numbers             | IS       | (0020,1070) |
| Output Information Sequence     | SQ       | (0040,4033) |
| Output Power                    | SH       | (0018,5000) |
| Overlay Activation Layer        | CS       | (60xx,1001) |
| Overlay Background Density      | CS       | (2040,0082) |
| Overlay Bit Position            | US       | (60xx,0102) |
| Overlay Bits Allocated          | US       | (60xx,0100) |
| Overlay Columns                 | US       | (60xx,0011) |
| Overlay Data                    | OB or OW | (60xx,3000) |
| Overlay Date                    | DA       | (0008,0024) |
| Overlay Description             | LO       | (60xx,0022) |
| Overlay Foreground Density      | CS       | (2040,0080) |
| Overlay Label                   | LO       | (60xx,1500) |
| Overlay Magnification Type      | CS       | (2040,0060) |
| Overlay Number                  | IS       | (0020,0022) |
| Overlay or Image Magnification  | CS       | (2040,0072) |
| Overlay Origin                  | SS       | (60xx,0050) |
| Overlay Pixel Data Sequence     | SQ       | (2040,0020) |
| Overlay Plane Origin            | US       | (60xx,0052) |
| Overlay Planes                  | US       | (60xx,0012) |

| Attribute Name                                | VR | Тад         |
|-----------------------------------------------|----|-------------|
| Overlay Rows                                  | US | (60xx,0010) |
| Overlay Smoothing Type                        | CS | (2040,0070) |
| Overlay Subtype                               | LO | (60xx,0045) |
| Overlay Time                                  | ТМ | (0008,0034) |
| Overlay Type                                  | CS | (60xx,0040) |
| Override Parameter Pointer                    | AT | (3008,0062) |
| Override Reason                               | ST | (3008,0066) |
| Override Sequence                             | SQ | (3008,0060) |
| Owner ID                                      | SH | (2100,0160) |
| Page Number Vector                            | IS | (0018,2001) |
| Palette Color Lookup Table UID                | UI | (0028,1199) |
| Partial View                                  | CS | (0028,1350) |
| Partial View Description                      | ST | (0028,1351) |
| Patient Additional Position                   | LO | (300A,0184) |
| Patient Comments                              | LT | (0010,4000) |
| Patient Gantry Relationship Code<br>Sequence  | SQ | (0054,0414) |
| Patient ID                                    | LO | (0010,0020) |
| Patient Orientation                           | CS | (0020,0020) |
| Patient Orientation Code Sequence             | SQ | (0054,0410) |
| Patient Orientation Modifier Code<br>Sequence | SQ | (0054,0412) |
| Patient Position                              | CS | (0018,5100) |
| Patient Setup Number                          | IS | (300A,0182) |
| Patient Setup Sequence                        | SQ | (300A,0180) |

| Attribute Name                                       | VR | Тад         |
|------------------------------------------------------|----|-------------|
| Patient State                                        | LO | (0038,0500) |
| Patient Support Angle                                | DS | (300A,0122) |
| Patient Support Angle Tolerance                      | DS | (300A,004C) |
| Patient Support Rotation Direction                   | CS | (300A,0123) |
| Patient Transport Arrangements                       | LO | (0040,1004) |
| Patient's Name                                       | PN | (0010,0010) |
| Patient's Primary Language Code<br>Modifier Sequence | SQ | (0010,0102) |
| Patient's Primary Language Code<br>Sequence          | SQ | (0010,0101) |
| Patient's Telephone Numbers                          | SH | (0010,2154) |
| Patient's Address                                    | LO | (0010,1040) |
| Patient's Age                                        | AS | (0010,1010) |
| Patient's Birth Date                                 | DA | (0010,0030) |
| Patient's Birth Name                                 | PN | (0010,1005) |
| Patient's Birth Time                                 | ТМ | (0010,0032) |
| Patient's Institution Residence                      | LO | (0038,0400) |
| Patient's Insurance Plan Code<br>Sequence            | SQ | (0010,0050) |
| Patient's Mother's Birth Name                        | PN | (0010,1060) |
| Patient's Religious Preference                       | LO | (0010,21F0) |
| Patient's Sex                                        | CS | (0010,0040) |
| Patient's Size                                       | DS | (0010,1020) |
| Patient's Weight                                     | DS | (0010,1030) |
| Pause Between Frames                                 | IS | (0054,0038) |

| Attribute Name                                         | VR | Тад         |
|--------------------------------------------------------|----|-------------|
| Percent Phase Field of View                            | DS | (0018,0094) |
| Percent Sampling                                       | DS | (0018,0093) |
| Performed Location                                     | SH | (0040,0243) |
| Performed Procedure Code Sequence                      | SQ | (0040,A372) |
| Performed Procedure Step<br>Description                | LO | (0040,0254) |
| Performed Procedure Step End Date                      | DA | (0040,0250) |
| Performed Procedure Step End Time                      | ТМ | (0040,0251) |
| Performed Procedure Step ID                            | SH | (0040,0253) |
| Performed Procedure Step Start Date                    | DA | (0040,0244) |
| Performed Procedure Step Start Time                    | ТМ | (0040,0245) |
| Performed Procedure Step Status                        | CS | (0040,0252) |
| Performed Procedure Type<br>Description                | LO | (0040,0255) |
| Performed Processing Applications<br>Code Sequence     | SQ | (0040,4007) |
| Performed Protocol Code Sequence                       | SQ | (0040,0260) |
| Performed Series Sequence                              | SQ | (0040,0340) |
| Performed Station AE Title                             | AE | (0040,0241) |
| Performed Station Class Code<br>Sequence               | SQ | (0040,4029) |
| Performed Station Geographic<br>Location Code Sequence | SQ | (0040,4030) |
| Performed Station Name                                 | SH | (0040,0242) |
| Performed Station Name Code<br>Sequence                | SQ | (0040,4028) |

| Attribute Name                     | VR | Тад         |
|------------------------------------|----|-------------|
| Performed Workitem Code Sequence   | SQ | (0040,4019) |
| Performing Physician's Name        | PN | (0008,1050) |
| Person Name                        | PN | (0040,A123) |
| Pertinent Other Evidence Sequence  | SQ | (0040,A385) |
| Phase Delay                        | IS | (0054,0036) |
| Phase Encoding Direction           | CS | (0018,1312) |
| Phase Information Sequence         | SQ | (0054,0032) |
| Phase Vector                       | US | (0054,0030) |
| Phosphor Type                      | LO | (0018,1261) |
| Photometric Interpretation         | CS | (0028,0004) |
| Phototimer Setting                 | DS | (0018,7065) |
| Physical Delta X                   | FD | (0018,602C) |
| Physical Delta Y                   | FD | (0018,602E) |
| Physical Units X Direction         | US | (0018,6024) |
| Physical Units Y Direction         | US | (0018,6026) |
| Physician Approving Interpretation | PN | (4008,0114) |
| Physician(s) of Record             | PN | (0008,1048) |
| Pixel Aspect Ratio                 | IS | (0028,0034) |
| Pixel Bandwidth                    | DS | (0018,0095) |
| Pixel Component Data Type          | US | (0018,604E) |
| Pixel Component Mask               | UL | (0018,6046) |
| Pixel Component Organization       | US | (0018,6044) |
| Pixel Component Physical Units     | US | (0018,604C) |
| Pixel Component Range Start        | UL | (0018,6048) |

| Attribute Name                                   | VR       | Тад         |
|--------------------------------------------------|----------|-------------|
| Pixel Component Range Stop                       | UL       | (0018,604A) |
| Pixel Data                                       | OW or OB | (7FE0,0010) |
| Pixel Intensity Relationship                     | CS       | (0028,1040) |
| Pixel Intensity Relationship Sign                | SS       | (0028,1041) |
| Pixel Padding Value                              | US or SS | (0028,0120) |
| Pixel Representation                             | US       | (0028,0103) |
| Pixel Spacing                                    | DS       | (0028,0030) |
| Pixel Spacing Sequence                           | SQ       | (0040,08D8) |
| Placer Order Number / Imaging<br>Service Request | LO       | (0040,2016) |
| Planar Configuration                             | US       | (0028,0006) |
| Planes                                           | US       | (0028,0012) |
| Planned Verification Image Sequence              | SQ       | (300A,00CA) |
| Plate ID                                         | LO       | (0018,1004) |
| Plate Type                                       | SH       | (0018,1260) |
| Polarity                                         | CS       | (2020,0020) |
| Position Reference Indicator                     | LO       | (0020,1040) |
| Positioner Motion                                | CS       | (0018,1500) |
| Positioner Primary Angle                         | DS       | (0018,1510) |
| Positioner Primary Angle Increment               | DS       | (0018,1520) |
| Positioner Secondary Angle                       | DS       | (0018,1511) |
| Positioner Secondary Angle<br>Increment          | DS       | (0018,1521) |
| Positioner Type                                  | CS       | (0018,1508) |
| Postprocessing Function                          | LO       | (0018,5021) |

| Attribute Name                                  | VR | Тад         |
|-------------------------------------------------|----|-------------|
| Predecessor Documents Sequence                  | SQ | (0040,A360) |
| Preferred Playback Sequencing                   | US | (0018,1244) |
| Pregnancy Status                                | US | (0010,21C0) |
| Pre-Medication                                  | LO | (0040,0012) |
| Prescription Description                        | ST | (300A,000E) |
| Presentation Creation Date                      | DA | (0070,0082) |
| Presentation Creation Time                      | ТМ | (0070,0083) |
| Presentation Creator's Name                     | PN | (0070,0084) |
| Presentation Description                        | LO | (0070,0081) |
| Presentation Intent Type                        | CS | (0008,0068) |
| Presentation Label                              | CS | (0070,0080) |
| Presentation LUT Content Sequence               | SQ | (2130,0080) |
| Presentation LUT Flag                           | CS | (2000,0069) |
| Presentation LUT Sequence                       | SQ | (2050,0010) |
| Presentation LUT Shape                          | CS | (2050,0020) |
| Presentation Pixel Aspect Ratio                 | IS | (0070,0102) |
| Presentation Pixel Magnification<br>Ratio       | FL | (0070,0103) |
| Presentation Pixel Spacing                      | DS | (0070,0101) |
| Presentation Size Mode                          | CS | (0070,0100) |
| Primary Anatomic Structure Modifier<br>Sequence | SQ | (0008,2230) |
| Primary Anatomic Structure<br>Sequence          | SQ | (0008,2228) |
| Primary Dosimeter Unit                          | CS | (300A,00B3) |

| Attribute Name                             | VR | Тад         |
|--------------------------------------------|----|-------------|
| Primary(Prompts) Counts<br>Accumulated     | IS | (0054,1310) |
| Print Job Description Sequence             | SQ | (2120,0050) |
| Print Job ID                               | SH | (2100,0010) |
| Print Management Capabilities<br>Sequence  | SQ | (2130,0010) |
| Print Priority                             | CS | (2000,0020) |
| Print Queue ID                             | SH | (2110,0099) |
| Printer Characteristics Sequence           | SQ | (2130,0015) |
| Printer Configuration Sequence             | SQ | (2000,001E) |
| Printer Name                               | LO | (2110,0030) |
| Printer Pixel Spacing                      | DS | (2010,0376) |
| Printer Resolution ID                      | CS | (2010,0052) |
| Printer Status                             | CS | (2110,0010) |
| Printer Status Info                        | CS | (2110,0020) |
| Printing Bit Depth                         | US | (2000,00A1) |
| Private Coding Scheme Creator UID          | UI | (0008,010C) |
| Private Information                        | OB | (0002,0102) |
| Private Information Creator UID            | UI | (0002,0100) |
| Private Record UID                         | UI | (0004,1432) |
| Procedure Code Sequence                    | SQ | (0008,1032) |
| Processing Function                        | LO | (0018,5020) |
| Projection Eponymous Name Code<br>Sequence | SQ | (0018,5104) |
| Proposed Study Sequence                    | SQ | (2130,00A0) |

| Attribute Name                     | VR | Тад         |
|------------------------------------|----|-------------|
| Protocol Name                      | LO | (0018,1030) |
| Pulse Repetition Frequency         | UL | (0018,6032) |
| Pulse Repetition Interval          | DS | (300A,028C) |
| Purpose of Reference Code Sequence | SQ | (0040,A170) |
| PVC Rejection                      | LO | (0018,1085) |
| Quality Control Image              | CS | (0028,0300) |
| Quantity                           | DS | (0040,0294) |
| Quantity Sequence                  | SQ | (0040,0293) |
| Query/Retrieve Level               | CS | (0008,0052) |
| Queue Status                       | CS | (2120,0010) |
| R Wave Pointer                     | US | (0028,6040) |
| Radial Position                    | DS | (0018,1142) |
| Radiation Machine Name             | SH | (3002,0020) |
| Radiation Machine SAD              | DS | (3002,0022) |
| Radiation Machine SSD              | DS | (3002,0024) |
| Radiation Mode                     | CS | (0018,115A) |
| Radiation Setting                  | CS | (0018,1155) |
| Radiation Type                     | CS | (300A,00C6) |
| Radionuclide Code Sequence         | SQ | (0054,0300) |
| Radionuclide Half Life             | DS | (0018,1075) |
| Radionuclide Positron Fraction     | DS | (0018,1076) |
| Radionuclide Total Dose            | DS | (0018,1074) |
| Radiopharmaceutical                | LO | (0018,0031) |
| Radiopharmaceutical Code Sequence  | SQ | (0054,0304) |

| Attribute Name                               | VR | Tag         |
|----------------------------------------------|----|-------------|
| Radiopharmaceutical Information<br>Sequence  | SQ | (0054,0016) |
| Radiopharmaceutical Route                    | LO | (0018,1070) |
| Radiopharmaceutical Specific Activity        | DS | (0018,1077) |
| Radiopharmaceutical Start Time               | ТМ | (0018,1072) |
| Radiopharmaceutical Stop Time                | ТМ | (0018,1073) |
| Radiopharmaceutical Volume                   | DS | (0018,1071) |
| Radius of Circular Collimator                | IS | (0018,1712) |
| Radius of Circular Shutter                   | IS | (0018,1612) |
| Randoms Correction Method                    | CS | (0054,1100) |
| Reason for Study                             | LO | (0032,1030) |
| Reason for the Imaging Service<br>Request    | LO | (0040,2001) |
| Reason for the Requested Procedure           | LO | (0040,1002) |
| Receiving Coil                               | SH | (0018,1250) |
| Recommended Display Frame Rate               | IS | (0008,2144) |
| Recommended Viewing Mode                     | CS | (0028,1090) |
| Reconstruction Diameter                      | DS | (0018,1100) |
| Reconstruction Method                        | LO | (0054,1103) |
| Record In-use Flag                           | US | (0004,1410) |
| Recorded Block Sequence                      | SQ | (3008,00D0) |
| Recorded Brachy Accessory Device<br>Sequence | SQ | (3008,0120) |
| Recorded Channel Sequence                    | SQ | (3008,0130) |
| Recorded Channel Shield Sequence             | SQ | (3008,0150) |

| Attribute Name                                | VR       | Тад         |
|-----------------------------------------------|----------|-------------|
| Recorded Compensator Sequence                 | SQ       | (3008,00C0) |
| Recorded Source Applicator<br>Sequence        | SQ       | (3008,0140) |
| Recorded Source Sequence                      | SQ       | (3008,0100) |
| Recorded Wedge Sequence                       | SQ       | (3008,00B0) |
| Rectification Type                            | CS       | (0018,1156) |
| Red Palette Color Lookup Table Data           | OW       | (0028,1201) |
| Red Palette Color Lookup Table<br>Descriptor  | US or SS | (0028,1101) |
| Reference Air Kerma Rate                      | DS       | (300A,022A) |
| Reference Image Number                        | IS       | (300A,00C8) |
| Reference Pixel Physical Value X              | FD       | (0018,6028) |
| Reference Pixel Physical Value Y              | FD       | (0018,602A) |
| Reference Pixel X <sub>0</sub>                | SL       | (0018,6020) |
| Reference Pixel Y <sub>0</sub>                | SL       | (0018,6022) |
| Reference to Recorded Sound                   | LO       | (4008,0103) |
| Referenced Basic Annotation Box<br>Sequence   | SQ       | (2010,0520) |
| Referenced Beam Number                        | IS       | (300C,0006) |
| Referenced Beam Sequence                      | SQ       | (300C,0004) |
| Referenced Block Number                       | IS       | (300C,00E0) |
| Referenced Bolus Sequence                     | SQ       | (300C,00B0) |
| Referenced Brachy Accessory<br>Device Number  | IS       | (3008,0122) |
| Referenced Brachy Application<br>Setup Number | IS       | (300C,000C) |

| Attribute Name                                   | VR | Тад         |
|--------------------------------------------------|----|-------------|
| Referenced Brachy Application<br>Setup Sequence  | SQ | (300C,000A) |
| Referenced Calculated Dose<br>Reference Number   | IS | (3008,0092) |
| Referenced Calculated Dose<br>Reference Sequence | SQ | (3008,0090) |
| Referenced Channel Shield Number                 | IS | (3008,0152) |
| Referenced Compensator Number                    | IS | (300C,00D0) |
| Referenced Content Item Identifier               | UL | (0040,DB73) |
| Referenced Control Point Index                   | IS | (300C,00F0) |
| Referenced Curve Sequence                        | SQ | (0008,1145) |
| Referenced Datetime                              | DT | (0040,A13A) |
| Referenced Dose Reference Number                 | IS | (300C,0051) |
| Referenced Dose Reference<br>Sequence            | SQ | (300C,0050) |
| Referenced Dose Sequence                         | SQ | (300C,0080) |
| Referenced File ID                               | CS | (0004,1500) |
| Referenced Film Box Sequence                     | SQ | (2000,0500) |
| Referenced Film Session Sequence                 | SQ | (2010,0500) |
| Referenced Fraction Group Number                 | IS | (300C,0022) |
| Referenced Fraction Group Sequence               | SQ | (300C,0020) |
| Referenced Fraction Number                       | IS | (3008,0223) |
| Referenced Frame Number                          | IS | (0008,1160) |
| Referenced Frame Numbers                         | US | (0040,A136) |
| Referenced Frame of Reference<br>Sequence        | SQ | (3006,0010) |

| Attribute Name                                                            | VR | Тад         |
|---------------------------------------------------------------------------|----|-------------|
| Referenced Frame of Reference UID                                         | UI | (3006,0024) |
| Referenced General Purpose<br>Scheduled Procedure Step Sequence           | SQ | (0040,4016) |
| Referenced General Purpose<br>Scheduled Procedure Step<br>Transaction UID | UI | (0040,4023) |
| Referenced Image Box Sequence                                             | SQ | (2010,0510) |
| Referenced Image Sequence                                                 | SQ | (0008,1140) |
| Referenced Instance Sequence                                              | SQ | (0008,114A) |
| Referenced Interpretation Sequence                                        | SQ | (4008,0050) |
| Referenced Measured Dose<br>Reference Number                              | IS | (3008,0082) |
| Referenced Measured Dose<br>Reference Sequence                            | SQ | (3008,0080) |
| Referenced Non-Image Composite<br>SOP Instance Sequence                   | SQ | (0040,0220) |
| Referenced Overlay Group                                                  | US | (50xx,2610) |
| Referenced Overlay Plane Groups                                           | US | (2040,0011) |
| Referenced Overlay Plane Sequence                                         | SQ | (2040,0010) |
| Referenced Overlay Sequence                                               | SQ | (0008,1130) |
| Referenced Overlay Sequence                                               | SQ | (50xx,2600) |
| Referenced Patient Alias Sequence                                         | SQ | (0038,0004) |
| Referenced Patient Sequence                                               | SQ | (0008,1120) |
| Referenced Patient Setup Number                                           | IS | (300C,006A) |
| Referenced Presentation LUT<br>Sequence                                   | SQ | (2050,0500) |
| Referenced Print Job Sequence                                             | SQ | (2100,0500) |

| Attribute Name                         | VR | Тад         |
|----------------------------------------|----|-------------|
| Referenced Print Job Sequence          | SQ | (2120,0070) |
| Referenced Procedure Step Sequence     | SQ | (0040,0330) |
| Referenced Reference Image Number      | IS | (300C,0007) |
| Referenced Reference Image<br>Sequence | SQ | (300C,0042) |
| Referenced Request Sequence            | SQ | (0040,A370) |
| Referenced Results Sequence            | SQ | (0008,1100) |
| Referenced ROI Number                  | IS | (3006,0084) |
| Referenced RT Plan Sequence            | SQ | (300C,0002) |
| Referenced Sample Positions            | UL | (0040,A132) |
| Referenced Series Sequence             | SQ | (0008,1115) |
| Referenced SOP Class UID               | UI | (0008,1150) |
| Referenced SOP Class UID in File       | UI | (0004,1510) |
| Referenced SOP Instance UID            | UI | (0008,1155) |
| Referenced SOP Instance UID in File    | UI | (0004,1511) |
| Referenced SOP Sequence                | SQ | (0008,1199) |
| Referenced Source Applicator<br>Number | IS | (3008,0142) |
| Referenced Source Number               | IS | (300C,000E) |
| Referenced Stored Print Sequence       | SQ | (2000,0510) |
| Referenced Structure Set Sequence      | SQ | (300C,0060) |
| Referenced Study Component<br>Sequence | SQ | (0008,1111) |
| Referenced Study Sequence              | SQ | (0008,1110) |
| Referenced Time Offsets                | DS | (0040,A138) |

| Attribute Name                             | VR | Tag         |
|--------------------------------------------|----|-------------|
| Referenced Tolerance Table Number          | IS | (300C,00A0) |
| Referenced Transfer Syntax UID in File     | UI | (0004,1512) |
| Referenced Treatment Record<br>Sequence    | SQ | (3008,0030) |
| Referenced Verification Image<br>Sequence  | SQ | (300C,0040) |
| Referenced Visit Sequence                  | SQ | (0008,1125) |
| Referenced Waveform Channels               | US | (0040,A0B0) |
| Referenced Waveform Sequence               | SQ | (0008,113A) |
| Referenced Wedge Number                    | IS | (300C,00C0) |
| Referring Physician's Name                 | PN | (0008,0090) |
| Referring Physician's Telephone<br>Numbers | SH | (0008,0094) |
| Referring Physician's Address              | ST | (0008,0092) |
| Reflected Ambient Light                    | US | (2010,0160) |
| Region Data Type                           | US | (0018,6014) |
| Region Flags                               | UL | (0018,6016) |
| Region Location Max X1                     | UL | (0018,601C) |
| Region Location Max Y1                     | UL | (0018,601E) |
| Region Location Min X <sub>0</sub>         | UL | (0018,6018) |
| Region Location Min Yo                     | UL | (0018,601A) |
| Region of Residence                        | LO | (0010,2152) |
| Region Spatial Format                      | US | (0018,6012) |
| Related Frame of Reference UID             | UI | (3006,00C2) |

| Attribute Name                                 | VR | Tag         |
|------------------------------------------------|----|-------------|
| Related RT ROI Observations<br>Sequence        | SQ | (3006,00A0) |
| Relationship Type                              | CS | (0040,A010) |
| Relative X-ray Exposure                        | IS | (0018,1405) |
| Relevant Information Sequence                  | SQ | (0040,4022) |
| Repeat Fraction Cycle Length                   | IS | (300A,007A) |
| Repetition Time                                | DS | (0018,0080) |
| Reported Values Origin                         | CS | (3002,000A) |
| Reporting Priority                             | SH | (0040,1009) |
| Representative Frame Number                    | US | (0028,6010) |
| Reprojection Method                            | CS | (0054,1004) |
| Request Attributes Sequence                    | SQ | (0040,0275) |
| Requested Contrast Agent                       | LO | (0032,1070) |
| Requested Decimate/Crop Behavior               | CS | (2020,0040) |
| Requested Image Size                           | DS | (2020,0030) |
| Requested Image Size Flag                      | CS | (2020,00A0) |
| Requested Procedure Code Sequence              | SQ | (0032,1064) |
| Requested Procedure Comments                   | LT | (0040,1400) |
| Requested Procedure Description                | LO | (0032,1060) |
| Requested Procedure ID                         | SH | (0040,1001) |
| Requested Procedure Location                   | LO | (0040,1005) |
| Requested Procedure Priority                   | SH | (0040,1003) |
| Requested Resolution ID                        | CS | (2020,0050) |
| Requested Subsequent Workitem<br>Code Sequence | SQ | (0040,4031) |

| Attribute Name                                                  | VR | Тад         |
|-----------------------------------------------------------------|----|-------------|
| Requesting Physician                                            | PN | (0032,1032) |
| Requesting Service                                              | LO | (0032,1033) |
| Rescale Intercept                                               | DS | (0028,1052) |
| Rescale Slope                                                   | DS | (0028,1053) |
| Rescale Type                                                    | LO | (0028,1054) |
| Residual Syringe Counts                                         | IS | (0054,0017) |
| Resulting General Purpose<br>Performed Procedure Steps Sequence | SQ | (0040,4015) |
| Results Comments                                                | ST | (4008,4000) |
| Results Distribution List Sequence                              | SQ | (4008,0118) |
| Results ID                                                      | SH | (4008,0040) |
| Results ID Issuer                                               | LO | (4008,0042) |
| Retrieve AE Title                                               | AE | (0008,0054) |
| Review Date                                                     | DA | (300E,0004) |
| Review Time                                                     | ТМ | (300E,0005) |
| Reviewer Name                                                   | PN | (300E,0008) |
| ROI Area                                                        | IS | (60xx,1301) |
| ROI Contour Sequence                                            | SQ | (3006,0039) |
| ROI Description                                                 | ST | (3006,0028) |
| ROI Display Color                                               | IS | (3006,002A) |
| ROI Generation Algorithm                                        | CS | (3006,0036) |
| ROI Generation Description                                      | LO | (3006,0038) |
| ROI Interpreter                                                 | PN | (3006,00A6) |
| ROI Mean                                                        | DS | (60xx,1302) |
| ROI Name                                                        | LO | (3006,0026) |

| Attribute Name                   | VR | Тад         |
|----------------------------------|----|-------------|
| ROI Number                       | IS | (3006,0022) |
| ROI Observation Description      | ST | (3006,0088) |
| ROI Observation Label            | SH | (3006,0085) |
| ROI Physical Properties Sequence | SQ | (3006,00B0) |
| ROI Physical Property            | CS | (3006,00B2) |
| ROI Physical Property Value      | DS | (3006,00B4) |
| ROI Standard Deviation           | DS | (60xx,1303) |
| ROI Volume                       | DS | (3006,002C) |
| Rotation Direction               | CS | (0018,1140) |
| Rotation Information Sequence    | SQ | (0054,0052) |
| Rotation of Scanned Film         | DS | (0018,2030) |
| Rotation Vector                  | US | (0054,0050) |
| Route of Admissions              | LO | (0038,0016) |
| Rows                             | US | (0028,0010) |
| R-R Interval Vector              | US | (0054,0060) |
| RT Beam Limiting Device Type     | CS | (300A,00B8) |
| RT Dose ROI Sequence             | SQ | (3004,0010) |
| RT Image Description             | ST | (3002,0004) |
| RT Image Label                   | SH | (3002,0002) |
| RT Image Name                    | LO | (3002,0003) |
| RT Image Orientation             | DS | (3002,0010) |
| RT Image Plane                   | CS | (3002,000C) |
| RT Image Position                | DS | (3002,0012) |
| RT Image SID                     | DS | (3002,0026) |

| Attribute Name                         | VR | Tag         |
|----------------------------------------|----|-------------|
| RT Plan Date                           | DA | (300A,0006) |
| RT Plan Description                    | ST | (300A,0004) |
| RT Plan Geometry                       | CS | (300A,000C) |
| RT Plan Label                          | SH | (300A,0002) |
| RT Plan Name                           | LO | (300A,0003) |
| RT Plan Relationship                   | CS | (300A,0055) |
| RT Plan Time                           | ТМ | (300A,0007) |
| RT Referenced Series Sequence          | SQ | (3006,0014) |
| RT Referenced Study Sequence           | SQ | (3006,0012) |
| RT Related ROI Sequence                | SQ | (3006,0030) |
| RT ROI Identification Code<br>Sequence | SQ | (3006,0086) |
| RT ROI Interpreted Type                | CS | (3006,00A4) |
| RT ROI Observations Sequence           | SQ | (3006,0080) |
| RT ROI Relationship                    | CS | (3006,0033) |
| Safe Position Exit Date                | DA | (3008,0162) |
| Safe Position Exit Time                | ТМ | (3008,0164) |
| Safe Position Return Date              | DA | (3008,0166) |
| Safe Position Return Time              | ТМ | (3008,0168) |
| Sample Rate                            | UL | (50xx,2008) |
| Samples per Pixel                      | US | (0028,0002) |
| Sampling Frequency                     | DS | (003A,001A) |
| SAR                                    | DS | (0018,1316) |
| Scan Arc                               | DS | (0018,1143) |
| Scan Length                            | IS | (0018,1302) |

| Attribute Name                               | VR | Tag         |
|----------------------------------------------|----|-------------|
| Scan Options                                 | CS | (0018,0022) |
| Scan Velocity                                | DS | (0018,1300) |
| Scanning Sequence                            | CS | (0018,0020) |
| Scatter Correction Method                    | LO | (0054,1105) |
| Scatter Fraction Factor                      | DS | (0054,1323) |
| Scheduled Admission Date                     | DA | (0038,001A) |
| Scheduled Admission Time                     | ТМ | (0038,001B) |
| Scheduled Discharge Date                     | DA | (0038,001C) |
| Scheduled Discharge Time                     | ТМ | (0038,001D) |
| Scheduled Human Performers<br>Sequence       | SQ | (0040,4034) |
| Scheduled Patient Institution<br>Residence   | LO | (0038,001E) |
| Scheduled Performing Physician's Name        | PN | (0040,0006) |
| Scheduled Procedure Step<br>Description      | LO | (0040,0007) |
| Scheduled Procedure Step End Date            | DA | (0040,0004) |
| Scheduled Procedure Step End Time            | ТМ | (0040,0005) |
| Scheduled Procedure Step ID                  | SH | (0040,0009) |
| Scheduled Procedure Step Location            | SH | (0040,0011) |
| Scheduled Procedure Step Sequence            | SQ | (0040,0100) |
| Scheduled Procedure Step Start Date          | DA | (0040,0002) |
| Scheduled Procedure Step Start Date and Time | DT | (0040,4005) |
| Scheduled Procedure Step Start Time          | TM | (0040,0003) |

| Attribute Name                                         | VR | Тад         |
|--------------------------------------------------------|----|-------------|
| Scheduled Procedure Step Status                        | CS | (0040,0020) |
| Scheduled Processing Applications<br>Code Sequence     | SQ | (0040,4004) |
| Scheduled Protocol Code Sequence                       | SQ | (0040,0008) |
| Scheduled Station AE Title                             | AE | (0040,0001) |
| Scheduled Station Class Code<br>Sequence               | SQ | (0040,4026) |
| Scheduled Station Geographic<br>Location Code Sequence | SQ | (0040,4027) |
| Scheduled Station Name                                 | SH | (0040,0010) |
| Scheduled Station Name Code<br>Sequence                | SQ | (0040,4025) |
| Scheduled Step Attributes Sequence                     | SQ | (0040,0270) |
| Scheduled Study Location                               | LO | (0032,1020) |
| Scheduled Study Location AE<br>Title(s)                | AE | (0032,1021) |
| Scheduled Study Start Date                             | DA | (0032,1000) |
| Scheduled Study Start Time                             | ТМ | (0032,1001) |
| Scheduled Study Stop Date                              | DA | (0032,1010) |
| Scheduled Study Stop Time                              | ТМ | (0032,1011) |
| Scheduled Workitem Code Sequence                       | SQ | (0040,4018) |
| Secondary Capture Device ID                            | LO | (0018,1010) |
| Secondary Capture Device<br>Manufacturer               | LO | (0018,1016) |
| Secondary Capture Device<br>Manufacturer's Model Name  | LO | (0018,1018) |

| Attribute Name                                     | VR                                                                                                    | Тад         |
|----------------------------------------------------|----------------------------------------------------------------------------------------------------|-------------|
| Secondary Capture Device Software<br>Version(s)    | LO                                                                                                    | (0018,1019) |
| Secondary Counts Accumulated                       | IS                                                                                                    | (0054,1311) |
| Secondary Counts Type                              | CS                                                                                                    | (0054,1220) |
| Segmented Blue Palette Color<br>Lookup Table Data  | OW                                                                                                    | (0028,1223) |
| Segmented Green Palette Color<br>Lookup Table Data | OW                                                                                                    | (0028,1222) |
| Segmented Red Palette Color Lookup<br>Table Data   | OW                                                                                                    | (0028,1221) |
| Sensitivity                                        | DS                                                                                                    | (0018,6000) |
| Sequence Delimitation Item                         | Note: The<br>VR for<br>Sequence<br>Delimitati<br>on Item<br>does not<br>exist. See<br>PS 3.5 for<br>explanatio<br>n. | (FFFE,E0DD) |
| Sequence Name                                      | SH                                                                                                    | (0018,0024) |
| Sequence of Ultrasound Regions                     | SQ                                                                                                    | (0018,6011) |
| Sequence Variant                                   | CS                                                                                                    | (0018,0021) |
| Series Date                                        | DA                                                                                                    | (0008,0021) |
| Series Description                                 | LO                                                                                                    | (0008,103E) |
| Series in Study                                    | IS                                                                                                    | (0020,1000) |
| Series Instance UID                                | UI                                                                                                    | (0020,000E) |
| Series Number                                      | IS                                                                                                    | (0020,0011) |

| Attribute Name                | VR | Тад         |
|-------------------------------|----|-------------|
| Series Time                   | TM | (0008,0031) |
| Series Type                   | CS | (0054,1000) |
| Setup Device Description      | ST | (300A,01BA) |
| Setup Device Label            | SH | (300A,01B8) |
| Setup Device Parameter        | DS | (300A,01BC) |
| Setup Device Sequence         | SQ | (300A,01B4) |
| Setup Device Type             | CS | (300A,01B6) |
| Setup Reference Description   | ST | (300A,01D0) |
| Setup Technique               | CS | (300A,01B0) |
| Setup Technique Description   | ST | (300A,01B2) |
| Shielding Device Description  | ST | (300A,01A6) |
| Shielding Device Label        | SH | (300A,01A4) |
| Shielding Device Position     | SH | (300A,01A8) |
| Shielding Device Sequence     | SQ | (300A,01A0) |
| Shielding Device Type         | CS | (300A,01A2) |
| Shutter Left Vertical Edge    | IS | (0018,1602) |
| Shutter Lower Horizontal Edge | IS | (0018,1608) |
| Shutter Overlay Group         | US | (0018,1623) |
| Shutter Presentation Value    | US | (0018,1622) |
| Shutter Right Vertical Edge   | IS | (0018,1604) |
| Shutter Shape                 | CS | (0018,1600) |
| Shutter Upper Horizontal Edge | IS | (0018,1606) |
| Signature                     | OB | (0400,0120) |
| Skip Beats                    | IS | (0018,1086) |

| Attribute Name                      | VR       | Тад         |
|-------------------------------------|----------|-------------|
| Slice Location                      | DS       | (0020,1041) |
| Slice Location Vector               | DS       | (0018,2005) |
| Slice Sensitivity Factor            | DS       | (0054,1320) |
| Slice Thickness                     | DS       | (0018,0050) |
| Slice Vector                        | US       | (0054,0080) |
| Slide Identifier                    | LO       | (0040,06FA) |
| Smallest Image Pixel Value          | US or SS | (0028,0106) |
| Smallest Image Pixel Value in Plane | US or SS | (0028,0110) |
| Smallest Pixel Value in Series      | US or SS | (0028,0108) |
| Smoking Status                      | CS       | (0010,21A0) |
| Smoothing Type                      | CS       | (2010,0080) |
| Soft Tissue Thermal Index           | DS       | (0018,5027) |
| Soft Tissue-focus Thermal Index     | DS       | (0018,5028) |
| Soft Tissue-surface Thermal Index   | DS       | (0018,5029) |
| Softcopy VOI LUT Sequence           | SQ       | (0028,3110) |
| Software Version(s)                 | LO       | (0018,1020) |
| SOP Authorization Comment           | LT       | (0100,0424) |
| SOP Authorization Date and Time     | DT       | (0100,0420) |
| SOP Class UID                       | UI       | (0008,0016) |
| SOP Classes Supported               | UI       | (0008,115A) |
| SOP Instance Status                 | CS       | (0100,0410) |
| SOP Instance UID                    | UI       | (0008,0018) |
| Source Application Entity Title     | AE       | (0002,0016) |
| Source Applicator ID                | SH       | (300A,0291) |

| Attribute Name                                 | VR | Тад         |
|------------------------------------------------|----|-------------|
| Source Applicator Length                       | DS | (300A,0296) |
| Source Applicator Manufacturer                 | LO | (300A,0298) |
| Source Applicator Name                         | LO | (300A,0294) |
| Source Applicator Number                       | IS | (300A,0290) |
| Source Applicator Step Size                    | DS | (300A,02A0) |
| Source Applicator Type                         | CS | (300A,0292) |
| Source Applicator Wall Nominal<br>Thickness    | DS | (300A,029C) |
| Source Applicator Wall Nominal<br>Transmission | DS | (300A,029E) |
| Source Encapsulation Nominal<br>Thickness      | DS | (300A,0222) |
| Source Encapsulation Nominal<br>Transmission   | DS | (300A,0224) |
| Source Image Sequence                          | SQ | (0008,2112) |
| Source Isotope Half Life                       | DS | (300A,0228) |
| Source Isotope Name                            | LO | (300A,0226) |
| Source Manufacturer                            | LO | (300A,0216) |
| Source Movement Type                           | CS | (300A,0288) |
| Source Number                                  | IS | (300A,0212) |
| Source Sequence                                | SQ | (300A,0210) |
| Source Serial Number                           | LO | (3008,0105) |
| Source to Beam Limiting Device<br>Distance     | DS | (300A,00BA) |
| Source to Block Tray Distance                  | DS | (300A,00F6) |

| Attribute Name                                        | VR | Тад         |
|-------------------------------------------------------|----|-------------|
| Source to Compensator Tray<br>Distance                | DS | (300A,00E6) |
| Source to Reference Object Distance                   | DS | (3002,0028) |
| Source to Surface Distance                            | DS | (300A,0130) |
| Source to Wedge Tray Distance                         | DS | (300A,00DA) |
| Source Type                                           | CS | (300A,0214) |
| Source Waveform Sequence                              | SQ | (003A,020A) |
| Source-Axis Distance                                  | DS | (300A,00B4) |
| Spacing Between Slices                                | DS | (0018,0088) |
| Spatial Resolution                                    | DS | (0018,1050) |
| Special Needs                                         | LO | (0038,0050) |
| Specific Character Set                                | CS | (0008,0005) |
| Specific Character Set of File-set<br>Descriptor File | CS | (0004,1142) |
| Specified Channel Total Time                          | DS | (3008,0132) |
| Specified Meterset                                    | DS | (3008,0042) |
| Specified Number of Pulses                            | IS | (3008,0136) |
| Specified Primary Meterset                            | DS | (3008,0032) |
| Specified Pulse Repetition Interval                   | DS | (3008,013A) |
| Specified Secondary Meterset                          | DS | (3008,0033) |
| Specified Treatment Time                              | DS | (3008,003A) |
| Specimen Accession Number                             | LO | (0040,050A) |
| Specimen Identifier                                   | LO | (0040,0551) |
| Specimen Sequence                                     | SQ | (0040,0550) |
| Specimen Type Code Sequence                           | SQ | (0040,059A) |

| Attribute Name                   | VR | Тад         |
|----------------------------------|----|-------------|
| Stage Code Sequence              | SQ | (0040,000A) |
| Stage Name                       | SH | (0008,2120) |
| Stage Number                     | IS | (0008,2122) |
| Start Angle                      | DS | (0054,0200) |
| Start Cumulative Meterset Weight | DS | (300C,0008) |
| Start Meterset                   | DS | (3008,0078) |
| Start Trim                       | IS | (0008,2142) |
| Station Name                     | SH | (0008,1010) |
| Steering Angle                   | FD | (0018,6036) |
| Stop Trim                        | IS | (0008,2143) |
| Storage Media File-set ID        | SH | (0088,0130) |
| Storage Media File-set UID       | UI | (0088,0140) |
| Structure Set Date               | DA | (3006,0008) |
| Structure Set Description        | ST | (3006,0006) |
| Structure Set Label              | SH | (3006,0002) |
| Structure Set Name               | LO | (3006,0004) |
| Structure Set ROI Sequence       | SQ | (3006,0020) |
| Structure Set Time               | ТМ | (3006,0009) |
| Study Arrival Date               | DA | (0032,1040) |
| Study Arrival Time               | ТМ | (0032,1041) |
| Study Comments                   | LT | (0032,4000) |
| Study Completion Date            | DA | (0032,1050) |
| Study Completion Time            | ТМ | (0032,1051) |
| Study Component Status ID        | CS | (0032,1055) |

| Attribute Name                              | VR | Tag         |
|---------------------------------------------|----|-------------|
| Study Date                                  | DA | (0008,0020) |
| Study Description                           | LO | (0008,1030) |
| Study ID                                    | SH | (0020,0010) |
| Study ID Issuer                             | LO | (0032,0012) |
| Study Instance UID                          | UI | (0020,000D) |
| Study Priority ID                           | CS | (0032,000C) |
| Study Read Date                             | DA | (0032,0034) |
| Study Read Time                             | ТМ | (0032,0035) |
| Study Status ID                             | CS | (0032,000A) |
| Study Time                                  | ТМ | (0008,0030) |
| Study Verified Date                         | DA | (0032,0032) |
| Study Verified Time                         | ТМ | (0032,0033) |
| Supported Image Display Formats<br>Sequence | SQ | (2000,00A8) |
| Surface Entry Point                         | DS | (300A,012E) |
| Synchronization Channel                     | US | (0018,106C) |
| Synchronization Frame of Reference UID      | UI | (0020,0200) |
| Synchronization Trigger                     | CS | (0018,106A) |
| Syringe Counts                              | IS | (0018,1045) |
| Table Angle                                 | DS | (0018,1138) |
| Table Height                                | DS | (0018,1130) |
| Table Lateral Increment                     | DS | (0018,1136) |
| Table Longitudinal Increment                | DS | (0018,1137) |
| Table Motion                                | CS | (0018,1134) |

| Attribute Name                               | VR | Тад         |
|----------------------------------------------|----|-------------|
| Table of Parameter Values                    | FL | (0018,605A) |
| Table of Pixel Values                        | UL | (0018,6058) |
| Table of X Break Points                      | UL | (0018,6052) |
| Table of Y Break Points                      | FD | (0018,6054) |
| Table Top Eccentric Angle                    | DS | (300A,0125) |
| Table Top Eccentric Angle Tolerance          | DS | (300A,004E) |
| Table Top Eccentric Axis Distance            | DS | (300A,0124) |
| Table Top Eccentric Rotation<br>Direction    | CS | (300A,0126) |
| Table Top Lateral Position                   | DS | (300A,012A) |
| Table Top Lateral Position Tolerance         | DS | (300A,0053) |
| Table Top Lateral Setup<br>Displacement      | DS | (300A,01D6) |
| Table Top Longitudinal Position              | DS | (300A,0129) |
| Table Top Longitudinal Position<br>Tolerance | DS | (300A,0052) |
| Table Top Longitudinal Setup<br>Displacement | DS | (300A,01D4) |
| Table Top Vertical Position                  | DS | (300A,0128) |
| Table Top Vertical Position Tolerance        | DS | (300A,0051) |
| Table Top Vertical Setup<br>Displacement     | DS | (300A,01D2) |
| Table Traverse                               | DS | (0018,1131) |
| Table Type                                   | CS | (0018,113A) |
| Table Vertical Increment                     | DS | (0018,1135) |
| Target Maximum Dose                          | DS | (300A,0027) |

| Attribute Name                         | VR | Тад         |
|----------------------------------------|----|-------------|
| Target Minimum Dose                    | DS | (300A,0025) |
| Target Prescription Dose               | DS | (300A,0026) |
| Target Underdose Volume Fraction       | DS | (300A,0028) |
| Template Extension Creator UID         | UI | (0040,DB0D) |
| Template Extension Flag                | CS | (0040,DB0B) |
| Template Extension Organization<br>UID | UI | (0040,DB0C) |
| Template Identifier                    | CS | (0040,DB00) |
| Template Local Version                 | DT | (0040,DB07) |
| Template Name                          | LO | (300A,0244) |
| Template Number                        | IS | (300A,0240) |
| Template Type                          | SH | (300A,0242) |
| Template Version                       | DT | (0040,DB06) |
| Temporal Position Identifier           | IS | (0020,0100) |
| Temporal Range Type                    | CS | (0040,A130) |
| Temporal Resolution                    | DS | (0020,0110) |
| Text Object Sequence                   | SQ | (0070,0008) |
| Text String                            | LO | (2030,0020) |
| Text Value                             | UT | (0040,A160) |
| Therapy Description                    | CS | (0018,0039) |
| Therapy Type                           | CS | (0018,0037) |
| Thermal Index                          | DS | (0018,5024) |
| TID Offset                             | SS | (0028,6120) |
| Time                                   | ТМ | (0040,A122) |
| Time Distribution Protocol             | CS | (0018,1802) |

| Attribute Name                    | VR | Тад         |
|-----------------------------------|----|-------------|
| Time of Last Calibration          | ТМ | (0018,1201) |
| Time of Last Detector Calibration | ТМ | (0018,700E) |
| Time of Secondary Capture         | ТМ | (0018,1014) |
| Time Slice Vector                 | US | (0054,0100) |
| Time Slot Information Sequence    | SQ | (0054,0072) |
| Time Slot Time                    | DS | (0054,0073) |
| Time Slot Vector                  | US | (0054,0070) |
| Time Source                       | SH | (0018,1801) |
| Timezone Offset From UTC          | SH | (0008,0201) |
| TM-Line Position X <sub>0</sub>   | UL | (0018,603C) |
| TM-Line Position X <sub>1</sub>   | UL | (0018,6040) |
| TM-Line Position Y <sub>0</sub>   | UL | (0018,603E) |
| TM-Line Position Y <sub>1</sub>   | UL | (0018,6042) |
| Tolerance Table Label             | SH | (300A,0043) |
| Tolerance Table Number            | IS | (300A,0042) |
| Tolerance Table Sequence          | SQ | (300A,0040) |
| Tomo Angle                        | DS | (0018,1470) |
| Tomo Class                        | CS | (0018,1491) |
| Tomo Layer Height                 | DS | (0018,1460) |
| Tomo Time                         | DS | (0018,1480) |
| Тото Туре                         | CS | (0018,1490) |
| Topic Author                      | LO | (0088,0910) |
| Topic Key Words                   | LO | (0088,0912) |
| Topic Subject                     | ST | (0088,0906) |

| Attribute Name                              | VR | Тад         |
|---------------------------------------------|----|-------------|
| Topic Title                                 | LO | (0088,0904) |
| Total Block Tray Factor                     | DS | (300A,00F2) |
| Total Compensator Tray Factor               | DS | (300A,00E2) |
| Total Number of Exposures                   | US | (0040,0301) |
| Total Reference Air Kerma                   | DS | (300A,0250) |
| Total Time                                  | UL | (50xx,200A) |
| Total Time of Fluoroscopy                   | US | (0040,0300) |
| Transaction UID                             | UI | (0008,1195) |
| Transducer Data                             | LO | (0018,5010) |
| Transducer Frequency                        | UL | (0018,6030) |
| Transducer Orientation Modifier<br>Sequence | SQ | (0008,2246) |
| Transducer Orientation Sequence             | SQ | (0008,2244) |
| Transducer Position Modifier<br>Sequence    | SQ | (0008,2242) |
| Transducer Position Sequence                | SQ | (0008,2240) |
| Transducer Type                             | CS | (0018,6031) |
| Transfer Syntax UID                         | UI | (0002,0010) |
| Transfer Tube Length                        | DS | (300A,02A4) |
| Transfer Tube Number                        | IS | (300A,02A2) |
| Transmitting Coil                           | SH | (0018,1251) |
| Transverse Mash                             | IS | (0054,1202) |
| Treatment Control Point Date                | DA | (3008,0024) |
| Treatment Control Point Time                | ТМ | (3008,0025) |
| Treatment Date                              | DA | (3008,0250) |

| Attribute Name                                          | VR | Тад         |
|---------------------------------------------------------|----|-------------|
| Treatment Delivery Type                                 | CS | (300A,00CE) |
| Treatment Intent                                        | CS | (300A,000A) |
| Treatment Machine Name                                  | SH | (300A,00B2) |
| Treatment Machine Sequence                              | SQ | (300A,0206) |
| Treatment Protocols                                     | LO | (300A,0009) |
| Treatment Session Application Setup<br>Sequence         | SQ | (3008,0110) |
| Treatment Session Beam Sequence                         | SQ | (3008,0020) |
| Treatment Sites                                         | LO | (300A,000B) |
| Treatment Status Comment                                | ST | (3008,0202) |
| Treatment Summary Calculated Dose<br>Reference Sequence | SQ | (3008,0050) |
| Treatment Summary Measured Dose<br>Reference Sequence   | SQ | (3008,00E0) |
| Treatment Termination Code                              | SH | (3008,002B) |
| Treatment Termination Status                            | CS | (3008,002A) |
| Treatment Time                                          | ТМ | (3008,0251) |
| Treatment Verification Status                           | CS | (3008,002C) |
| Trigger Sample Position                                 | UL | (0018,106E) |
| Trigger Source or Type                                  | LO | (0018,1061) |
| Trigger Time                                            | DS | (0018,1060) |
| Trigger Time Offset                                     | DS | (0018,1069) |
| Trigger Vector                                          | IS | (0054,0210) |
| Trigger Window                                          | IS | (0018,1094) |
| Trim                                                    | CS | (2010,0140) |

| Attribute Name                                     | VR | Тад         |
|----------------------------------------------------|----|-------------|
| Type of Data                                       | CS | (50xx,0020) |
| Type of Detector Motion                            | CS | (0054,0202) |
| Type of Filters                                    | LO | (0018,1161) |
| UID                                                | UI | (0040,A124) |
| Ultrasound Color Data Present                      | US | (0028,0014) |
| Unformatted Text Value                             | ST | (0070,0006) |
| Units                                              | CS | (0054,1001) |
| Value Type                                         | CS | (0040,A040) |
| Variable Flip Angle Flag                           | CS | (0018,1315) |
| Verification DateTime                              | DT | (0040,A030) |
| Verification Flag                                  | CS | (0040,A493) |
| Verifying Observer Identification<br>Code Sequence | SQ | (0040,A088) |
| Verifying Observer Name                            | PN | (0040,A075) |
| Verifying Observer Sequence                        | SQ | (0040,A073) |
| Verifying Organization                             | LO | (0040,A027) |
| Vertices of the Polygonal Collimator               | IS | (0018,1720) |
| Vertices of the Polygonal Shutter                  | IS | (0018,1620) |
| Video Image Format Acquired                        | SH | (0018,1022) |
| View Code Sequence                                 | SQ | (0054,0220) |
| View Modifier Code Sequence                        | SQ | (0054,0222) |
| View Name                                          | SH | (0008,2127) |
| View Number                                        | IS | (0008,2128) |
| View Position                                      | CS | (0018,5101) |
| Visit Comments                                     | LT | (0038,4000) |

| Attribute Name                    | VR       | Тад         |
|-----------------------------------|----------|-------------|
| Visit Status ID                   | CS       | (0038,0008) |
| VOI LUT Sequence                  | SQ       | (0028,3010) |
| Waveform Bits Allocated           | US       | (5400,1004) |
| Waveform Bits Stored              | US       | (003A,021A) |
| Waveform Channel Number           | IS       | (003A,0202) |
| Waveform Data                     | OB or OW | (5400,1010) |
| Waveform Originality              | CS       | (003A,0004) |
| Waveform Padding Value            | OB or OW | (5400,100A) |
| Waveform Sample Interpretation    | CS       | (5400,1006) |
| Waveform Sequence                 | SQ       | (5400,0100) |
| Wedge Angle                       | IS       | (300A,00D5) |
| Wedge Factor                      | DS       | (300A,00D6) |
| Wedge ID                          | SH       | (300A,00D4) |
| Wedge Number                      | IS       | (300A,00D2) |
| Wedge Orientation                 | DS       | (300A,00D8) |
| Wedge Position                    | CS       | (300A,0118) |
| Wedge Position Sequence           | SQ       | (300A,0116) |
| Wedge Sequence                    | SQ       | (300A,00D1) |
| Wedge Type                        | CS       | (300A,00D3) |
| Whole Body Technique              | CS       | (0018,1301) |
| Window Center                     | DS       | (0028,1050) |
| Window Center & Width Explanation | LO       | (0028,1055) |
| Window Width                      | DS       | (0028,1051) |
| X Focus Center                    | DS       | (0018,1183) |

| Attribute Name                      | VR | Тад         |
|-------------------------------------|----|-------------|
| X offset in Slide Coordinate System | DS | (0040,072A) |
| X-Ray Image Receptor Angle          | DS | (3002,000E) |
| X-Ray Image Receptor Translation    | DS | (3002,000D) |
| X-Ray Output                        | DS | (0040,0312) |
| X-ray Tube Current                  | IS | (0018,1151) |
| X-Ray Tube Current in µA            | DS | (0018,8151) |
| Y Focus Center                      | DS | (0018,1184) |
| Y offset in Slide Coordinate System | DS | (0040,073A) |
| Z offset in Slide Coordinate System | DS | (0040,074A) |
| Zoom Center                         | DS | (0028,0032) |
| Zoom Factor                         | DS | (0028,0031) |

# **Value Representations**

The following Value Representations describe the data type and format of each DICOM attribute. These are defined in Section 6.2 of *Digital Imaging and Communications in Medicine (DICOM) - Part 5: Data Structures and Encoding.* 

| VR | Definition                                                                                                    | Details                                                           |
|----|----------------------------------------------------------------------------------------------------|-------------------------------------------------------------------|
| AE | Application Entity<br>A string of characters with leading and trailing spaces                                         | Character Repertoire<br>Default Character                         |
|    | (20H) being non-significant. The value made of 16 spaces, meaning "no application name specified", shall not be used. | Repertoire excluding<br>control characters LF,<br>FF, CR and ESC. |
|    |                                                                                                    | Length                                                            |
|    |                                                                                                    | 16 bytes maximum                                                  |
|    |                                                                                                    | IDL Data Type                                                     |
|    |                                                                                                    | STRING                                                            |
| AS | Age String                                                                                                    | Character Repertoire                                              |
|    | A string of characters with one of the following                                                                      | "0"-"9", "D", "W",                                                |
|    | formats nnnD, nnnW, nnnM, nnnY; where nnn<br>shall contain the number of days for D, weeks for W,                     | "M", "Y" of Default<br>Character Repertoire                       |
|    | months for M, or years for Y.                                                                                         | Length                                                            |
|    | Example -                                                                                                    | 4 bytes fixed                                                     |
|    | "018M" would represent an age of 18 months.                                                                           | IDL Data Type                                                     |
| _  |                                                                                                    | STRING                                                            |

Table A-2: DICOM Value Representations (VR) Types

| VR | Definition                                                                                                    | Details                                                                                                    |
|----|----------------------------------------------------------------------------------------------------|----------------------------------------------------------------------------------------------------|
| AT | <ul> <li>Attribute Tag</li> <li>Ordered pair of 16-bit unsigned integers that is the value of a Data Element Tag.</li> <li>Example -</li> <li>A Data Element Tag of (0018,00FF) would be encoded as a series of 4 bytes in a Little-Endian Transfer Syntax as 18H,00H,FFH,00H and in a Big-Endian Transfer Syntax as 00H,18H,00H,FFH.</li> </ul> | Character Repertoire<br>Not applicable<br>Length<br>4 bytes fixed<br>IDL Data Type<br>ULONG                                                                                                    |
|    | <b>Note -</b> The encoding of an AT value is exactly the same as the encoding of a Data Element Tag as defined in Section 7.                                                                                                    |                                                                                                    |
| CS | <b>Code String</b><br>A string of characters with leading or trailing spaces (20H) being non-significant.                                                                                                    | Character Repertoire<br>Uppercase characters,<br>"0"-"9", the SPACE<br>character, and<br>underscore "_", of the<br>Default Character<br>Repertoire<br>Length<br>16 byte maximum<br>IDL Data Type<br>STRING |

| VR | Definition                                                                                                    | Details                                                                                                    |
|----|----------------------------------------------------------------------------------------------------|----------------------------------------------------------------------------------------------------|
| DA | <ul> <li>Date <ul> <li>A string of characters of the format yyyymmdd;</li> <li>where yyyy shall contain year, mm shall contain the month, and dd shall contain the day. This conforms to the ANSI HISPP MSDS Date common data type.</li> <li>Example - <ul> <li>"19930822" would represent August 22, 1993.</li> </ul> </li> <li>Note - <ul> <li>For reasons of backward compatibility with versions of this standard prior to V3.0, it is recommended that implementations also support a string of characters of the format yyyy.mm.dd for this VR.</li> </ul> </li> <li>See also DT VR in this table.</li> <li>Note - For reasons specified in the previous column, implementations may wish to support the "." character as well.</li> </ul></li></ul> | Character Repertoire<br>"0"-"9" of Default<br>Character Repertoire<br>Length<br>8 bytes fixed<br>Note - For reasons<br>specified in the<br>previous columns,<br>implementations may<br>also wish to support a<br>10 byte fixed length as<br>well.<br>IDL Data Type<br>STRING |
| DS | Decimal String<br>A string of characters representing either a fixed<br>point number or a floating point number. A fixed<br>point number shall contain only the characters 0-9<br>with an optional leading "+" or "-" and an optional<br>"." to mark the decimal point. A floating point<br>number shall be conveyed as defined in ANSI X3.9,<br>with an "E" or "e" to indicate the start of the<br>exponent. Decimal Strings may be padded with<br>leading or trailing spaces. Embedded spaces are not<br>allowed.                                                                                                    | Character Repertoire<br>"0" - "9", "+", "-",<br>"E", "e", "." of Default<br>Character Repertoire<br>Length<br>16 bytes maximum<br>IDL Data Type<br>STRING                                                                                                    |

| VR | Definition                                                                                                    | Details                                                                                                    |
|----|----------------------------------------------------------------------------------------------------|----------------------------------------------------------------------------------------------------|
| DT | <b>DATE TIME</b><br>The Date Time common data type. Indicates a concatenated date-time ASCII string in the format: YYYYMMDDHHMMSS.FFFFFF&ZZZZ The components of this string, from left to right, are YYYY = Year, MM = Month, DD = Day, HH = Hour, MM = Minute, SS = Second, FFFFFF = Fractional Second, & = "+" or "-", and ZZZZ = Hours and Minutes of offset. &ZZZZ is an optional suffix for plus/minus offset from Coordinated Universal Time. A component that is omitted from the string is termed a null component. Trailing null components of Date Time are ignored. Non-trailing null components are prohibited, given that the optional suffix is not considered as a component. <b>Note</b> - For reasons of backward compatibility with versions of this standard prior to V3.0, many existing DICOM Data Elements use the separate DA and TM VRs. Standard and Private Data Elements defined in the future should use DT, when appropriate, to be more compliant with ANSI HISPP MSDS. | Character Repertoire<br>"0" - "9", "+", "-", "."<br>of Default Character<br>Repertoire<br>Length<br>26 bytes maximum<br>IDL Data Type<br>STRING |
| FL | <b>Floating Point Single</b><br>Single precision binary floating point number<br>represented in IEEE 754:1985 32-bit Floating Point<br>Number Format.                                                                                                    | Character Repertoire<br>Not applicable<br>Length<br>4 bytes fixed<br>IDL Data Type<br>FLOAT                                                     |
| FD | <b>Floating Point Double</b><br>Double precision binary floating point number<br>represented in IEEE 754:1985 64-bit Floating Point<br>Number Format.                                                                                                    | Character Repertoire<br>Not applicable<br>Length<br>8 bytes fixed<br>IDL Data Type<br>DOUBLE                                                    |

| VR | Definition                                                                                                    | Details                                                                                                    |
|----|----------------------------------------------------------------------------------------------------|----------------------------------------------------------------------------------------------------|
| IS | <b>Integer String</b><br>A string of characters representing an Integer in base-<br>10 (decimal), shall contain only the characters 0 - 9,<br>with an optional leading "+" or "-". It may be padded<br>with leading and/or trailing spaces. Embedded spaces<br>are not allowed. The integer, n, represented shall be<br>in the range:<br>-2 31 <= n <= (2 31 - 1). | Character Repertoire<br>"0"-"9", "+", "-" of<br>Default Character<br>Repertoire<br>Length<br>12 bytes maximum<br>IDL Data Type<br>STRING                                                                                                    |
| LO | Long String<br>A character string that may be padded with leading<br>and/or trailing spaces. The character code 5CH (the<br>BACKSLASH "\" in ISO-IR 6) shall not be present,<br>as it is used as the delimiter between values in<br>multiple valued Default Character Repertoire and/or<br>as defined by (0008,0005).                                              | Character Repertoire<br>64 chars<br>Length<br>64 chars maximum<br>Note - The length of<br>the VRs for which the<br>Character Repertoire<br>can be extended or<br>replaced are expressly<br>specified in characters<br>rather than bytes<br>because the mapping<br>from a character to the<br>number of bytes used<br>for that character's<br>encoding may be<br>dependent on the<br>character set used.<br>IDL Data Type<br>STRING |

| VR | Definition                                                                                                    | Details                                                                                                    |
|----|----------------------------------------------------------------------------------------------------|----------------------------------------------------------------------------------------------------|
| LT | Long Text<br>A character string that may contain one or more<br>paragraphs. It may contain the Graphic Character set<br>and the Control Characters, CR, LF, FF, and ESC. It<br>may be padded with trailing spaces, which may be<br>ignored, but leading spaces are considered to be<br>significant. Data Elements with this VR shall not be<br>multi-valued and therefore character code 5CH (the<br>BACKSLASH "\" in ISO-IR 6) may be used. Default<br>Character Repertoire and/or as defined by<br>(0008,0005). | Character Repertoire<br>10240 chars<br>Length<br>10240 chars maximum<br>Note - The length of<br>the VRs for which the<br>Character Repertoire<br>can be extended or<br>replaced are expressly<br>specified in characters<br>rather than bytes<br>because the mapping<br>from a character to the<br>number of bytes used<br>for that character's<br>encoding may be<br>dependent on the<br>character set used.<br>IDL Data Type<br>STRING |
| OB | Other Byte String<br>A string of bytes where the encoding of the contents<br>is specified by the negotiated Transfer Syntax. OB is<br>a VR which is insensitive to Little/Big Endian byte<br>ordering (see Section 7.3 of <i>Digital Imaging and</i><br><i>Communications in Medicine (DICOM) - Part 5:</i><br><i>Data Structures and Encoding</i> ). The string of bytes<br>shall be padded with a single trailing NULL byte<br>value (00H) when necessary to achieve even length.                               | Character Repertoire<br>Not applicable<br>Length<br>See Transfer Syntax<br>definition<br>IDL Data Type<br>BYTE                                                                                                    |

| VR | Definition                                                                                                    | Details                                                                                                    |
|----|----------------------------------------------------------------------------------------------------|----------------------------------------------------------------------------------------------------|
| OF | Other Float String<br>A string of 32-bit IEEE 754:1985 floating point<br>words. OF is a VR which requires byte swapping<br>within each 32-bit word when changing between<br>Little Endian and Big Endian byte ordering (see<br>Section 7.3 of <i>Digital Imaging and Communications</i><br><i>in Medicine (DICOM) - Part 5: Data Structures and</i><br><i>Encoding</i> ).                                        | Character Repertoire<br>Not applicable<br>Length<br>2 <sup>32</sup> -4 maximum<br>IDL Data Type<br>FLOAT      |
| OW | Other Word String<br>A string of 16-bit words where the encoding of the<br>contents is specified by the negotiated Transfer<br>Syntax. OW is a VR which requires byte swapping<br>within each word when changing between Little<br>Endian and Big Endian byte ordering (see Section 7.3<br>of <i>Digital Imaging and Communications in Medicine</i><br>( <i>DICOM</i> ) - Part 5: Data Structures and Encoding). | Character Repertoire<br>Not applicable<br>Length<br>See Transfer Syntax<br>definition<br>IDL Data Type<br>INT |

| VR       | Definition                                                                                                    | Details                                                                                                    |
|----------|----------------------------------------------------------------------------------------------------|----------------------------------------------------------------------------------------------------|
| VR<br>PN | Definition           Person Name           A character string encoded using a 5 component convention. The character code 5CH (the BACKSLASH "\" in ISO-IR 6) shall not be present, as it is used as the delimiter between values in multiple valued data elements. The string may be padded with trailing spaces. The five components in                                                                                                    | Details<br>Character Repertoire<br>Default Character<br>Repertoire and/or as<br>defined by (0008,0005)<br>excluding Control<br>Characters LF, FF, and<br>CR but allowing                                                                                                    |
|          | padded with training spaces. The five components in<br>their order of occurrence are: family name complex,<br>given name complex, middle name, name prefix,<br>name suffix. Any of the five components may be an<br>empty string. The component delimiter shall be the<br>caret "^" character (5EH). Delimiters are required for<br>interior null components. Trailing null components<br>and their delimiters may be omitted. Multiple entries<br>are permitted in each component and are encoded as<br>natural text strings, in the format preferred by the<br>named person. This conforms to the ANSI HISPP<br>MSDS Person Name common data type. This group<br>of five components is referred to as a Person Name<br>component group. For the purpose of writing names<br>in ideographic characters and in phonetic characters,<br>up to 3 groups of components (see Annex H<br>examples 1 and 2) may be used. The delimiter for<br>component groups shall be the equals character "="<br>(3DH). The three component groups of components<br>in their order of occurrence are: a single-byte<br>character representation, an ideographic<br>representation, and a phonetic representation. Any<br>component group may be absent, including the first<br>component group. In this case, the person name may<br>start with one or more "=" delimiters. Delimiters are<br>required for interior null component groups. Trailing<br>null component groups and their delimiters may be<br>omitted. Precise semantics are defined for each<br>component group. See section 6.2.1 of <i>Digital</i><br><i>Imaging and Communications in Medicine (DICOM)</i><br>- <i>Part 5: Data Structures and Encoding.</i> | CR but allowing<br>Control Character<br>ESC.<br>Length<br>64 chars maximum per<br>component group<br>Note - The length of<br>VRs for which the<br>Character Repertoire<br>can be extended or<br>replaced are expressly<br>specified in characters<br>rather than bytes<br>because the mapping<br>from a character to the<br>number of bytes used<br>for that character's<br>encoding may be<br>dependent on the<br>character set used.<br>IDL Data Type<br>STRING |

| VR | Definition                                                                                                    | Details                                                                                                    |
|----|----------------------------------------------------------------------------------------------------|----------------------------------------------------------------------------------------------------|
| PN | Person Name (continued)                                                                                                    | Character Repertoire                                                                                                    |
| PN | <ul> <li>Examples:</li> <li>Rev. John Robert Quincy Adams, B.A. M.Div.</li> <li>"Adams^John Robert Quincy^^Rev.^B.A. M.Div."</li> <li>[One family name; three given names; no middle name; one prefix; two suffixes.]</li> <li>Susan Morrison-Jones, Ph.D., Chief Executive Officer "Morrison-Jones^Susan^^Ph.D., Chief Executive Officer" [Two family names; one given name; no middle name; no prefix; two suffixes.]</li> <li>John Doe "Doe^John" [One family name; one given name; no middle name, prefix, or suffix. Delimiters have been omitted for the three trailing null components.] (for examples of the encoding of Person Names using multi-byte character sets see Annex H of <i>Digital Imaging and Communications in Medicine (DICOM) - Part 5: Data Structures and Encoding</i>)</li> <li>Note -</li> <li>This five component convention is also used by HL7 as defined in ASTM E-1238-91 and further specialized by the ANSI MSDS.</li> <li>In typical American and European usage the first occurrence of "given name" would represent the "first name". The second and subsequent occurrences of the "given name" would typically be treated as a middle name(s). The "middle name" component is retained for the purpose of backward compatibility with existing standards.</li> <li>The "Degree" component present in ASTM E-1</li> </ul> | Character Repertoire<br>Default Character<br>Repertoire and/or as<br>defined by (0008,0005)<br>excluding Control<br>Characters LF, FF, and<br>CR but allowing<br>Control Character<br>ESC.<br>Length<br>64 chars maximum per<br>component group<br>Note - The length of<br>VRs for which the<br>Character Repertoire<br>can be extended or<br>replaced are expressly<br>specified in characters<br>rather than bytes<br>because the mapping<br>from a character to the<br>number of bytes used<br>for that character's<br>encoding may be<br>dependent on the<br>character set used.<br>IDL Data Type<br>STRING |
|    | "first name". The second and subsequent<br>occurrences of the "given name" would typically<br>be treated as a middle name(s). The "middle<br>name" component is retained for the purpose of<br>backward compatibility with existing standards.                                                                                                    | character set used.<br>IDL Data Type                                                                                                    |

| VR | Definition                                                                                                    | Details                                                                                                    |
|----|----------------------------------------------------------------------------------------------------|----------------------------------------------------------------------------------------------------|
| SH | Short String<br>A character string that may be padded with leading<br>and/or trailing spaces. The character code 05CH (the<br>BACKSLASH "\" in ISO-IR 6) shall not be present,<br>as it is used as the delimiter between values for<br>multiple data elements. The string shall not have<br>Control Characters except ESC. Default Character<br>Repertoire and/or as defined by (0008,0005). | Character Repertoire<br>16 chars<br>Length<br>16 chars maximum<br>Note - The length of<br>VRs for which the<br>Character Repertoire<br>can be extended or<br>replaced are expressly<br>specified in characters<br>rather than bytes<br>because the mapping<br>from a character to the<br>number of bytes used<br>for that character's<br>encoding may be<br>dependent on the<br>character set used.<br>IDL Data Type<br>STRING<br>Character Repertoire |
| 5  | Signed Long<br>Signed binary integer 32 bits long in 2's complement<br>form. Represents an integer, <i>n</i> , in the range:<br>- 2 31 <= n <= (2 31 - 1)                                                                                                    | Character RepertoireNot applicableLength4 bytes fixedIDL Data TypeLONG                                                                                                    |
| SQ | Sequence of Items<br>Value is a Sequence of zero or more Items, as defined<br>in Section 7.5 of Digital Imaging and<br>Communications in Medicine (DICOM) - Part 5:<br>Data Structures and Encoding).                                                                                                    | Character Repertoire<br>Not applicable<br>Length<br>Not applicable<br>IDL Data Type<br>LONG                                                                                                    |

| VR | Definition                                                                                                    | Details                                                                                                    |
|----|----------------------------------------------------------------------------------------------------|----------------------------------------------------------------------------------------------------|
| SS | Signed Short<br>Signed binary integer 16 bits long in 2's complement<br>form. Represents an integer n in the range:<br>-2 15 <= n <= (2 15 - 1)                                                                                                    | Character Repertoire<br>Not applicable<br>Length<br>2 bytes fixed<br>IDL Data Type<br>INT                                                                                                    |
| ST | Short Text<br>A character string that may contain one or more<br>paragraphs. It may contain the Graphic Character set<br>and the Control Characters, CR, LF, FF, and ESC. It<br>may be padded with trailing spaces, which may be<br>ignored, but leading spaces are considered to be<br>significant. Data Elements with this VR shall not be<br>multi-valued and therefore character code 5CH (the<br>BACKSLASH "\" in ISO-IR 6) may be used. Default<br>Character Repertoire and/or as defined by<br>(0008,0005). | Character Repertoire<br>1024 chars<br>Length<br>1024 chars maximum<br>Note - The length of<br>Value Representations<br>for which the<br>Character Repertoire<br>can be extended or<br>replaced are expressly<br>specified in characters<br>rather than bytes<br>because the mapping<br>from a character to the<br>number of bytes used<br>for that character's<br>encoding may be<br>dependent on the<br>character set used.<br>IDL Data Type<br>STRING |

| VR | Definition                                                                                                    | Details                                                                                                    |
|----|----------------------------------------------------------------------------------------------------|----------------------------------------------------------------------------------------------------|
| ТМ | Time                                                                                                    | Character Repertoire                                                                                                    |
|    | A string of characters of the format hhmmss.frac;<br>where <i>hh</i> contains hours (range "00" - "23"), <i>mm</i><br>contains minutes (range "00" - "59"), <i>ss</i> contains<br>seconds (range "00" - "59"), and <i>frac</i> contains a<br>fractional part of a second as small as 1 millionth of a<br>second (range "000000" - "9999999"). A 24 hour<br>clock is assumed. Midnight can be represented by<br>only "0000" since "2400" would violate the hour<br>range. The string may be padded with trailing spaces.<br>Leading and embedded spaces are not allowed. One<br>or more of the components <i>mm</i> , <i>ss</i> , or <i>frac</i> may be<br>unspecified as long as every component to the right<br>of an unspecified the preceding "." may not be<br>included. <i>Frac</i> shall be held to six decimal places or<br>less to ensure its format conforms to the ANSI HISPP | "0" - "9", "." of<br>Default Character<br>Repertoire<br><b>Length</b><br>16 bytes maximum<br><b>IDL Data Type</b><br>STRING |
|    | MSDS Time common data type.<br>Examples -                                                                                                    |                                                                                                    |
|    | <ol> <li>"070907.0705" represents a time of 7 hours, 9<br/>minutes and 7.0705 seconds.</li> <li>"1010" represents a time of 10 hours, and 10<br/>minutes.</li> </ol>                                                                                                    |                                                                                                    |
|    | 3. "021" is an invalid value.                                                                                                    |                                                                                                    |
|    | Note -                                                                                                    |                                                                                                    |
|    | 1. For reasons of backward compatibility with versions of this standard prior to V3.0, it is recommended that implementations also support a string of characters of the format hh:mm:ss.frac for this VR.                                                                                                    |                                                                                                    |
|    | 2. See also DT VR in this table.                                                                                                    |                                                                                                    |

| VR | Definition                                                                                                    | Details                                                                                                    |
|----|----------------------------------------------------------------------------------------------------|----------------------------------------------------------------------------------------------------|
| UI | <b>Unique Identifier</b><br>A character string containing a UID that is used to<br>uniquely identify a wide variety of items. The UID is<br>a series of numeric components separated by the<br>period "." character. If a Value Field containing one<br>or more UIDs is an odd number of bytes in length, the<br>Value Field shall be padded with a single trailing<br>NULL (00H) character to ensure that the Value Field<br>is an even number of bytes in length. See Section 9<br>and Annex B of <i>Digital Imaging and</i><br><i>Communications in Medicine (DICOM) - Part 5:</i><br><i>Data Structures and Encoding</i> for a complete<br>specification and examples. | Character Repertoire<br>"0" - "9", "." of<br>Default Character<br>Repertoire<br>Length<br>64 bytes maximum<br>IDL Data Type<br>STRING |
| UL | Unsigned Long<br>Unsigned binary integer 32 bits long. Represents an<br>integer n in the range:<br>0 <= n < 2 32                                                                                                    | Character Repertoire<br>Not applicable<br>Length<br>4 bytes fixed<br>IDL Data Type<br>ULONG                                           |
| UN | <b>Unknown</b><br>A string of bytes where the encoding of the contents<br>is unknown (see Section 6.2.2 of <i>Digital Imaging and</i><br><i>Communications in Medicine (DICOM) - Part 5:</i><br><i>Data Structures and Encoding</i> ).                                                                                                    | Character Repertoire<br>Not applicable<br>Length<br>Any length valid for<br>any of the other<br>DICOM VRs<br>IDL Data Type<br>BYTE    |

| VR | Definition                                                                                                    | Details                                                                                                    |
|----|----------------------------------------------------------------------------------------------------|----------------------------------------------------------------------------------------------------|
| US | Unsigned Short<br>Unsigned binary integer 16 bits long. Represents<br>integer n in the range:<br>0 <= n < 2 16                                                                                                    | Character Repertoire<br>Not applicable<br>Length<br>2 bytes fixed<br>IDL Data Type<br>UINT                                                                                                    |
| UT | Unlimited Text<br>A character string that may contain one or more<br>paragraphs. It may contain the Graphic Character set<br>and the Control Characters, CR, LF, FF, and ESC. It<br>may be padded with trailing spaces, which may be<br>ignored, but leading spaces are considered to be<br>significant. Data Elements with this VR shall not be<br>multi-valued and therefore character code 5CH (the<br>BACKSLASH "\" in ISO-IR 6) may be used.<br>The text will be interpreted as specified by Specific<br>Character Set (0008,0005). | Character Repertoire<br>Default Character<br>Repertoire and/or as<br>defined by<br>(0008,0005).<br>Length<br>2 <sup>32</sup> -2<br>Note - Limited only by<br>the size of the<br>maximum unsigned<br>integer representable in<br>a 32 bit VL field minus<br>one, since<br>FFFFFFFFH is<br>reserved.<br>IDL Data Type<br>STRING |

Table A-2: DICOM Value Representations (VR) Types (Continued)

# Appendix B IDL DICOM Quick Reference

# **Alphabetical Listing**

DICOMEX\_GETCONFIGFILEPATH - Returns the location of the local or system configuration file associated with the DICOM Network Services utility.

Result =

DICOMEX\_GETCONFIGFILEPATH([, /SYSTEM])

DICOMEX\_GETSTORSCPDIR - Returns the location of the directory associated with the Storage SCP Service of the DICOM Network Services utility.

Result = DICOMEX\_GETSTORSCPDIR()

DICOMEX\_NET - Launches the DICOM Network Service utility. DICOMEX NET [, /SYSTEM]

IDLffDicomEx object - This object allows you to read and write DICOM files. It includes the ability to create a new DICOM file, clone and modify an existing DICOM file, or access elements from a file in read-only mode depending on how the IDLffDicomEx object is created. No superclasses. No subclasses.

#### **Properties:**

[, BITS\_ALLOCATED{Get, Set}=integer] [, BITS\_STORED{Get, Set}=integer] [, COLUMNS{Get, Set}=integer] [, FILENAME{Get}=string] [, HIGH\_BIT{Get, Set}=integer] [, IMAGE\_TYPE{Get, Set}={ORIGINAL | DERIVED} { PRIMARY | SECONDARY } { modality specific *characterists* { *implementation specific characteristics* } ] [, INSTANCE NUMBER{Get, Set}=string] [, MODALITY{Get, Set}=string] [, NO\_PIXEL\_DATA{Get, Init}=integer] [, NUMBER\_OF\_FRAMES{Get, Set}=string] [, PHOTOMETRIC\_INTERPRETATION{Get, Set}={MONOCHROME1 | MONOCHROME2 | PALETTECOLOR | RGB | HSV | CMYK ]] [, PIXEL\_ASPECT\_RATIO{Get, Set}=string] [, PIXEL\_MAX{Get, Set}=integer] [, PIXEL MIN{Get, Set}=integer] [, PIXEL\_REPRESENTATION{Get, Set}={0 | 1}] [, PIXEL\_SPACING{Get, Set}=string] [, PLANAR\_CONFIGURATION{Get, Set}={0|1}] [, ROWS{Get, Set}=integer] [, SAMPLES\_PER\_PIXEL{Get, Set}= $\{1 \mid 3 \mid 4\}$ ] [, SOP\_CLASS\_UID{Get, Set}=string] [, SOP INSTANCE UID{Get, Set}=string] [, TRANSFER\_SYNTAX{Get}=string]

IDLffDicomEx::AddGroup - Creates a group within a sequence. Result = Obj->[IDLffDicomEx::]AddGroup (DicomTag

[, PARENTSEQID=integer] )

IDLffDicomEx::AddPrivateGroup - Creates a group within a private sequence.

*Result = Obj->*[IDLffDicomEx::]AddPrivateGroup (*PrivateCode, Group, Element* [, PARENTSEQID=*integer*] )

IDLffDicomEx::AddPrivateSequence - Creates a new private sequence.

*Result = Obj->*[IDLffDicomEx::]AddPrivateSequence (*PrivateCode, Group, Element* [, PARENTSEQID=*integer*])

IDLffDicomEx::AddSequence - Creates a new sequence.

*Result = Obj->*[IDLffDicomEx::]AddSequence (*DicomTag* [, PARENTSEQID=*integer*])

IDLffDicomEx::ChangeTransferSyntax - Changes the transfer syntax of the IDLffDicomEx object and its associated pixel data. This allows you to change the compression setting of the pixel data and ensures that the transfer syntax value and pixel data are synchronized.

*Obj->*[IDLffDicomEx::]ChangeTransferSyntax, *NewSyntaxUID* [, /LOSSY]

- **IDLffDicomEx::Cleanup** Performs all cleanup on the object. OBJ\_DESTROY, *Obj* 
  - or

*Obj*->[IDLffDicomEx::]Cleanup (Only in subclass' Cleanup method.)

IDLffDicomEx::Commit - Writes changes to the object to the underlying DICOM file.

Obj->[IDLffDicomEx::]Commit

**IDLffDicomEx::CopyTags** - Copies specified tags from the source object to the destination object beginning with the DICOM attribute tag specified by the start tag and copying up to the stop tag.

*Obj->*[IDLffDicomEx::]CopyTags, *DestinationObject*, *Start\_Tag*, *Stop\_Tag* 

**IDLffDicomEx::EnumerateTags -** Returns an array of structures representing the contents of the DICOM file.

*Result = Obj->*[IDLffDicomEx::]EnumerateTags ([, START\_TAG=*string*] [, STOP\_TAG=*string*] [, COUNT=*variable*] [, FILENAME=*string*] [, /QUIET] )

- IDLffDicomEx::GetDescription Returns the description associated with a standard, public DICOM attribute. Result = Obj->[IDLffDICOM::]GetDescription( DicomTag )
- IDLffDicomEx::GetPixelData Returns pixel data from the DICOM image file. Result = Obj->[IDLffDicomEx::]

GetPixelData( [FRAME=*integer*] [, /ORDER] [, COUNT=*variable*])

IDLffDicomEx::GetPrivateValue - Returns the value of a private DICOM attribute.

*Result = Obj->*[IDLffDicomEx::]GetPrivateValue (*PrivateCode, Group, Element* [, SEQID=*integer*] [, COUNT=*variable*]) IDLffDicomEx::GetPrivateValueCount - Returns the number of values contained in the value field of a private DICOM attribute. Result = Obj->[IDLffDicomEx::]GetPrivateValueCount (PrivateCode, Group, Element [, SEQID=integer])

IDLffDicomEx::GetPrivateValueLength - Returns the length of all values or of a specified value (in bytes) in a private DICOM attribute.

*Result = Obj->*[IDLffDicomEx::]GetPrivateValueLength (*PrivateCode, Group, Element* [, SEQID=*integer*] [, VALUEINDEX=*integer*])

IDLffDicomEx::GetPrivateVR - Returns the value representation
 (VR) of a private DICOM attribute.
 Result = Obj->[IDLffDicomEx::]GetPrivateVR

(PrivateCode, Group, Element [, SEQID=integer])

IDLffDicomEx::GetProperty - Retrieves the value of an IDLffDicomEx property. Obj->[IDLffDicomEx::]GetProperty

[, PROPERTY=variable]

**IDLffDicomEx::GetValue -** Returns the value of a DICOM attribute specified by a standard DICOM attribute tag.

*Result* = *Obj*->[IDLffDicomEx::]GetValue(*DicomTag* [, SEQID=*integer*] [, COUNT=*variable*] )

IDLffDicomEx::GetValueCount - Returns the number of values in a public DICOM attribute specified by a standard DICOM attribute tag.

*Result* = *Obj*->[IDLffDicomEx::]GetValueCount (*DicomTag* [, SEQID=*integer*])

IDLffDicomEx::GetValueLength - Returns the length of all values or of a specified value (in bytes) in a DICOM attribute specified by a standard DICOM attribute tag.

Result = Obj->[IDLffDicomEx::]GetValueLength (DicomTag [, SEQID=integer] [, VALUEINDEX=integer])

IDLffDicomEx::GetVR - Returns the value representation (VR) of a DICOM attribute.

Result = Obj->[IDLffDicomEx::]GetVR(DicomTag
[, SEQID=integer])

IDLffDicomEx::Init - Initializes a IDLffDicomEx object. This method is called when the object is created via OBJ\_NEW. The IDLffDicomEx object allows you to read and write DICOM files or create a new DICOM file based on keyword settings.

Obj = OBJ\_NEW('IDLffDicomEx', FileName
[, CLONE=string] [, /CREATE] [, SOP\_CLASS=string]
[, /NON\_CONFORMING] )
or
Result = Obj->[IDLffDicomEx::]Init( FileName
[, CLONE=string] [, /CREATE] [, SOP\_CLASS=string]

[, /NON\_CONFORMING] ) (Only in a subclass' Init method.)

IDLffDicomEx::QueryPrivateValue - Checks a DICOM file for the presence of a specified private attribute. This method allows you to verify the presence of a tag prior to calling a method that requires a DICOM attribute to be present in order to succeed.

*Result* = *Obj*->[IDLffDicomEx::]QueryPrivateValue (*PrivateCode*, *Group*, *Element* [, SEQID=*integer*])

IDLffDicomEx::QueryValue - Checks a DICOM file for the presence of a specified attribute. This method allows you to verify the presence of a tag prior to calling a method that requires a DICOM attribute to be present in order to succeed.

Result = Obj->[IDLffDicomEx::]QueryValue(DicomTag
[, SEQID=integer])

IDLffDicomEx::SetPixeIData - Writes pixel data to the DICOM image file.

Obj->[IDLffDicomEx::]SetPixelData, PixelData

[, FRAME=integer] [, /ORDER] [, BITS\_ALLOCATED=integer] [, COLUMNS=integer]

[, NUMBER\_OF\_FRAMES=string] [, PHOTOMETRIC\_INTERPRETATION= {MONOCHROME1 | MONOCHROME2 | PALETTECOLOR | RGB | HSV | CMYK}] [, PIXEL\_REPRESENTATION={0 | 1}] [, PLANAR\_CONFIGURATION={0 | 1}] [, ROWS=integer] [, SAMPLES\_PER\_PIXEL= {1 | 3 | 4}]

IDLffDicomEx::SetPrivateValue - Allows you to add and alter private attributes including items contained in private sequences. Obj->[IDLffDicomEx::]SetPrivateValue, PrivateCode, Group, Element, VR [, Value] [, SEQID=integer] [, /CLEAR] [, /REMOVE] [, /BLOCKREMOVE]

- IDLffDicomEx::SetProperty Specifies a property value. *Obj*->[IDLffDicomEx::]SetProperty [, *PROPERTY=value*]
- **IDLffDicomEx::SetValue -** Allows you to add and alter attributes including items contained in sequences.

*Obj*->[IDLffDicomEx::]SetValue, *DicomTag* [, *VR*] [, *Value*] [, SEQID=*integer*] [, /CLEAR] [, /REMOVE]

- IDLffDicomExCfg object This object allows you to set and retrieve the values of IDL DICOM Network Service configuration parameters.No superclasses. No subclasses. No properties.
- IDLffDicomExCfg::Cleanup Performs all cleanup on the object, including closing the associated configuration file.

OBJ DESTROY, Obj

or

*Obj*->[IDLffDicomExCfg::]Cleanup() (*In a lifecycle method only*.)

IDLffDicomExCfg::Commit - Commits changes made to the object and saves them to the underlying configuration file. Changes are not applied to the current configuration or saved in the configuration file until this method is called.

Obj->[IDLffDicomExCfg::]Commit

IDLffDicomExCfg::Echo - Lets you test the network connection to a remote machine that supports Query SCP or Storage SCP service types.

Result =

Obj->[IDLffDicomExCfg::]Echo(ApplicationEntityName
[, COUNT=variable] )

**IDLffDicomExCfg::GetApplicationEntities -** Returns an array of structures containing the definitions of all the application entities defined or all the application entities of a specified service type.

Result =

*Obj*->[IDLffDicomExCfg::]GetApplicationEntities( [, COUNT=variable] [, /SERVICE\_TYPE=string] )

IDLffDicomExCfg::GetApplicationEntity - Returns a structure containing the parameters for a specific Application Entity.

Result = Obi->[IDL ffDicomExCfg···]

Obj->[IDLffDicomExCfg::]GetApplicationEntity(
ApplicatonEntityName)

**IDLffDicomExCfg::GetServiceLists** - Returns an array of strings containing the names of the service lists that can be assigned to an Application Entity.

Result = Obj->[IDLffDicomExCfg::]GetServcieLists(
 [, COUNT=variable])

IDLffDicomExCfg::GetServiceTypes - Returns an array of strings containing the list of service types that can be assigned to an Application Entity.

*Result* = *Obj*->[IDLffDicomExCfg::]GetServiceTypes( [, COUNT=*variable*])

IDLffDicomExCfg::GetValue - Returns the value for the specified parameter.

*Result* = *Obj*->[IDLffDicomExCfg::]GetValue( *ConfigurationParameterName*)

IDLffDicomExCfg::Init - Initializes the IDLffDicomExCfg object. The IDLffDicomExCfg object allows you to set and retrieve the values of IDL DICOM Network Service configuration parameters.

*Obj* = OBJ\_NEW('IDLffDicomExCfg' [, /SYSTEM]) or

Result = Obj->[IDLffDicomExCfg::]Init( [, /SYSTEM] )
 (In a lifecycle method only.)

**IDLffDicomExCfg::IsDirty** - Is used to determine if configuration values have been changed since the configuration file was read into the configuration object.

Result = Obj->[IDLffDicomExCfg::]IsDirty()

IDLffDicomExCfg::RemoveApplicationEntity - Marks a specified Application Entity for removal from the collection of application entities.

*Obj->*[IDLffDicomExCfg::]RemoveApplicationEntity( *ApplicationEntityName*)

IDLffDicomExCfg::SetApplicationEntity - Defines a new Application Entity or modifies the definition of an existing Application Entity.

Obj->[IDLffDicomExCfg::]SetApplicationEntity, ApplicationEntityName, AET, Hostname, Port, ServiceListName, ServiceType IDLffDicomExCfg::SetValue - Sets the value for the specified parameter.

*Obj*->[IDLffDicomExCfg::]SetValue, *ConfigurationParameterName*, *Value* 

IDLffDicomExCfg::StorageScpService - Used to start, stop or check the status of the local IDL Storage SCP service.

*Result = Obj->*[IDLffDicomExCfg::]StorageScpService( *Command*)

IDLffDicomExQuery object - This object allows you to query the contents of a remote DICOM node that has been configured to work with IDL's DICOM Network Service feature, and to retrieve DICOM files available on that node. No superclasses. No subclasses.

#### **Properties:**

- [, ACCESSION\_NUMBER{Get, Set}=string] [, CALLBACK\_DATA{Get, Set}=any type] [, CALLBACK\_FUNCTION{Get, Set}=string] [, FAMILY\_NAME{Get, Set}=string] [, GIVEN\_NAME{Get, Set}=string] [, INSTANCE\_NUMBER{Get, Set}=string] [, MIDDLE\_NAME{Get, Set}=string] [, MODALITY{Get, Set}=string] [, PATIENT\_ID{Get, Set}=string] [, PATIENT\_NAME{Get, Set}=string] [, PREFIX{Get, Set}=string] [, QUERY\_LEVEL{Get, Set}=integer] [, QUERY\_MODEL{Get, Set}=integer] [, QUERY\_SCP{Get, Set}=string] [, SERIES\_INSTANCE\_UID{Get, Set}=string] [, SERIES\_NUMBER{Get, Set}=string] [, SOP\_INSTANCE\_UID{Get, Set}=string] [, STORAGE\_SCP{Get, Set}=string] [, STUDY\_DATE{Get, Set}=string] [, STUDY\_ID{Get, Set}=string] [, STUDY\_INSTANCE\_UID{Get, Set}=string] [, STUDY\_TIME{Get, Set}=string]
- [, SUFFIX{Get, Set}=string]
- IDLffDicomExQuery::Cleanup Performs all cleanup on the object.

OBJ\_DESTROY, Obj or Obj->[IDLffDicomExQuery::]Cleanup() (In a lifecycle method only.)

IDLffDicomExQuery::ClearProperties - Used to reset the values of all properties of the IDLffDicomExQuery object to their default values.

Obj->[IDLffDicomExQuery::]ClearProperties

IDLffDicomExQuery::GetProperty - Retrieves the value of an IDLffDicomExQuery property.

*Obj->*[IDLffDicomExQuery::]GetProperty [, *PROPERTY=variable*] IDLffDicomExQuery::Init - Initializes the IDLffDicomExQuery object. The IDLffDicomExQuery object allows you query or retrieve DICOM files from a remote node configured as a Query SCP available in IDL's DICOM Network Service configuration.

*Obj* = OBJ\_NEW('IDLffDicomExQuery' ) or

Result = Obj->[IDLffDicomExQuery::]Init( )
 (In a lifecycle method only.)

IDLffDicomExQuery::Query - Used to query a remote Query/Retrieve SCP Application Entity.

Result = Obj->[IDLffDicomExQuery::]Query(
 [, COUNT=variable])

IDLffDicomExQuery::QueryModelsSupported - Used to determine what Query/Retrieve services are supported by

Query/Retrieve SCP Application Entity defined by the QUERY\_SCP property.

Result =

Obj->[IDLffDicomExQuery::]QueryModelsSupported(
[, COUNT=variable])

IDLffDicomExQuery::Retrieve - Moves a DICOM file or files from a source node to a destination node.

Result = Obj->[IDLffDicomExQuery::]Retrieve(
 [, COUNT=variable] [, PATIENT\_ID=string]

[, STUDY\_INSTANCE\_UID=string]

[, SERIES\_INSTANCE\_UID=string]

[, SOP\_INSTANCE\_UID=string])

IDLffDicomExQuery::SetProperty - Sets the value of a property or group of properties for the IDLffDicomExQuery object.

Obj->[IDLffDicomExQuery::]SetProperty

[, PROPERTY=value]

IDLffDicomExStorScu object - This object implements a local DICOM Storage SCU (Service Class User) that allows you to transmit files to a remote destination that is identified as a DICOM Storage SCP (Service Class Provider). No superclasses. No subclasses.

#### **Properties:**

[, CALLBACK\_DATA{Get, Set}=any type] [, CALLBACK\_FUNCTION{Get, Set}=string] [, STORAGE\_SCP{Get, Set}=string] IDLffDicomExStorScu::Cleanup - Performs all cleanup on the object.

OBJ\_DESTROY, Obj

or

Obj->[IDLffDicomExStorScu::]Cleanup()

(In a lifecycle method only.)

IDLffDicomExStorScu::ClearProperty - Resets the values of all properties of the IDLffDicomExQuery object to their default values.

Obj->[IDLffDicomExStorScu::]ClearProperties

IDLffDicomExStorScu::GetProperty - Retrieves the value of an IDLffDicomExStorScu property.

Obj->[IDLffDicomExStorScu::]GetProperty

[, PROPERTY=variable]

IDLffDicomExStorScu::Init - Initializes the IDLffDicomExStor-Scu object. The IDLffDicomExStorScu object implements a local DICOM Storage SCU that allows you to transmit files to a remote node that is configured as a DICOM Storage SCP available in IDL's DICOM Network Service configuration.

*Obj* = OBJ\_NEW('IDLffDicomExStorScu') or

Result = Obj->[IDLffDicomExStorScu::]Init() (In a lifecycle method only.)

IDLffDicomExStorScu::Send - Transfers DICOM files to a remote Storage SCP node.

*Result* = *Obj*->[IDLffDicomExStorScu::]Send(*Files*)

IDLffDicomExStorScu::SetProperty - Sets the value of a property or group of properties for the IDLffDicomExStorScu object.

*Obj->*[IDLffDicomExStorScu::]SetProperty [, *PROPERTY=value*]

# Index

# Α

AddGroup method, IDLffDicomEx, 86 AddPrivateGroup method, IDLffDicomEx, 93 AddPrivateSequence method, IDLffDicomEx, 100 AddSequence method, IDLffDicomEx, 104 **Application Entity** about, 25 configuring new, 26 service list name, 28 service list type, 28 title, 27 default entities, 25 defining Storage SCP AE, 44 deleting, 29 Echo SCU, 48

modifying, 28 network service entities, 21 Query Retrieve SCU, 30 Query SCP, 30 Query SCU, 33 service class provider (SCP), 25 service class user (SCU), 25 Storage SCP local, 22remote, 43 Storage SCU, 43 attributes DICOM group, element, 67 list of, 300 private described, 67 querying, 175

reading, 135 writing, 190 public described, 67 querying, 178 reading, 151 writing, 200 structure of, 67 viewing, 120

# С

ChangeTransferSyntax method, IDLffDicomEx, 108 classes file format, IDLffDicomEx, 64 cloning, DICOM file, 163 Commit method, IDLffDicomEx, 114 Control Port, 23 copying DICOM attributes, 115 DICOM file, 163 CopyTags method, IDLffDicomEx, 115 creating Application Entity, 26 DICOM file, 164

## D

depot directory, 50 DICOM Application Entities. *See* Application Entity attribute defined structure, 67 list, 300 DICOM Network Services utility, 13 IDLffDicomEx object, 64 IDLffDicomExCfg object, 211 IDLffDicomExQuery object, 239 IDLffDicomExStorScu object, 283

licensing requirements, 11 **Network Services** about. 13 querying for files, 30 receiving files, 22 sending files, 43 supported, 14 troubleshooting echo operation, 48 retrieval operation, 40 send operation, 47 Storage SCP Service, 50 utility, 18 **Read/Write** assigning SOP class, 170 cloning file, 163 committing file changes, 114 copying attributes, 115 creating file, 164 getting pixel data, 128 non-standard files, 166 object class, 64 read-only file, 162 recovering files, 166 RGB pixel data, 185 setting pixel data, 181 transfer syntax, 68 standards web site. 300 Storage SCP Service, 49 VR (value representation) list, 372 DICOM Network Services utility, 30 about. 13 configuring Ouery SCU, 33 creating custom query, 36 Echo SCU, 48 license key, 11 local versus system mode, 18 locating configuration files, 58 locating Storage SCP directory, 60 managing Storage SCP Service, 51 Query Retrieve SCU tab, 33

starting, 18 Storage SCU tab, 43 DICOM object, IDLffDICOMEx, 64 DICOMEX\_GETCONFIGFILEPATH, 58 DICOMEX\_GETSTORSCPDIR, 60 dicomex\_importimage\_doc.pro, 185 DICOMEX\_NET, 62

## Ε

Echo SCU, 48 EnumerateTags method, IDLffDicomEx, 120 examples DICOM dicomex\_importimage\_doc.pro, 185 filter\_clonedicom\_doc.pro, 131

### F

file, compression (DICOM), 68 filter\_clonedicom\_doc.pro, 131

#### G

GetDescription method, IDLffDicomEx, 126 GetPixelData method, IDLffDicomEx, 128 GetPrivateValue method, IDLffDicomEx, 135 GetPrivateValueCount method, IDLffDicomEx. 139 GetPrivateValueLength method, IDLffDicomEx, 142 GetPrivateVR method, IDLffDicomEx, 147 GetValue method, IDLffDicomEx, 151 GetValueCount method. IDLffDicomEx, 154 GetValueLength method, IDLffDicomEx, 156 GetVR method, IDLffDicomEx, 160 graphics image file formats DICOM reading, 162

writing, 164 groups, definition in DICOM, 67

#### 1

**IDLffDicomEx** class, 64 license key, 11 methods, 65 AddGroup, 86 AddPrivateGroup, 93 AddPrivateSequence, 100 AddSequence, 104 ChangeTransferSyntax, 108 Cleanup, 113 Commit, 114 CopyTags, 115 EnumerateTags, 120 GetDescription, 126 GetPixelData, 128 GetPrivateValue, 135 GetPrivateValueCount, 139 GetPrivateValueLength, 142 GetPrivateVR, 147 GetProperty, 150 GetValue, 151 GetValueCount, 154 GetValueLength, 156 GetVR, 160 Init, 162 QueryPrivateValue, 175 QueryValue, 178 SetPixelData, 181 SetPrivateValue, 190 SetProperty, 198 SetValue, 200 properties. 64 supported platforms, 11 **IDLffDicomExCfg** class. 211 methods, 211

#### 396

Cleanup, 215 Commit, 216 Echo, 217 GetApplicationEntities, 219 GetApplicationEntity, 221 GetServiceLists, 222 GetServiceTypes, 223 GetValue, 224 Init, 226 IsDirty, 229 RemoveApplicationEntity, 230 SetApplicationEntity, 231 SetValue. 233 StorageScpService, 235 supported platforms, 11 **IDLffDicomExQuery** class, 239 methods, 240 Cleanup, 260 ClearProperties, 261 GetProperty, 262 Init, 263 Query, 265 QueryModelsSupported, 270 Retrieve. 273 SetProperty, 282 properties, 242 supported platforms, 11 **IDLffDicomExStorScu** class, 283 methods. 283 Cleanup, 289 ClearProperties, 290 GetProperty, 291 Init, 292 Send, 294 SetProperty, 298 properties, 285 supported platforms, 11 input/output, DICOM files, 64 IP address, 16

### L

Largest Image Pixel Value, 79 licensing DICOM Network Services, 11 DICOM Read/Write, 11 IDLffDicomEx object, 11

#### М

Macintosh, transfer syntax limits, 68 metadata, DICOM file, 166 methods IDL ffDicomEx AddGroup, 86 AddPrivateGroup, 93 AddPrivateSequence, 100 AddSequence, 104 ChangeTransferSyntax, 108 Cleanup, 113 Commit, 114 CopyTags, 115 EnumerateTags, 120 GetDescription, 126 GetPixelData, 128 GetPrivateValue, 135 GetPrivateValueCount, 139 GetPrivateValueLength, 142 GetPrivateVR. 147 GetProperty, 150 GetValue, 151 GetValueCount. 154 GetValueLength, 156 GetVR, 160 Init, 162 QueryPrivateValue, 175 OuervValue, 178 SetPixelData, 181 SetPrivateValue, 190 SetProperty, 198 SetValue, 200

IDLffDicomExCfg Cleanup, 215 Commit, 216 Echo, 217 GetApplicationEntities, 219 GetApplicationEntity, 221 GetServiceLists, 222 GetServiceTypes, 223 GetValue, 224 Init, 226 IsDirty, 229 RemoveApplicationEntity, 230 SetApplicationEntity, 231 SetValue, 233 StorageScpService, 235 IDLffDicomExQuery Cleanup, 260 ClearProperties, 261 GetProperty, 262 Init, 263 Ouery, 265 QueryModelsSupported, 270 Retrieve, 273 SetProperty, 282 IDLffDicomExStorScu Cleanup, 289 ClearProperties, 290 GetProperty, 291 Init, 292 Send, 294 SetProperty, 298 multi-frame image getting pixel data, 128 setting pixel data, 181

#### Ρ

pixels data compression, 108 RGB, 185 preamble, 166 private DICOM attributes, 67 properties IDLffDicomEx, 64 IDLffDicomExQuery, 242 IDLffDicomExStorScu, 285 public DICOM attributes, 67

## Q

Query models, 36 Query SCP, 30 Query SCU, 33 query/retrieve (DICOM) attribute matching, 37 configure query, 34 creating custom query, 36define remote machine, 30 overview. 33 query results, 35 retrieve files, 38 SCU configuration, 30, 33 supported query models, 36 wildcards, 37 querying, DICOM files, 33 QueryPrivateValue method, IDLffDicomEx, 175 QueryValue method, IDLffDicomEx, 178

# R

reading, DICOM files, 162 read-only, DICOM file, 162 RGB images, DICOM pixel data, 185

# S

sequence described, 67 private

accessing nested, 143 adding, 100 adding repeating tags, 93 public accessing nested, 158 adding, 104 adding repeating tags, 86 VR definition, 381 service class provider (SCP), 25 service class user (SCU), 25 SetPixelData method, IDLffDicomEx, 181 SetPrivateValue method, IDLffDicomEx, 190 SetValue method, IDLffDicomEx, 200 Smallest Image Pixel Value, 80 SOP class, DICOM file, 170 starting, DICOM Network Services utility, 18 Storage SCP Service about, 49 depot directory, 50 image storage directory, 22 log files, 50 permissions, 49 start and stop, 51 storscp.log, 50 supported platforms, DICOM toolkit, 11

#### Т

TCP/IP ports, 16 transfer syntax, 68 changing, 108 Macintosh limitations, 68 support, 68 troubleshooting DICOM Network Services echo operation, 48 retrieval operation, 40 send operation, 47 Storage SCP Service, 50

# V

Value Representations (VR) described, 67 list, 372

#### W

wildcards, in DICOM query, 37